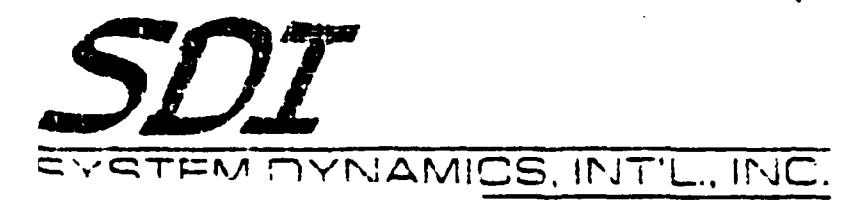

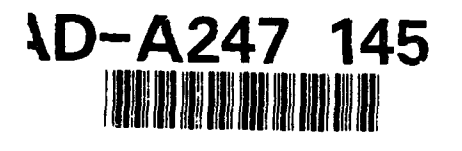

**Inertially Aided Robotics** 

FINAL REPORT

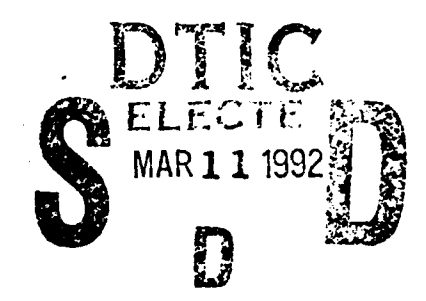

by

Don N. Pittman and Dr. James C. Hung

## SYSTEM DYNAMICS INTERNATIONAL, INC.

**Report Number** 

 $H-90-1$ 

Prepared for

**U.S. ARMY MISSILE COMMAND** Recisione Arsenal Huntsville, AL

under

Contract No. DAAH01-88-D-0057 Task No. 0037

This decument has been opproved for public release and sale; its distribution is unlimited.

December 31, 1989

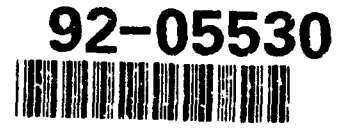

# 92 3 03 032

A BILLA VENNINH (CORTA), BMPO BTAFIQPIOD CARA.<br>GEBIZ 152: MAR (CORTABIZONE) BMDNR **WUABAMA BBBCD** ΞŦ

## Inertially Aided Robotics

 $\mathbb{R}^2 \times \mathbb{R}$ 

### **FINAL** REPORT

for

## Contract No. **DAAHO1 -88-D-0057** Task No. **0037**

## **DISTRIBUTION LIST**

## **U.S.** Army MICOM

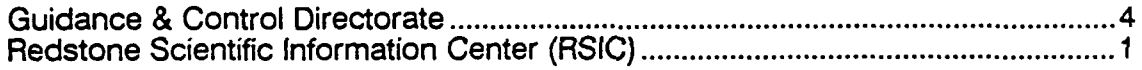

System Dynamics International, Inc.

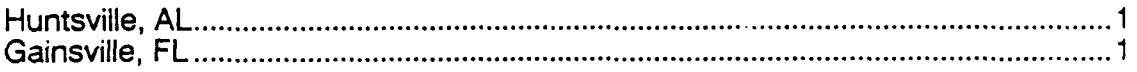

 $\blacksquare$ 

## **Table of Contents**

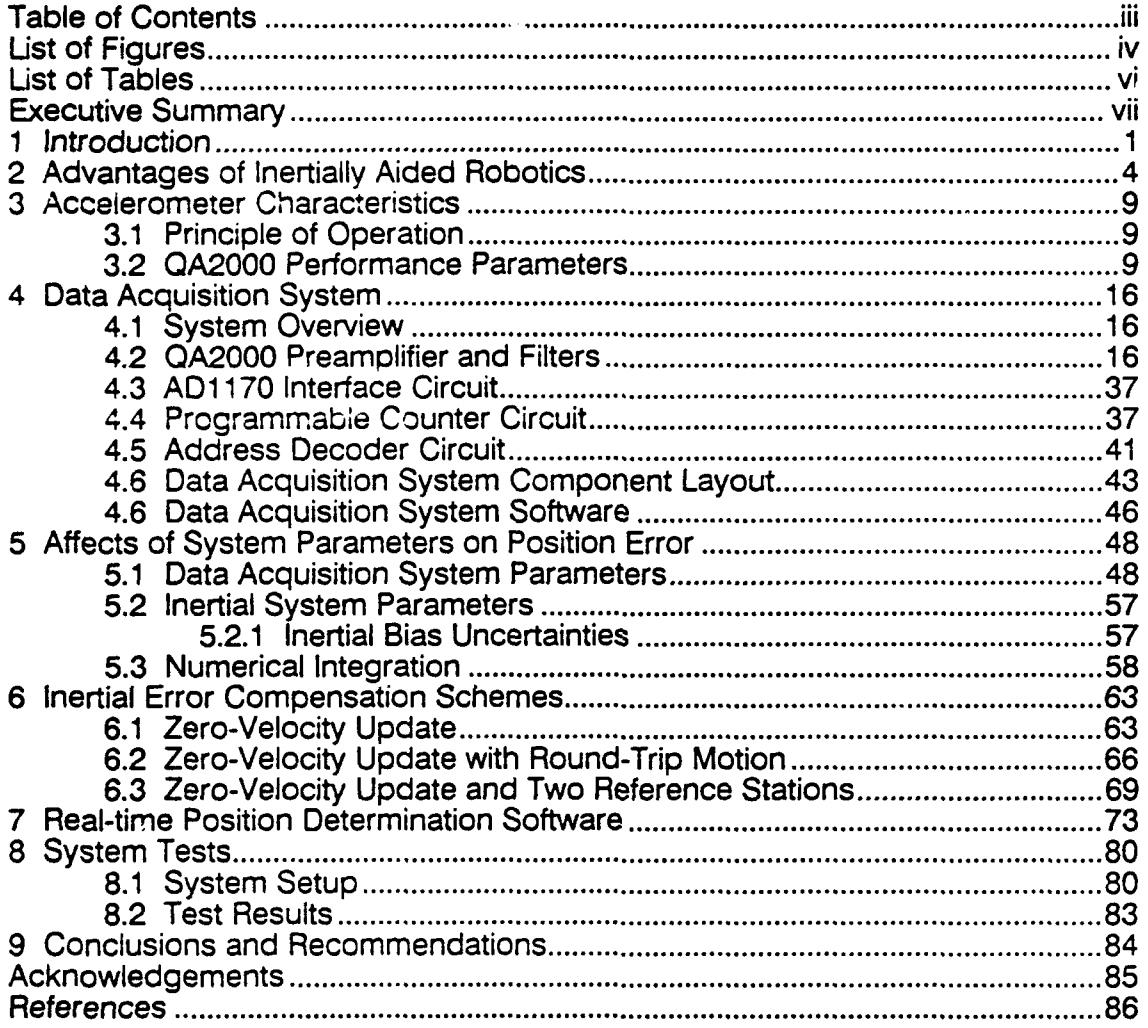

 $\ddot{\phantom{0}}$ 

 $\overline{a}$ 

 $\ddot{\phantom{0}}$ 

 $\overline{a}$ 

## List of Figures

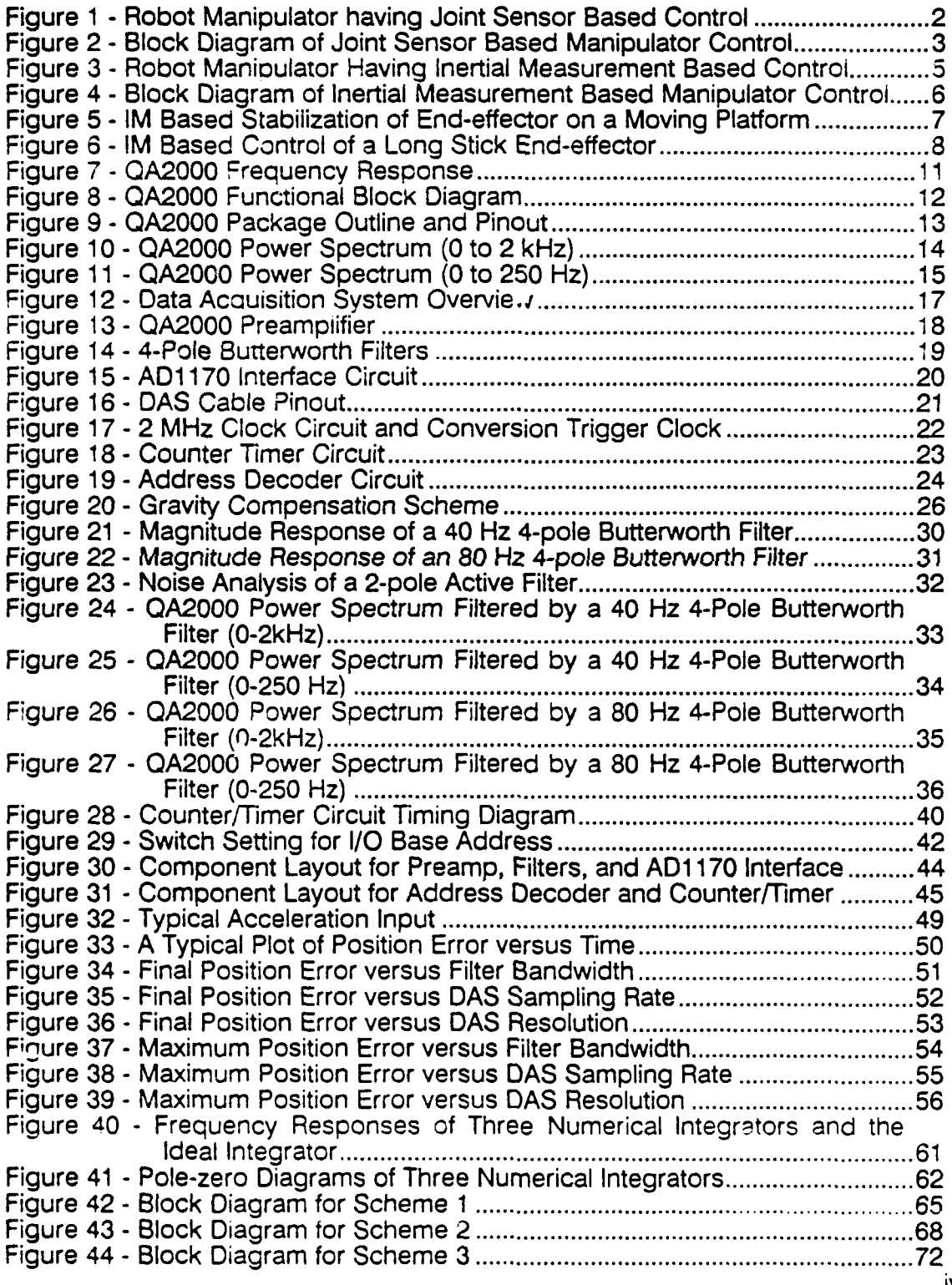

iv

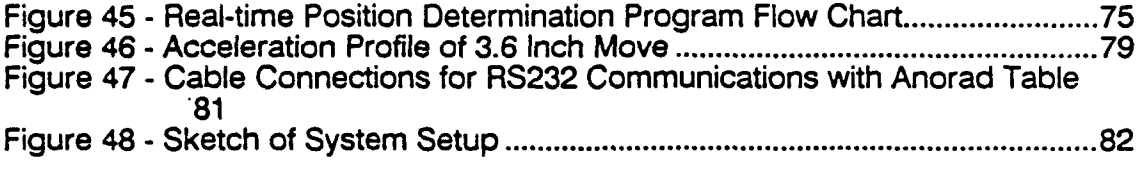

 $\mathcal{L}^{\text{max}}_{\text{max}}$ 

 $\langle \cdot \rangle$ 

 $\mathcal{L}^{\mathcal{L}}(\mathcal{L}^{\mathcal{L}})$  and  $\mathcal{L}^{\mathcal{L}}(\mathcal{L}^{\mathcal{L}})$  and  $\mathcal{L}^{\mathcal{L}}(\mathcal{L}^{\mathcal{L}})$ 

 $\mathcal{L}^{\text{max}}_{\text{max}}$  and  $\mathcal{L}^{\text{max}}_{\text{max}}$ 

## **List of Tables**

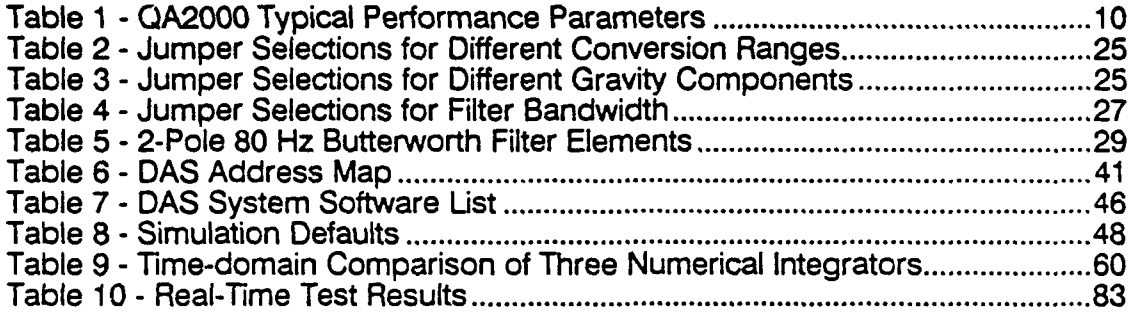

kilometri<br>1942 - An

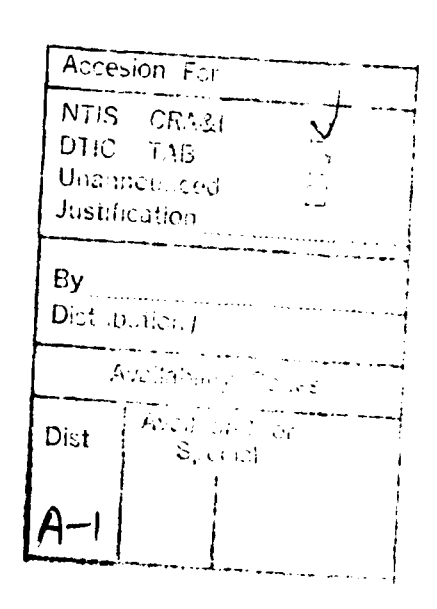

Statement A per telecon Martin Harris<br>Army Missile Command ATTN: AMSMI-RD-SE-MT Redstone Arsenal, **AL 35898**

NWW **3/10/92**

vi

#### Executive Summary

Currently, the control of the position and orientation of the end-effector of a robot manipulator is usually done **by** controlling the joint angles of the This approach suffers from load disturbances, changes in manipulator parameters, and the effect of compliance. The approach is an open- loop control as far as the end-effector is concerned. Closed-loop control of the end-effector can be achieved by using an inertial measuring system with the sensors situated at or near the end-effector, thus improving the overall system accuracy and robustness.

This report documents the results of a task to provide engineering support for the continued development of a prototype inertially aided robotic end effector position determination system. This support included the design and fabrication of a special data acquisition system (DAS), analyzing the effects of system parameters on position accuracy, developing and implementing real-time position determination software, and integrating hardware and software into a single-axis robotic end-effector position determination system.

The DAS was designed to provide high resolution (18 bits effective, 22 bits internal), high accuracy, low drift analog-to-digital conversions at up to 500 samples/sec. Software was also developed to allow this hardware to be used for data collection.

A study of position accuracy on system parameters such as accelerometer scale factor (SF) and bias stability, SF nonlinearity, filter bandwidth, sampling rate, and resolution was also conducted. This study was useful in defining the parameter limits that are needed for different applications.

A single-axis position determination system which consisted of 1) a Q-flex QA2000 accelerometer, 2) the DAS, 3) a single-axis linear translation table with an position encoder and 4) real-time position determination software. The realtime software was a menu driven program that included zero velocity updates, temperature compensation, experiments of five different application scenarios, and the capability of displaying, transmitting, or storing the position updates in real-time.

The test results of the system were below that expected of the DAS. Therefore, the dominant error sources seem to reside in the accelerometer. An accelerometer that is specifically designed for this application (operation range of  $+$  2 Gs) is needed. Also, from the simulation of the DAS, it was determined that 20 bits resolution is more than needed and a 100 Hz sampling rate is too slow for real-time accuracy. Hence, using a 16-bit converter to sample at 20 kHz and then averaging 4 samples resulting in a 5 kHz acceleration update should be more accurate than the current system for real-time position accuracies less than 10 thousands of an inch. The averaging scheme will also tend to increase the effective resolution of the system. Before continuing any more hardware development an in-depth simulation of the entire system (open and closed loop) from the accelerometer to the processor should be conducted. This approach would better define the propagation of error sources to the position error.

**1** Introduction

For most of the current robot manipulators, control of its end-effector position and orientation is done **by** controlling joint angles as shown in Figure **1.** Each joint is controlled **by** a local ,oint servo. Angular position sensors are installed at manipulator joints to measure joint angles. For a desired end-effector position and orientation, inyerse Kinematics is used to generate command signals in joint coordinates (1,2). These signals become the reference inputs to local joint servos. Such control scheme may be called "joint sensor based manipulator control". Figure 2 shows a block diagram of this control scheme. Hote that although local feedback exists in each joint servo, there is no feedback to compare the actual end-effector state with respect to the reference state.

End-effector control without feedback suffers from two major shortcomings. The first is the effect of arm compliance on the control, and the second is poor robustness. The compiiance is caused by the physical nonrigidness of the manipulator and by the insufficient stiffness of the joint servos. The compliance effect causes two problems. The first is the bending and/or drooping of manipulator arms caused by loading and by the weight of arms. This affects the accuracy of positioning the end-effector. The second problem is the existence of bending modes in the manipulator's dynamical characteristics, making an accurate and steady control of the end-effector difficult. Current methods to cope with the problems of compliance is to adopt large size arm cross-sections, resulting in a bulky manipulator.

The lack of robustness is a well known nature of any system using open-<br>loop control. The system is incapable of coping with the load disturbance and

the changes in plant parameters. Both can be severe in a manipulator system.<br>Closing the end-effect loop can be done by optical means. An optical<br>position monitor consists of one or more cameras and an image processing<br>mic cameras, converted into digital data, and processed by microcomputer to generate the command signal for the manipulator. This arrangement has its drawbacks. First of all, it requires ample computation effort, thus reducing the bandwidth of the measured data. As a result, the data may not be useful for bending mode control. Secondly, there are situations where uses of cameras are not feasible. Therefore, closing the end-effect loop by cameras is not always an effective approach for the improvement of manipulator robustness.

This report documents the results of a task to provide engineering supoort for the continued development of a prototype inertially aided robotic end effector position determination system. This support included the design and fabrication of a special data acquisition system (DAS), analyzing the effects of system parameters on position accuracy, developing and implementing real-time position determination software, and integrating hardware and software into a single-axis robotic end-effector position determination system. The concept has numerous advantages as compared to the joint sensor based control. However, implementation of the concept requires the solution of some practical problems. The problems and the attempted solutions for them will be discussed. Test results will also be presented.

> N *1.,*

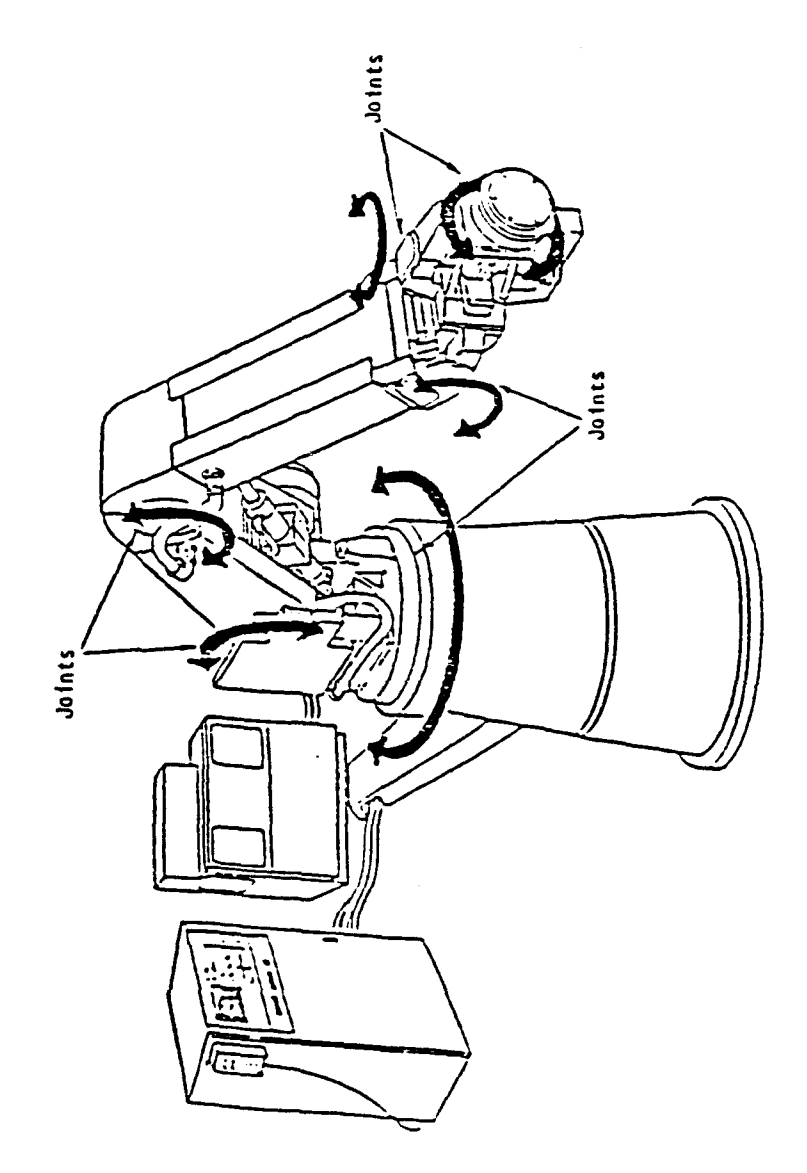

Figure 1 - Robot Manipulator having Joint Sensor Based Control

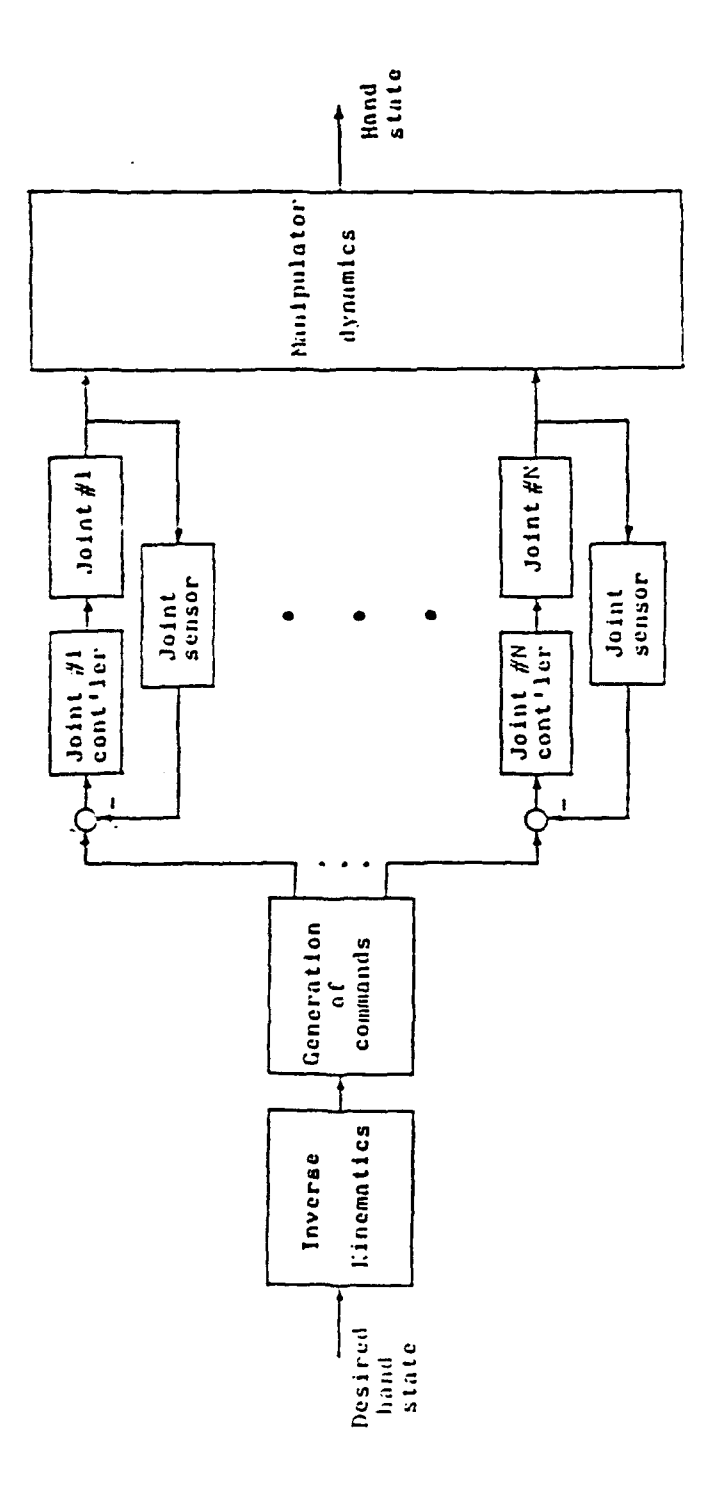

Figure 2 - Block Diagram of Joint Sensor Based Manipulator Control

 $\ddot{\phantom{0}}$ 

#### 2 Advantages of Inertially Aided Robotics

**A** concept has been proposed to close the end-effector feedback loop using an inertial measurement system **(IMS) (3].** An **IMS** consists of two parts, an inertial measurement unit **(IMU)** and a data processing microcomputer. The **IMU** is the sensor which measures both the linear and rotational motions of its case while the microcomputer processes the **IMU** output data for the state (including position and attitude) of its case. By mounting an IMU at or near the end-effector of a manipulator, as shown in Figure 3, the state of the end-effector can be determined. By comparing the actual end-effector state and the desired state, errors are generated, which are processed by microcomputer to generate the commands for joint sensors. In this approach, precision requirement for joint sensors, needed for joint servos, can be greatly reduced since the error of endeffector state is sensed by the IMU and can be made independent of the errors of joint sensors. This approach may be called the "inertial measurement (IM) based manipulator control". Figure 4 Jepicts a block diagram of this approach. Note that total system feedback exists in the arrangement, which is markedly different from the local feedback in joint sensor based control. It is clear that IM based control is capable of coping the effects of arm compliance and capable of providing the desired robustness in control. The advantage of IM based manipulator control offers many practical features not available from the joint sensor based control. Some of them are given below:

- 1. The potential of handling all problems caused by arm and joint compliances. This includes improving robustness of the system with respect to manipulator loading, supporting the control of bending modes, simpler implementation of learning and repeating procedures, and stiffer end-effector control.
- 2. Providing signals for the stabilization of the end-effector of a manipulator on a moving platform (Figure 5). In fact, it can support the overall navigation of a mobile robot.
- 3. Relaxing the need for a complex analytic model of the manipulator and enabling the use of a simpler algorithm for precision endeffector control.
- 4. Relaxing the precision requirement of joint sensors.
- **5.** Allowing the use of lighter arms, thus reducing the bulk and weight of the manipulator,
- **6.** The potential of implementing a long stick end-effector for reaching a distant point (Figure **6).**

It is clear that a successful development of an IM based control will have a significant impact on robot technology.

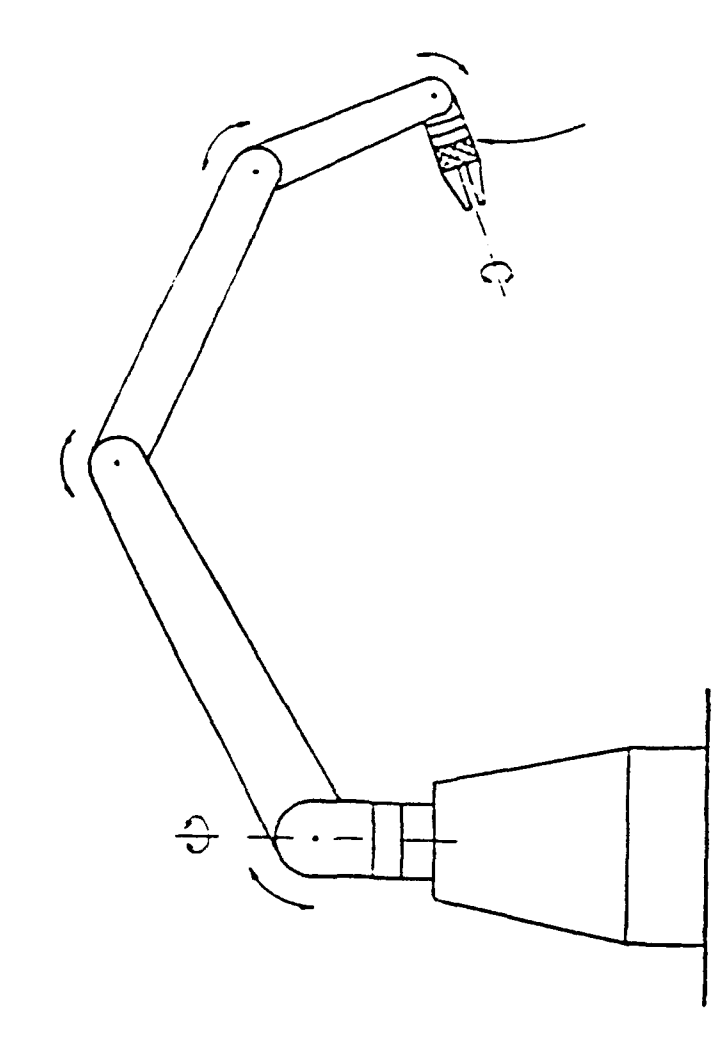

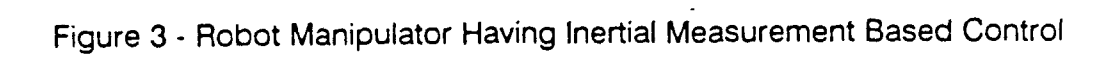

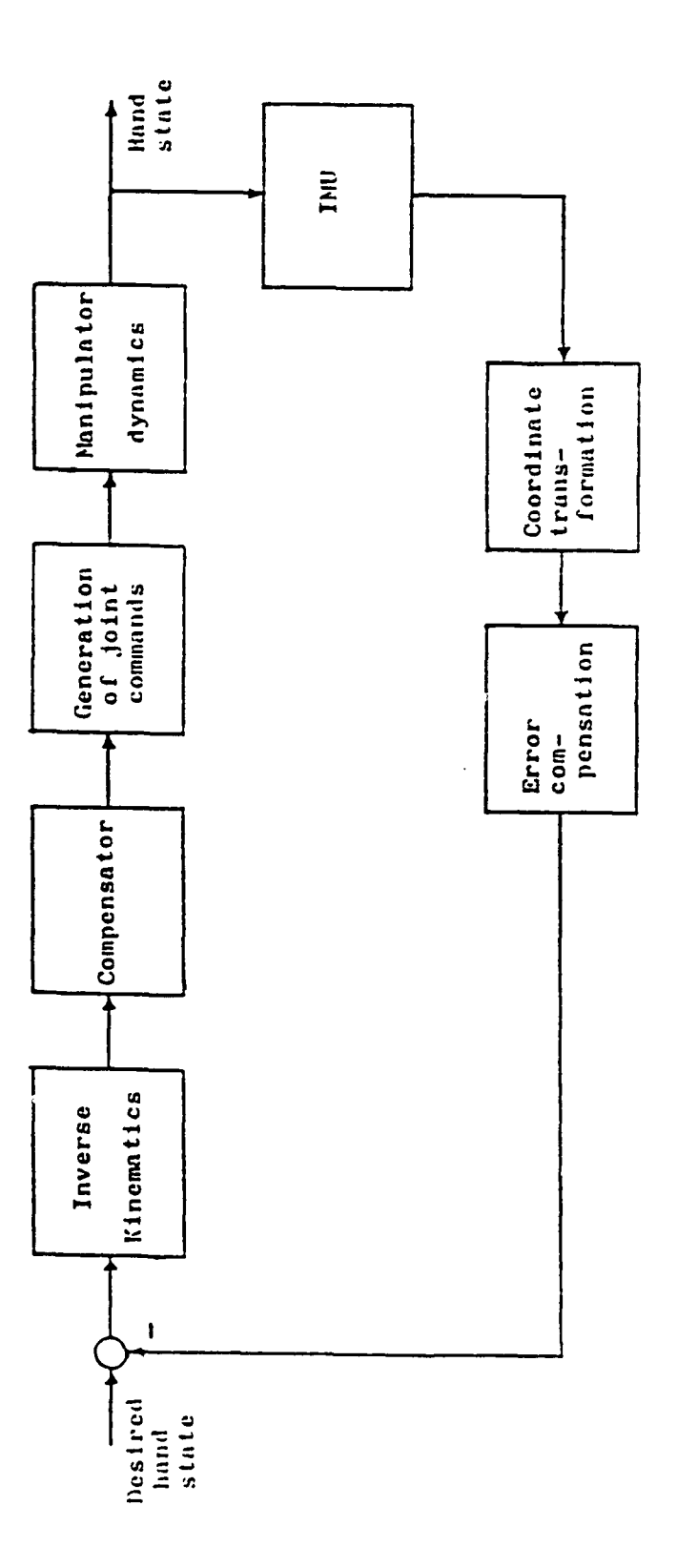

 $\frac{1}{2}$ 

 $\ddot{\phantom{a}}$ 

l.

Figure 4 **-** Block Diagram of Inertial Measurement Based Manipulator Control

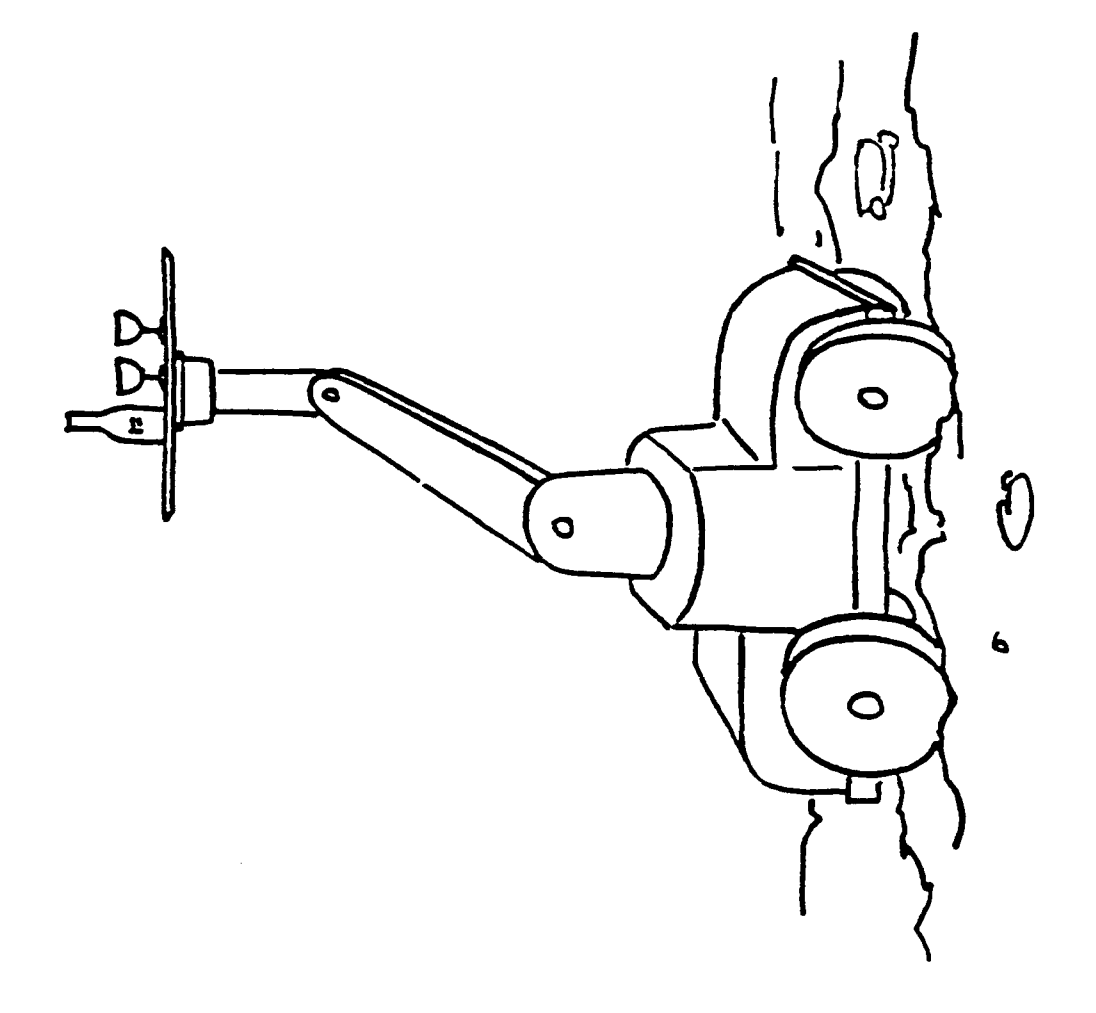

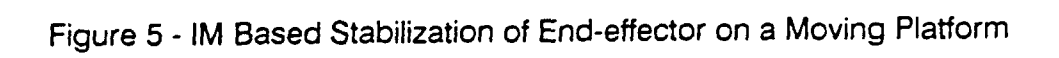

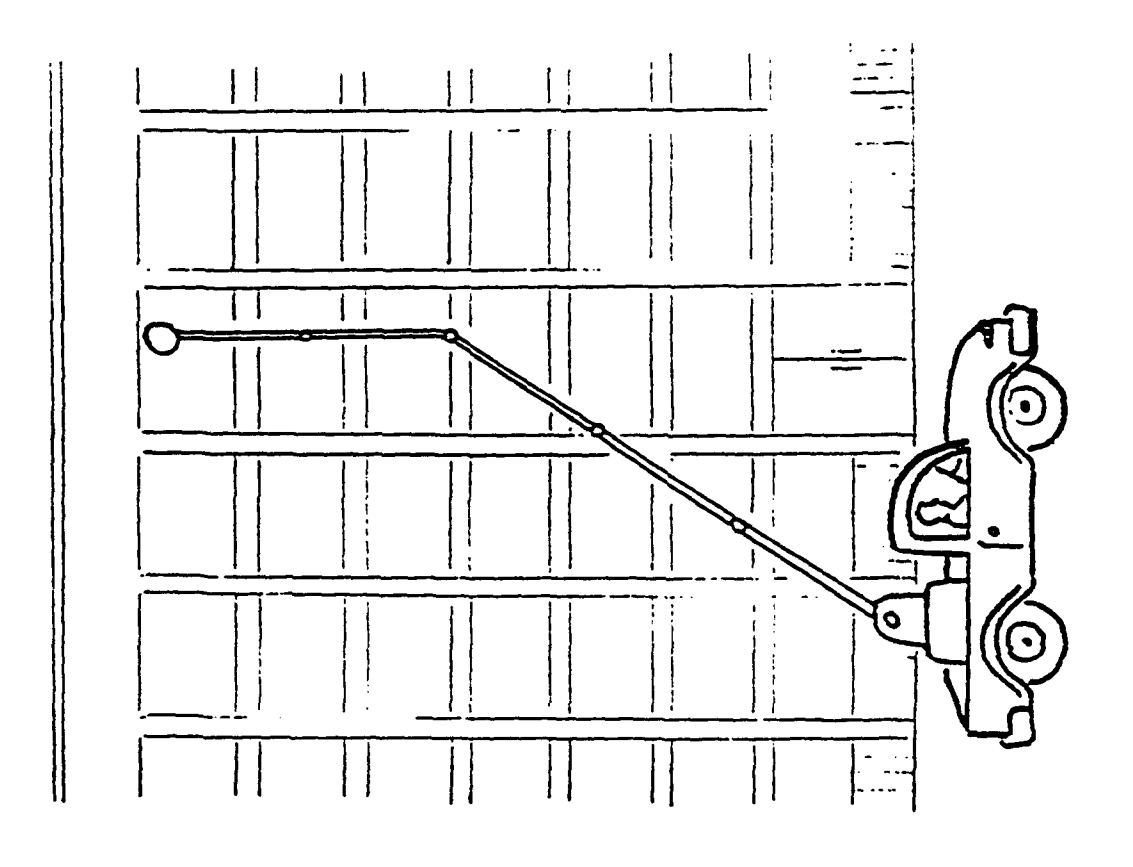

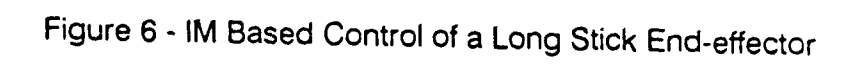

#### **3 Accelerometer Characteristics**

#### **3.1** Principle of Operation

A functional block diagram of the 0A2000 accelerometer from Sunstrand Corporation is shown in Figure 8. The flexure and proof mass are made by etched amorphous quartz. An acceleration applied parallel to the sensitive axis will cause the proof mass to bend about the flexure. This movement unbalances the inputs into the position detector due to the change in the capacitance. The output of the position detector then drives the torquer amplifier until the proof mass has returned to the null position. The output of the torquer amplifier is proportional to the input acceleration and is therefore use as the output signal. A simple resistive load can be used to convert this signal into a voltage. The QA2000 package outline and pinout are shown in Figure 9.

#### 3.2 0A2000 Performance Parameters

The 0-flex QA2000 accelerometer from Sunstrand is capable of measuring accelerations up to 1 kHz with minimal magnitude and phase errors. This fact can be noted from the frequency response plot in Figure 7. As will be discussed in the section on **system parameters** it is important to be able to measure the signal power from dc to  $> 1$  kHz without degrading the magnitude and phase characteristics. Therefore future designs should incorporate even higher frequency devices than the QA2000.

One of the most important properties of an accelerometer for this type of application is low noise. Accelerometer noise is the dynamically changing output of the accelerometer that is not related to the actual input acceleration. This noise can be measured using a frequency analyzer such as the HP3562A from Hewlett Packard which was used for this task. The power spectrum (PS) of the accelerometer output without any filters was measured for a nominal dc input acceleration of 0.0. The PS for two different frequency ranges is shown in Figures 10 - 11. The two largest noise components at 27 Hz and 120 Hz are equivalent to sinusoidal accelerations with peak magnitudes of 98  $\mu$ G and 118 **pG.** Integrated twice these noise components result in sinusoidal position errors with peak magnitudes of less than one thousandth of an inch. The reason these "large" acceleration errors have a negligible effect on the position error is the double integration effectively divides the magnitude of the noise components by the square of the frequency. Therefore, the problem occurs for noise Therefore, the problem occurs for noise. components less than 1 Hz which are determined by the short-term bias and SF stabilities of the accelerometer. This problem is compounded by the fact that any noise components near multiples of the sampling frequency get "folded" down near dc. (This phenomenon is known as aliasing). Hence, filters should be used to filter out the frequencies above half the sampling rate. The total noise power, which would be the combination of all frequencies, can be determined by integrating the power spectrum from 0 to infinity. Taking the square root of the total noise power will yield the rms value. The rms value was approximated by measuring the peak to peak value of the output and then dividing by **6** resulting in 1.2 mG rms. This method of approximating the rms value assumes the amplitude probability density function to be Gaussian.

Table 1 presents the typical performance parameters of an accelerometer for the QA2000. **9**

| Parameter                                         | Value                                             |
|---------------------------------------------------|---------------------------------------------------|
| Scale Factor (SF)<br>SF Temp Coef<br>SF Stability | $1.25$ mA/G<br>120 PPM/ <sup>O</sup> C<br>500 PPM |
| Bias Stability<br>Bias Temp Coef                  | 500 $\mu$ G<br>30 $\mu$ G/ <sup>O</sup> C         |
| Range                                             | $+25G$                                            |
| Misalignment                                      | 2 mrad                                            |
| Temp Range                                        | -55 to 95 <sup>0</sup> C                          |

Table **1** - **QA2000** Typical Performance Parameters

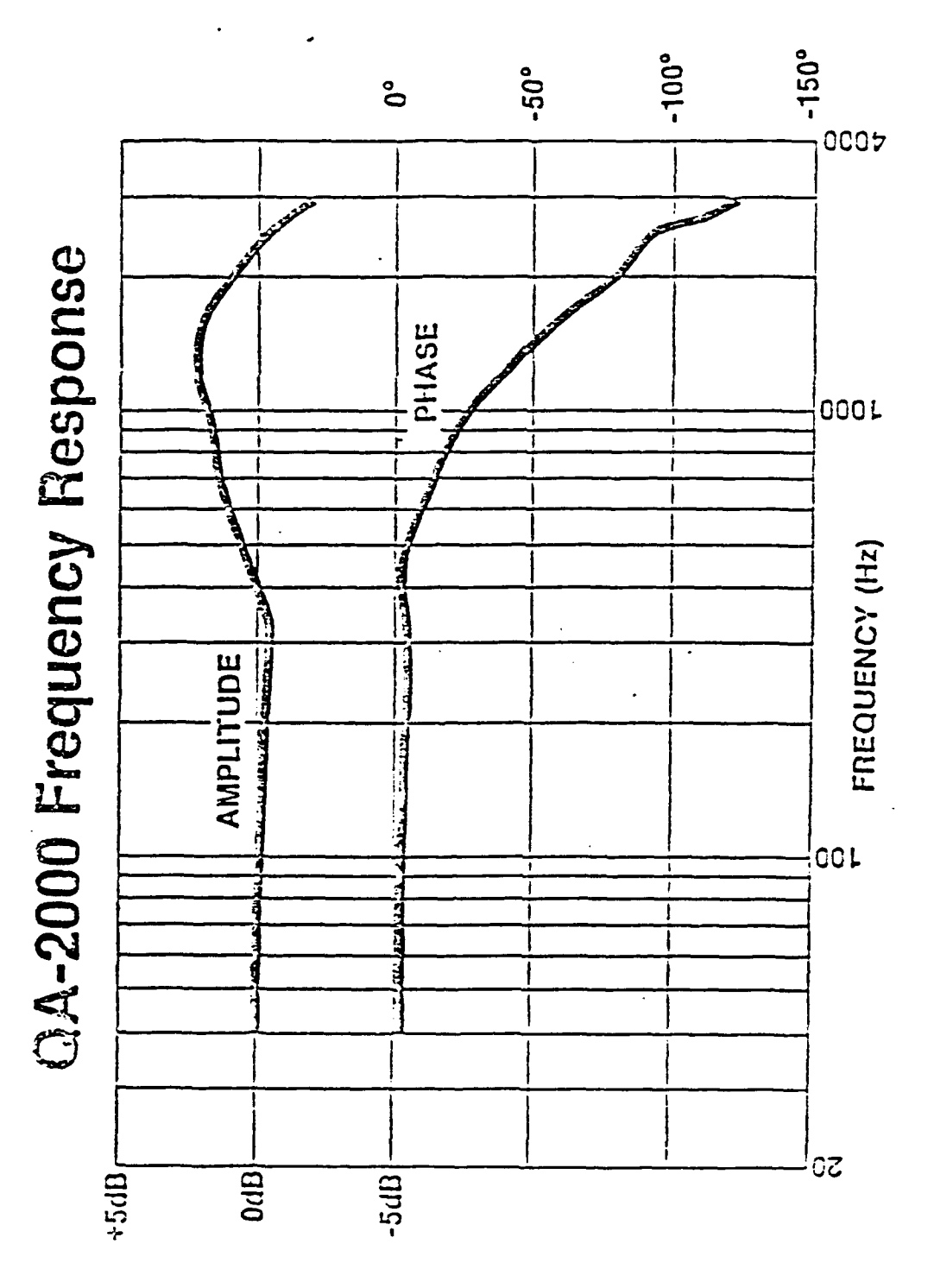

Figure 7 - QA2000 Frequency Response

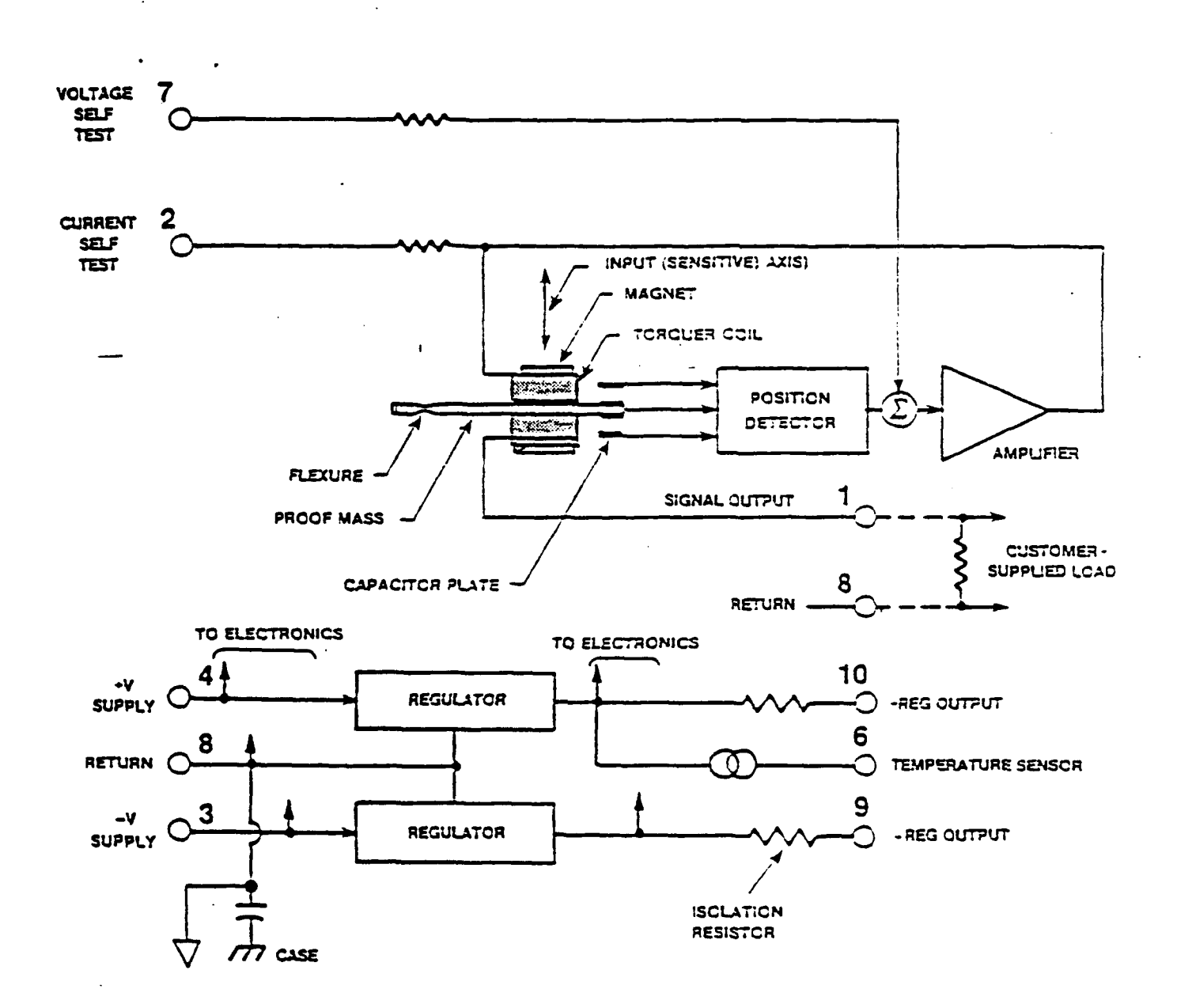

 $\ddot{\phantom{1}}$ 

Figure 8 - QA2000 Functional Block Diagram

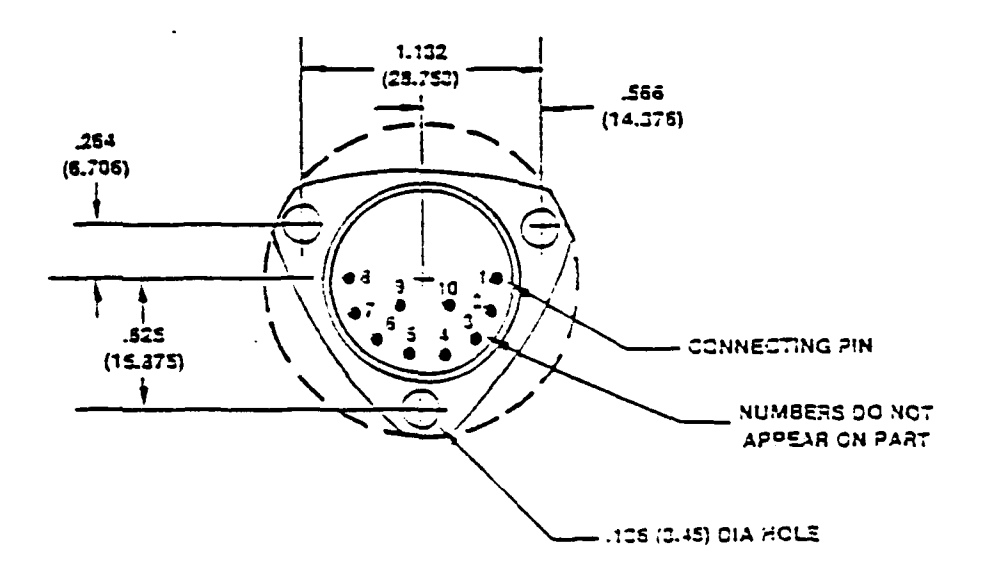

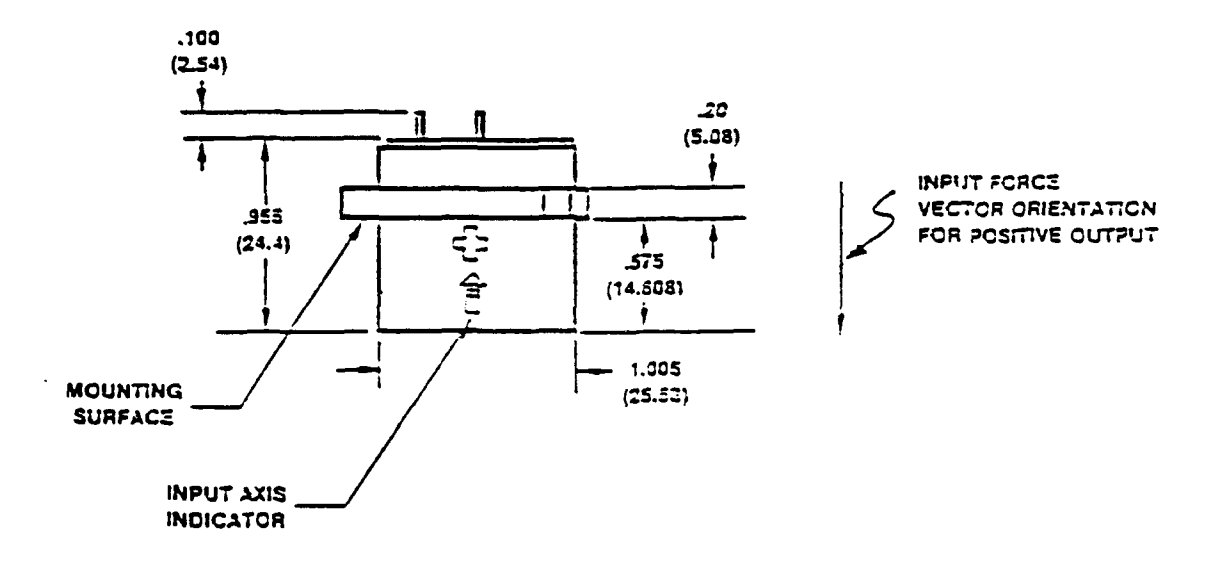

VIEW D (QA 1400, QA 2000)

Figure 9 - QA2000 Package Outline and Pinout

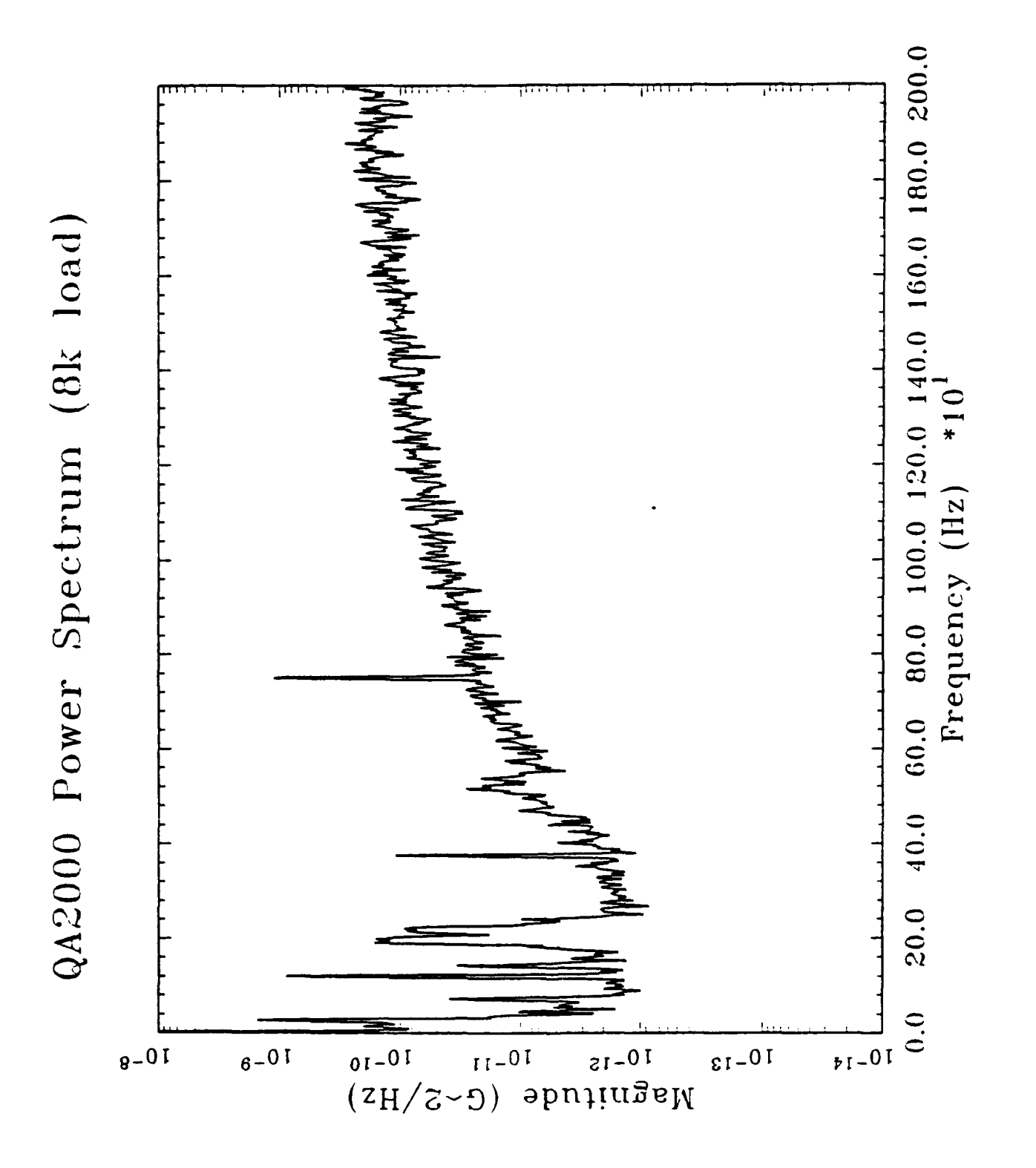

Figure 10 - QA2000 Power Spectrum (0 to 2 kHz)

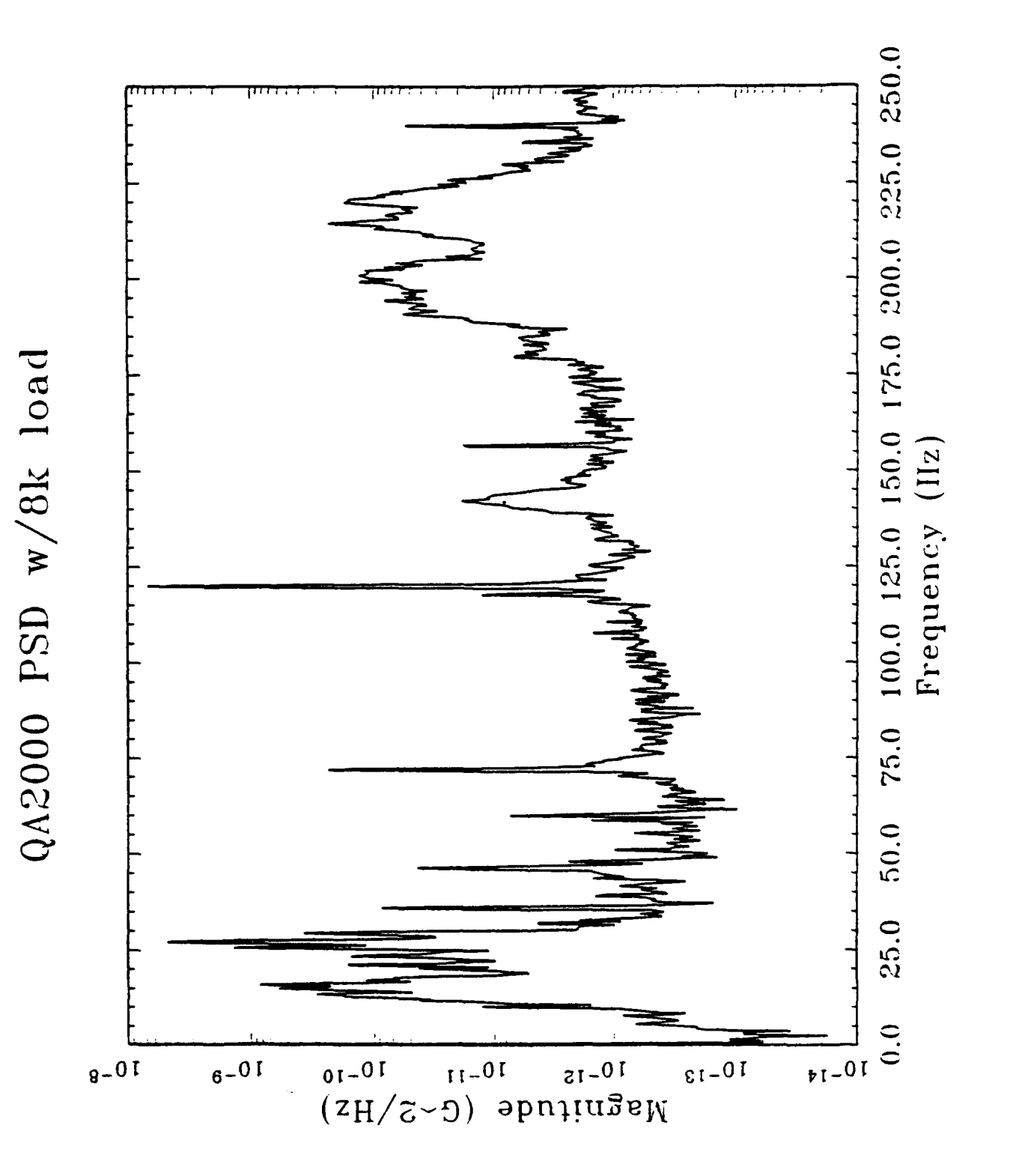

Figure 11 - QA2000 Power Spectrum (0 to 250 Hz)

#### **4 Data Acquisition System**

#### **4.1 System Overview**

**A** graphical overview of the data acquisition system **(DAS)** is provided in Figure 12 with the supporting schematics presented in **Figures 13 - 19. A** wiring list of the complete system can be provided on request. **The** system utilizes two **ADl 170** analog-to-digital convertors from Analog Devices to provide high resolution (up to **18** bits) sampling at rates up to **500** Hz. The A-to-D converters are triggered **1800** degrees apart so that the effective sampling rate is twice that of one convertor.

The system consists of four main sections, **1)** the preamplifier and filters, 2) the **AD1 170** interface, **3)** the **16-bit** programmable counter/timer, and 4) the address decoder. The preamp and filters were specifically designed for used with the **0A2000** accelerometer. The **AD1 170** interface allows for programming the converters. The counter/timer is used to set up a precise conversion timing signal and the address decoder provides the interface to an IBM PC/XT/AT or compatible. The following four sections present a detailed discussion of these circuits while the last two sections provide the component layouts and a list of system software.

#### 4.2 **QA2000** Preamplifier and Filters

The analog signal processing circuits are shown in Figures **13** and 14. In the schematic drawings the symbol used for analog ground is a triangle while the digital ground symbol was parallel lines in the shape of a triangle. The current-tovoltage preamplifier **(U26)** has two jumper selectable gains (JMP4) of 4000 and **8000** volts/amp each with a single pole cutoff at **3** kHz.

The jumper selections JMP1-3 provide a dc offset for the preamp that will cancel the dc signal measured **by** the accelerometer if the sensitive axis of is parallel with gravity. This cancellation allows the **QA2000** to sense gravity without havlng to increase the range of the A-to-D which would decrease the resolution of the system. **A** better gravity compensation scheme is shown in Figure 20. This scheme involves averaging the accelerometer output (during zero velocity update) and then outputting the negative of this average to a digital-to-analog convertor to bias the preamp and cancel the gravity component. This method allows for any component of gravity to be cancelled during normal robot operation.

Another amplifier **(U31)** with a gain of **5** volts/volt was placed after the filters to allow for finer range and resolutions. **A** toggle switch (SW2) on the **DAS** box allows either the **QA2000** current output to be measured or an external voltage signal. This external input is not connected to the preamp or filters, but it is connected to the x5 amplifier. Table 2 shows the proper jumper setting for each possible **G** range and Table **3** provides the jumper selections for gravity compensation.

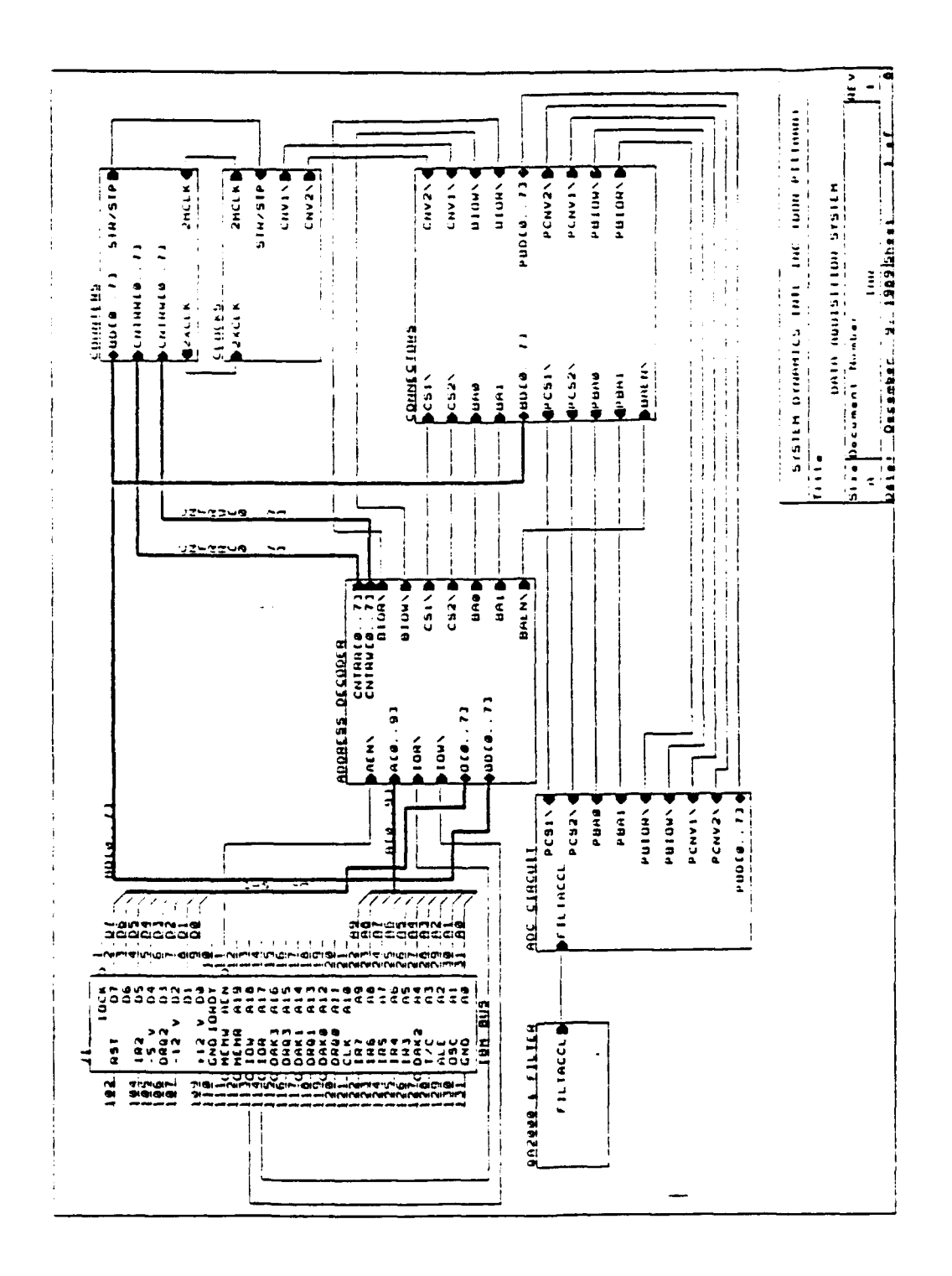

Figure 12 - Data Acquisition System Overview

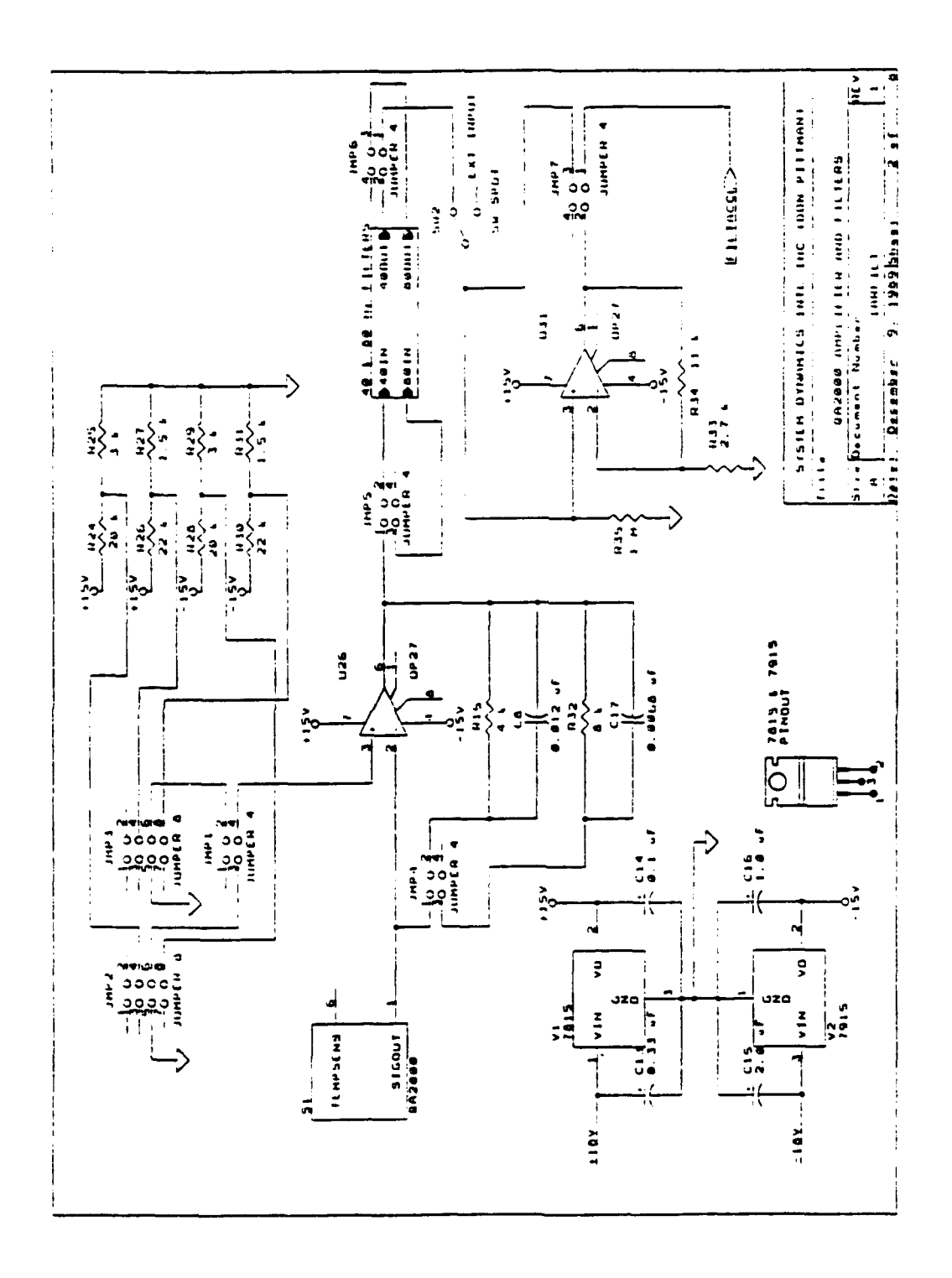

Figure 13 - QA2000 Preamplifier

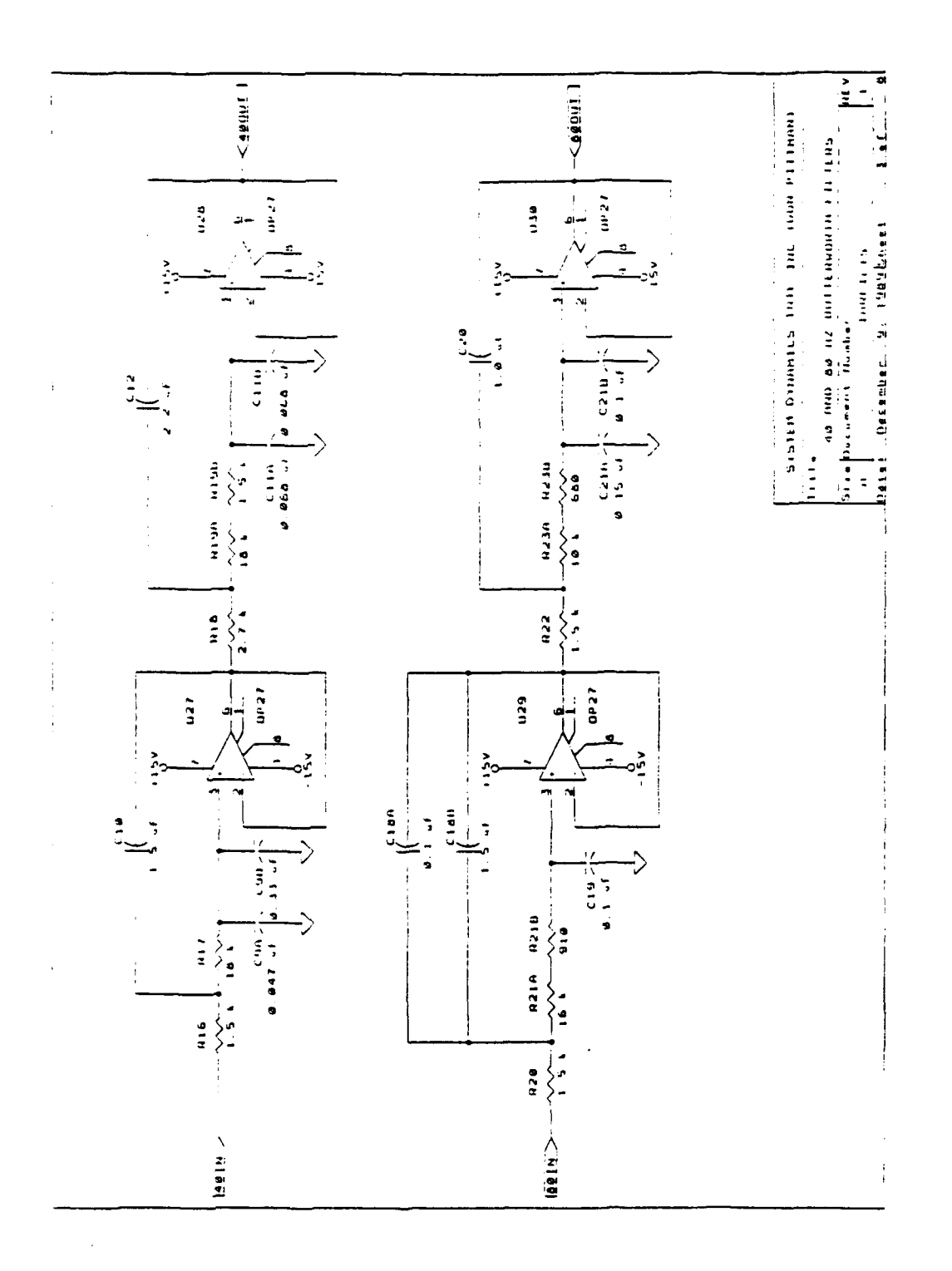

Figure 14 - 4-Pole Butterworth Filters

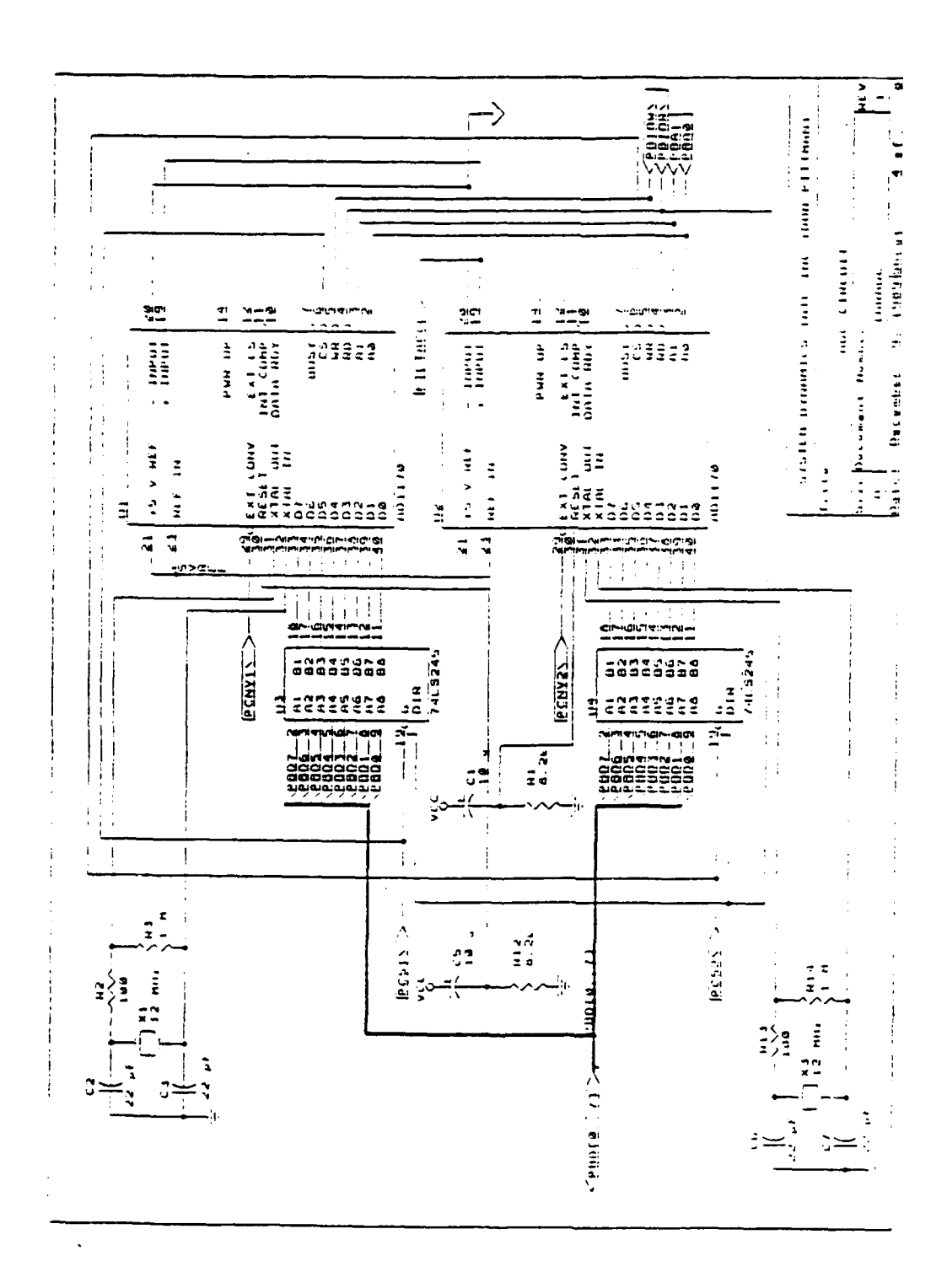

Ņ,

Figure 15 - AD1170 Interface Circuit

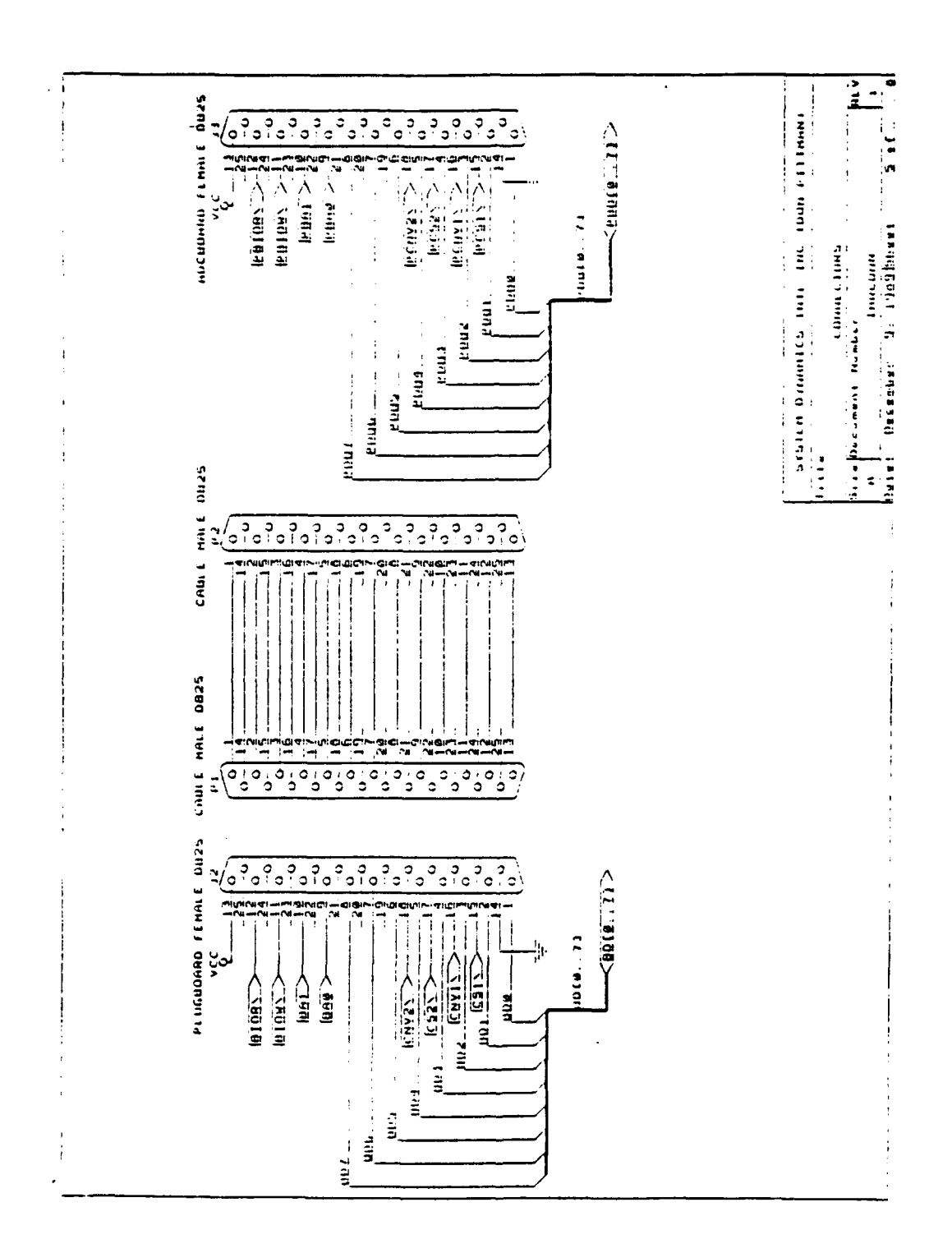

Figure 16 - DAS Cable Pinout

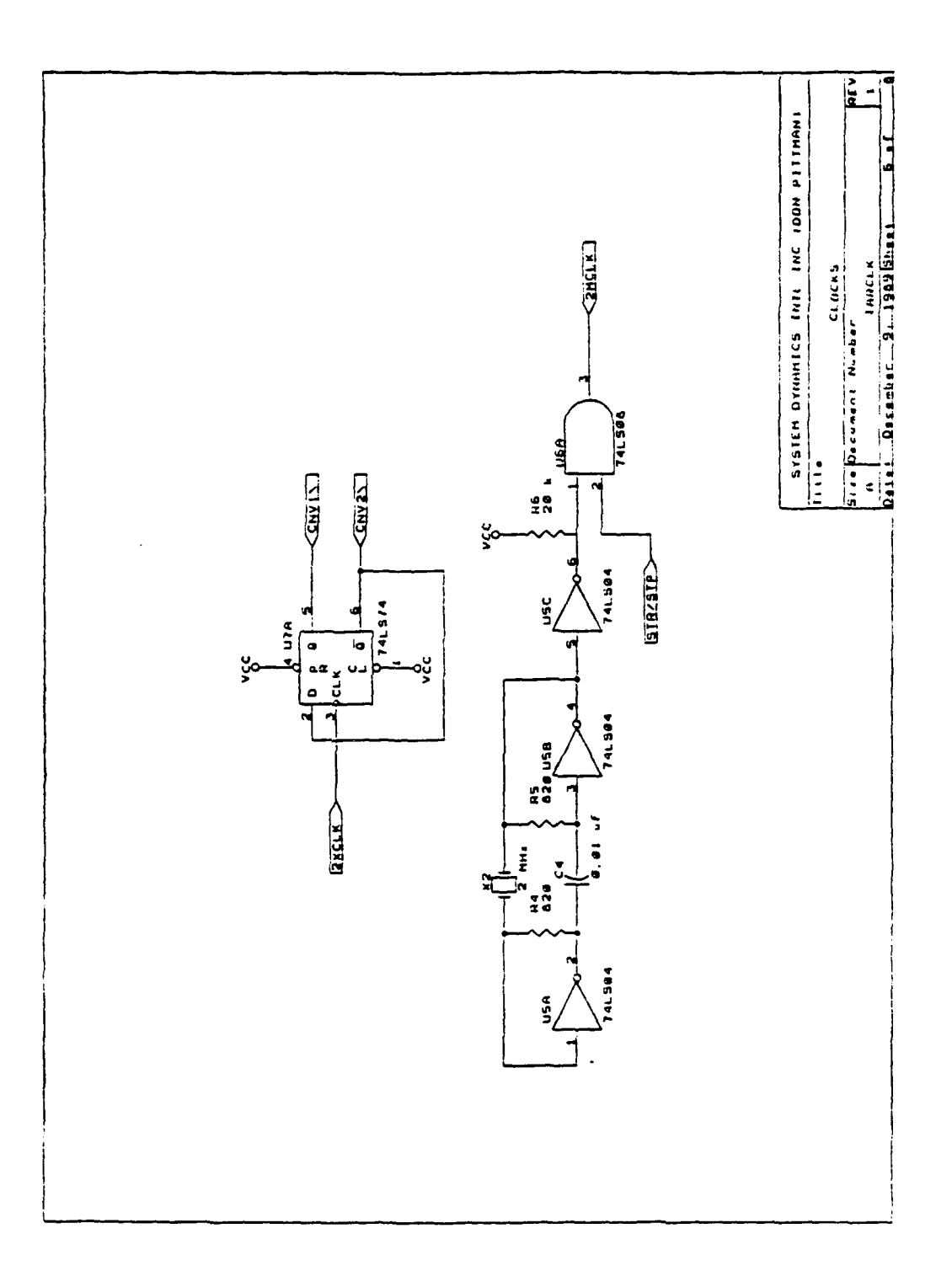

V.

Figure 17 - 2 MHz Clock Circuit and Conversion Trigger Clock

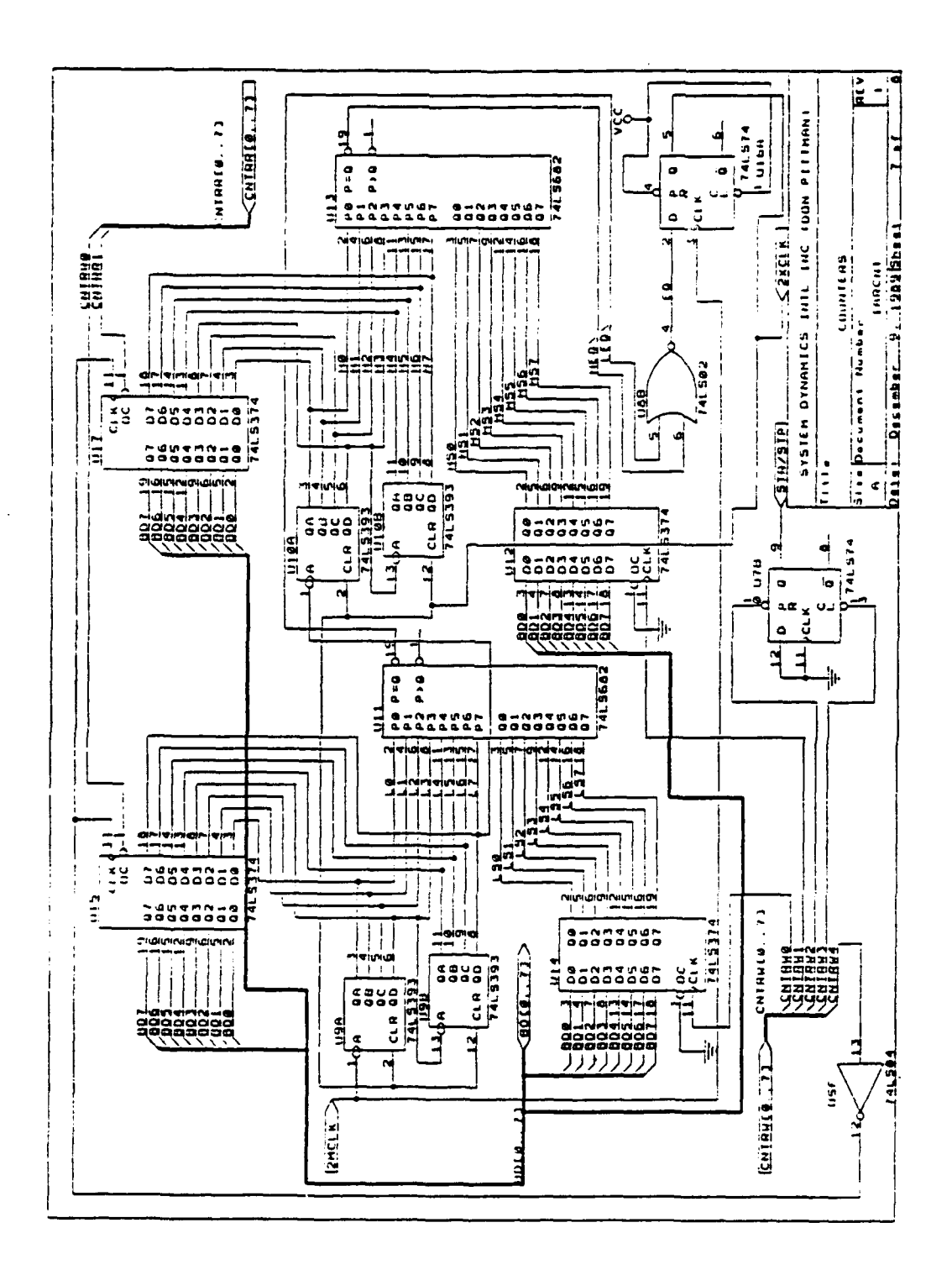

Figure 18 - Counter Timer Circuit

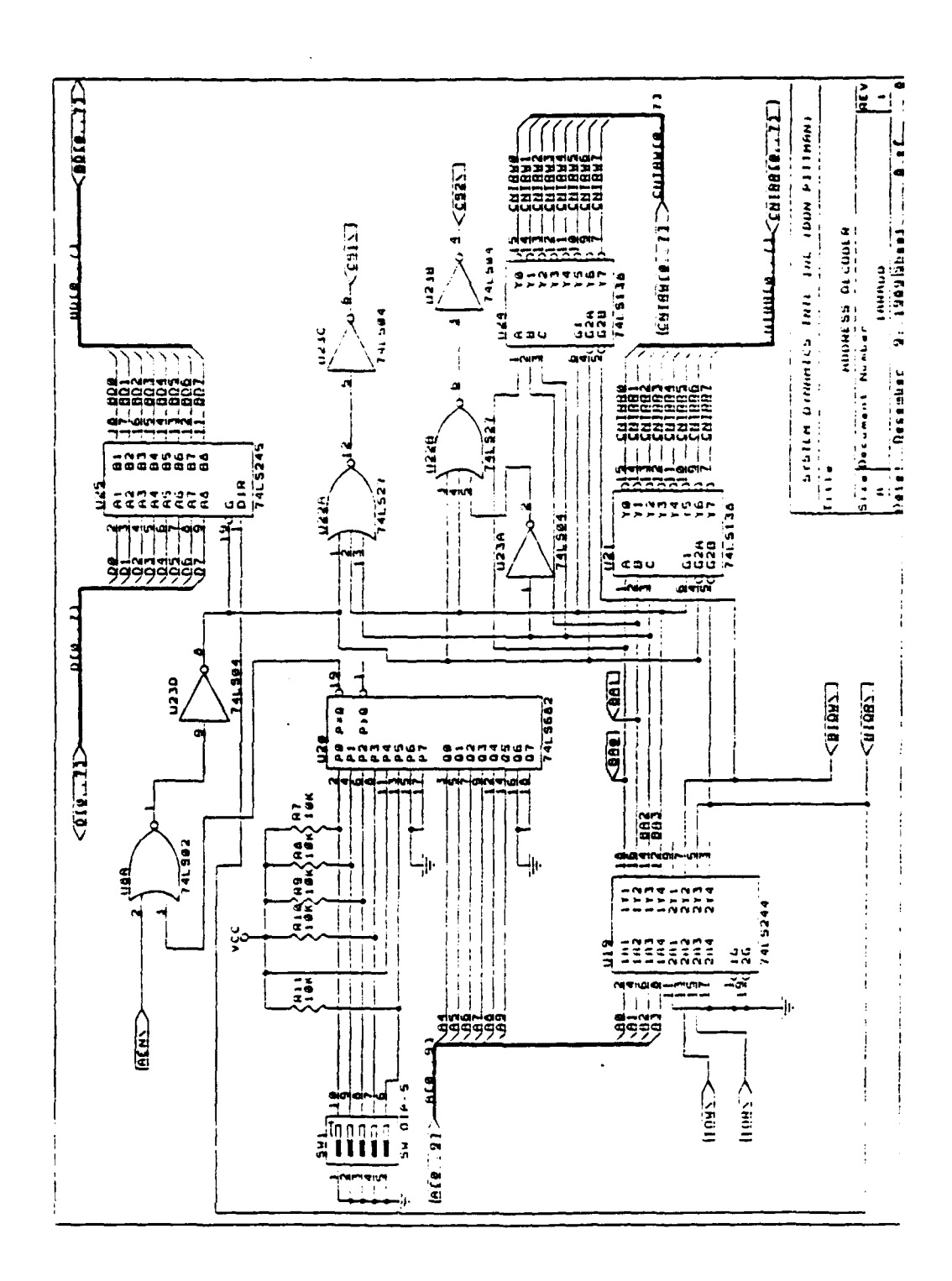

Figure 19 - Address Decoder Circuit

| Range            | <b>JMP1</b> | JMP4    | JMP7    |
|------------------|-------------|---------|---------|
| 1 G              | $2 - 4$     | $2 - 1$ | $1 - 3$ |
| $1/2$ G<br>$\pm$ | $3 - 4$     | $3 - 1$ | $1 - 3$ |
| 1 G              | $2 - 4$     | $2 - 1$ | $1 - 2$ |
| $1/2$ G<br>芏     | $3 - 4$     | $3 - 1$ | $1 - 2$ |

Table 2 **-** Jumper Selections for Different Conversion Ranges

Table **3 -** Jumper Selections for Different Gravity Components

| Gravity<br>Component | Range         | JMP2        | JMP3        |
|----------------------|---------------|-------------|-------------|
| $+1$                 | 1 G<br>土      | X           | $6 - 8$     |
| $+1$                 | $+ 1/2 G$     | $6 - 8$     | X           |
| O                    | 1 G           | $\mathbf x$ | $5 - 6$     |
| O                    | $+ 1/2 G$     | 5–6         | $\mathbf x$ |
| -1                   | 1 G<br>$\div$ | X           | $4 - 6$     |
|                      | $+1/2$ G      | $4 - 6$     | x           |

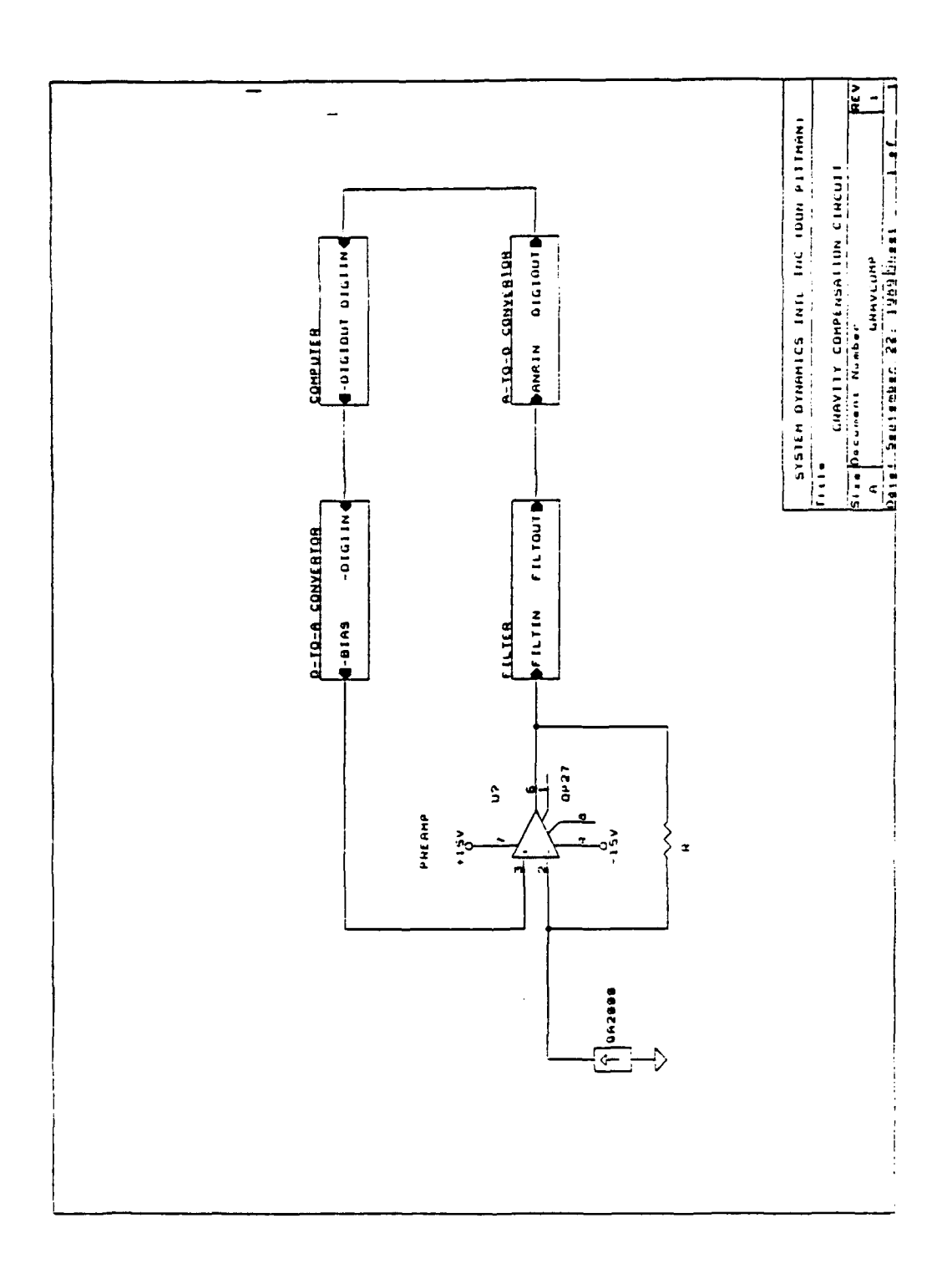

 $\frac{1}{2}$ 

 $\ddot{\phantom{a}}$ 

Figure 20 - Gravity Compensation Scheme

Two 4-pole butterworth filters (Figure 14) with bandwidths of 40 Hz and 80 Hz were used to filter out the noise components of the QA2000 above the folding frequency. A magnitude response plot for each filter is pictured in Figure 21 and 22. The two bandwidths are jumper selectable as shown in Table 4.

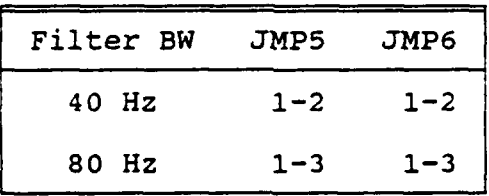

Table 4 - Jumper Selections for Filter Bandwidth

In a digital sampling system the folding frequency is defined as being half the sampling frequency  $(f_s)$ . Any frequency components of the signal being sampled that are above the folding frequency get "folded" down into the range between dc and fs/2. This phenomenon is also known as "aliasing". Therefore to reduce the effects of aliasing, filters are placed before the A-to-D convertor. The selection of the filter bandwidths used in the DAS (40 Hz and 80 Hz) were selected for nominal sampling frequencies of 100 Hz and 200 Hz.

A Sallen-Key active filter configuration was used to implement the filters discussed here. To insure that the filter elements would not add any noise comparable to that of the accelerometer, a noise analysis was conducted prior to fabrication. This analysis was done for a 2-pole filter without a preamp as shown in Figure 23. The input to output transfer function for this arrangement is

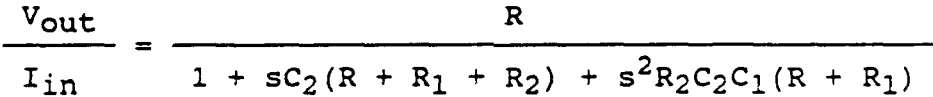

The current sources (except for the input source) shown in the figure are actually white noise qyrrent power models for the resistors and the opamp having units of amps<sup>2</sup>/Hz. A simple nodal analysis results in the following<br>transfer functions for each noise source.

For  $R_1$ 

$$
\frac{V_{\text{out}}}{I_{R1}} = \frac{-R_1}{R} \frac{V_{\text{out}}}{I_{\text{in}}}
$$

For  $R<sub>2</sub>$ 

$$
\frac{V_{\text{out}}}{I_{R2}} = \frac{-R_2(1 + sC_1(R + R_1))}{R} \frac{V_{\text{out}}}{I_{\text{in}}}
$$

For R

$$
\frac{V_{\text{out}}}{I_R} = \frac{V_{\text{out}}}{I_{\text{in}}}
$$

For **EN**

$$
\frac{\text{Vout}}{\text{E}_N} = 1
$$

For  $I_{N+}$ 

$$
\frac{V_{\text{out}}}{I_{N+}} = \frac{(R + R_1 + R_2)(1 + sC_1(R_2)/(R + R_1))}{R} \frac{V_{\text{out}}}{I_{\text{in}}}
$$

Replacing the resistor noise currents by 4kT/R where k is Boltzmann's constant  $(1.38x10^{-23}$  J/<sup>O</sup>K) and T is temperature in <sup>O</sup>K (T<sub>room</sub> = 300 <sup>O</sup>K), results in the following equations for the total input referred noise power,

$$
\frac{1}{\sin^2} = 4kT \left[ \frac{R + R_1 + R_2(1 + sC_1(R + R_1))^2}{R^2} \right]
$$
  
+ 
$$
\frac{1}{\sin^2} \left[ \frac{(R + R_1 + R_2)^2}{R^2} (1 + sC_1(R_2)/(R + R_1))^2 \right]
$$
  
+ 
$$
\frac{1}{\cos^2} \left[ \frac{1}{\cos^2} \right]^2
$$

and the output referred noise power,

$$
\frac{1}{E_0^2} = \frac{1}{I_{in}^2} \left[ \frac{V_{out}}{I_{in}} \right]^2
$$

Substituting in the appropriate values for an 80 Hz Butterworth filter (Table 5) in the equation for the total output power and then integrating from dc-infinity and taking the square root gives an rms output referred noise voltage of 1.0  $\mu$ V. Referring this value to the input and multiplying by the QA2000 scale factor (1.25 mA/G) gives the input referred noise acceleration of 0.1  $\mu$ G, which is negligible compared to the accelerometer noise 1200  $\mu$ G.

The noise components of the QA2000 are shown in Figures 10 and 11 of the previous section. Figures 24 **-** 27 show the power spectrum of the accelerometer after being filtered. The 40 Hz and 80 Hz filters reduced the RMS noise of the QA2000 from 1200  $\mu$ G to 75  $\mu$ G and 85  $\mu$ G respectively. The OP27 opamp from Precision Monolithics was used in all of the filter and amplifier designs because of its low noise characteristics (3 nV//Hz) and bias stability (0.4

 $\mu$ V/month).

| Element | <b>Value</b>                 |
|---------|------------------------------|
| R       | $8.0 \; \mathrm{k}$ $\Omega$ |
| $R_1$   | $5.9 \mathrm{k}$             |
| $R_2^-$ | $2.4$ $k\Omega$              |
| $c_1^-$ | $0.690 \mu F$                |
| $c_2^-$ | $0.173 \mu F$                |

Table **5 -** 2-Pole **80** Hz Butterworth Filter Elements

 $\mathbb{L}$ 

 $\mathbf{r}$ 

L.
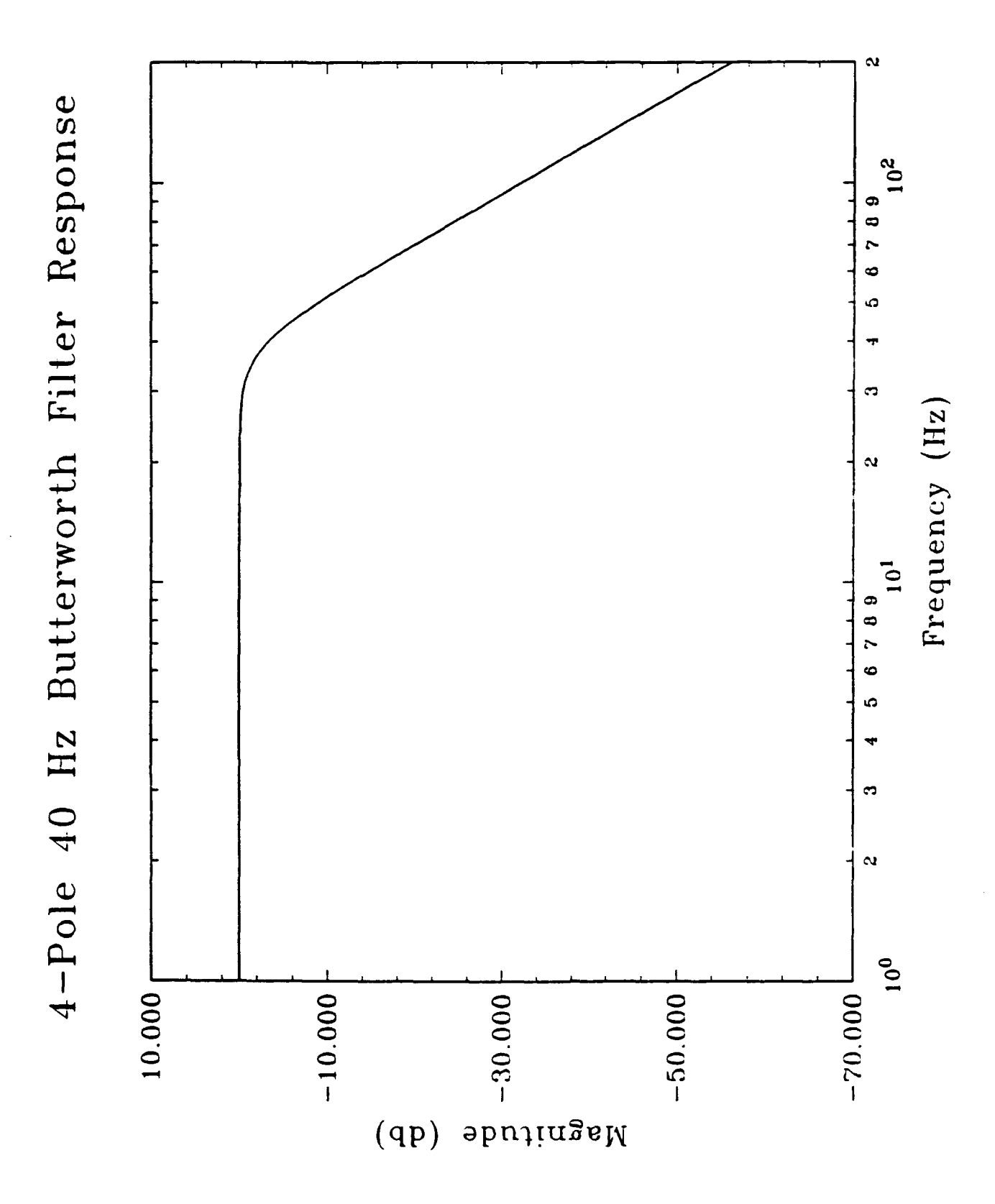

Figure 21 - Magnitude Response of a 40 Hz 4-pole Butterworth Filter

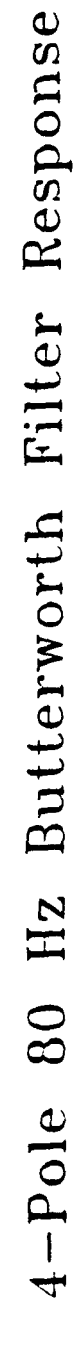

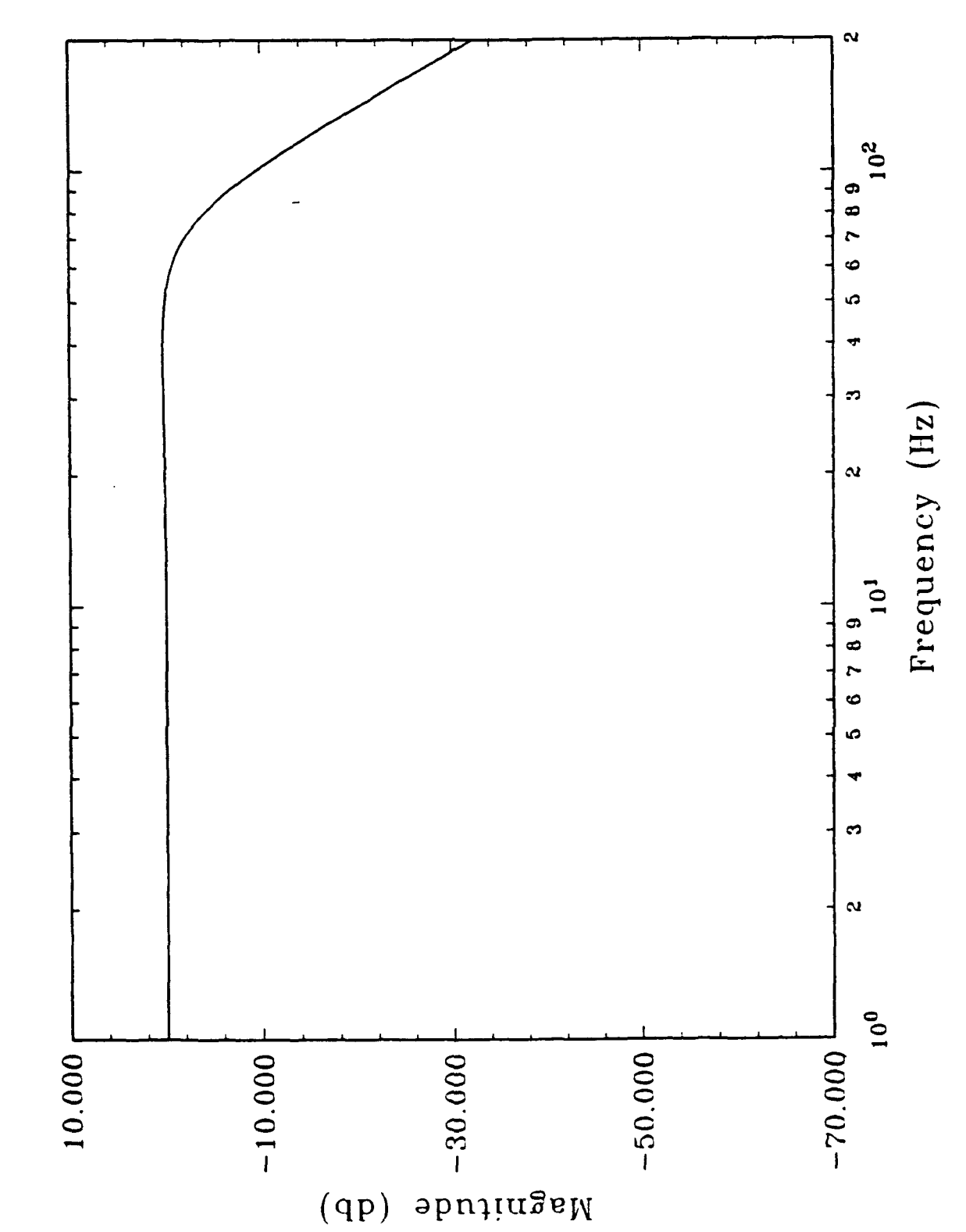

Figure 22 - Magnitude Response of an 80 Hz 4-pole Butterworth Filter

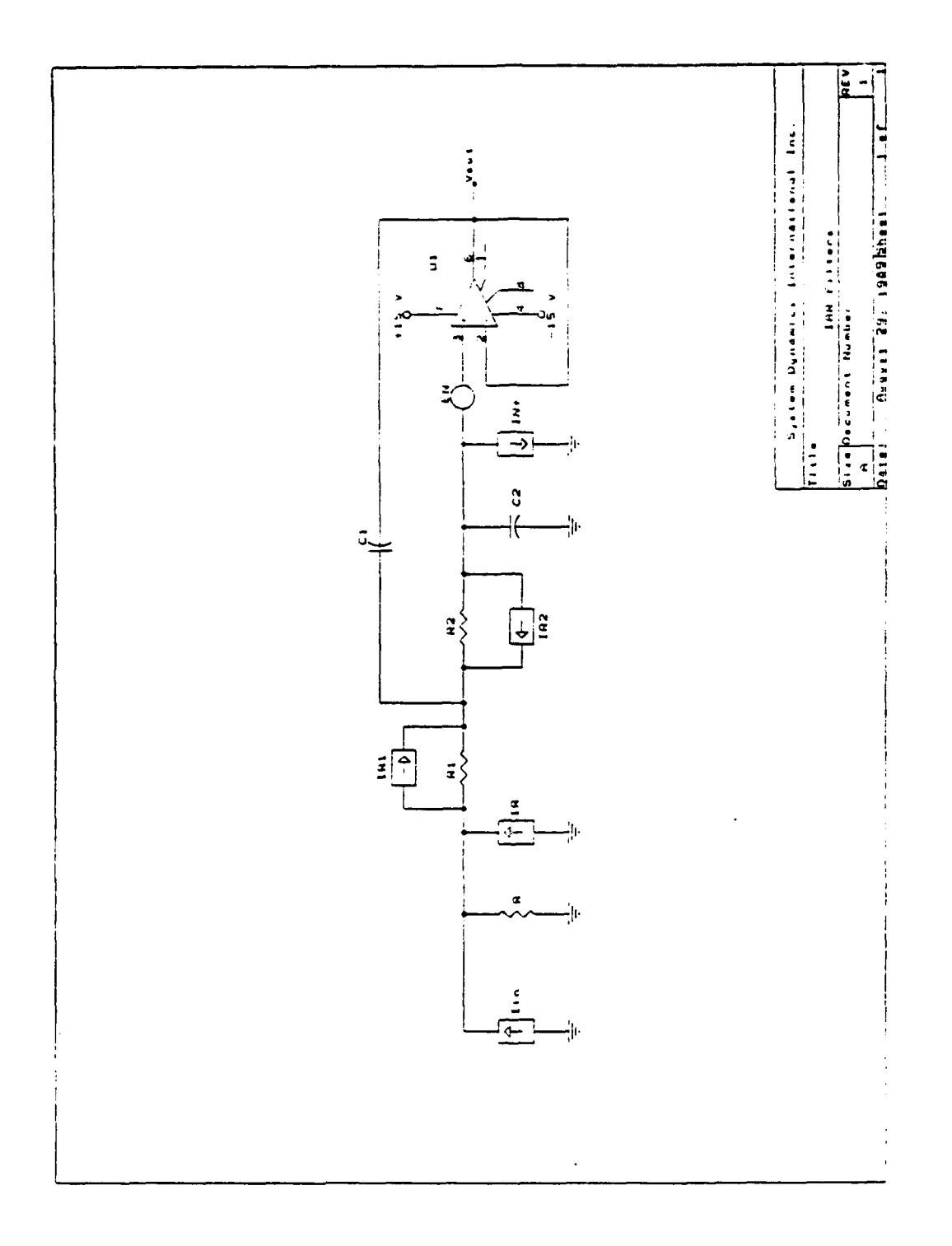

Figure 23 - Noise Analysis of a 2-pole Active Filter

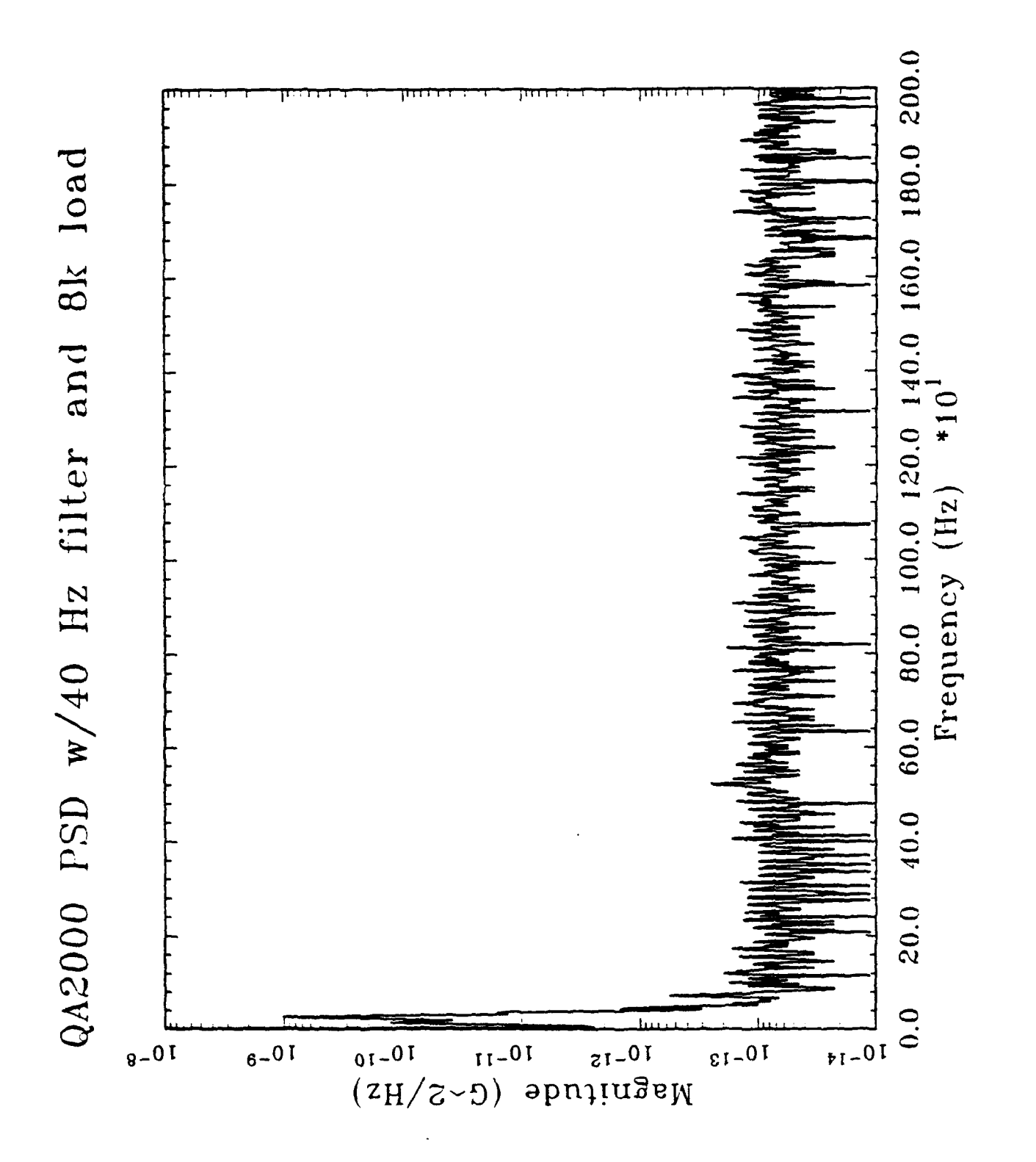

Figure 24 - QA2000 Power Spectrum Filtered by a 40 Hz 4-Pole Butterworth Filter  $(0-2kHz)$ 

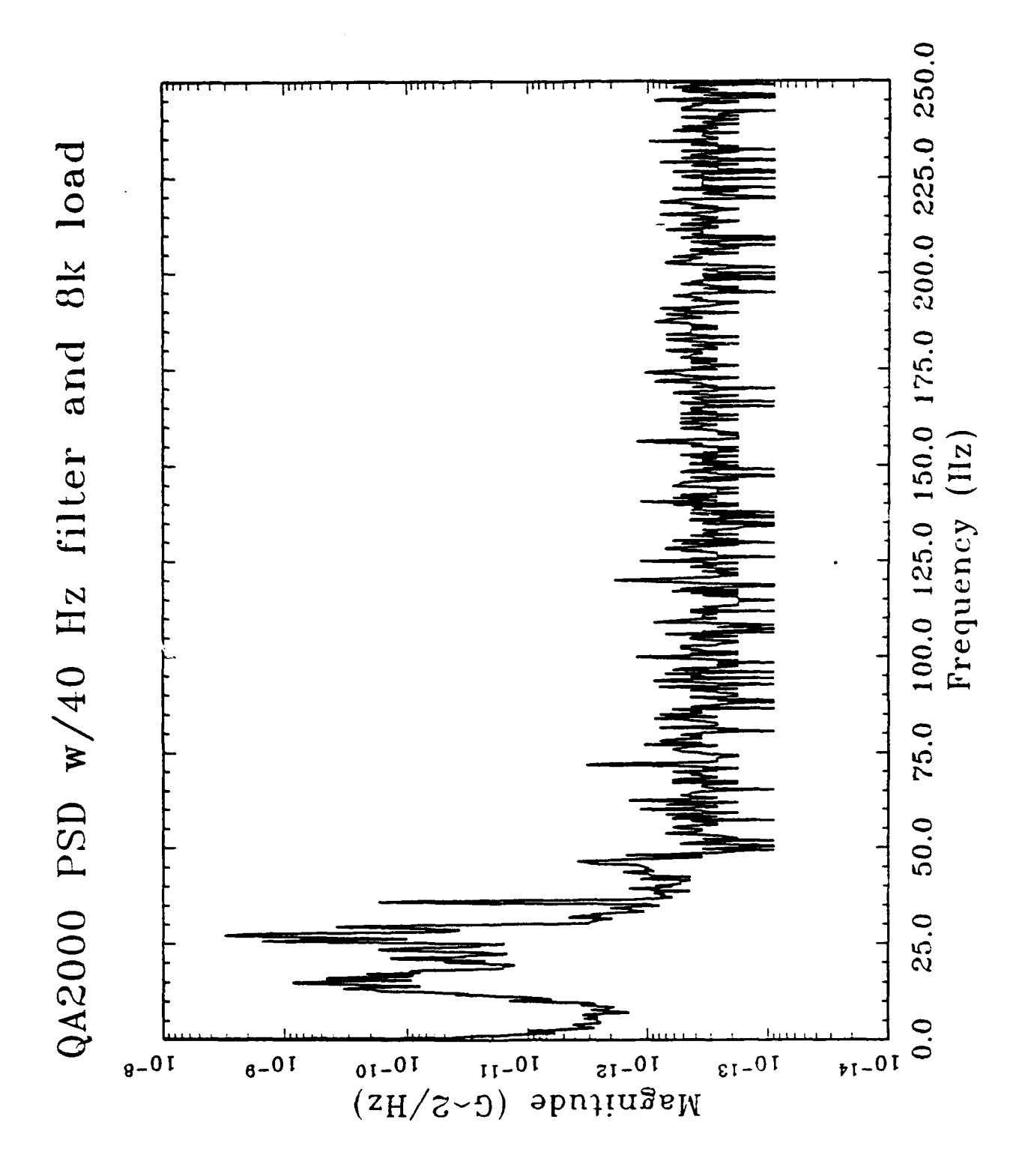

 $\frac{1}{2}$ 

Figure 25 - QA2000 Power Spectrum Filtered by a 40 Hz 4-Pole Butterworth Filter<br>(0-250 Hz)

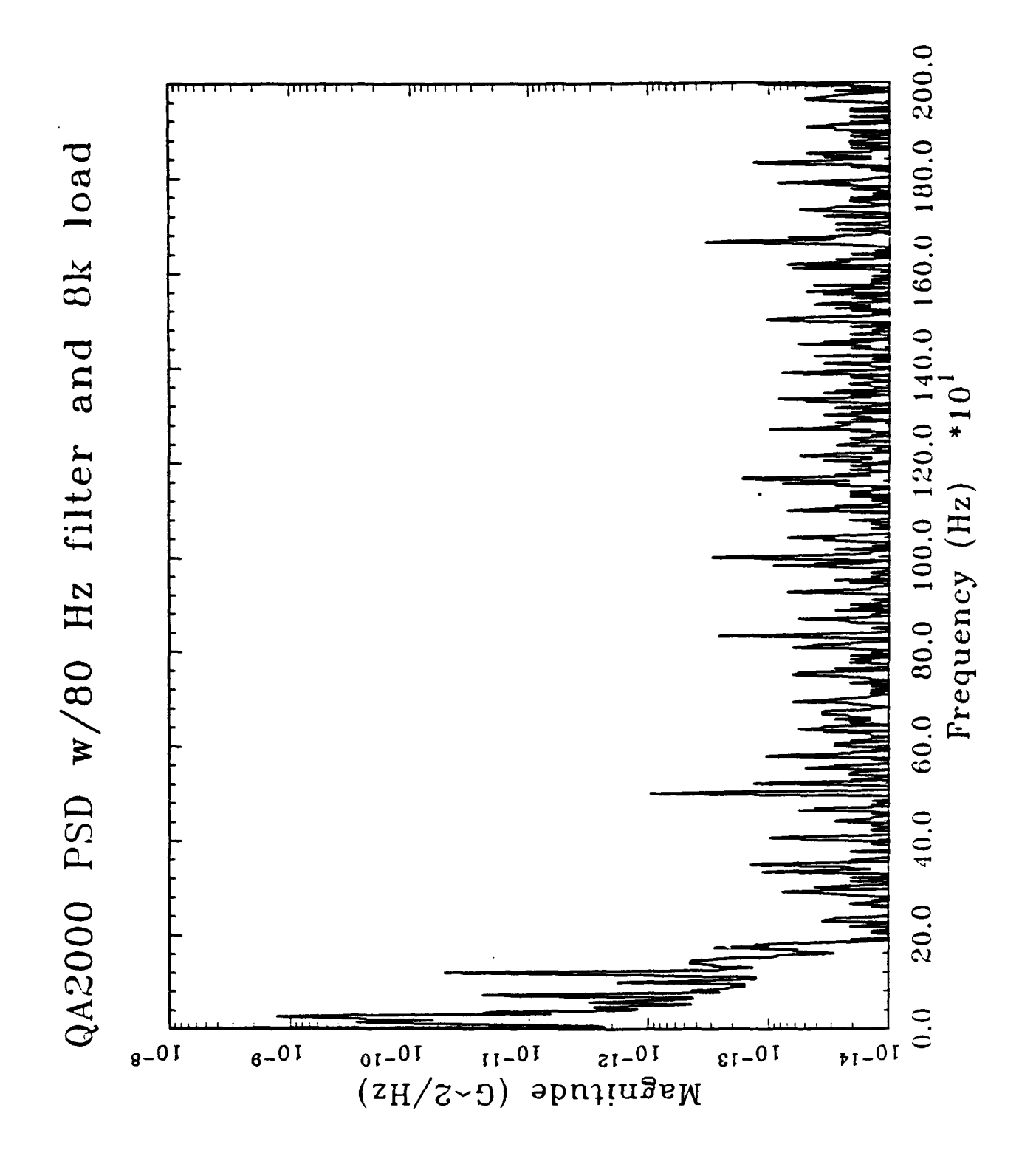

Figure 26 - QA2000 Power Spectrum Filtered by a 80 Hz 4-Pole Butterworth Filter<br>(0-2kHz)

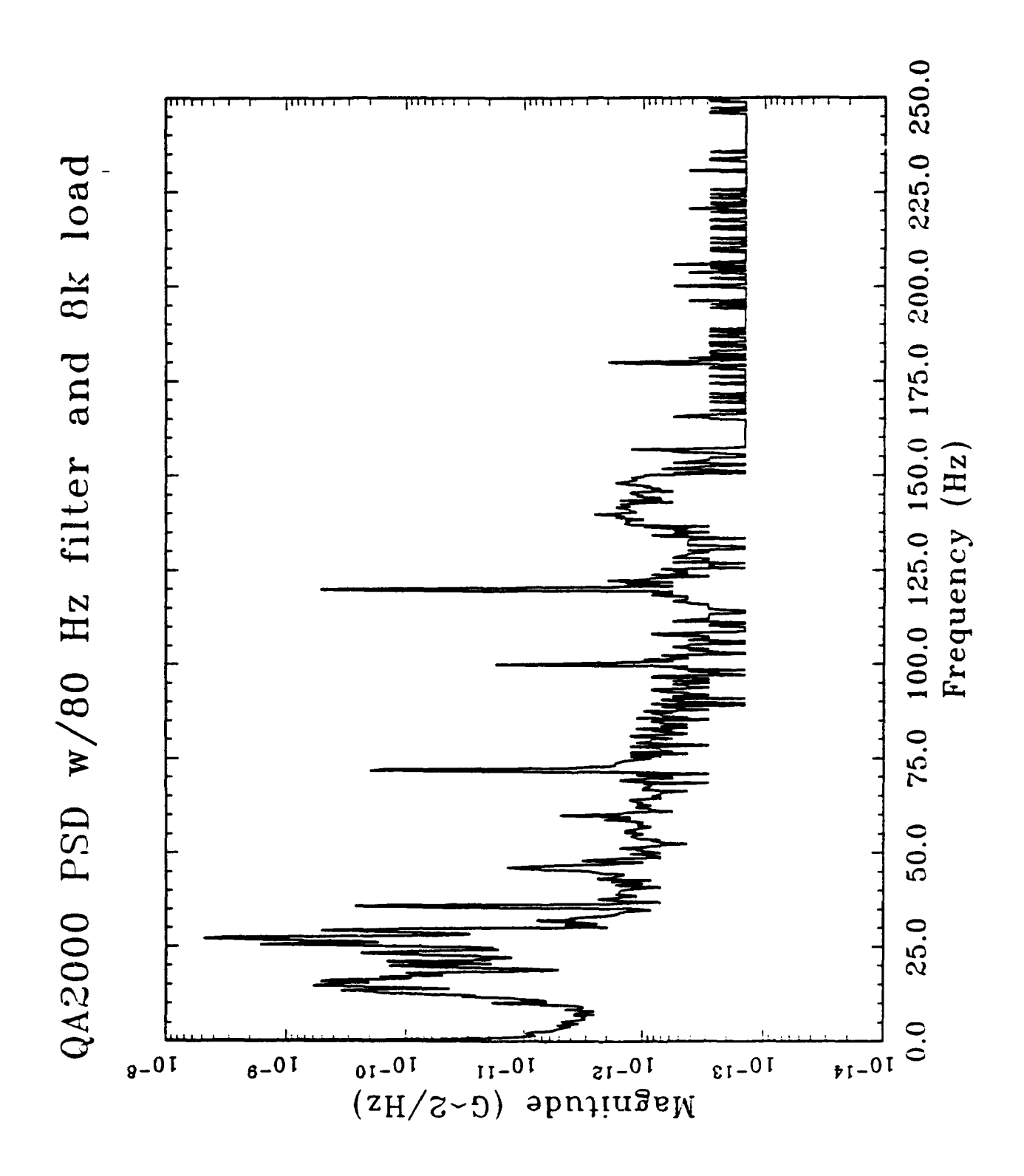

Figure 27 - QA2000 Power Spectrum Filtered by a 80 Hz 4-Pole Butterworth Filter<br>(0-250 Hz)

## 4.3 **AD1** 170 Interface Circuit

The interface to the **AD1** 170's shown in Figure **15** was designed according to the requirements as specified in the data sheets for these devices. **A** copy of the **AD1 170** data sheet is included in Appendix **A.** The only deviation from the data sheet was the connection of the **+5V** reference of **Ul** to both reference inputs of each device. This change allowed the convertors to calibrate using the same reference which should increase the relative accuracy of the system. The input impedence of the XTAL pins and the RESET pin did not allow for combining the crystal oscillator circuits or the reset circuits. The external conversion signals, data lines, address lines, and the read and write strobes were all transmitted via a DB25 connector and cable (Figure 16) from the address decoder and counter timer circuits.

# 4.4 Programmable Counter Circuit

The programmable counter/timer **(C/7)** consists of a 2 MHz crystal oscillator, 16-bit load register, 16-bit counter, 16-bit counter latch, and a 16-bit comparator. The outputs of the circuit are two clock signals, 180<sup>0</sup> out of phase, which are used to trigger the start of conversion for the two **AD1** 170's.

To program the C/T for a DAS sampling frequency of f<sub>s</sub> the low and high bytes of the result,

$$
Load value = 2.0x10^6/f_S,
$$

are written to the 16-bit load register (U12 and U14) via the *I/O* bus. The following "c" subroutine can be used to program the counter for any sampling rate.

```
#define CNTR_LOW_BYTE BASE+8
#define CNTR HIGH BYTE BASE+9
double setup_counter (double frequency) {
    unsigned int
        numb_counts, chigh, clow;
    double
        actual freq;
    numb counts = (unsigned int) (2.0E+06/frequency);
    chigh = (numb_counts >> 8) & 0x00ff;clow = numb counts & 0x00ff;outp (CNTR LOW BYTE, clow);
    outp (CNTR_HIGH_BYTE, chigh);
    actual_freq = 2.0E+06/ ((double) numb counts);
    return (actual freq);
  \lambda
```
After the registers are loaded and the start command (CNTRW2) is given, the 2 MHz clock (2MCLK) will start incrementing the counters (U9 and **U1** 0). The outputs of the two 8-bit comparators (Ull and U13) signal whenever the count on the counters is equal to the value set in **the** load register. The active low outputs of the comparators are "NORed" to provide an active high input to an edge-triggered D flip-flop (U16A) which outputs a 50% duty cycle clock (2XCLK) at the programmed sampling rate. This clock is then divided by 2, using another D flip-flop (U7A), to provide the conversion trigger clocks CNV1\ and CNV2\. Figure 28 shows the relative timing of these signals as measured by a logic analyzer. Once this process is completed then the data ready bit of one **AD1** 170 can be monitored until it signals the end of conversion. After reading this **AD1** 170 then the program can begin to monitor the other **AD1** 170. The following sample "c" program illustrates this procedure. The source code of the subroutines used in this program are included in the real-time position determination program in Appendix C.

```
#include <graph. h>
#include <string.h>
#include <math.h>
#include <stdlib.h>
#include <stdio. h>
#include <conio.h>
#include <time.h>
#include <bios.h>
#include "iarinc. h"
void
    setup ADC defaults (void),
    main \overline{(void)},
    wait_for_A (void),
    wait for B (void);
double
    read A (void),
    read<sup>B</sup> (void),
    setup_ADC_int_time (double frequency),
    setup_counter (double frequency);
void main () (
    char
         file_name[80];
    int i;
    double
        sample, samp freq, int freq;
    FILE
         *file-ptr;
```

```
\star//* Open output file
***/
   printf (\sqrt{n}). Therefore name of data file: \sqrt{n};
   gets (file name);
   file ptr = fopen (file name, "\mathsf{w}");
   if (file ptr == NULL)
    \left\{ \right.printf (\sqrt[n]{n}\tau^* \text{ could not open } s \text{ for writing } \tau^*,
            file_name;
      exit(0);\mathbf{E}\star//* Program ADC and counter/timer for sampling rate of
                                              \star//* 200 Hzoutp (CNTR_STOP, 0x0000);
                               \frac{1}{2} Disarm 2MCLK */
   setup ADC defaults ();
   samp freq = setup counter (200.0);
   int_{\mathbb{R}} freq = setup ADC int time (samp freq);
   outp (CNTR_START, 0x0000);
                                 /* Arm 2MCLK */Loop until 2048 samples have been taken
/*
                                             \star/for (i = 0; i < 1024; ++i)€
      sample = read_A() ;
      fprintf (file_ptr, "\n%g", sample);
      sample = read_B();
      fprintf (file_ptr, "\n%g", sample);
    \mathcal{Y}\mathcal{E}
```
The advantage of the hardware initiated conversion is that the processor can be used for other task besides controlling the A-to-D convertors and the timing jitter is minimized.

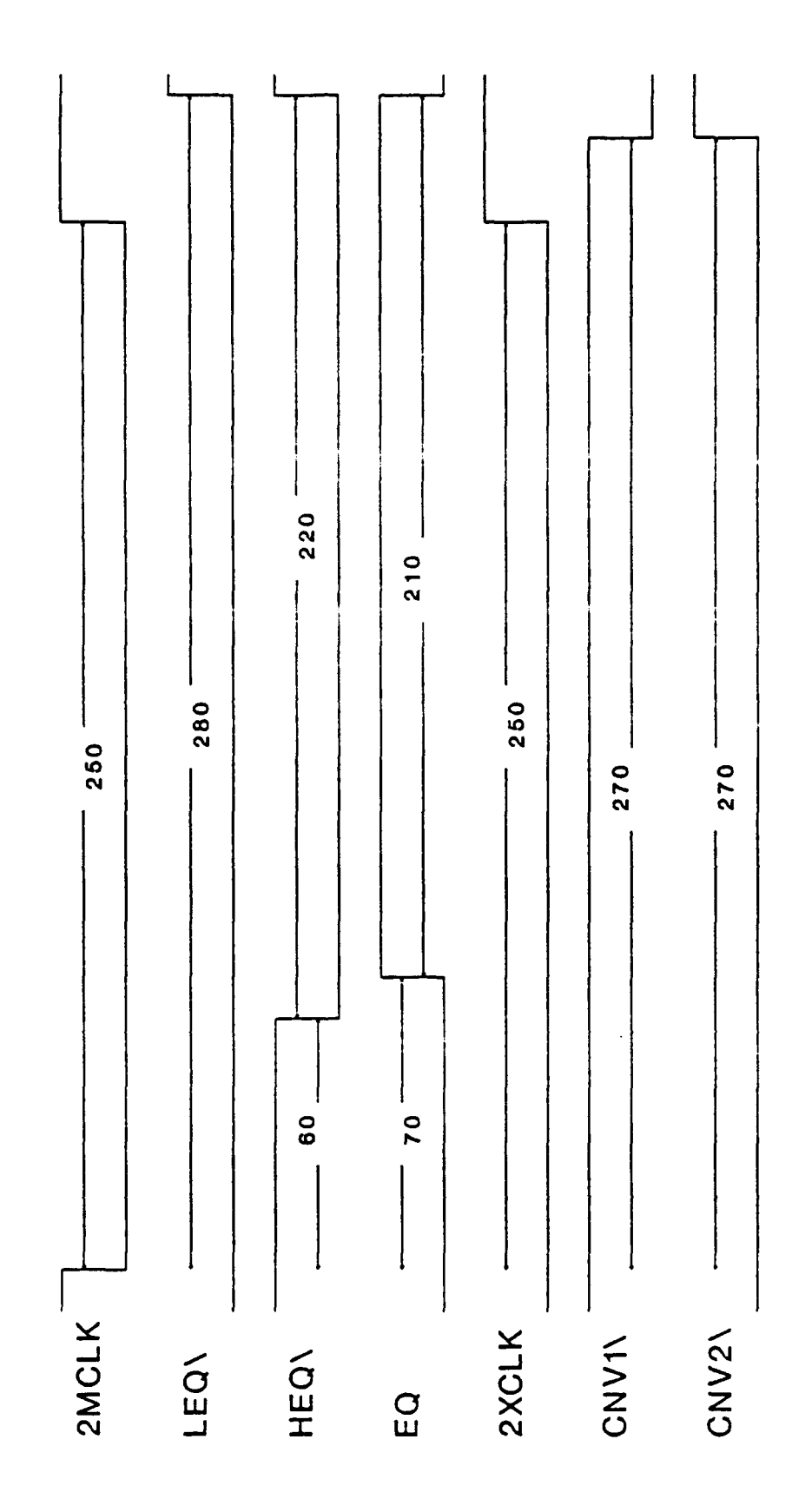

Figure 28 - Counter/Timer Circuit Timing Diagram

## 4.5 Address Decoder Circuit

The basic functions of the address decoder circuit shown in Figure **19** were to furnish chip select signals for the two **AD1** 170's, provide individual read and write signals for the addresses occupied **by** the counter/timer, and buffer the data transfers to and from the bus. Connections to the IBM bus were made such that only one TTL **LS** load needed to be driven **by** the bus. Therefore the *I/O* read and write strobes, and the address bits **AO-3** were buffered through a 74LS244.

The switch (SW1) was used to set the *I/O* base address of the acquisition system. The range of *I/O* base addresses is from **100** to **3F0** (Hexidecimal). (That is address bit **A8** is not selectable but hardwired to a **"1 ").** Figure **29** shows the address definitions for the switch. The real-time software is setup to run with a base address of **380** Hex. Table **6** shows the address map of the acquisition system. The last three *I/O* locations were reserved for future enhancements.

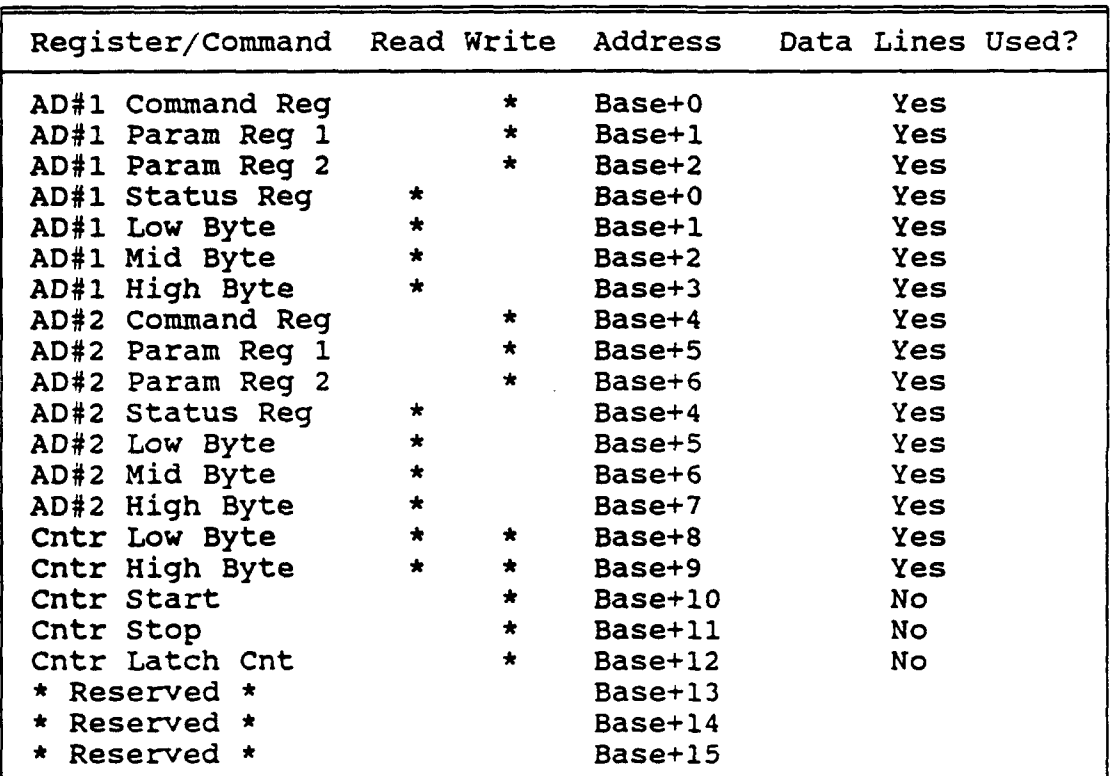

### Table **6 - DAS** Address Map

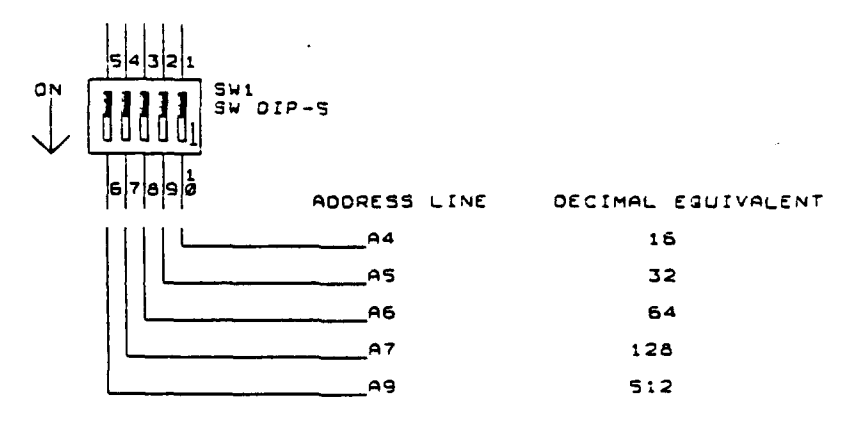

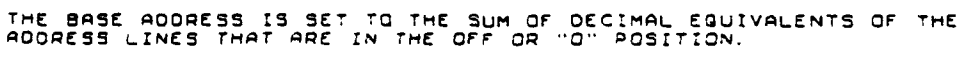

Figure 29 - Switch Setting for I/O Base Address

The output of the 8-bit comparator (74LS682), which signaled when the address bits A4-A9 were equal to the base address set by the switch, was "NORed" with the address enable strobe (AEN\) and then inverted to provide the enable signal for the octal bidirectional bus transceiver (74LS245). (The original design used a 74LS688 which has a built in enable eliminating the need for U8A and U23D). The bus transceiver passed the data bits between the bus and the acquisition system. The direction of the data transfer was controlled by the buffered *I/O* read strobe (BIOR\).

Using the active low transceiver enable (BASEADD\) along with the buffered address bits BA2 and BA3, the chip selects for the **AD1** 170's are generated according to the boolean equations

$$
CS1\backslash =
$$
 
$$
BASEADD\backslash + BA2 + BA3
$$

and

$$
CS2 \setminus =
$$
   
 
$$
BASEADD \setminus + BA2 + BA3
$$

The lower 8 *I/O* locations, which are designated for use with the programmable counter/timer, are decoded using two 74LS138 decoders, one for reading and one for writing. The read (CNTRRO-7) and write (CNTRWO-7) selects are active low strobes that coincide with the *I/O* read and write strobes (BIOR\ and BIOW).

## 4.6 Data Acquisition System Component Layout

The DAS was physically divided into two sections. To reduce errors due to external noise sources, the preamp, filters, and AD 170 interface were placed in a shielded enclosure outside of the main processing computer and the connection to the accelerometer output was via a shielded coaxial cable. The 25 pin cable was used to communicate with the address decoder and counter/timer circuits located inside the microcomputer. The component layouts for each section are pictured in Figures 30 and 31.

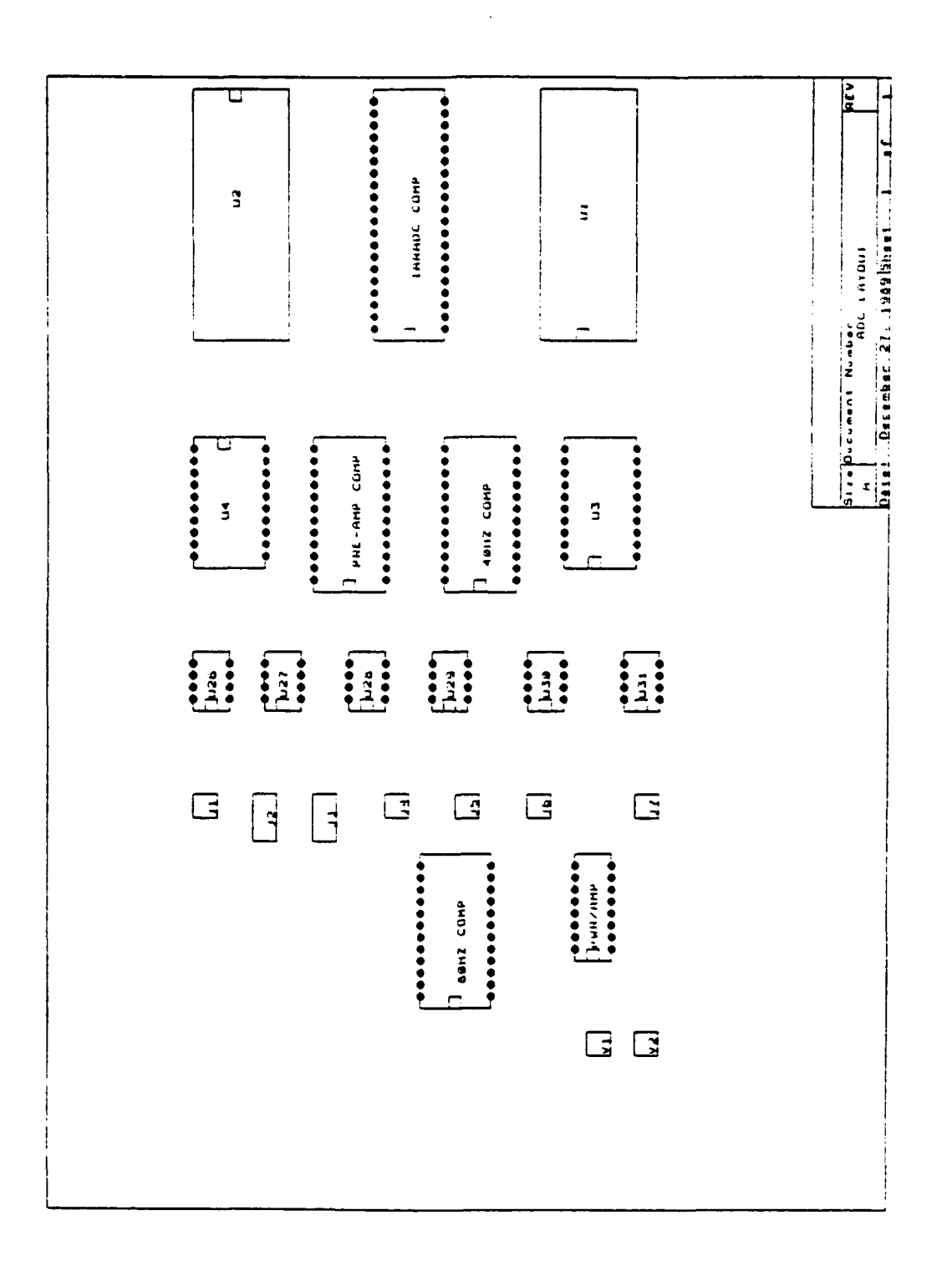

Ĵ,

i<br>L

Figure 30 - Component Layout for Preamp, Filters, and AD1170 Interface

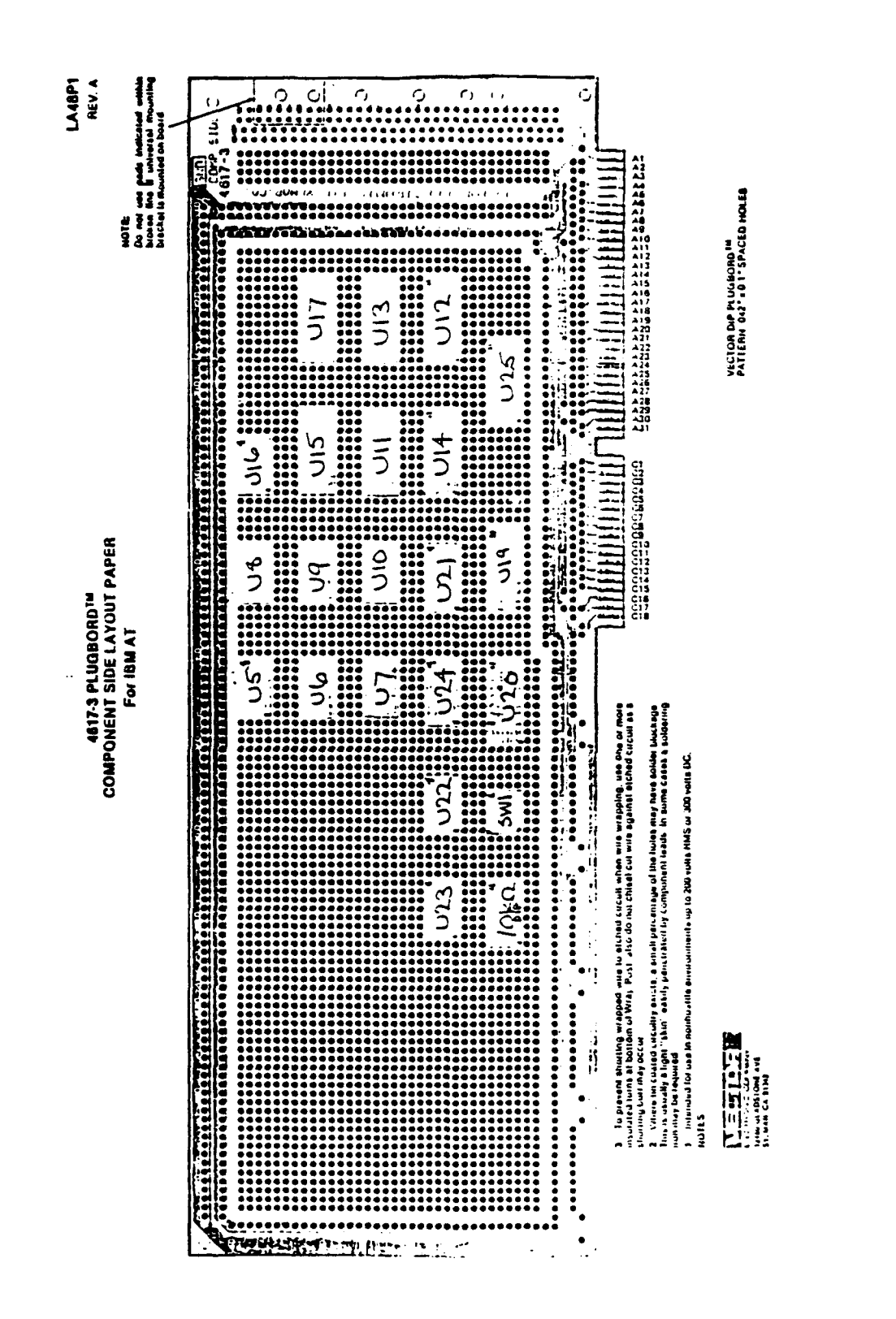

Figure 31 - Component Layout for Address Decoder and Counter/Timer

# 4.6 Data Acquisition System Software

During the development of the hardware and software for the real-time position determination system, several "mini" programs were written that are still useful in operating the **DAS** and Anorad table. These programs are listed in Table **7** with a brief description of the program's purpose. The source codes were delivered along with the system hardware and software and therefore are not included in this report.

| Program Name  | Description                                                                                                    |
|---------------|----------------------------------------------------------------------------------------------------|
| ANORAD. BAS   | User friendly environment for controlling<br>the Anorad linear translation/reference<br>table.                                                                   |
| 1170SAMP.C    | DAS data collection program. Variable<br>sampling rate. Up to 2048 data points.                                                                                  |
| 1170ANO.C     | Same as "1170SAMP" except it also reads<br>the position of the Anorad table before<br>and after sampling to determine total<br>distance moved.                   |
| 1170ANOB.C    | Same as "1170ANO.C" except it also<br>commands the Anorad table to move. The<br>command can be changed in the program<br>and recompiled for different movements. |
| ADCAL.C       | Program used to calibrate the AD1170's<br>to an external +5V reference.                                                                                          |
| ADSAVE.C      | Program used to save all of the default<br>parameters of the AD1170's to nonvolatile<br>memory.                                                                  |
| ADRECAL.C     | Recalls the last set of saved AD1170<br>parameters.                                                                                                    |
| AD1170.C      | Uses the AD1170's as a simple digital<br>voltmeter.                                                                                                    |
| $1170$ STOP.C | Stops the conversion signals in the DAS<br>so that the "AD1170" program can be used.                                                                             |

Table 7 - 143 System Software List

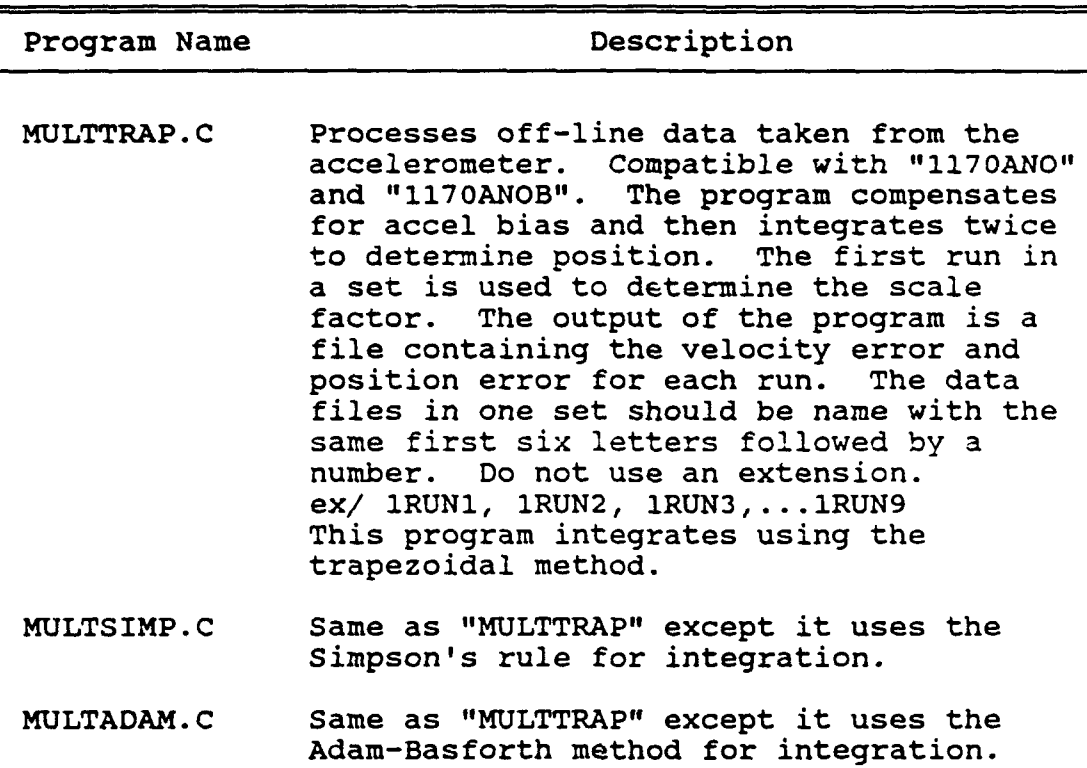

Table 7 (cont.) - DAS System Software List

# **5 Affects of System Parameters on Position Error**

## **5.1 Data** Acquisition System Parameters

A computer simulaion was conducted to determine the effects of the antialiasing filter bandwidth, the data sampling rate, and the resolution on position error. The simulation was programmed using a simulation environment called SimPack which was developed by System Dynamics [6]. SimPack allows one to simulate any system, linear or non-linear, analog or digital. A SimPack user develops the models he needs and then programs them in FORTRAN. The program used for the DAS system is included in Appendix B.

The inputs to the simulation were filter bandwidth, sampling rate, resolution, distanced moved, and simulation minimum and maximum rates. Based on the desired distance moved the program would calculate the appropriate time intervals of a predefined acceleration input. A typical appropriate time intervals of a predefined acceleration input. acceleration input is shown Figure 32. The simulation did not model any accelerometer errors.

A typical plot of the position error versus time is provided in Figure 33. The error grows during positive acceleration reaching a maximum when the acceleration turns negative and returning near zero when the velocity returns to zero. The fact that the final error is negligible means that the errors of the DAS tend to cancel over a movement that starts at zero velocity and ends at zero velocity.<br>Each of the three parameters under consideration were swept

independently over reasonable ranges. The two parameters that were not being swept for a given set were set to default values that would have negligible effects on the results as shown in Table 8. An execetion was the case where the sampling rate was swept in which the filter bandwidth was always set to 1/4 of the sampling rate.

The results are presented in the form of plots where the final position error and the maximum position error are plotted versus the particular parameter being swept. Figures 34 - 36 show that the bandwidth and sampling rate have a negligible effect on the final position error while a resolution greater than 14 bits will result in a final error less than 1 thousandth of an inch. Figures 37 - 39 show that a resolution of at least 12 bits will reduce the maximum error down to 10 thousandths while a sampling rate of than 2 kHz and bandwidth of 1 kHz is required for the same maximum error.

The results of this simulation show that a DAS with a higher sampling rate (4 kHz) and lower resolution (16-bits) would be more appropriate than the low bandwidth (100 Hz) and high resolution (20-bits) required in this task.

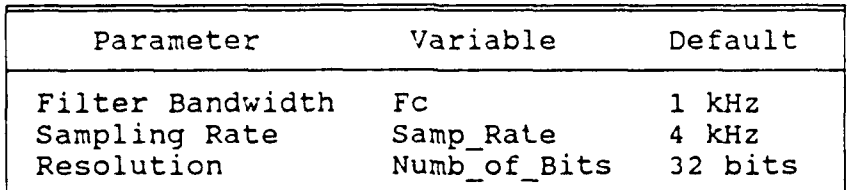

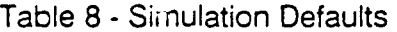

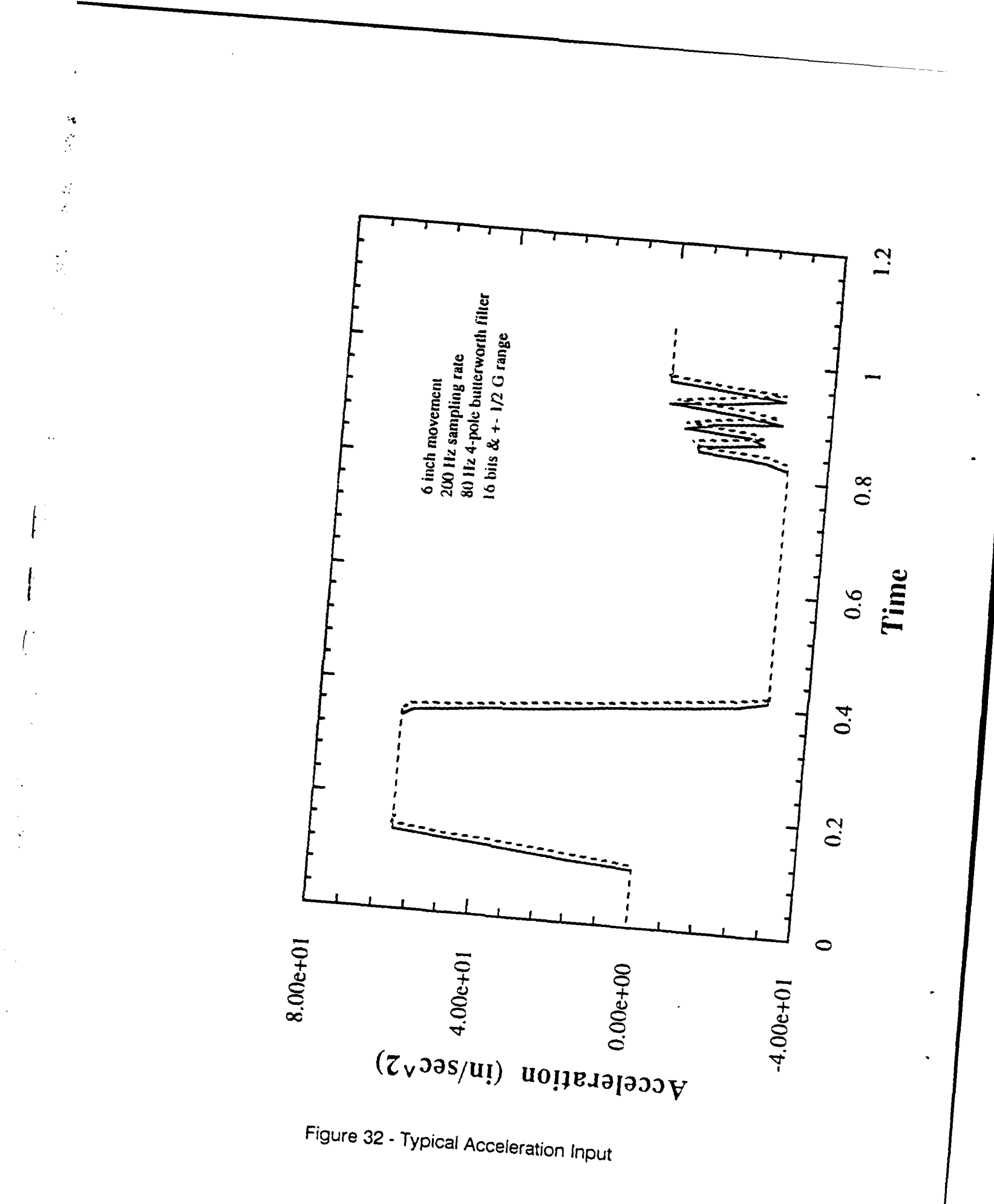

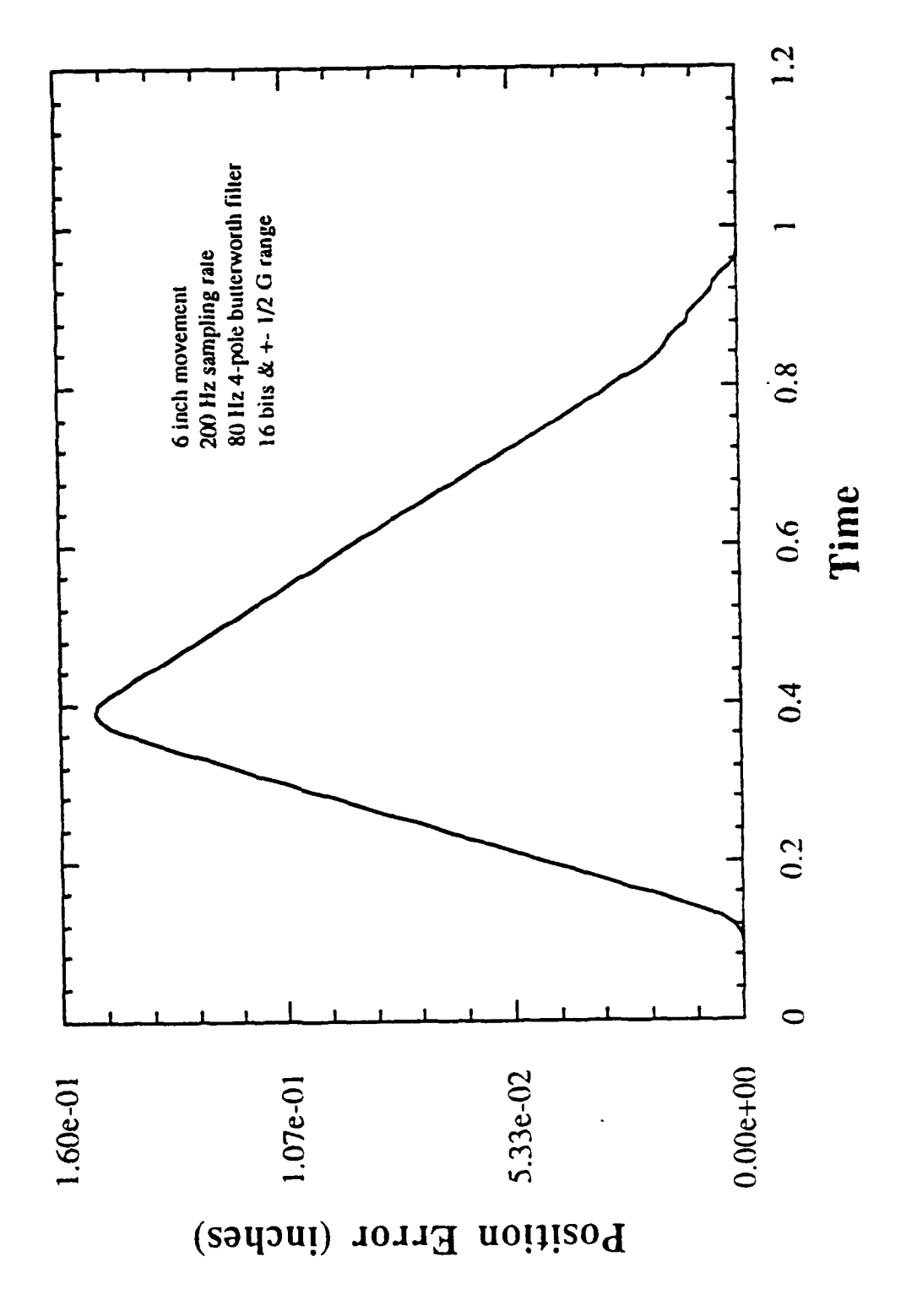

Figure 33 - A Typical Plot of Position Error versus Time

 $\mathbb{R}^2$ 

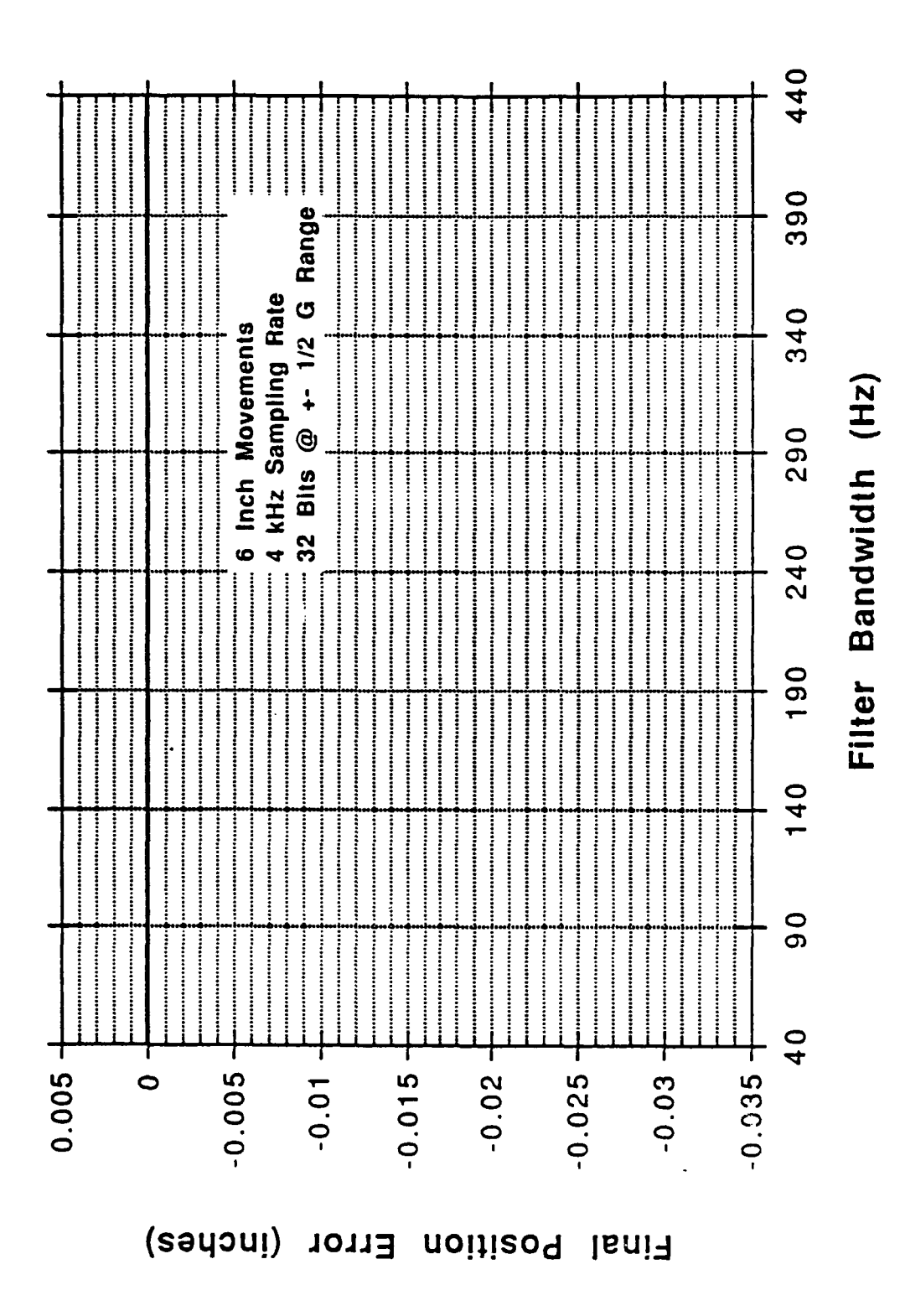

Figure 34 - Final Position Error versus Filter Bandwidth

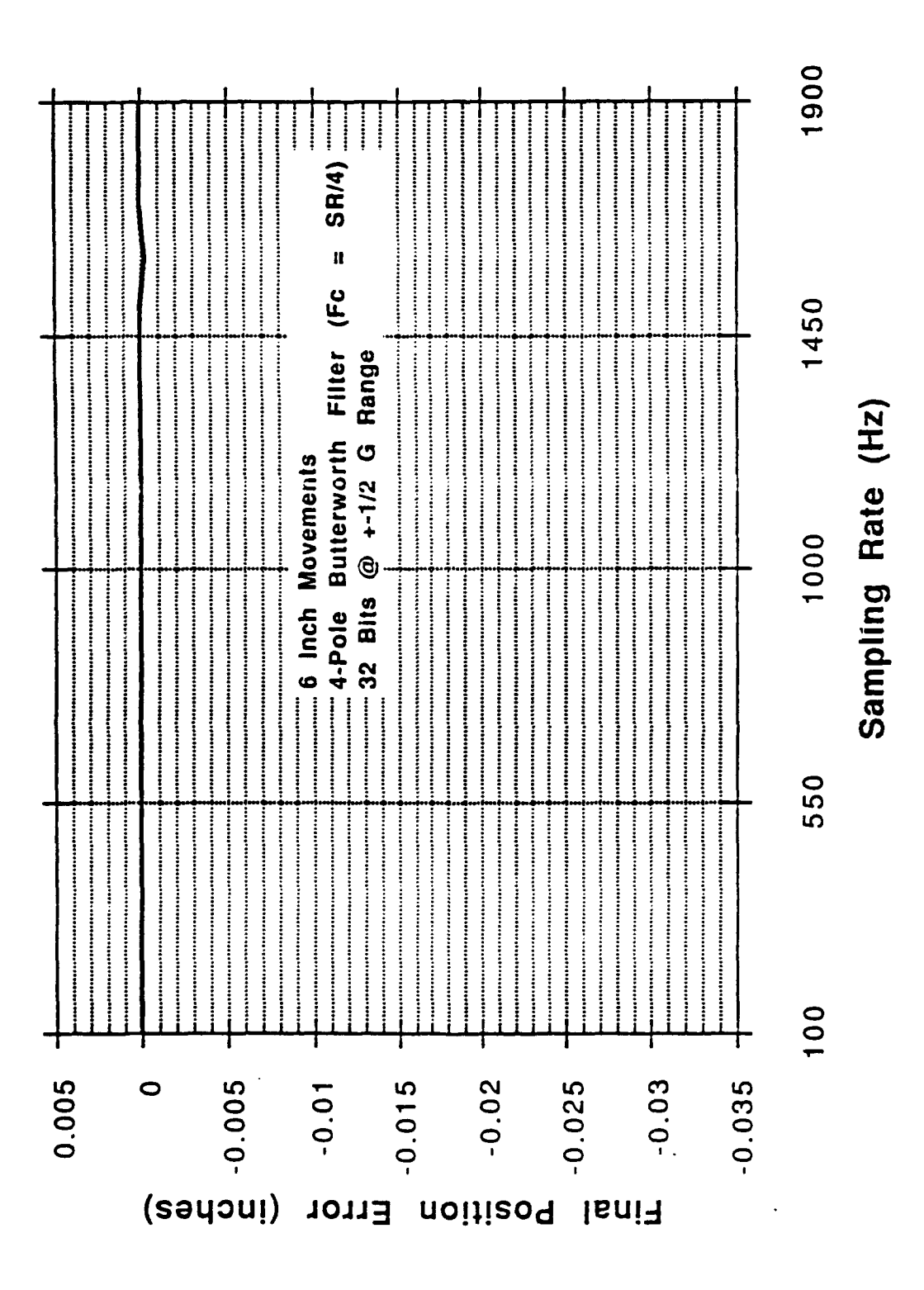

Ŕ

Figure 35 - Final Position Error versus DAS Sampling Rate

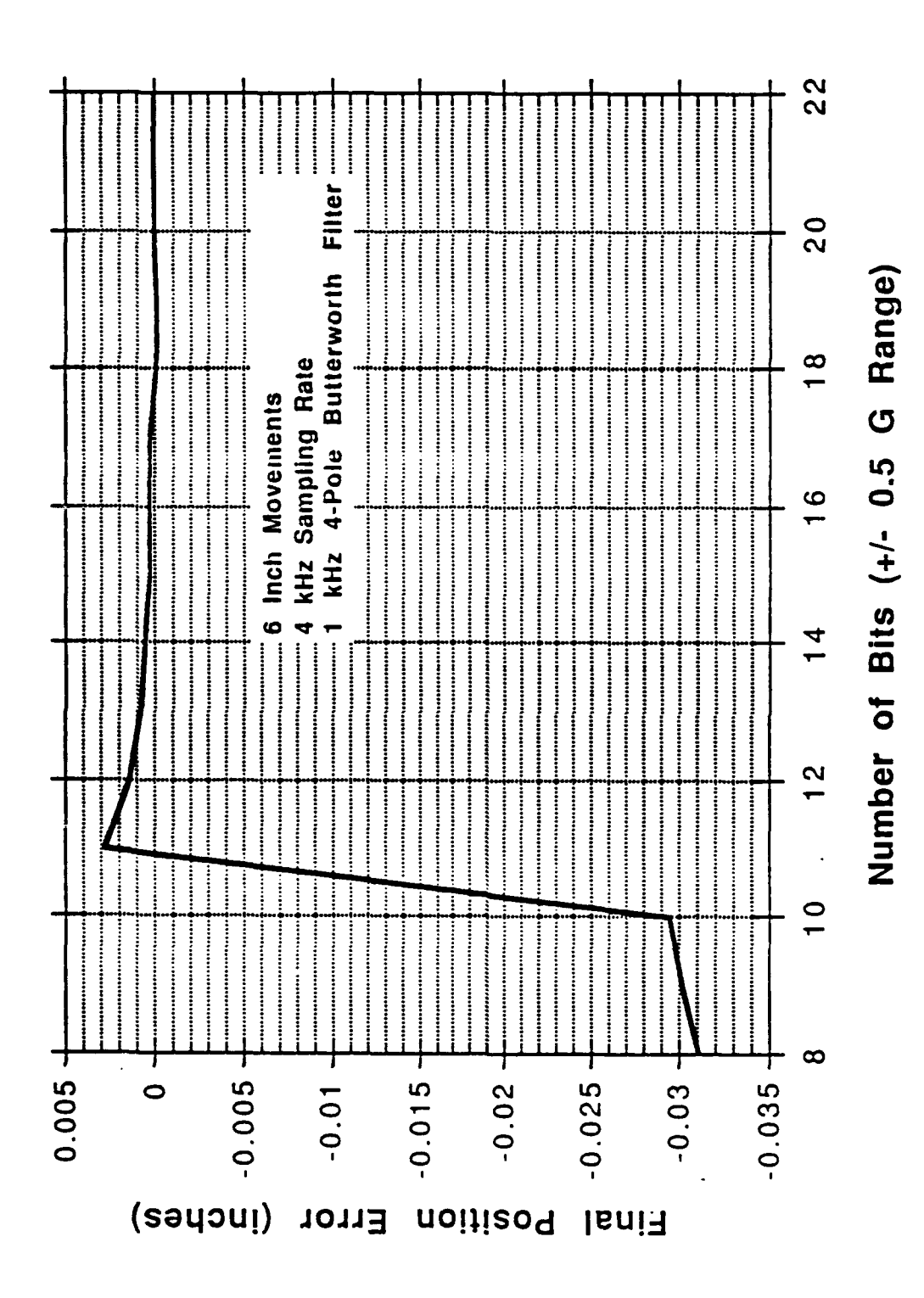

Figure 36 - Final Position Error versus DAS Resolution

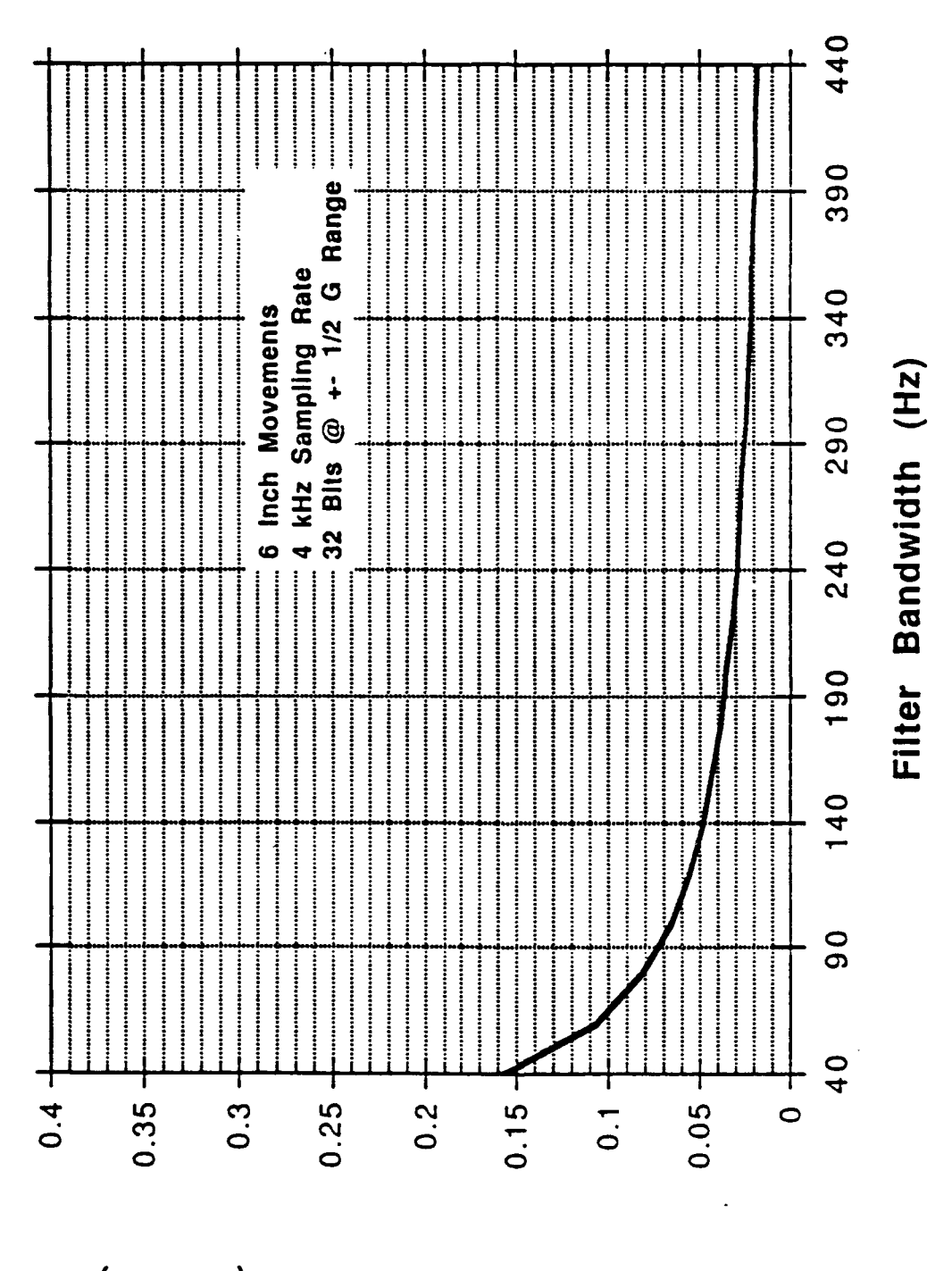

Maximum Position Error (inches)

Figure 37 - Maximum Position Error versus Filter Bandwidth

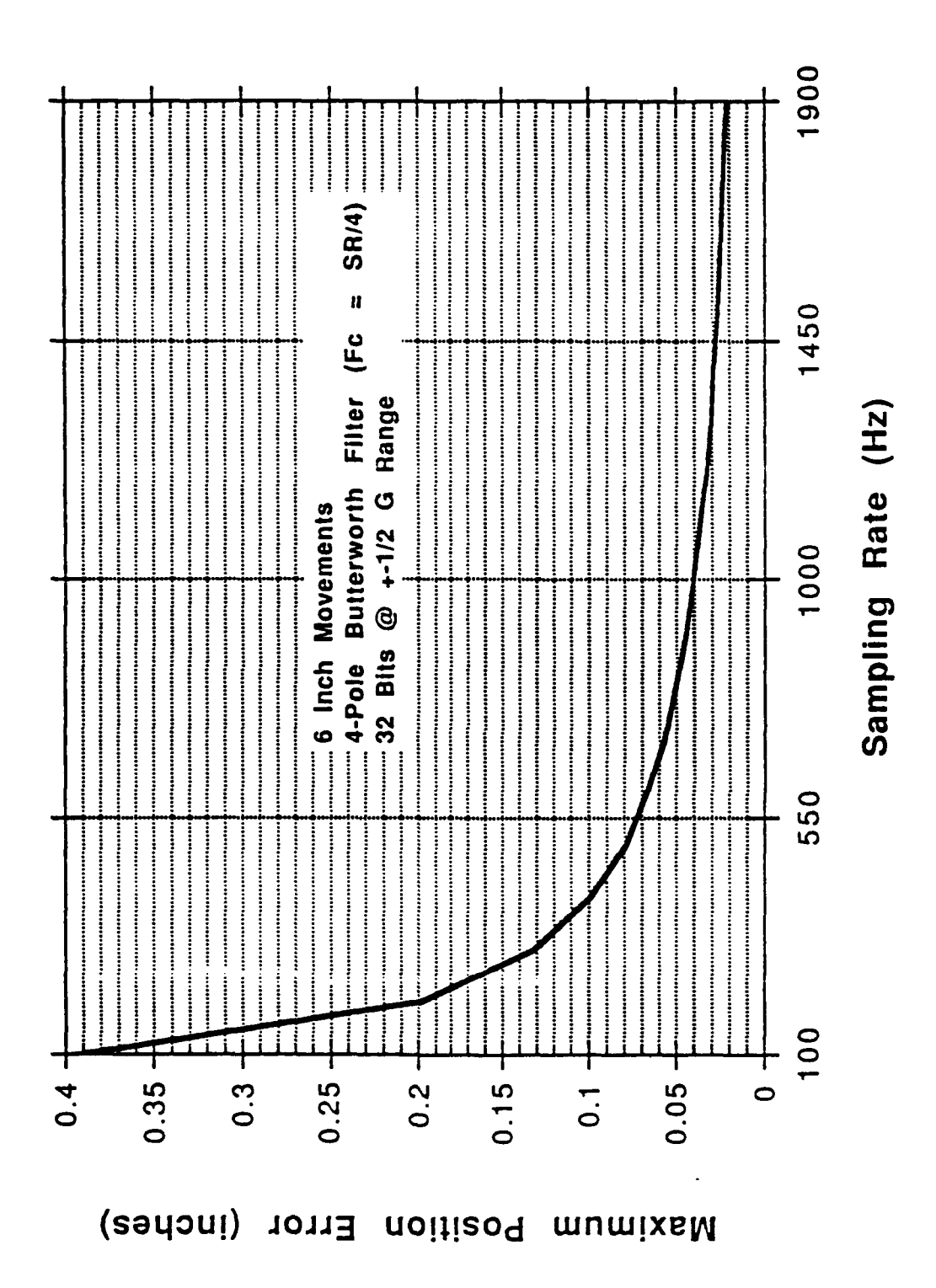

Figure 38 - Maximum Position Error versus DAS Sampling Rate

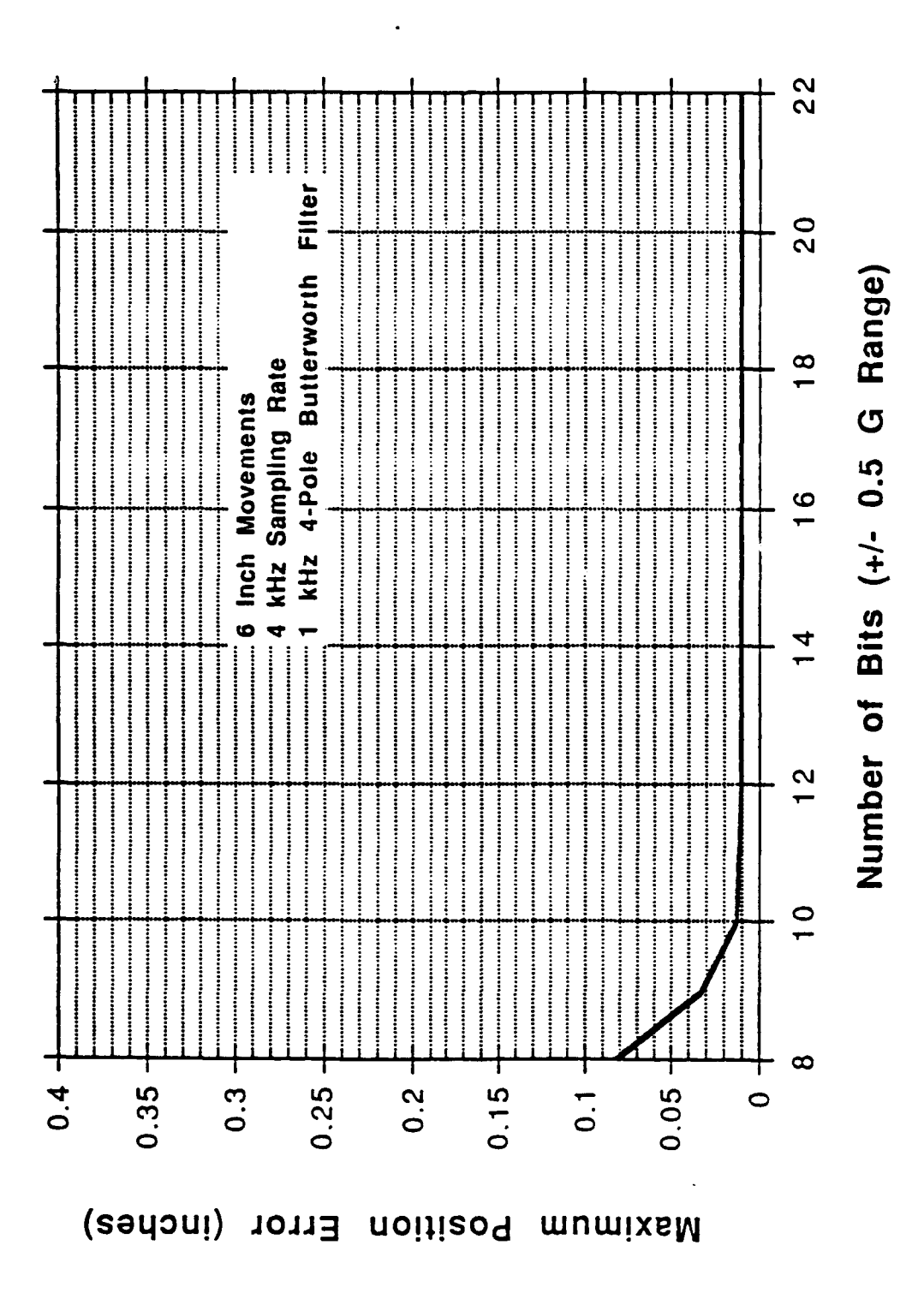

Figure 39 - Maximum Position Error versus DAS Resolution

### **5.2** Inertial System Parameters

The concept of IM based manipulator control is very attractive based on physical principles. However, the use **of IMU** has its difficulties because of sensor imperfections. Referring to Figure 4, one sees that the block representing **IMU** is in the feedback path. It is well known in feedback control theory that any uncertainly in a feedback element affects the system output directly and its effect cannot be lessened **by** the use of feedback. Therefore, finding ways to sufficiently reduce the uncertainties in an **IMU** is the key to a successful development of IM based control. Imperfections in an **IMU** mainly come from its inertial sensors, namely, accelerometers and gyros. Accelerometers suffer from bias uncertainties, gyros suffer from drift uncertainties, and they all suffer from scale factor uncertainties and nonlinearities. These uncertainties are slowly time varying quantities in general, which may become excessive over a sufficiently long period of time.

# **5.2.1** Inertial Bias Uncertainties

The precision of commercial accelerometers range from **10** micro-g to **10,000** micro-g, where g **= 9.8** meters/sec, and that of commercial gyros range from **.001** degree/hr to **100** degrees/hr. Consider an **IMU** equipped with high grade inertial sensors having the following uncertainties:

Accelerometer bias: **10** micro-g Gyro drift: **.01** degree/hr

Then, over an one minute period, the accumulated position error is about **18** centimeters, and the accumulated attitude error is about **.6** arcsecond. The position error is not acceptable for most manipulator applications. If the accelerometer bias uncertainty can be reduced to 1 micro-g, then the position error will be **1.8** centimeters which is acceptable for some applications. The **IMU** imperfection problem may be solved **by** using a certain novel reinitialization technique during the course of manipulator operation. It is hoped that sensor uncertainties will change only slightly over a very short period, say, a few minutes. Then, at the end of each short period, the IMU is reinitialized to reduce the values of uncertainties. By so doing, the cumulative errors of the IMU can be kept sufficiently low. In the present study, a robot manipulator having only onedimensional linear motion in the horizontal plane is considered. IM based control of such a system requires only a single accelerometer as inertial sensor.

## **5.3** Numerical Integration

**A** numerical integrator is needed to convert acceleration data to velocity and position data. Since a numerical integrator is an approximation to the ideal integrator, **it** causes errors. Three numerical integrators are compared. The three are trapezoidal rule integrator, Simpson's rule integrator, and Adam-Bashforth integrator. Their time domain algorithms and associated frequency domain transfer functions are given in the following:

Trapezoidal Rule Integrator

Algorithm:  
\n
$$
Y_k = Y_{k-1} + (x_k + x_{k-1}) * T/2
$$
 (1)

Transfer function:

$$
H_T(z) = \frac{T(1+z^{-1})}{2(1-z^{-1})}
$$
 (2)

Simpson's Rule Integrator

Algorithm:  
\n
$$
y_{k} = y_{k-1} + (5x_{k} + 8x_{k-1} - x_{k-2}) \cdot T/12
$$
\n(3)  
\nTransfer function:  
\n
$$
H_{S}(z) = \frac{T(1 + 4z^{-1} + z^{-2})}{3(1 - z^{-1})}
$$
\n(4)

Adam-Bashforth Integrator

Algorithm:  
\n
$$
Y_k = Y_{k-1} +
$$
  
\n $(55x_k - 59x_{k-1} + 37x_{k-2} - 9x_{k-3})*T/24$  (5)

Transfer function:

$$
H_A(z) = \frac{T (55 - 59z^{-1} + 37z^{-2} - 9z^{-3})}{24 (1 - z^{-1})}
$$
 (6)

The comparison is done **by** comparing the frequency responses of the three numerical integrators. The sampling frequency used in this test in **100** hertz. Figure 40 shows the magnitude and phase responses of the three numerical integrators and the ideal integrator. The gain of Simpson integrator becomes infinite at the folding frequency while the gain of trapezoidal integrator becomes zero at that frequency. These phenomena can be explained with the help of the pole-zero diagrams of integrator transfer functions as shown in Figure 41. Notice that the Simpson integrator has a pole at the folding frequency, which accounts for its infinite gain at that frequency. On the other hand, the trapezoidal integrator has a zero at the folding frequency making its gain zero there. All three integrators have pole at d-c.

To further compare these algorithms, the time-domain root-sum-squareerror was calculated at different frequencies for a folding frequency of 50 Hz and tabulated in Table **9.** This table shows Simpson's rule to be the best up to about 40 Hz, the Trapeziodal method is best from 40 to 45, and the Adam-Basforth algorithm is best from 45 to **50.** Therefore, **if** the signal bandwidth is below an anti-aliasing filter with a bandwidth below 0.4f<sub>S</sub>, then the Simpson's Rule integrator is the best.

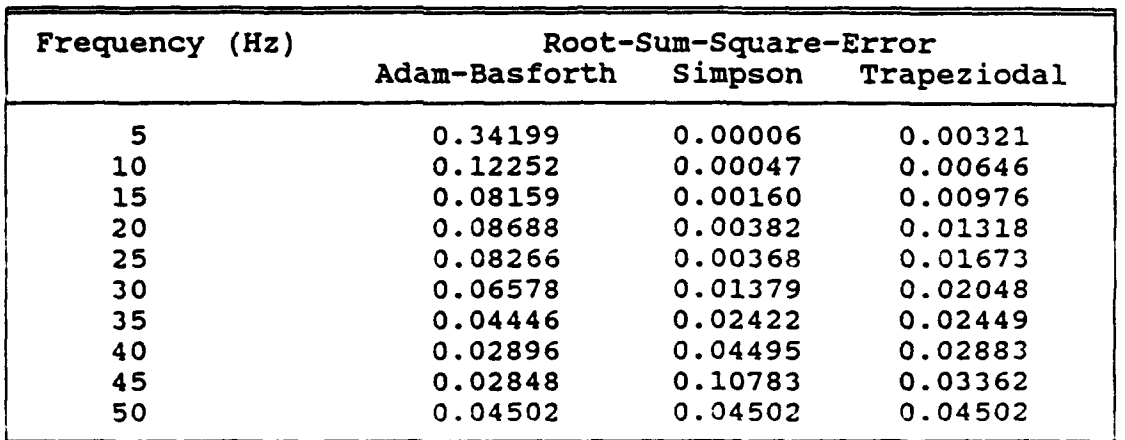

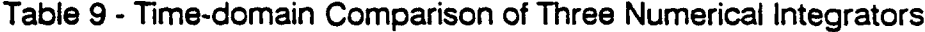

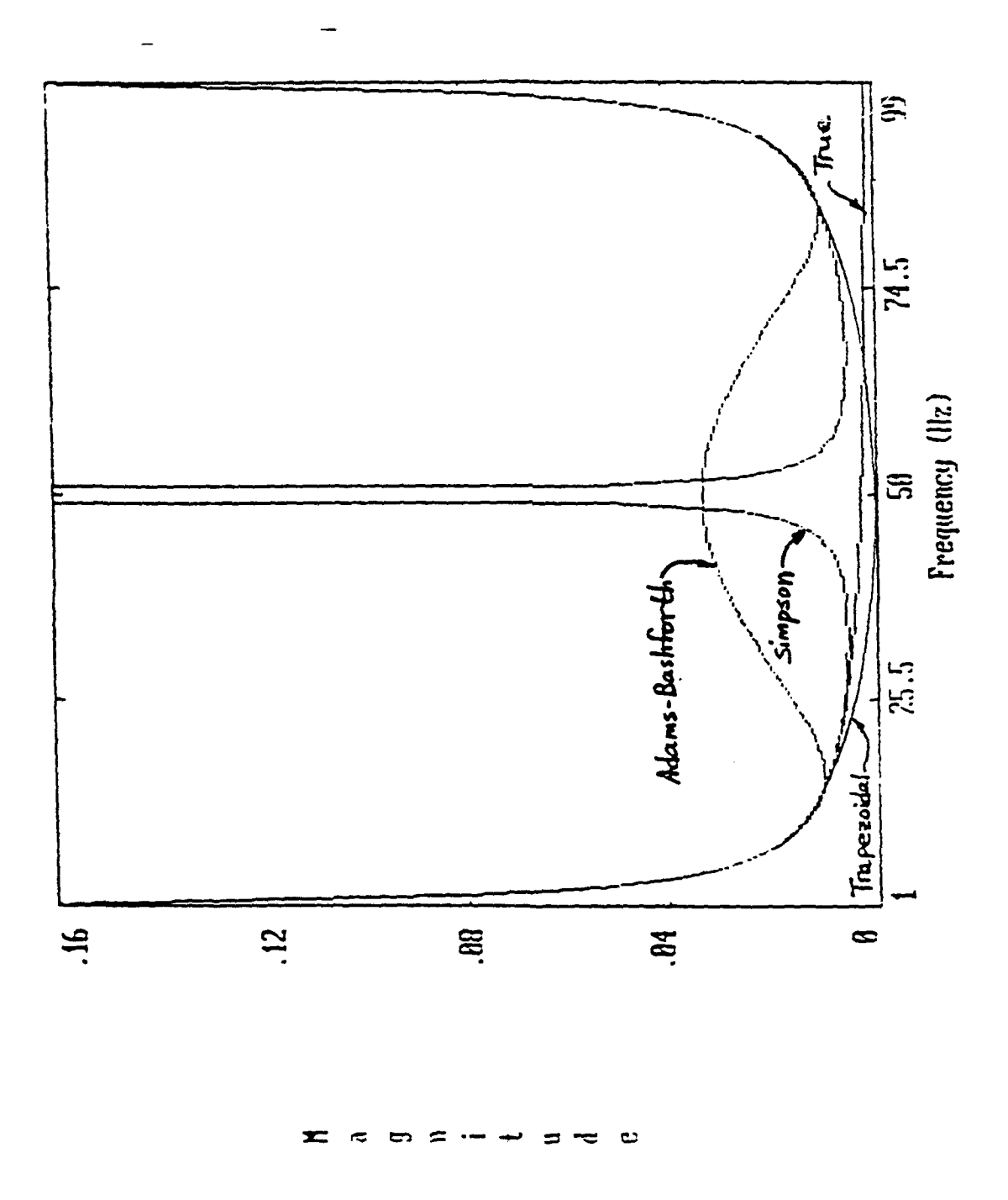

Figure 40 - Frequency Responses of Three Numerical Integrators and the Ideal<br>integrator

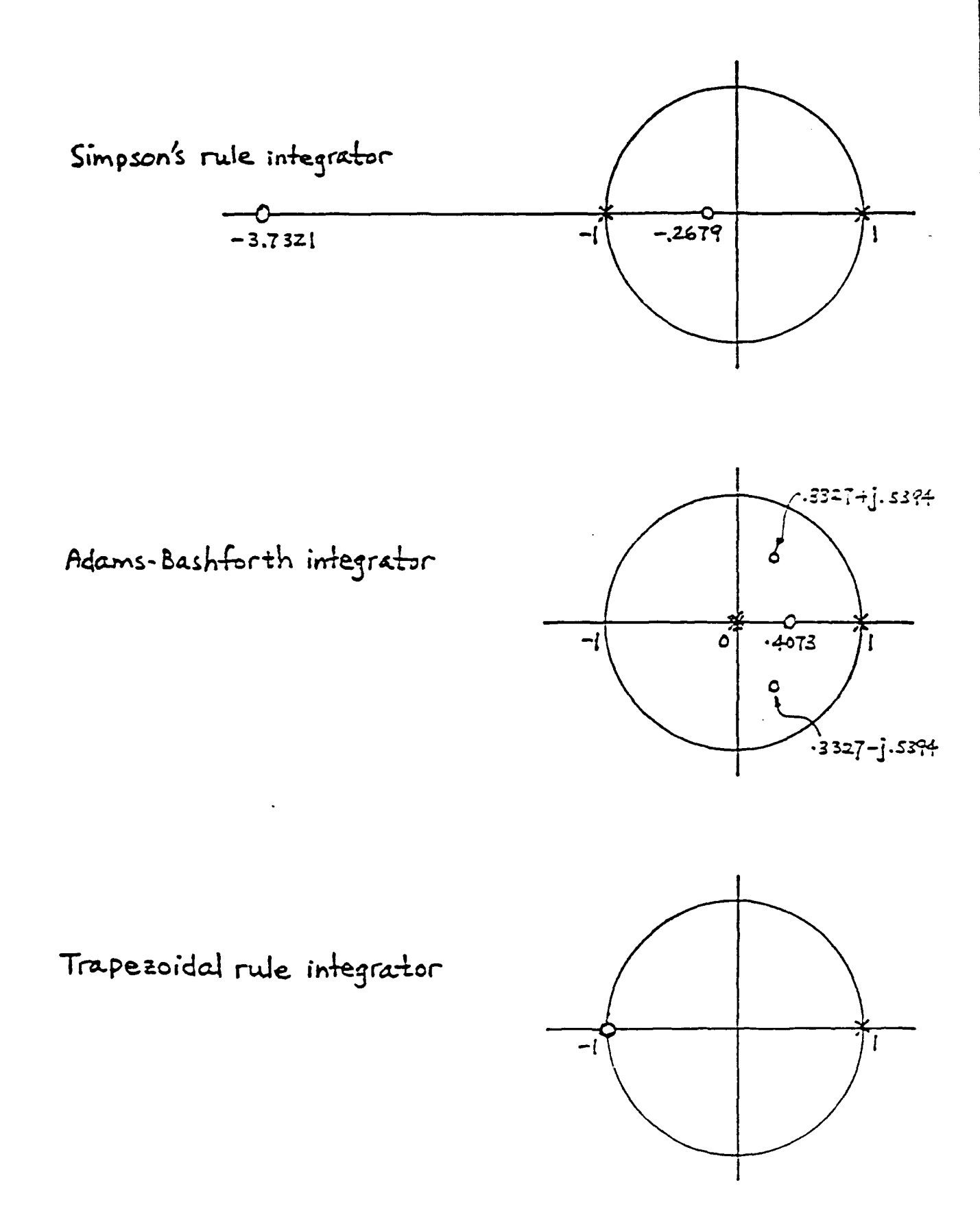

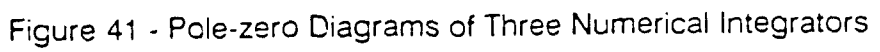

## **6 Inertial Error Compensation Schemes**

**As discussed** earlier, the growth of **IMS** errors can be contained **by** frequent reinitializations during the course of manipulator operation. Different initialization scheme **3,** with different degrees of sophistication, can be devised. It is assumed that the accelerometer can be modeled by

$$
m = Ka + B \tag{9}
$$

where  $m$  is the measured acceleration, a is the true acceleration,  $K$  is the scale factor, and B is the bias. The bias if further modeled as a linear function of time t over a short time period, that is,

$$
B = B_0 + B_1 t \tag{10}
$$

where  $B_0$  and  $B_1$  are constants. The purpose of frequent reinitialization is to determine the parameters of the model and make corrections for velocity and position periodically  $(-\text{once a minute})$ . In the following, three reinitialization schemes, with increasing degree of sophistication, are presented.

## 6.1 Zero-Velocity Update

Zero-velocity update, abbreviated ZUPT by the navigation profession, is the simplest initiation scheme. It provides information to update only one accelerometer error parameter, usually the constant term **B<sub>0</sub>** of the bias. When end-effector stops, its true velocity is zero. Any nonzero velocity computed from accelerometer output is the velocity error  $v_{err}$  of the inertial measurement system. Assume uncertainties in K and B are negligible, one has the relationship

$$
V_{\text{err}} = B_0 T \tag{11}
$$

where  $T$  is the time of elapse from the previous initialization. Thus  $B_0$  can be computed from

$$
B_0 = V_{\text{err}}/T \tag{12}
$$

With  $B_0$  known, the present end-effector position can be corrected using

$$
S_{\text{new}} = S_{\text{old}} - B_0 t^2 / 4 \tag{13}
$$

where  $s_{old}$  and  $s_{new}$  are end-effector positions before and after the correction, respectively. The ZUPT software based on this principle is given in the form of a computer flow chart shown in Figure 42. Details in flow chart blocks are given below.

Given: One base-station, the home station N, the number of motions DK, direction of the k-th motion, **k=1** to N  $D_K$ , distance for the k-th motion, k=1 to N B, the initial accelerometer bias

K<sub>2F</sub>, the accelerometer scale factor

- Block 1. Read initial reference position  $x_{ref}(0)$ . Set initial IAR distance D (0)=O. Set k=1, the first motion. Set the total distance traveled  $D_T=0$ . Set the total computation time steps  $i_T=0$ . Set the present computation time step  $\overline{i}=1$ .
- Block 2. Command motion to start.
- Block 3. Read accelerometer output data a(i).
- Block 4. Integrate a(i) to give velocity v(i).
- Block 5. Is  $D(i) = D_K$ ?
- Block 6. Command motion to stop.
- Block 7. Compute accelerometer bias uncertainty

$$
T = i \times at
$$
  

$$
B_0 = \frac{V(i)}{T}
$$

where t is the sampling period. Update bias by

 $B = B + B_0$ 

Compute position correction

 $x = x - \frac{1}{3} B_0 T^2$ 

Compute the total time steps  $i_T = i_T + i$ . Compute the total distance  $D_T = D_T + D(i)$ . Reset i=0.

Block 8. Read reference position  $x_{ref}(i_T)$ .

Block 9. Compute reference distance  $D_{ref} = x_{ref}(i_T) - x_{ref}(0)$ .

Compute error in IAR distance  $e = D(iT) - D_{ref}$ .

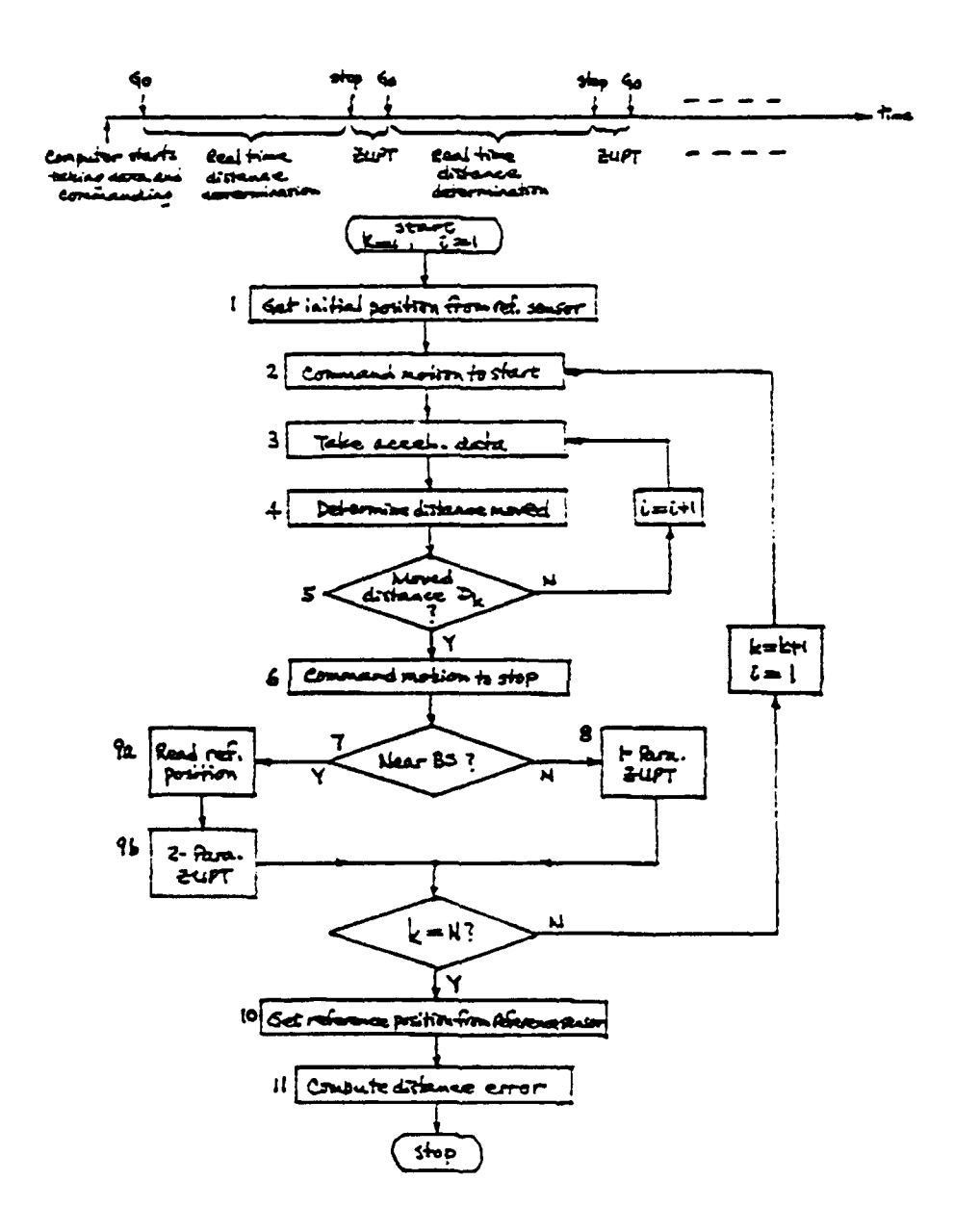

Figure 42 - Block Diagram for Scheme 1
### **6.2** Zero-Velocity Update with Round-Trig Motion

If the motion of the end-effector consists of one or more round-trip stops, then at each round-trip stop the true velocity is zero and the true net distance is also zero. Any non-zero values of velocity and distance, computed using accelerometer output, are errors. Let  $V_{\text{err}}$  and  $P_{\text{err}}$  be the non-zero velocity and distance values at the end of a round-trip, and let T be the total time for the round-trip. The V<sub>err</sub> and P<sub>err</sub> are related to the bias coefficient uncertainties  $_{\mathsf{B}_\mathbf{0}}$  and  $_{\mathsf{B}_\mathbf{1}}$  through the following equation.

$$
V_{err} = TB_0 + T^2B_1
$$
  
Perr = T^2B\_0 + T^3B\_1 (14)

Solving the above equations for  $B_0$  and  $B_1$ , gives

$$
B_0 = \frac{2}{T} V_{err} + \frac{6}{T^2} Perr
$$
  
\n
$$
B_1 = \frac{6}{T^2} V_{err} - \frac{12}{T^3} Perr
$$
 (15)

Therefore two accelerometer bias coefficients can be updated. Figure 43 is a computer software flow chart for the scheme of zero-velocity update with roundtrip motion. Details in flow chart boxes are given below.

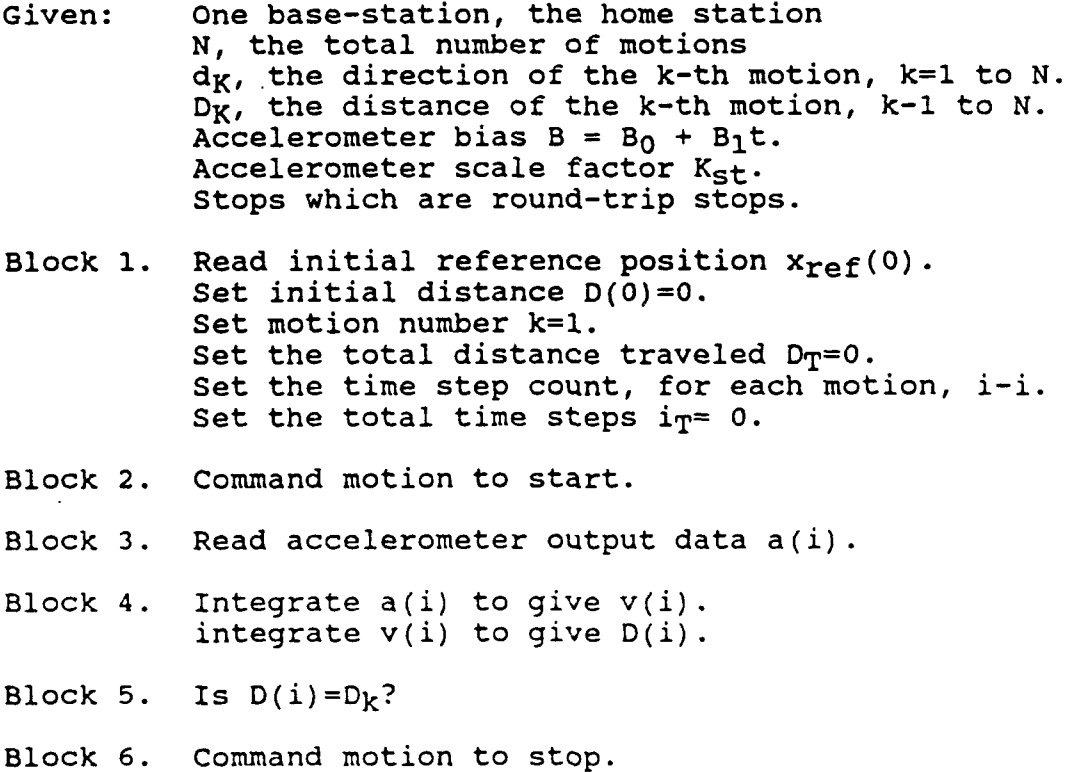

Block **7.** Is this end of a round-trip?

Ϋ́,

 $\mathbf{+}$ 

$$
T = ix \t t
$$

$$
B_0 = \underline{V(i)} \t T
$$

Update bias **B0 = B0 + B0 .** Compute position correction

$$
x = x - \frac{1}{4} B_0 T^2
$$

Compute total time steps  $i_T = i_T + i$ . Compute total distance  $D_T = D_T + D(i)$ .

Block 9a. Read reference position  $x_{ref}(i)$ .

Block **9b.** Compute IAR distance error

$$
D = D(i) - [x_{ref}(i) - x_{ref}(0)]
$$

Compute accelerometer bias coefficients

 $B_0 = -2$  V(i) + <u>6</u> D T  $B_1 = \frac{6}{T^2}V(1) + \frac{12}{T^3}D$ 

Compute

$$
B_0 = B_0 - B_0 B_1 = B_1 - B_1 i_T = i_T + i D_T = D_T + D(i)
$$

Compute position correction

$$
x = x_{ref}
$$

Reset i=i.

Block 10. Read reference position  $x_{ref}(i_T)$ .

Block **11.** Compute reference distance

$$
D_{ref} = X_{ref}(i) - X_{ref}(0)
$$

Compute error in IAR distance

 $E = D(i_T) - D_{ref}$ 

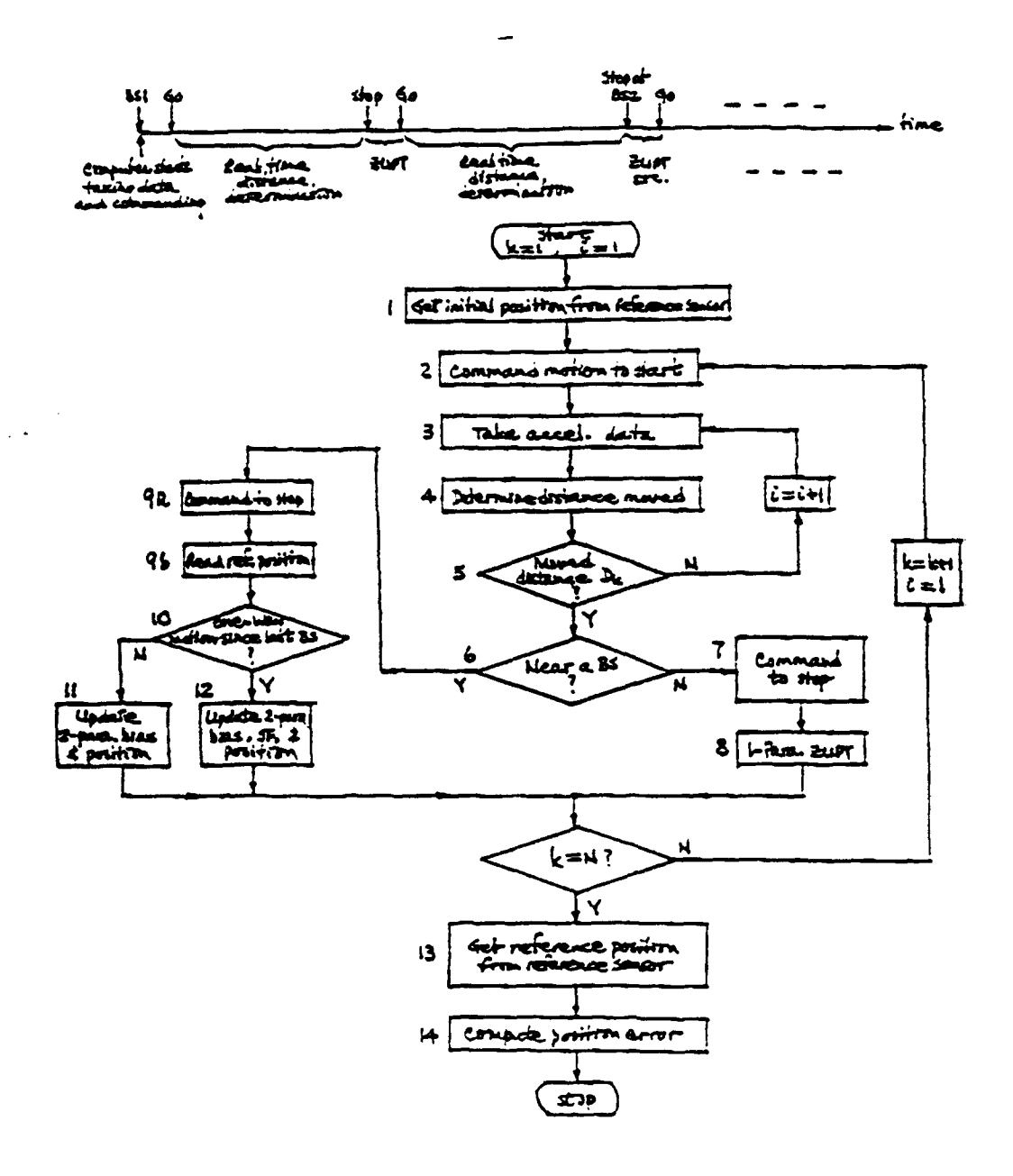

Figure 43 - Block Diagram for Scheme 2

### **6.3** Zero-Velocity Update and Two Reference Stations

This scheme posseses all the features of previous schemes with the addition that two base-stations are available, the scale factor of the accelerometer can be updated if the motion from one base-station to the other is in all in one direction. The distance traveled is

$$
D_{TR} = X_{RS2} - X_{RS1}
$$
 (16)

respectively, and  $p_{\text{TR}}$  is the true distance between the two base-stations. Then the scale factor correction factor is given by

$$
\beta_{\rm S} = D_{\rm TR}/D_{\rm Comp} \tag{17}
$$

The updated scale factor is

$$
K_{\text{new}} = \beta_8 K_{\text{old}} \tag{18}
$$

The above scale factor update procedure is used in the real-time menu option labeled with (Ml). The menu option labeled (M2) updates the scale factor by averaging the above update with the last update,

$$
Knew = (\beta_8 Kold + Kold)/2
$$
 (19)

Figure 44 is the computer software flow chart for this scheme. Details in flow chart blocks are given below.

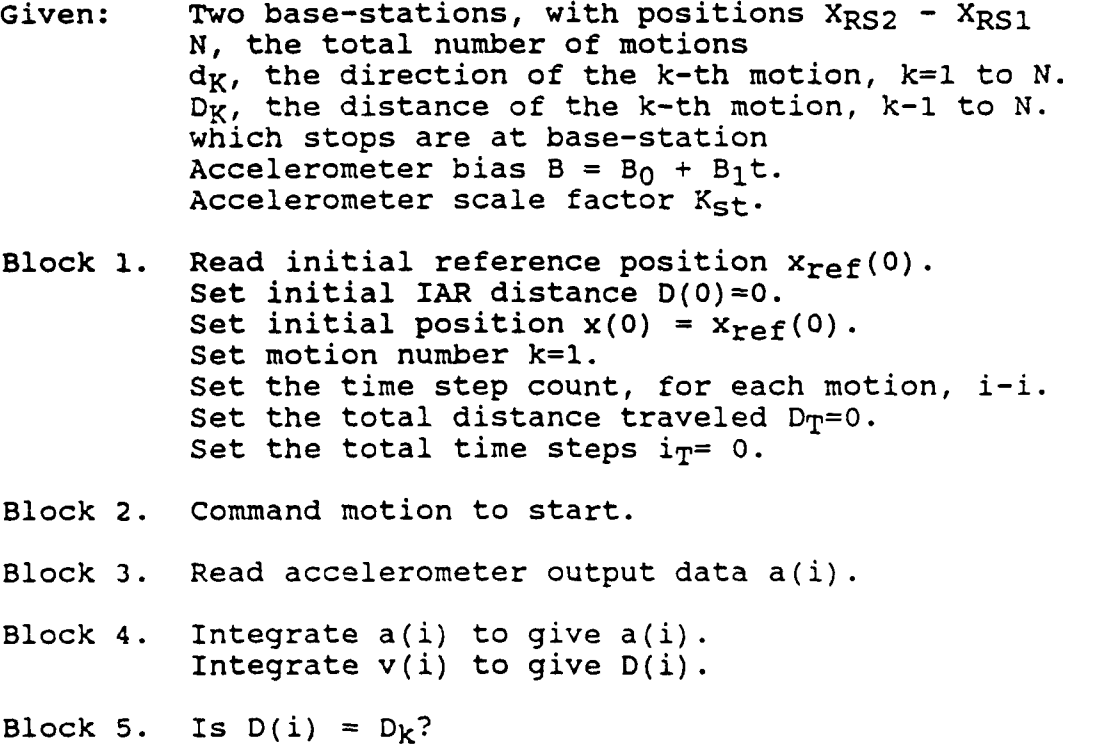

Block **6.** Is this a base-station stop?

Block **7.** Command motion to stop.

Block 8. Compute bias uncertainty

$$
T = ix \t t
$$

$$
B_0 = \frac{V(i)}{T}
$$

Compute updates

```
B_0 = B_0 + B_0i_T = i_T + iD_T = D_T + D(i)
```
Reset i=0. Compute position correction

$$
x = x - \frac{1}{3} \quad B_0 T^2
$$

Block 9a. Command motion to stop.

Block 9b. Read reference position  $x_{ref}(i)$ .

Block 10. Is this a one way motion from last base-station? Block **11.** Compute IAR distance error

 $D = D(i) - [x_{ref}(i) - x_{ref}(0)]$ 

Compute bias coefficients

```
B_0 = 2 V(i) + 6 DT T
           B_1 = 6. V(i) + <u>12</u> D
                T^2 T
          B_0 = B_0 + B_0B_1 = B_1 + B_1Set i_T = i_T + i and D_T = D_T + D(i).
Reset IAR position x(0)=x_{ref}(i).
Reset initial reference position x_{ref}(0)=x_{ref}(i).
Reset i = 0.
```
Block 12. Same as Block **11** with additional scale factor update computations.

B<sub>SF</sub> = Actual distance between 2 base-stations Computed distance between 2 base-stations

KSF **=** BSFKSF

Block **13.** Read reference position x (i).

Block 14. Compute error in IAR position

 $E = x(i) - X_{ref}(i_T)$ 

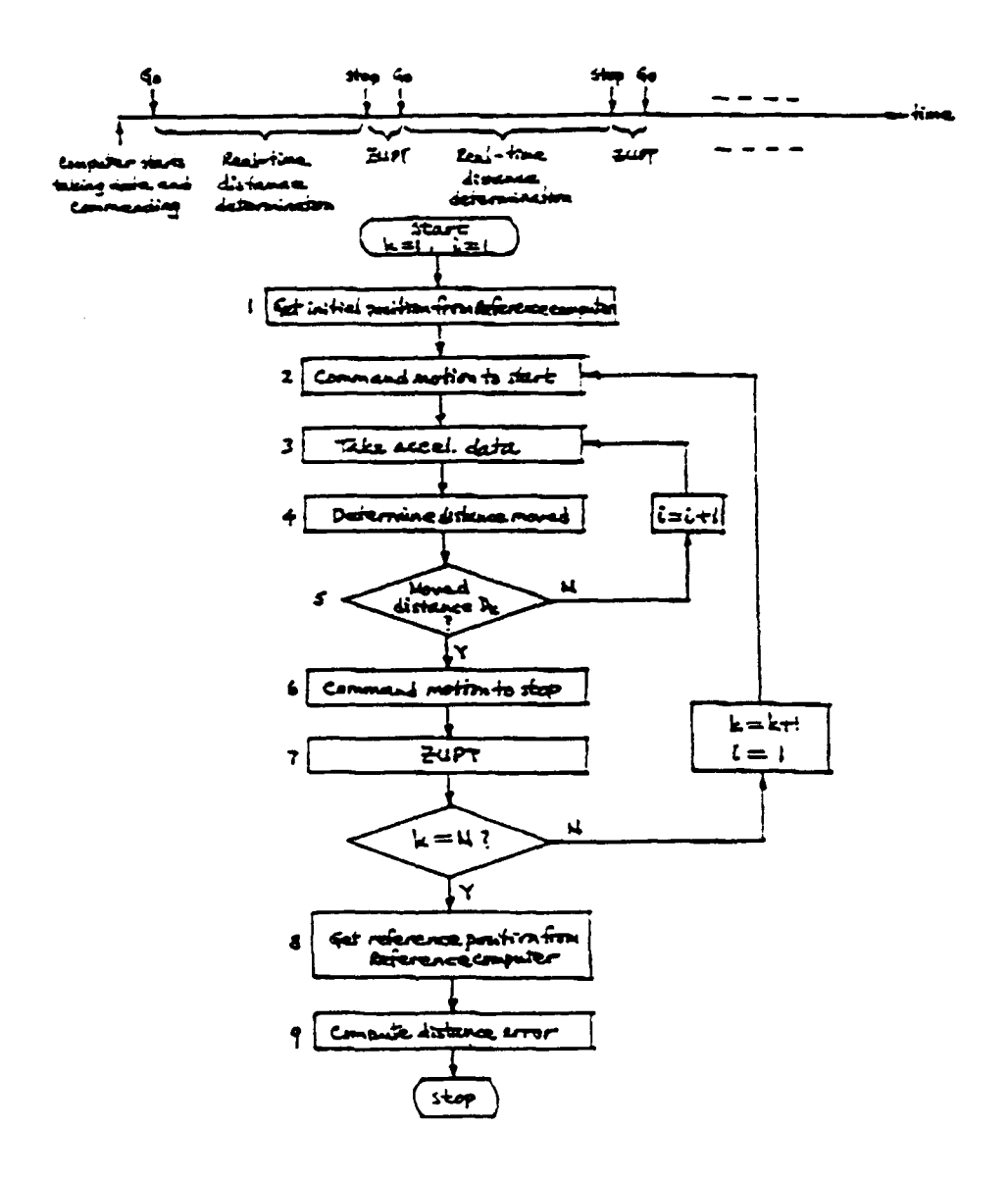

 $\frac{1}{\sqrt{2}}$ 

Figure 44 - Block Diagram for Scheme 3

### **7** Real-time Position Determination Software

The real-time position determination program is a menu driven<br>iment that allows the user to setup and test a single-axis inertial environment that allows the user to setup and test a single-axis positioning system. The program was written in the "c" programming language and compiled using the Microsoft C Version 5.1 Optimizing Compiler. The source code is included in Appendix C. The modular design of the program will allow a different DAS, translation table, or processing unit to be used by only modifying a few subroutines. A flow chart of the program is given in Figure 45.

The main menu offers four options:

- **1) System Setup -** Activates a sub-menu with choices to calibrate the **AD1** 170's, calibrate the QA2000 scale factor and bias, select one of three integration methods, or change the DAS sampling frequency.
- 2) Experiments Activates a sub-menu with that allows the user to select from five application scenario tests. A log file will record each test that is run along with the results.
- **3)** Free-Running Position Display Uses the currently selected sampling rate, and integration algorithm along with the last updates of the scale factor and bias to display the real-time position of the accelerometer. The program will capture any key-strokes and send them to the Anorad table so that the accelerometer can be moved. (Appendix D contains a brief description of all of the Anorad table commands.) A nomotion command signal can be generated by pressing "Z" which will invoke a zero velocity update. To return to the main menu press **"\*"**
- 4) **Quit Quits the program.**

The five application scenarios are actually tests of the compensation schemes discussed in section 6. The tests are referred to in the program menu as:

- **1) Single Motion** Test Does not use any compensation. One run equals one 3.6 inch move.
- 2) Multiple Motion **Test w/ZUPT**  Updates the accelerometer bias by simply averaging the output of the accelerometer inbetween movements. One run equals three 3.6 inch moves. Discussed in section 6.1.
- 3) Multiple Motion Test w/ZUPT & Unknown **Base**  Updates the accelerometer bias by using the position error and velocity error over one run. One run equals two 3.6 inch moves - one forward and one backward. Discussed in section 6.2
- 4) Multiple Motion **Test w/ZUPT &** Known **Base**  Updates the
- **4) Multiple Motion Test w/ZUPT & Known Base -** Updates the accelerometer bias **by** using the position error and velocity error over one run. One run equals two **3.6** inch moves **-** one forward and one backward. Discussed in section **6.2**
- **5) Multiple Motion Test w/ZUPT & 2 Known Base (M1) - Updates the accelerometer bias and scale factor by using the** position error and velocity error over one run. One run equals two **3.6** inch moves in the same direction. Discussed in section **6.3**
- **6)** Multiple Motion Test wIZUPT **&** 2 Known Base **(M2)** Updates the accelerometer bias **by** using a regular ZUPT and updates the scale factor using the position error. One run equals two **3.6** inch moves in the same direction. Discussed in section **6.3**

The results of each test run along with the statistics and experimental conditions for each set or runs are stored in a log file. **A** plot of the acceleration profile for the **3.6** inch movement used in most of these tests is shown in Figure 46.

The temperature compensation was implemented implicitly since the bias and scale factor **(SF)** updates would take into account the variations due to temperature changes. This implicit method is better since the temperature coeffiecients vary significantly from one measurment to another as determined in phase one of this project.

The heart of the real-time software is a subroutine called "integrate andmove" which simultaneously determines the real-time position and controls **the** Anorad table. The inputs to the routine are amount of time to determine position in seconds and a character string of Anorad table commands, while the output is the distance moved in inches after the specified time.

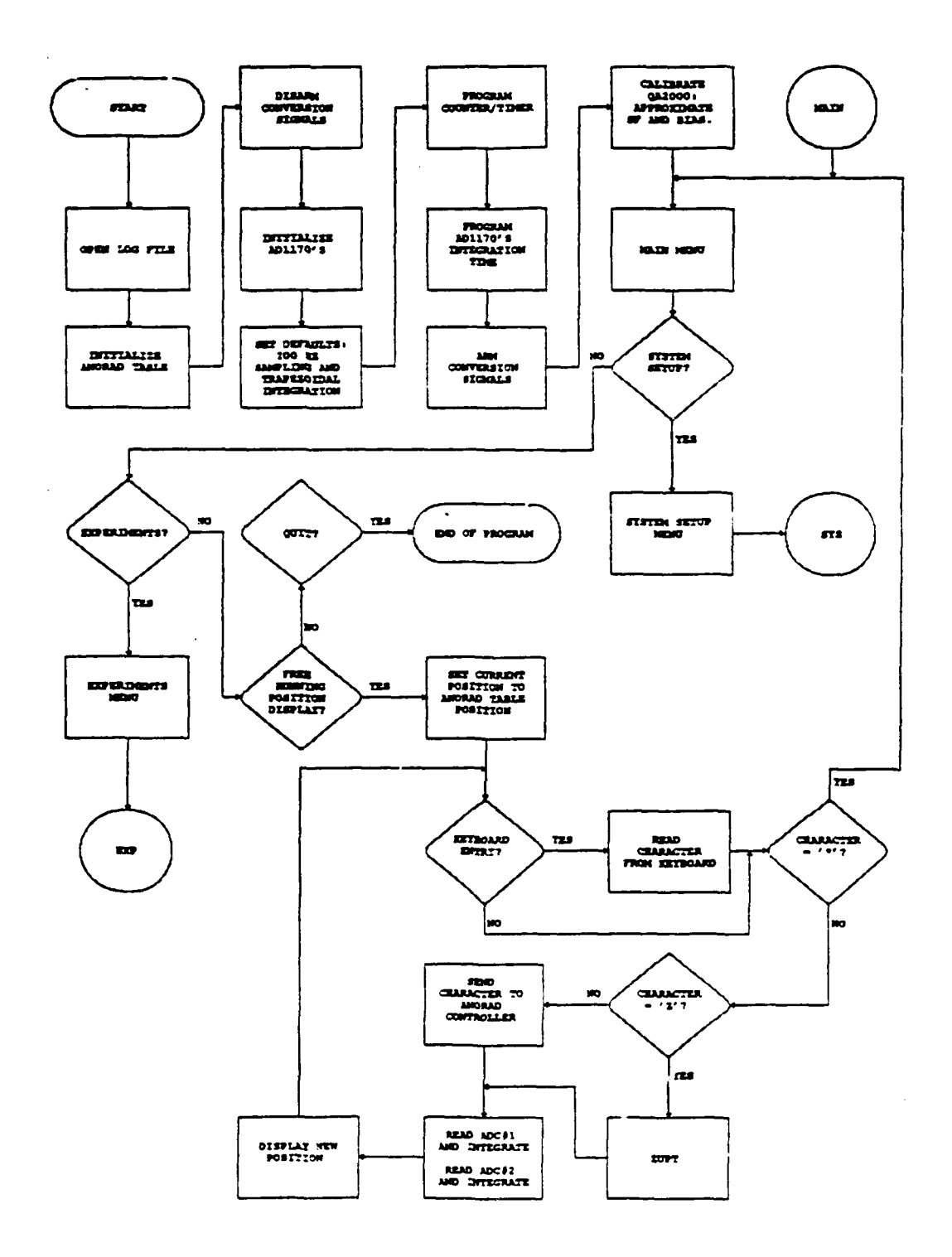

 $\ddot{\phantom{1}}$ 

ł.

Figure 45 - Real-time Position Determination Program Flow Chart

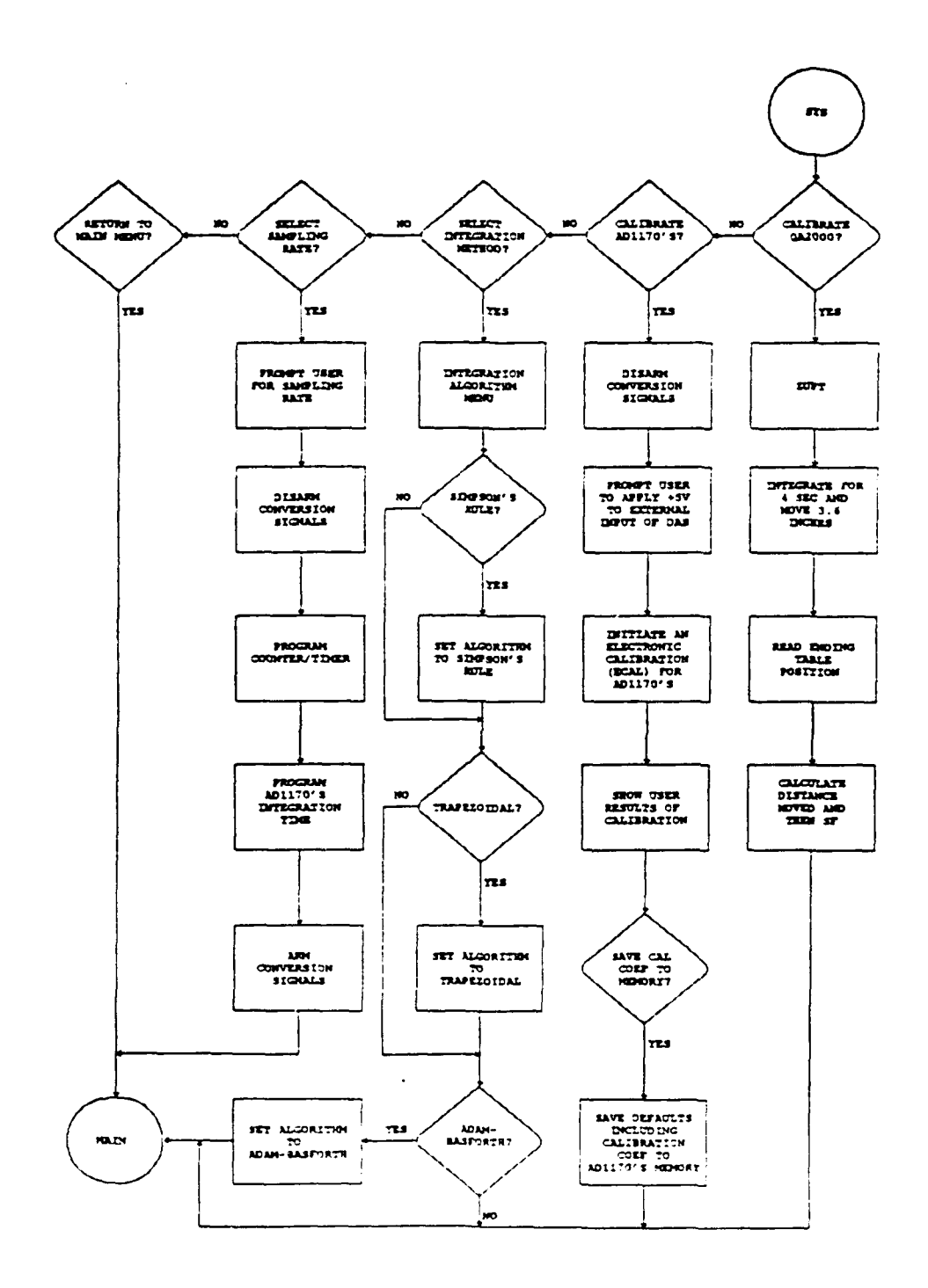

 $\mathbb{R}^2$  $\ddot{\phantom{a}}$ 

 $\mathbf{I}$  $\ddot{\phantom{a}}$ 

 $\ddot{\phantom{1}}$ 

 $\mathcal{A}$ 

Figure 45 (Cont.) - Real-time Position Determination Program Flow Chart

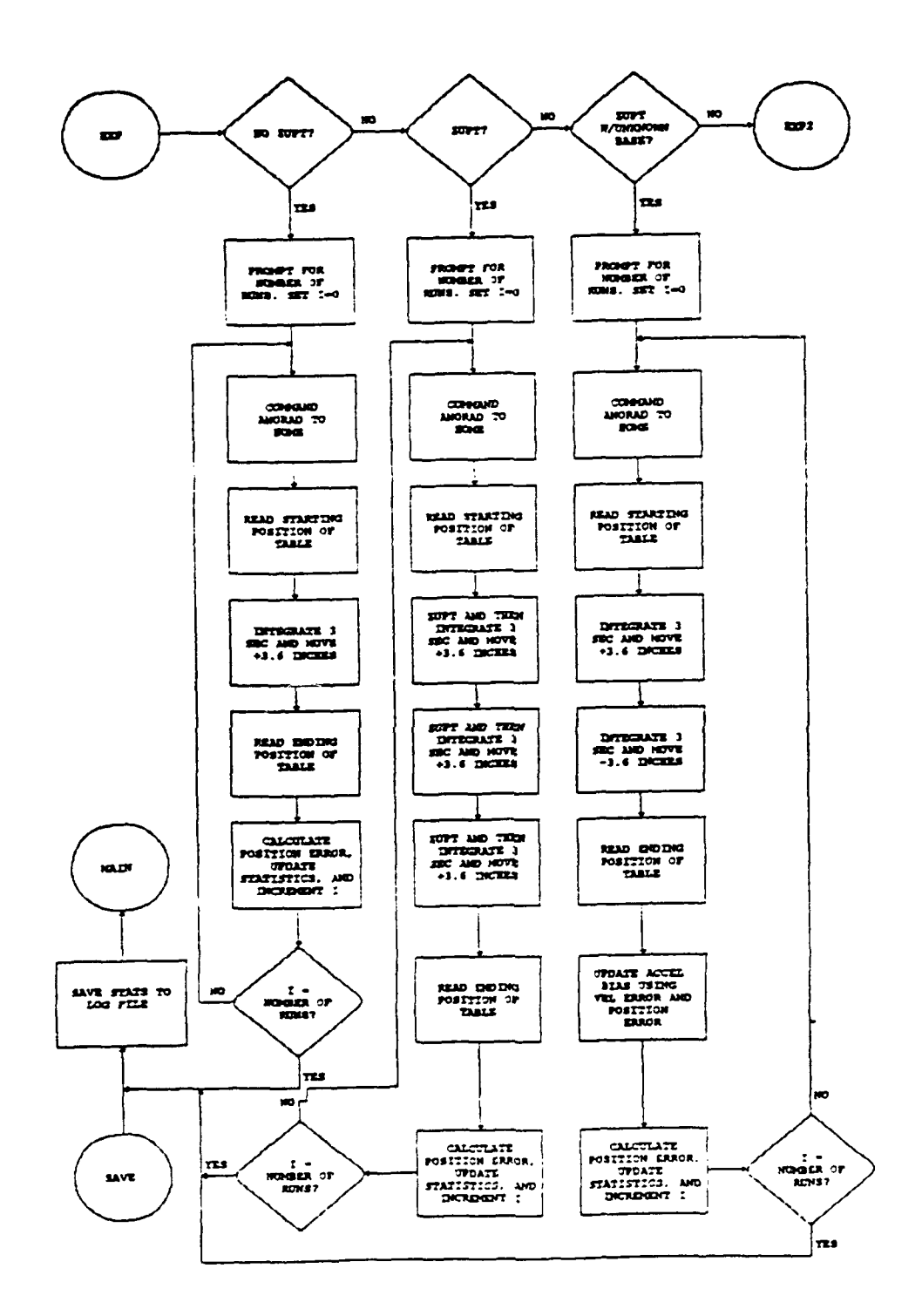

į,

Figure 45 (Cont.) - Real-time Position Determination Program Flow Chart

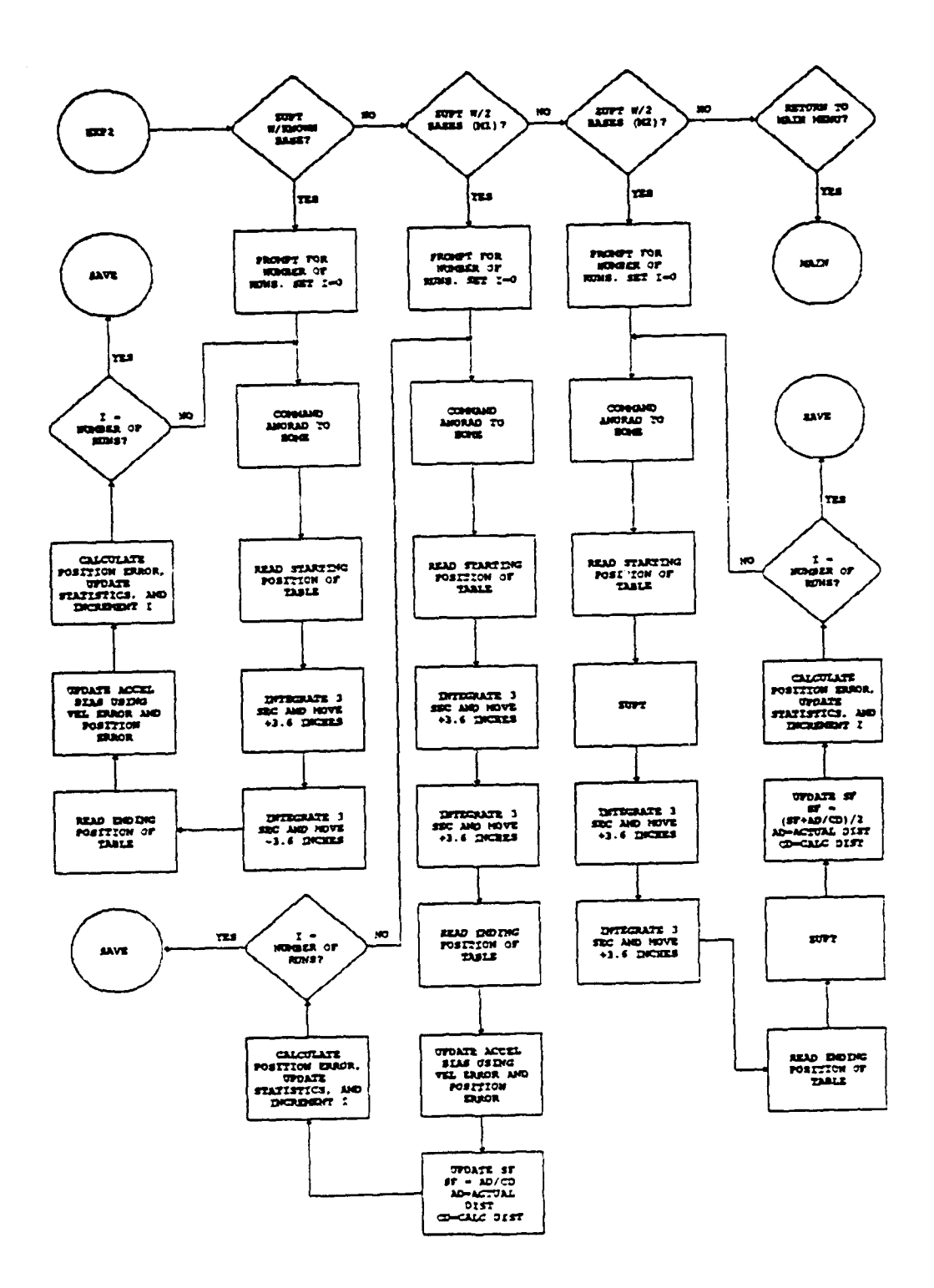

 $\bar{\omega}$  $\mathcal{L}^{\text{max}}$  $\overline{a}$ 

 $\cdots$ 

 $\cdot$  $\Box$ 

 $\ddot{\phantom{a}}$ 

 $\ddot{z}$ 

Figure 45 (Cont.) - Real-time Position Determination Program Flow Chart

Input Acceleration using Anorad Table

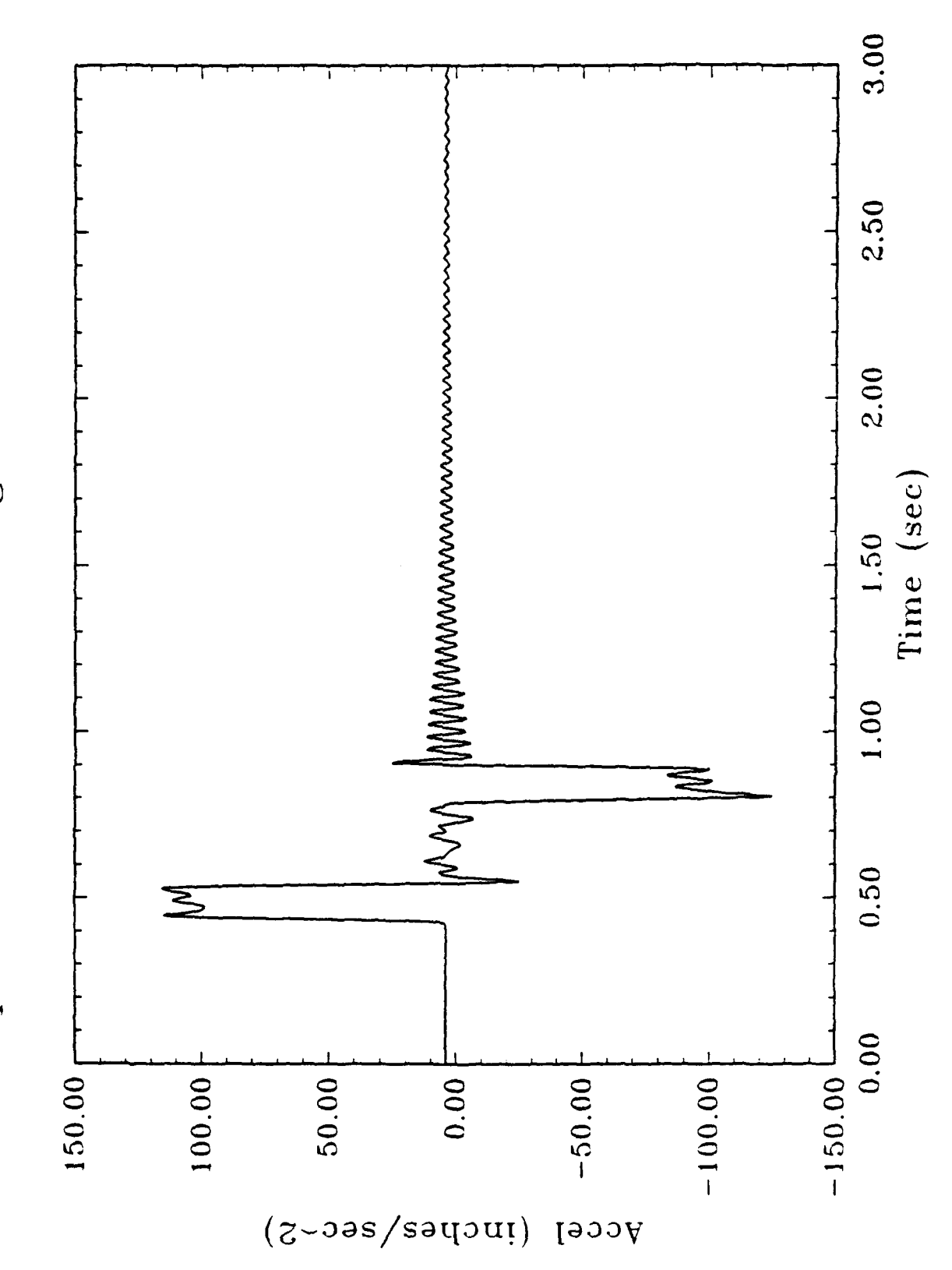

Figure 46 - Acceleration Profile of 3.6 Inch Move

### **8 System Tests**

### **8.1** System Setup

The robot end-effector having one-dimensional linear motion was implemented using a linear motion table manufactured **by** Anorad Corporation, Hauppange, New York. The table was equipped with a motion controller contained in a separate box. Mounted on the table is an optical linear encoder which can measure the position of the table to **16** microinches. The table is maintained level. An accelerometer is mounted on the table with its input axis pointed along the direction of table motion. The output of the accelerometer goes to the **DAS** which contains interface electronics, anti-aliasing filter, and *ND* converter. The output of *ND* converter goes to a microcomputer (Compaq **386/25)** which is also connected to the table controller via an RS232 port. The RS232 cable connections are shown in Figure 47. Figure 48 is a sketch of the system setup.

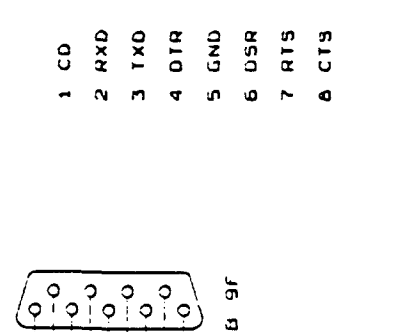

l

ł

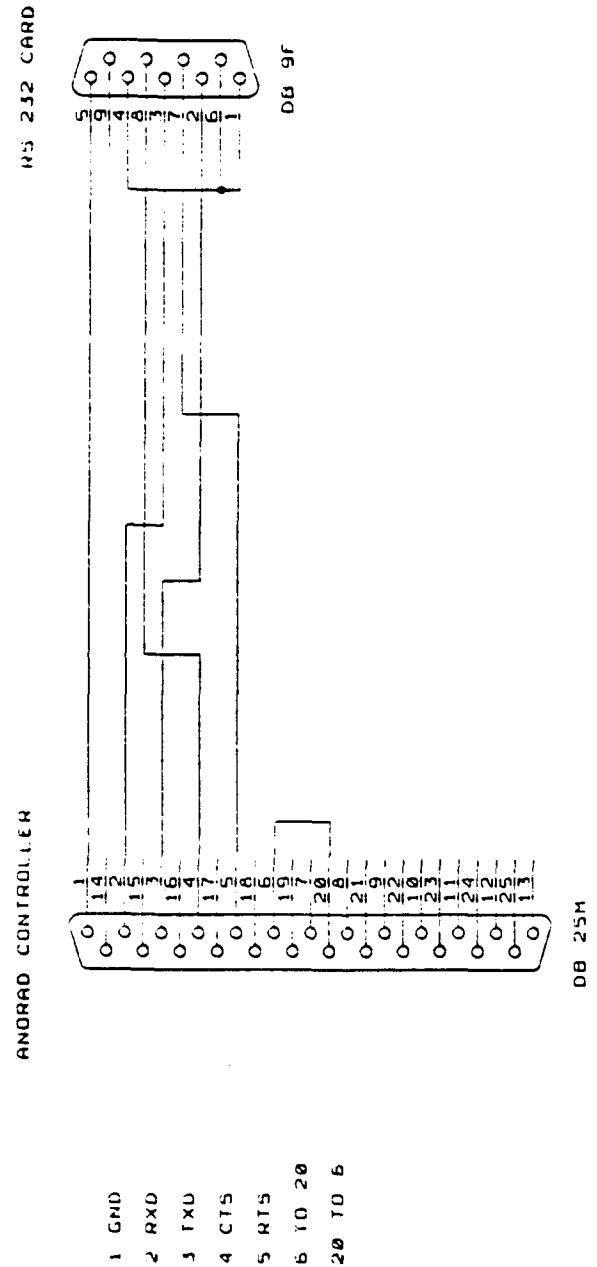

Figure 47 - Cable Connections for RS232 Communications with Anorad Table

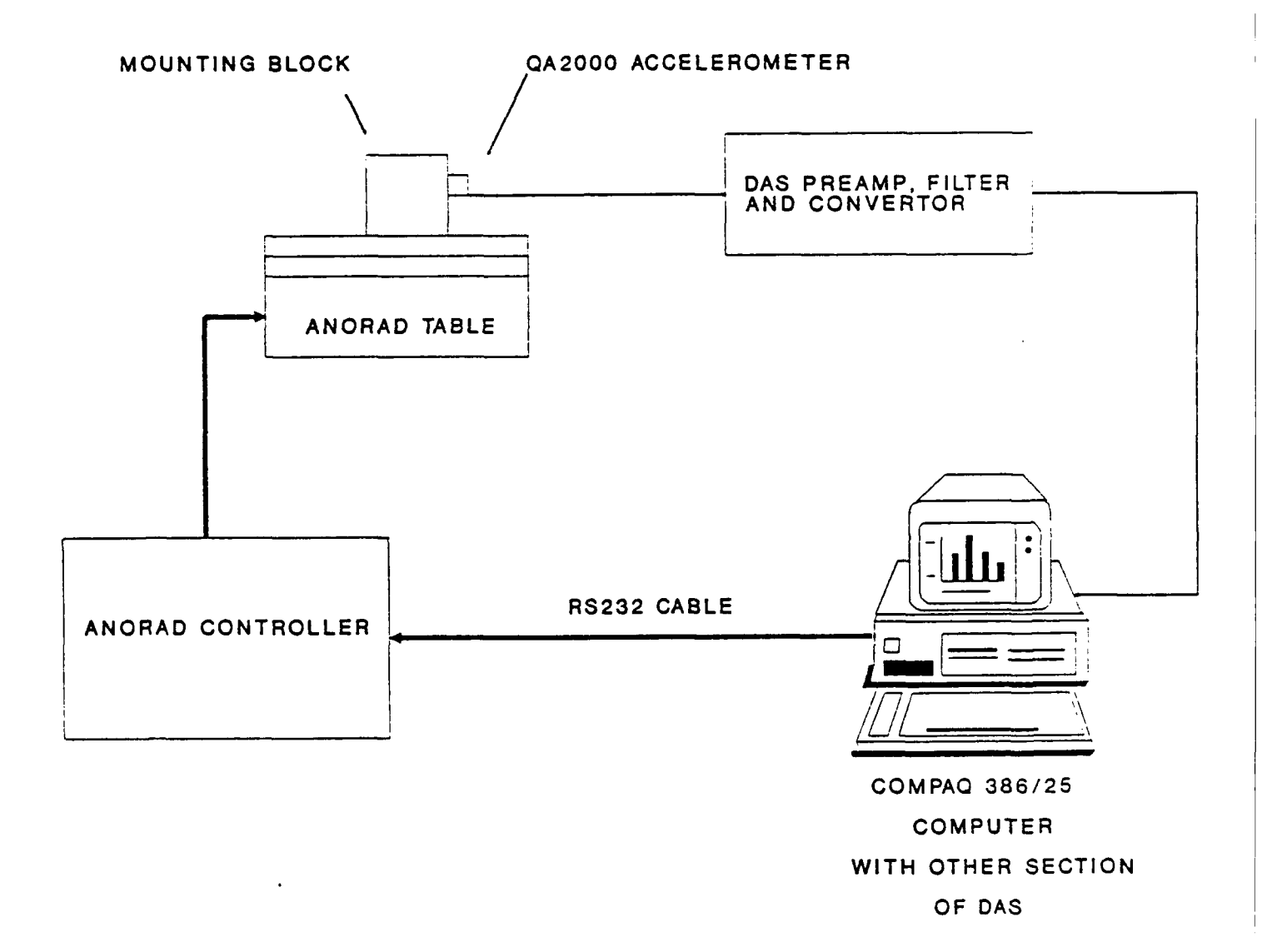

 $\mathcal{L}$  $\mathbb{R}^2$ 

Figure 48 **-** Sketch of System Setup

### **8.2** Test Results

Using the real-time software the system was tested for each application scenario. The single motion test, multiple motion test with ZUPT, and multiple motion test with ZUPT and two bases (M2) were the only compensation schemes that provided any useful results. Table 10 summurizes the results of these tests. The scheme number in the table is the menu number as specified in section 6. Each result in the table represents the statistics of 50 runs for a filter bandwidth of 40 Hz, an A-to-D range of 1.0 Gs, and the trapezoidal integration method. The log files for the tests are included in Appendix E. The compensation schemes for the remaining tests relied on the accelerometer bias to be the dominant error source and also that the bias could be modeleled by

$$
B = B_0 + B_1 t
$$

Evidently the accelerometer errors such as SF stability and nonlinearity are as dominant as the bias.

Since the results of these tests were below that expected of the DAS, a more detailed simulation of the system including the accelerometer error sources should be conducted. Such a simulation would be able to determine system performance for a variety of accelerometers, DAS's, and integration algorithms.

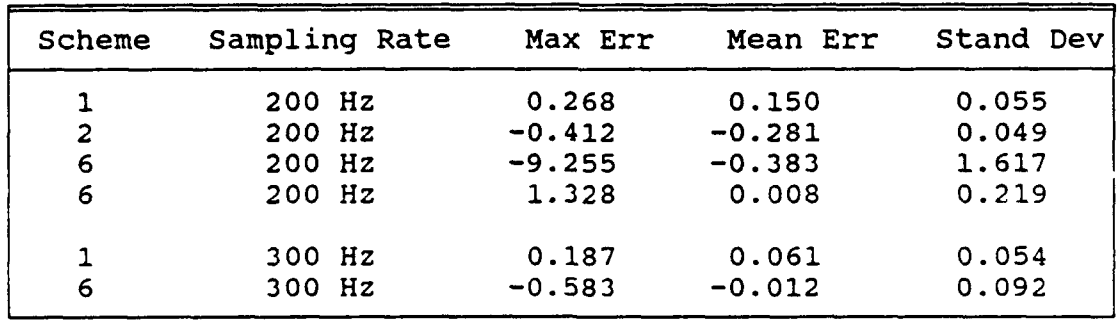

Table 10 - Real-Time Test Results

Position errors and standard deviation are in inches.

### **9** Conclusions and Recommendations

The test results of the system were below that expected of the **DAS.** Therefore, the dominant error sources seem to reside in the accelerometer. An accelerometer that is specifically designed for this application (operation range of **+** 2 Gs) is needed. Also, from the simulation of the DAS, it was determined that 20 bits resolution is more than needed and a 100 Hz sampling rate is too slow for real-time accuracy. Hence, using a 16-bit converter to sample at 20 kHz and then averaging 4 samples resulting in a 5 kHz acceleration update should be more accurate than the current system for real-time position accuracies less than 10 thousands of an inch. The averaging scheme will also tend to increase the effective resolution of the system. Before continuing any more hardware development an in-depth simulation of the entire system (open and closed loop) from the accelerometer to the processor should be conducted. This approach would better define the propagation of error sources to the position error.

### Acknowledgements

We thank Troy Hester **of** Inertial Systems at MICOM for his input into many technical discussions of the problem at hand. Mark Bailey (SDI) was responsible for developing the software to control the Anorad table and Glenn Cottles (SDI)<br>fabricated the DAS as well as other electronic assemblies.

### **References**

- **[1]** W. **E.,** Industrial Robots: Computer Interface and Control, Prentice-Hall, **1985.**
- **[2]** Paul, R.P., Robot Manipulator, MIT Press, **1981.**
- [3] Hung, J. C., "Inertial Measurement Based Robot Manipulator Control", Proceedings of the First International Symposium on Inertial Technology, Chinese Society of Inertial Technology, Beijing, China, 1989.
- [4] Hung, J. C., "Analysis and Software for the Development of An Inertial Aided Robot Manipulator," one of the final technical reports done under U. S. MICOM Contract DAAH01 -87-D-0182, 31 January 1989.
- [5] "Instruction Manual for Sunstrand Data Control's Q-Flex Accelerometers," Sunstrand Data Control, Inc., Redmond, WA, 1986.
- [6] C. Hagan, "Gimbal Calibration Analysis", Final Report H-88-12, Sept. 30, 1988.

### Appendix **A - AD1 170** Data Sheet

 $\frac{1}{\sqrt{2}}$  $\bar{\Omega}$ 

 $\mathbf{r}$ 

# **I~ANALOG High Resolution, Programmable EDEVICES Integrating A/D Converter**

### **FEATURES**

**Low Nonlinearity: Integral: ±0.001% Differential: t0.00035%**  $Microcomputer-Based Design$ **Programmable Integration Time: I to 350mswith Resolution from 7 to IS Sits Programmable Output Data Format \* Auto-Zeroed Operation and Electronic Calibration (No External Trim Potentiomeatersi Microprocessor Compatible Interface High Throughput: Over 50 Conversionsi Second far Une Cycle Integration Period High Normal Mode Rejection: 54dB at 60Hz Small Size: 1.24x 2.5\* e0.55' max**

### **APPUCATIONS**

**Data Acquisition Systems**<br> **PRODUCT HIGHLIGHTS** 

intended for applications requiring high accuracy and high computed to 22-bit resolution and the user may specify any throughput at low cost. **A** novel conversion architecture provides resolution from **7** to 22 bits. Usable resolution will typically

The **AD1170** is a compiete microcomputer-based measurement noise error. subsystem, composed of three major elements: a highly precise **3.** Electronic digital calibration eliminates the need for trim charge balancing converter, a single chiip microcomputer, and a potentiometers. Calibration can **be** performed at any time **by** custom **C-MOS** controller chip. The **ADI 1170** offers independently arplying an external reference voltage to the input and invoking programmable integration time "from one millisecond to **350** a calibration cormand. The calibration data is scored in an milliseconds) and data format (offset binary or two's complement, internal nonvolatile memory chip. from 7 to 22 bits). The converter is fully auto-zeroed and exhibits **4.** Internal calibration cycles may be programmed to occur a span drift of only 9ppm<sup>3</sup>C, assuring stable, accurate readings. 4. Internal calibration cyc

The AD1170 may be interfaced to any microcomputer based and only 9ppm<sup>, or</sup> span drift. system in a memory mapped or *I/O* mapped fashion via an 8-bit<br>data bus. The AD I170's advanced features are controlled by then programmed for 60Hz line cycle integration. The data bus. The AD1170's advanced features are controlled by

The converter utilizes surface mount technology and is housed second, using a one millisecond integration period. in a small  $1.24^{\circ} \times 2.5^{\circ} \times 0.55^{\circ}$  package. It operates from  $\pm 15V$  dc and  $+5V$  dc power.

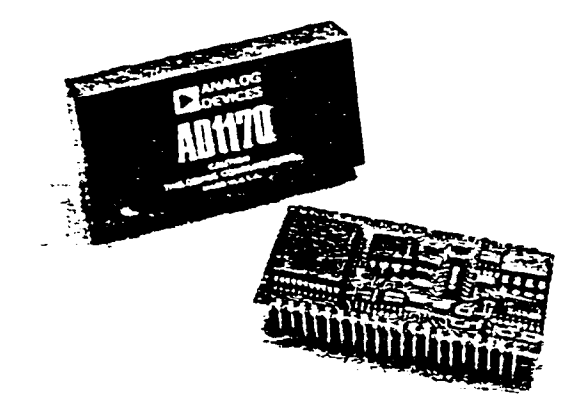

- **Scientific Instruments**<br> **Medical Instruments 1. The AD1170, unlike dual slope converters, offers the user Medicial** *institution the capability of programming the integration time by selecting* **<b>Weighing Systems Automatic Test Equipment one of seven preset integration periods or by loading an** arbitrary integration period over the interface **bus.**
- **GENERAL DESCRIPTION** 2. The **AD1170** architecture provides for user programmable **The AD 170** is a high resolution integrating **A/D** converter **data** format independent of the integration time. **All** data is the user with outstanding azccuracy, stability and case of **use.\* be** limited to 18-bits due to measurement and calibration
	-
	- whenever the converter is idle, assuring negligible offset drift
- simple commands sent to it via this bus.<br>maximum conversion rate is greater than 250 conversions per

Information furnished by Analog Devices is believed to be accurate<br>and reliable. However, ho responsibility is assumed by Analog Devices and reliable. However, ho responsibility is assumed by Analog Devices [18] 1817/329-4700 [18] TWX 710/394-6577<br>for its use, hor for any infinite metric of a final content rights of third [18] [18] Midwest [18] TWX 710/394<br> parties which may result from its use Nollicense is granted by mollica. West Coast *frnor* otn--- se 'de, **ir~** va"- ir 3a-e",- **) f** A,,3 <sup>3</sup> 'q, C . 714.&41-9391 **312 980-0300** 214,231-5094

One Technology Way: P. O. Box 9106, Norwood, MA 02062-9106

# SPECIFICATIONS (typical  $@ + 25$ °C,  $Y_s = ±15V$ ,  $Y_s = +5V$  unless otherwise specified)

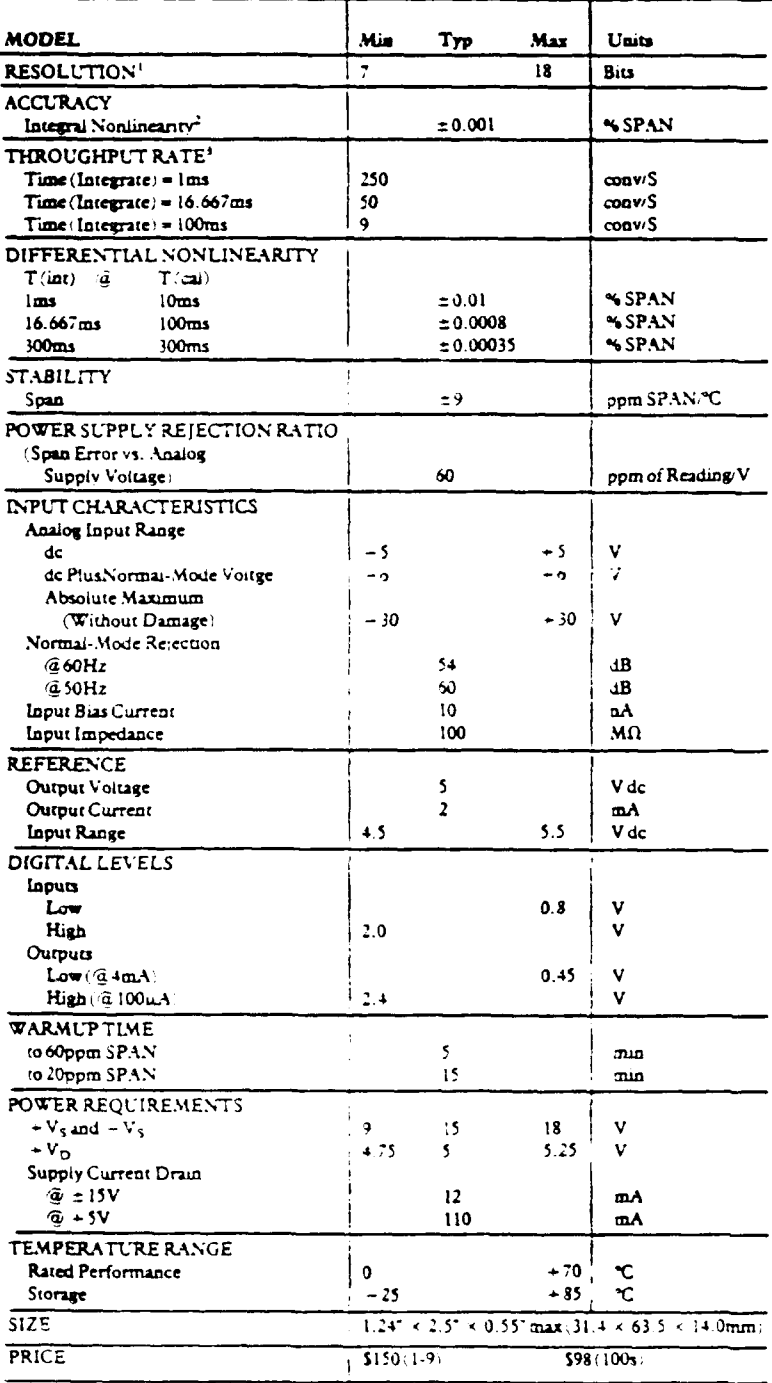

Dimensions shown in inches and (mm). 1 0 020 0 025 Ţ .<br>اللـدا 130 م RECTANGULAR LEADS Ŧ 1.24 (31 4) MAX - $-10(25.4) -$ - <del>- - - -</del>  $210$  $\overline{10}$  $\frac{25}{63}$  $\mathbf{r}$ 0.040<br>(1.0) ز مه  $^{140}_{1021}$ <br>PLACES ż  $\rightarrow$  $\frac{1}{0.1 \cdot 2.541}$  $-3.49 -$ 6.040<br>(1.0) GRID **BOTTOM VIEW** 

**OUTLINE DIMENSIONS** 

 $\overline{\mathcal{L}}$ 

 $\overline{1}$ 

 $\mathbf{t}$ 

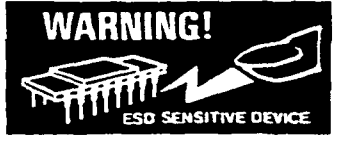

CAUTION: OBSERVE PROPER PLUG-IN POLARITY TO<br>PREVENT DAMAGE TO CONVERTER

### PIN DESCRIPTIONS

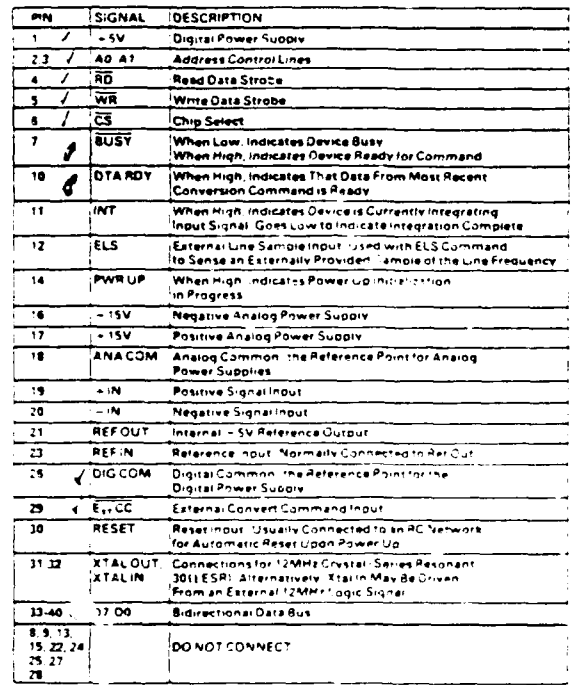

NOTES

The usable resolution is imited by noise. which is largely determined by the integration period and calibration period. Consult the chart in Figure 4 for typical peak to peak noise versus

and and calibration period.<br>The integration and calibration period.<br>The integral linearity is defined as the deviation from a straight line drawn between the<br>endpoints of the converter. This specification is independent of

 $1000$ 

"Throughput Rate 3 calculated by the formula: That - + 3 milliseconds. 2 manimum conversions second

There I are verpressed in number of milliaeconds

Specificanons subjective change inthout nonce

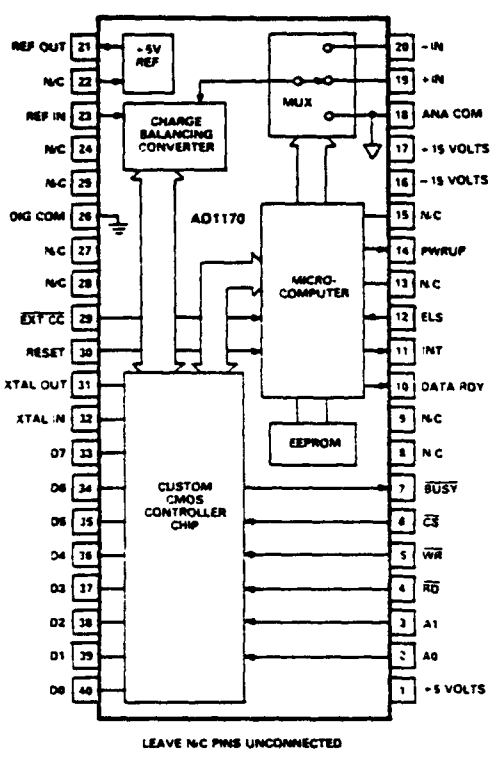

**Functional Block Diagram** 

### **FACTORY DEFAULT SETTINGS**

The AD1170's internal nonvolatile memory stores various A/D parameters as programmed by the user (such as the integration period, output data format, calibration coefficient, etc.). The AD1170 is calibrated at the factory with the following default settings:

FORMAT: 16-bit, offset binary DEFAULT T(int): 16.667 milliseconds  $(code 2)$ DEFAULT T(cal): 100 milliseconds  $(code 4)$ 

### **AD1170 ARCHITECTURAL OVERVIEW**

The AD1170 is a complete microcomputer-based measurement subsystem, containing three major elements: a highly precise charge balancing converter, a single chip microcomputer, and a custom CMOS controller chip.

The heart of the measurement technique is the charge balancing converter (essentially a voltage to frequency converter). This converter measures the input signal by balancing a proportional current against a train of precisely controlled reference current pulses using an integrator. The microprocessor, together with the counting and gating circuitry within the CMOS controller chip, measures the period of the reference current pulses by interpolating them using a 12MHz clock signal. The resulting data is converted to binary representation by the use of floating point firmware routines within the microprocessor.

When the AD1170 is triggered to perform a conversion, two separate phases are performed: first, an integration phase, where the input signal is actually measured, and then a computation phase, where the data from the integration phase is processed, along with both the volatile and nonvolatile calibration data, and

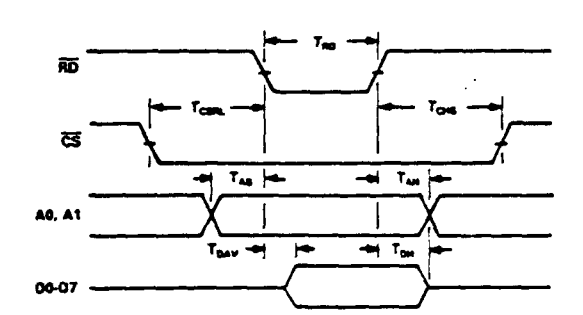

READ CYCLE TIMING REQUIREMENTS

| PARAMETER               | DESCRIPTION                     | <b>MIN</b> | TYP              | <b>MAX</b> | <b>UNITS</b>       |
|-------------------------|---------------------------------|------------|------------------|------------|--------------------|
| T <sub>an</sub>         | <b>RD Puise Width</b>           | 150        |                  |            | ns                 |
| $\tau_{\rm cont}$       | Chip Select to RD Low           | $\bullet$  |                  |            | ns.                |
| $T_{\rm crit}$          | <b>Chip Select Hold Time</b>    | ۰          |                  |            | m<br>ns<br>m<br>n. |
| $T_{\rm{tot}}$          | <b>Address Setup Time</b>       | 10         |                  |            |                    |
| T.                      | <b>Address Hold Time</b>        | ٥          |                  |            |                    |
| $T_{max}$               | Data Valid Time                 |            |                  | 100        |                    |
| $\tau_{\rm cm}$         | <b>Data Hold Time</b>           |            |                  | æ          | m                  |
| स्रत<br>æ<br>A0.A1      | ۳.,<br>Tesu<br>⊺൶┝ᆃ             |            | т.,<br>$T_{ext}$ |            |                    |
| 00-07                   | WRITE CYCLE TIMING REQUIREMENTS | $T_{0a}$   | $T_{\rm{cut}}$   |            |                    |
| <b><i>PARAMETER</i></b> | <b>DESCRIPTION</b>              | MIN        | TYP              | <b>MAX</b> | <b>UNITS</b>       |
| т.,                     | <b>WR Pulse Width</b>           | 100        |                  |            | ns                 |
| $T_{\rm cmm}$           | Chia Salect to WR Low           | ۰          |                  |            | m                  |
| $T_{\text{cusp}}$       | <b>Chip Select Hold Time</b>    | ۰          |                  |            | ns                 |
| т.,                     | <b>Address Setup time</b>       | 10         |                  |            | ns.                |
| T.,                     | <b>Address Hold Time</b>        | ۰          |                  |            | ms                 |
| $T_{00}$                | Data Setuo Time                 | 80         |                  |            | ns                 |
| T.,                     | Data Hold Time                  | 20         |                  |            | ms                 |

Figure 1. Timing Diagrams and Requirements

### formatted for output as the user desires.

The duration of the integration phase can be programmed by the user, and may be as short as one millisecond, or as long as 350 milliseconds. The computation phase always lasts approximately three milliseconds and commences immediately after the integration phase is over. Therefore, the total conversion time will equal the user programmed integrate time plus a fixed 3 milliseconds. Status signals are provided to indicate when the data is ready and when the converter may be retriggered for the next conversion.

For maximum stability, the AD1170 periodically calibrates itself by performing measurements upon a zero input signal and a full-scale signal provided by the internal reference. This technique cancels any drift within the charge balancing converter itself, resulting in negligible offset drift, and gain stability equal to that of the reference. Calibration cycles may be programmed to take place whenever the AD1170 is idle, or they may be invoked under system control.

**k ADI170** contains no internal **trim;** its span accuracy is As shown in the diagram, the calibration technique tends to **amirc.** This feature is a firmware routine which measures an reduce the error between **0** and **+ 5** volts. This characteristic ference voltage, and computes a span correction factor which where the input comes from a sensor whose signal is mostly stored in nonvolatile memory. The correction factor is then positive, such as **a** thermocouple. **,plid** to **all** subsequent measurements, thereby compensating For systems where the user **desires** to minimize the relative

pecified quite differently from more conventional integrating nverters. **The** following sections will help the user to understand here the sources of error are, and how to extract the best **-S VOLTS** ossible performance from the converter.

There are two primary sources of error in the **AD1170:** integral **. NTEGRAL ADIMEGRAL** onlineariry of the charge balancing converter, which **influences.........** ll conversions equally, regardless of the integration period and alibration period; and the noise error of the measurement/cali-*Iration process, which is a function of the integration period* nd calibration period as selected **by the** user. Figure **3.** Relative Accuracy with *Intentional* Span Error at

The integral nonlinearity of the charge balancing converter controlled) is not compromised.  $\langle$ CBC) is  $\pm 10$ ppm ( $\pm 0.001$ %) of Span. This specification is an 'endpoint' nonlinearity measurement; i.e., the typical deviation **MEASUREMENT/CALIBRATION NOISE**  $m = 4$  straight line drawn between the CBC output at  $-5$  **Measurement noise refers to the conversion-to-conversion uncer**volts and its output at  $+5$  volts. This specification excludes any<br>gain or offset error.<br>If the converter was externally calibrated at its end points  $(-5)$ <br>Calibration noise is actually the measurement noise resulting<br>fr

volts and +5 volts), then the integral nonlinearity would also be **performing internal measurements** of the reference, and of ground; the relative accuracy of the converter. This is not the case in the these measurements have the same uncertainty due to noise as **ADI70,** however, because calibration is performed internally at does the normal measurement process. **0** and **+** 5 volts, rather than **-** S and **+ 5** volts. This calibration technique, superimposed upon the integral nonlinearity of the *The* measurement and calibration noise error of the **AD 1170 CBC,** results in the curve shown in Figure 2. determines the differential linearity, or useable resolution, of the

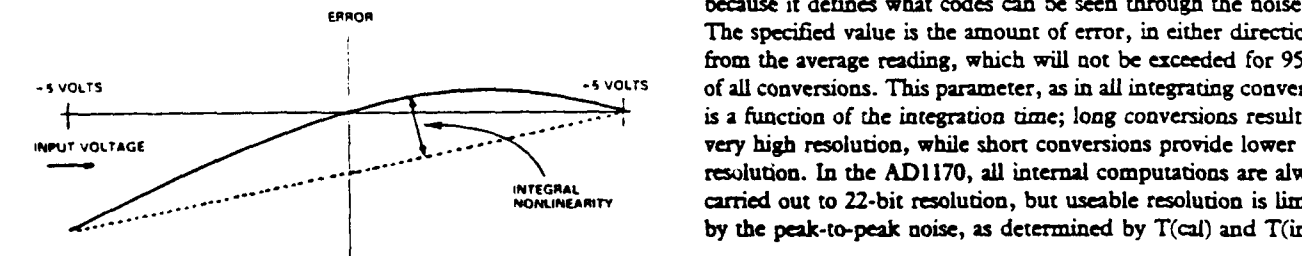

ctory calibrated **by** using the **ECAL** (Electronic CALibration) exaggerate the relative error at the negative end of the scale, and ,ernally applied reference voltage, compares it to the internal happens to **be** most beneficial when using the **AD1170** in systems

c the reference error. The **ECAL** function may be invoked **by error** equally across the whole span **of** the converter, it is possible **wc** user at any time, thereby replacing **the** usual trim potentiometer to intentionally introduce a span error during the **ECAL** procedure, as shown in Figure 3. This scheme sacrifices positive full-scale **NDERSTANDING** THE **AD1170 SPECIFICATIONS** accuracy in order to minim;ze negative full scale error. The **net he AD 1170,** because of its unique conversion technique, is result is a relative accuacy equal to the integral nonlinearity.

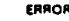

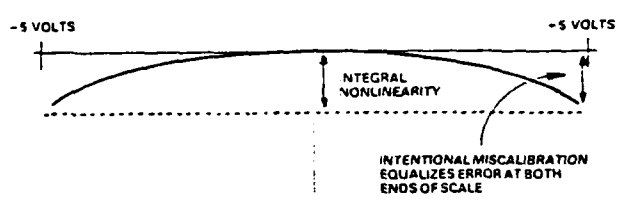

*+F.S.*

**NTEGRAL NONLINEARITY** In both cases the accuracy of the input offset (which is servo)

converter. **This** parameter determines the usable resolution **ERROR** because it defines what codes can **be** seen through the noise. The specified value is the **amount** of error, in either direction from the average reading, which will not **be** exceeded for **95% - S VOLTS -S VOLTS** of all conversions. This parameter, as in all integrating converters, is a function of the integration time; long conversions result in <sup>1</sup> **- <sup>1</sup> 1... The** *internal* computations are always<br> **AD 11766BAL CALL INTEGRAL COMPUTER**<br> **NONLINEARITY - CALL COMPUTER COMPUTER** carried out to 22-bit resolution, but useable resolution is limited **by** the peak-to-peak noise, as determined by T(cal) and T(int).

Figure 2. Relative Accuracy and Integral Nonlinearity The chart shown in Figure 4, illustrates the typical peak-to-peak when Calibrated noise (in ppm Span) versus T(int) and T(cal). These numbers when Calibrated can be used to indicate how much useable resolution can be

ŧ

| $T$ (cal) =    | 1ms |          |     |     |     |     |     | <b>CAL</b><br>' 10ms '16.7ms = 20ms   100ms   166.7ms = 300ms   DISABLED | . UNITS           |
|----------------|-----|----------|-----|-----|-----|-----|-----|--------------------------------------------------------------------------|-------------------|
| $T(int) = 1ms$ | 208 | 115      | 115 | 114 | 113 | 112 | 111 | 110                                                                      | $\pm$ ppm of SPAN |
| 10ms           |     | 24       | 18  | 16  | 13  | 13  | 13  | 12                                                                       |                   |
| 16.7ms         |     | ション・スタイプ | -14 | 13  | -8  |     |     |                                                                          |                   |
| 20ms           |     |          |     | 12  |     |     |     |                                                                          |                   |
| 100ms          |     |          |     |     | 4.0 | 4.0 | 3.5 | 3.5                                                                      |                   |
| 166.7ms        |     |          |     |     |     | 4.0 | 3.5 | 3.5                                                                      |                   |
| 300ms          |     |          |     |     |     |     | 3.5 | 3.5                                                                      |                   |

Figure 4. Typical Peak-to-Peak Noise (in ppm Span) Versus *T(int)* and T(cat)

expected under a given set of operating conditions. For example,  $RESET$ <br>a neak-to-neak noise of  $\pm$  8nnm is annonymately anak-sous to a  $\pm$  A reset sequence must be accomplished after power-up and a peak-to-peak noise of  $\pm$  8ppm is approximately analogous to a flicker of  $\pm$  0.SLSB at 16 bits of resolution. Under these conditions, before any access to the converter. The RESET line initializes a user could set the default format for the AD1170 to 16-bit the internal logic of the AD1170. This line may be driven from resolution, and observe no more than **=** I/2LSB of differential an external source, such as may exist in most computer based error. See Table I for conversion of typical peak-to-peak noise systems, or it may be connected to a simple RC circuit which

The chart in Figure 4 may also be used to determine the minimum effective calibration time for a specified integration period; *the When driving the RESET line from an external source*, the line effective calibration period integration period; *the must* be held high for at least 2 noise contributions of both the measurement cycle and the must be held high for at least 2 microseconds after the oscillator<br>is running and stable (typically 300 microseconds after power is calibration cycle combine as the "root sum square", and the **is running and stable (rypically 300 micros**)<br>combined effect tends to asymptotically inproved a baseline applied) in order to assure a proper reset. combined effect tends to asymptotically approach a baseline  $\frac{applied}{i}$  applied) in order to assume a proper reset. value determined by the shorter of the two. For example, a T(cal) greater than 10 milliseconds does little or nothing to The AD **1170** requires a 12M Hz clock for operation. This clock improve the noise performance for conversions using a  $T(int)$  of may be supplied by connecting the XTAL OUT and XTAL IN 1 millisecond. pins to a 12MHz crystal, along with two resistors and two capacitors

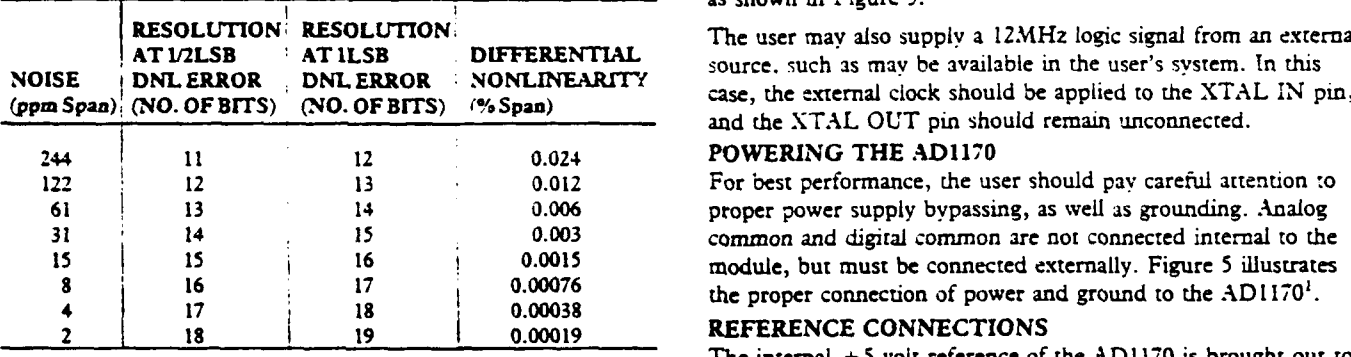

negative input pin (-IN), but the AD1170 input is not a true may remain unconnected. The data will be ratiometric to that differential input. The negative input pin is an input used during reference. The input impedance of the reference input is apwith static ground offsets, the - IN pin may be used as a ground external reference voltage must be an essentially static DC sense input, to sense a signal reference point which is offset signal. from analog common by a small differential. Both the - IN and **INTERFACING TO THE AD1170 +** IN signals must have a bias current path back to analog com- The AD **1170** contains an eight-bit microprocessor compatible mon. Figure 5 illustrates the proper use of **the** input signal interface structure, including control lines. It can be interfaced

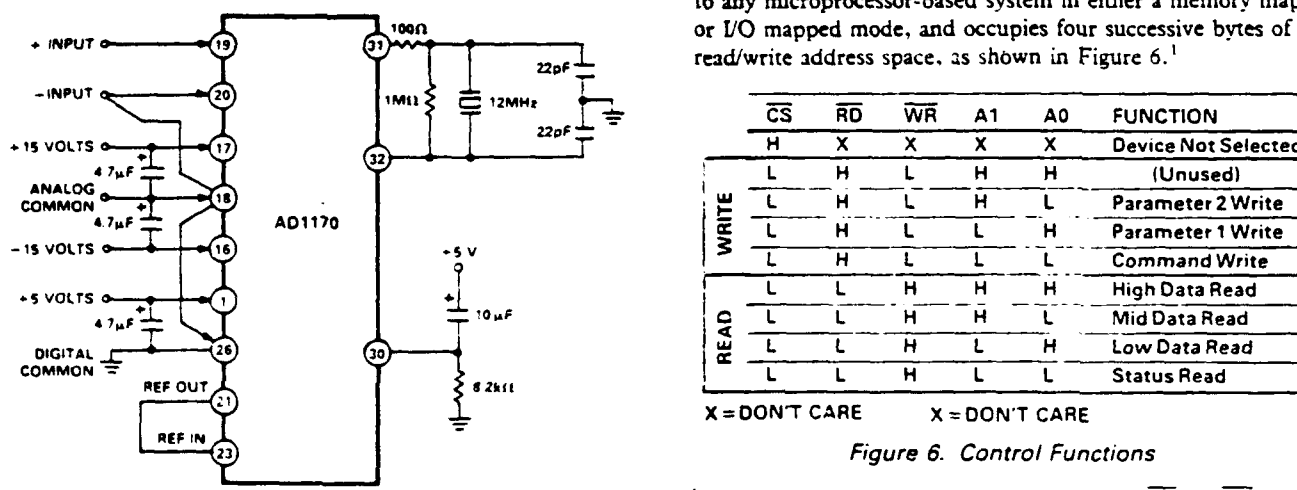

" **"-'-2** %- = **-.** =-- **-** . -- > **" •- - .** " **"-- " -** \* **--. -"- -**- **--. " -"'** -% **- . - .**

to Differential Nonlinearity and Useable Resolution. will automatically invoke a **reset** sequence at power-up. Figure **<sup>5</sup>** illustrates the recommended circuit.

as shown in Figure **5.**

The user may also supply a 12MHz logic signal from an external source, such as may be available in the user's system. In this and **the** XTAL **OUT** pin should remain unconnected.

### **20WERING THE ADI170**

For best performance, the user should pay careful attention to **61 13** 14 **0.006** proper power supply bypassing, as well as grounding. Analog **31** 14 15 **0.003** common and digital common are not connected internal to the **15 I15 16 0.0015** module, but must be connected externally. Figure **5** illustrates the proper connection of power and ground to the  $AD1170<sup>2</sup>$ .

### **REFERENCE CONNECTIONS**

Table I. Conversion of Noise Error to DNL and Usable Pin 21 of the module; for normal operation, it should be connected Resolution to the reference input (Pin 23).

**SIGNAL INPUT CONNECTIONS** An external reference voltage of from 4.5 to 5.5 volts may **be** The AD1170 has both a positive input pin (-IN) as well as a applied to the reference input (Pin 23), and the reference output calibration cycles to establish the zero reference. In applications proximately 16K ohms. The reference input is not dynamic; any

**connections.** to any microprocessor-based system in either a memory mapped

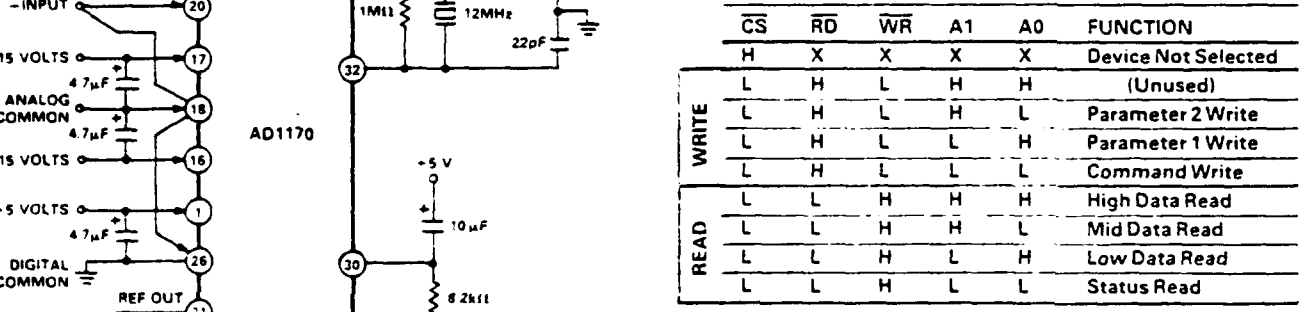

**X = DON'T** CARE X **DON'T** CARE

### **<sup>23</sup>**Figure **6.** Control Functions

Figure 5. Input, Power, Reset, and Clock Connections <sup>1</sup>Attempting to READ and WRITE at the same time RD and WR set low

lie **ADI170** is controlled **by** writing a command into **the** lowest **7 136 85 84 83 82 81 so**  $y$ te of the device image. Upon receipt of the command byte, ie **BUSY line is** set low, indicating that command interpretation **i** in progress. The BUSY line returns high, following command  $*$  unused: contents indeterminate **2terpretacion** and a command dependent execution time. This *Figure 7.* The Status *Byte (* ignals that the **command execution has been** completed, **and nother command may now be written.** The logical inverse of **OUTPUT DATA FORMAT**<br>he BUSY line is available in the STATUS byte for use in polling. The AD1170 architecture allows a programmable data format he BUSY line is available in the STATUS byte for use in polling.

o the command byte, they must be written into the second and coding or two's complement coding. Programming the data<br>If the contrast of the SDF command, using hird parameter bytes of the image *before* writing the command format is accomplished via the use of the SDF command the format code described in the table in Figure 8 as the yte. This is because writing the command byte triggers the the format code described in the table in the table in the table in the table in the table in the table in the table in the table in the table in the table in the nicroprocessor to begin command interpretation.

Following the execution phase of any command, the CMD ERR )it in the STATUS byte will indicate acceptance or rejection of **he** command. When set, this bit indicates that there was a :ontextual or syntactic error in the command or parameters.

Conversions may be initiated either by bus command, or by a high to low transition of the EXT CC line<sup>1</sup>. Externally triggered :onversions behave in the same way as bus triggered conversions, except that the BUSY line and the BUSY bit in the status word remain inactive; the end of execution of externally triggered  $z$ onversions must be determined by examination of the DTA RDY line or the DTA RDY bit in the STATUS word.

### **THE STATUS BYTE**

The lowest readable byte of the device image is the STATUS byte; it contains six bits of information about the current status **)f** the **AD 1170. This byte may be** examined **by** the **host processor** it any time. The individual bits in the status byte (see Figure 7) **ire** assigned the following functions:

- BITO The BUSY bit is an inverted version of the signal on Pin  $7$  of the module. When low, it indicates that the AD1170 is ready to receive a command. When high, it indicates that the AD1170 is busy executing the last command. Any commands loaded while the BUSY signal is high will
- BIT1 The DTA RDY bit (also available on Pin 10 of the module) goes high to indicate that the data from the most recent It should be noted that the AD **1170** computes all data to 22 bit
- positive or negative full scale. The contraction period.
- 
- BIT4 The INT bit (also available on Pin 11 of the module) goes<br>high to indicate that the input signal is currently being<br>and the MSD will appear in the LOW DATA and she MSD will be 0.6 morting in the 10 format is a
- **31T5** The PWRUP bit also available on Pin 14 of the module) will become the default format upon powerup. goes high when the module is powered up or when the RST command is executed. It remains high until device **but the minimum duaration for EXT CC** is one microsecond. initialization is complete. This signal is used to indicate 2Since the sign is extended all the way to the top of the uppermost byte, the readiness of the converter after system initialization. **HIGH** DATA byte will be **filled** with the **value of** the MSB.

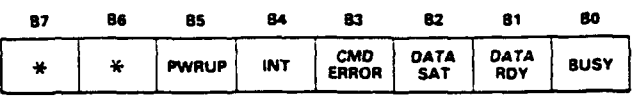

**ee the section below about THE STATUS BYTE.** independent of the integration time. The user may specify any<br> **Example 2008** and the section of the integration from 7 to 22 bits, and may specify either offset binary Then the command requires one or two parameters, in addition resolution *7* to 22 bits, and may specify either offset binary of the complement coding or two's complement coding. Programming the data

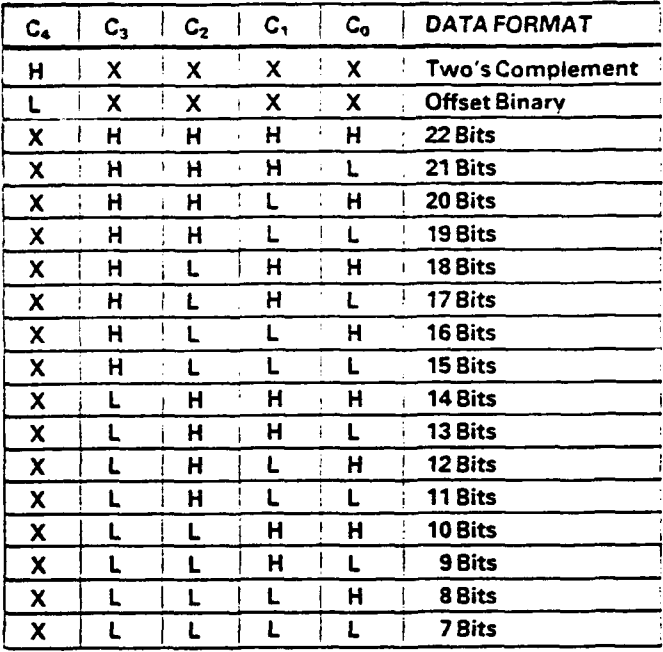

# Ally commands loaded while the DOST signal is light with  $X =$ **DONT CARE**  $(C_7 C_6 C_5 = X$  FOR ALL DATA FORMATS) be ignored.

Î

t

conversion is available in the LOW DATA, MID DATA, resolution. However, not all 22 bits are useable, since the differand HIGH DATA registers. This bit is cleared at the ential performance is largely dependent upon factors such as start of the next conversion. It may also be cleared by integration period and calibration period. The **SDF** command executing an EOI command. Simply serves to round off the result to the specified number of BIT? The **DATA SAT** bit is set **by** any conversion which is bits. The graph in Figure 4 can be used to estimate the amount saturated, i.e.. any conversion whose output data exceeds of useable resolution achievable for a specified integration period

**BIT3** The CMD ERR bit indicates that the most recently loaded The output data is always right justified within the three output command contained a contextual or syntactic error, or bytes (LOW DATA, MID DATA, and HIGH DATA,. If two's was not recognized. It is cleared when the next command complement format is selected, the MSB of the data is inverted is loaded. and extended all the way to the top of the **HIGH** DATA byte. For example, if 16 bit two's complement format is selected, the ing to murder that the input signal is currently being and the MSB will be 0 for positive inputs.<sup>2</sup> The format is a integrated. It is used in multiplexed systems to determine megrated; it is used in inditiplexed systems to determine<br>when the input multiplexer may be switched.<br>the current format will be saved to nonvolatile memory, and

### PROGRAMMING THE INTEGRATION PERIOD

**The key parameter** of any integrating **A/D** converter is the integration period. As shown in Figure 9, an integrating  $A/D$ converter provides maximum normal mode rejection at those frequencies which are integral multiples of  $1/T(int)$ , where  $T(int)$ is the integration period. The most common way to exploit this characteristic is to set the integration period equal to one period of the power line frequency so that ac hum will be rejected.

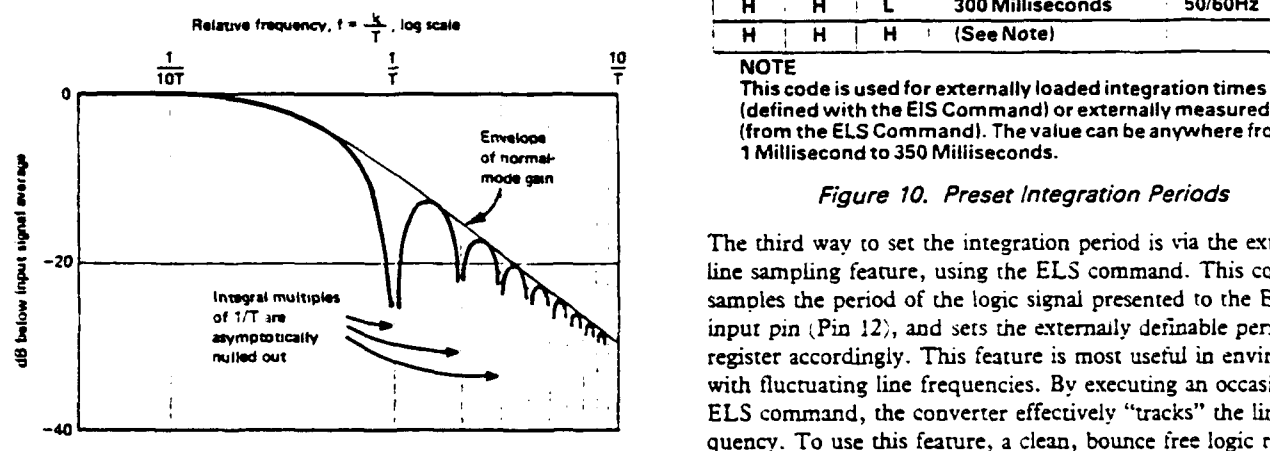

of the data; long integration times result in more usable resolution<br>using the SDI or CNVP commands along with the (HHH) code than do short integration periods.

The AD1170, unlike most dual slope converters, offers the user the AD1170, thinks those dual steps converters, once on the the case of the should be noted that the actual integration period used in the capability of programming the integration time. This feature the measurement proce imitations of the charge balancing converter. This is adequate,<br>integration time can be optimized for differing system conditions.<br>For example, in systems whose inputs are severely polluted by 60Hz when using an integration period of 1/60 second. Even<br>60Hz noise, the user may wish to program the AD1170 for a greater normal mode rejection may be obtained when the inte-100 millisecond integration time, which will result in excellent greater normal mode rejection may be obtained when the strategy period. 60Hz normal mode rejection. In another application, a user may wish to scan a large number of channels rapidly, looking for CONTROLLING THE CALIBRATION CYCLE gross input changes, then slow down in order to make a high The AD1170 achieves its excellent span and offset stability by

**the** integration period. The simplest way is **by** using the **SDI** and their duration. command to set the default integration period to one of seven The duration of the calibration cycle is an important parameter, preset periods (Ims, 10ms, 16.66ms, 20ms, 100ms, 166.66ms, because it affects the accuracy of the calibration cycle itself. 300ms). The first two preset periods offer fairly rapid scanning Errors in **the** calibration cycle appear in the output data as European line voltage standards or multiples thereof. For single calibration is enabled, these errors effectively appear as noise. CNVP command may be used, which also allows the selection result in more accuracy and less noise. of one of these seven preset periods. These preset periods and

Another way in which the integration period may be programmed reason, the AD1170 offers the user the ability to specify the is via the EIS command, which allows the user to load the externally calibration period, using the SDC command. definable period register with a binary value' proportional to the desired integration period. Using this technique, the user may **the section of the ADI 170** Cummand Set" for the formula used to specify any period from one millisecond to 350 milliseconds compute the proper binary value. (with 200 microsecond accuracy). Access to this user definable **'Caution** is advised: **if** no signal is present at the **ELS** input when the EL , period is via the **SDI** or CNVP commands; the last entry in **command is** executed, **or if** :he iugnal is not within aczeptable trequency Figure 10 is used to select the period defined by the EIS or limits, the module may "hang" and require a hardware reset to continue ELS command. The commodulation operation.

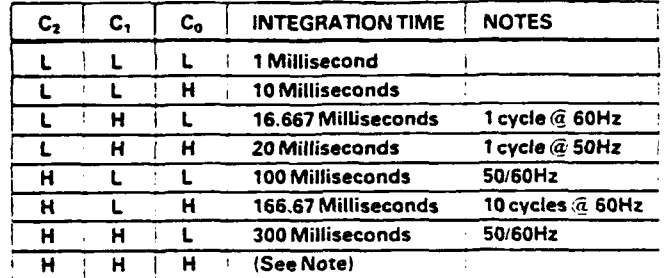

**NOTE** 

(defined with the **EIS** Command) or externally measured times (from the **ELS** Command). The value can be anywhere from **-t Iorma- 1** Millisecond to **350** Milliseconds.

**2** The third way to set **the** integration period is via the external line sampling feature, using the ELS command. This command Inveges multiples  $\mathbf{R}$  **If**  $\mathbf{R}$  samples the period of the logic signal presented to the ELS of 1/T are<br> **of** 1/T are **input pin** (Pin 12), and sets the externally definable period **EXAMPLE CONTRACT CONTRACT CONTRACT CONTRACT CONTRACT CONTRACT CONTRACT CONTRACT CONTRACT CONTRACT CONTRACT CONTRACT CONTRACT CONTRACT CONTRACT CONTRACT CONTRACT CONTRACT CONTRACT CONTRACT CONTRACT CONTRACT CONTRACT CONTRA** with fluctuating line frequencies. By executing an occasional ELS command, the converter effectively "tracks" the line frequency. To use this feature, a clean, bounce free logic represen-Figure 9. Normal Mode Rejection taxes tation of the line frequency must be present at the ELS input The duration of the integration also affects the resulting resolution during the execution of the ELS command. Once having performed from **the** table in Figure 102.

resolution conversion before resuming rapid scanning.<br>calibrating itself against its internal reference voitages. The user The AD 1170 offers the user a number of different ways to set can control the frequency of occurrence for calibration cycles

at reduced resolution; the other five represent American and instantaneous offset and span errors. **If** automauc "background" conversions without altering the default integration time, the Just as in the case of input conversions, longer calibration times

their corresponding codes are listed in **the** table of Figure **10.** Of course there may **be** system applications where there simply isn't sufficient time to perform a long calibration cycle. For this

is used for the **SDI** and **CNVP** commands. The reason for hundred millivolts in amplitude. is is that each calibration cycle **consists essentially of two** *The* **NULL** command does not need to be executed every time dinary conversion cycles, performed upon the internal zero<br>d span references. For example, if an SDC command with an the AD I<sub>170</sub> is powered up. Since the value measured by the <sup>1</sup>N<sub>1</sub> en be approximately 49 milliseconds (two conversions of 20 the last SAVA command. Execute a NULL command only illiseconds plus approximately 9 milliseconds for the internal the last SAVA command. Execute a NULL command onl

rstems where the **AD 1170** may be perinodically idle, i.e., not irforming input conversions, background calibration is a good **ELECTRONIC** CALIBRATION ioice. This mode is enabled with the.CALEN command and The ADi **170** contains an Electronic CALibration capability, ,cle whenever the converter is otherwise unoccupied. **Any** eliminates **the** need for trim potentiometers of **any** kind. This )nversion commands received during a cal cycle will cause that capability, abbreviated as ECAL, should not be confused with iving the user priority over calibration. This mode of operation distinct function used to calibrate the AD1170 to an external **Automatic and transparent.** The contract of the contract of the contract of the contract of the contract of the contract of the contract of the contract of the contract of the contract of the contract of the contract of t

'he CALDI instruction is used to disable background calibration. The ECAL function measures the ratio of the internal reference Vben this instruction is executed, the converter will be completely voltage in the module with respect to an externally applied dle between convert commands, and calibration cycles will only reference voltage. The resulting coefficient is applied to the occur when invoked **by** the SCAL command. This mode of math 'computations for all subsequent conversions, effectively operation is best when the user would like to perform input compensating the module for absolute value errors in its own .onversions at the maximum rate, and/or when the system affords reference. **The** ratio is stored *in* random access **memory** until

There are no hard and fast rules about the best way to appl<sup>1</sup> all (along with the other nonvolatile parameters) in the nonvolatile **)f** this flexibility, but best performance will be obtained if the memory chip. When the module is powered up, the previously

- **6 Consult the chart in Figure 4 to determine the minimum <b>in** random access memory. effective calibration period for use with a desired integration In order to use the ECAL command, the input to the AD **1170**
- will allow the converter enough uninterrupted time to perform calibration period code of 3, your system must periodically **If the calibration is to be made nonvolatile**, a SAVA command allow at least 49 milliseconds without a convert command call must then be invoked.<sup>1</sup> allow at least 49 milliseconds without a convert command or calibration will not occur. ECAL may also **be** used as a means of making limited ratiometric
- within the AD1170 itself. If the converter is in a stable envi- respect to its excitation; if **the** excitation can be scaled to the at relatively long intervals, using the longest allowable calibration an ECAL procedure is performed upon a 4.5 volt source, and
- firmware, are not especially useful because they introduce bration by executing a RESA command, which will restore the more error than they compensate. The only useful purpose of last nonvolatile ECAL coefficient to random access memory. very short calibration times is in systems which are operating in rapidly changing ambient temperatures, and then only for The user is cautioned that the nonvolatile memorv used in the

the input signal ,using the current integration *tre)* and stores it of the nonvolatile memory. in internal RAM; NULEN subtracts the measured value from all subsequent conversions, NULDI cancels the NULEN command's effect.

less than the  $\pm 6$  volts linear input range of the AD1170. The format, are set to their desired values before SAVA is invoked.

**te** argument for the **SDC** command is the same three-bit code offset value to be nulled should ideally be no more than a few

a span references. For example, if an SDC command with an MULL command is saved and restored by the SAVA and RESA gument of 3 is executed, the default calibration time will commands, the value of the null will be the one s

miseconds plus approximately 9 miniseconds for the internal when a new null measurement is desired.<br>atheriatics).<br>he user may also disable or enable background calibration. In be extended by approximately 700 microseconds.

ill cause **the** AD **1170** to continually initiate an internal calibration which, **along** with the **internal** nonvolatile **memory chip, effectively** *xl* cycle to be aborted in favor **of** the input conversion, thereby **the** internal background calibration **cycles.** ECAL **is** a **completely**

specific convenient time to perform calibration.<br>the user invokes a SAVA command, which will save this coefficient following points are observed: saved coefficient is recalled from nonvolatile memory and stored

period, must first be presented with an external **+ 5** volt reference standard **a** Don't use automatic background calibration unless your system such as is usually found in many calibration labs. The **ECAL** at least one calibration cycle. For example, if you are using a must remain at the input until command execution is complete.

ţ

ŧ

\* Remember that the purpose of the calibration cycle is to measurements. For example, in some applications, **it** may be cancel the intrinsic drift of the charge balancing converter useful to **be** able to measure the output of some transducer with ronment, calibration may be done less frequently. The best range of 4.5 to **5.5** volts, then it can **be** used as an excitation for possible performance will **be** achieved in stable ambient tem- the ECAL process. Having digitized the excitation, all subsequent peranures, where calibration is manually invoked **by** the system conversions will be rataoed to the **ECAL** value. For example, if time.<br>the converter subsequently digitizes a 2.25 volt signal, the converter<br>output will be half of full scale, or 11000... (assuming offset  $\bullet$  Very short calibration times, although allowed by the AD1170 binary coding). The converter can be restored to absolute cali-

relatively low resolution conversions. **ADI 170** has a finite endurance of 1000 write cycles minimum. Assuming that the AD **1170** is calibrated weekly, this implies a COMPENSATION OF EXTERNAL OFFSETS device life span of greater than 19 years. Less frequent calibrations An electronic "null" feature compensates for offset errors of mean a proportionately longer life span. This means ECAL may signal conditioning stages preceding the AD! 170. **be** performed any number of times, but the user should limit The null feature comprises three commands: NULL measures the number of SAVA commands in order to extend the life span

Since the SAVA command saves all nonvolatile parameters, the user should The sum of the offset value plus the full-scale input should be be sure that the other default parameters, such as integration time and data

The internal nonvolatile memory in the **ADI170** is used to store **CALEN** (CALibration ENable) enables automatic background the **various** nonvolatile parameters associated with **A/D** operation calibration cycling. In this mode, background calibration cycles (for example, the integration period, data format, ECAL coeffi-

In addition, eight 16-bit words of the nonvolatile memory are **made available to the user for general purpose use. They may <b>CALDI CALDI 10111000 be** accessed using the RDNV and WRNV **commands.** Because **CALDI** (CALbration Disable) disables automatic background the nonvolatile memory is specified for a finite endurance of calibration. After executing this command, the AD1170 will be not regularly need to change, such as configuration information calibration cycle may be invoked with the **SCAL** command. or system calibration parameters.

settings are:

Format: 16-bit, offset binary **00010C<sub>2</sub>C<sub>1</sub>C<sub>0</sub> 00010C<sub>2</sub>C<sub>1</sub>C<sub>0</sub>** 

Some of the commands require no parameters, while others require one or two parameters which must **be** loaded into the PARAMETER 1 and PARAMETER 2 registers prior to loading<br>the command register. Some commands (for example, CNVP)<br>have their option parameter embedded in the lowest three bits<br>of the command itself. and the input must remain

**The** execution time for any command depends on the command. execution is signaled **by** the **BUSY** line or the **BUSY** bit in the Figure **11** is **a** synopsis of the available commands, as well **as** status word. The calibration **data** computed **by** this command is estimates of their execution times.<br>
applied to all subsequent conversions, but is not made nonvolatile

Each of the commands described below is preceded **by** an opcode until a **SAVA** command is performed. name, along with the digital code (in binary).

**NONVOLATILE MEMORY** CALEN CALEN 10110000<br>The internal nonvolatile memory in the AD1170 is used to store CALEN (CALibration ENable) enables automatic background cient, etc.). **occupied.** If a command is received during a calibration cycle,<br>
that cycle will be aborted and the command will be executed.

1000 write cycles minimum, it is best used for data which does completely idle between commands. While in this state, a single

**FACTORY DEFAULT SETTINGS** <u>CNV</u><br>CNV (CoNVert) causes a single conversion to be performed, The AD1170 is calibrated at the factory; the factory default **N CONVERTED USING THE CONVERTED N EXECUTER using the current default integration time and data format.** 

Default T(int): 16.667 milliseconds (code 2)<br>Default T(cal): 100 milliseconds (code 4)<br>conversion to be performed, using one of the eight preset inte-**THE AD1170 COMMAND SET** gration times as listed in Figure **10.** *The* default integration time The AD1170 command code set includes 20 different functions.<br>The AD1170 command code set includes 20 different functions.<br>time is embedded in the lowest three bits of the command code.

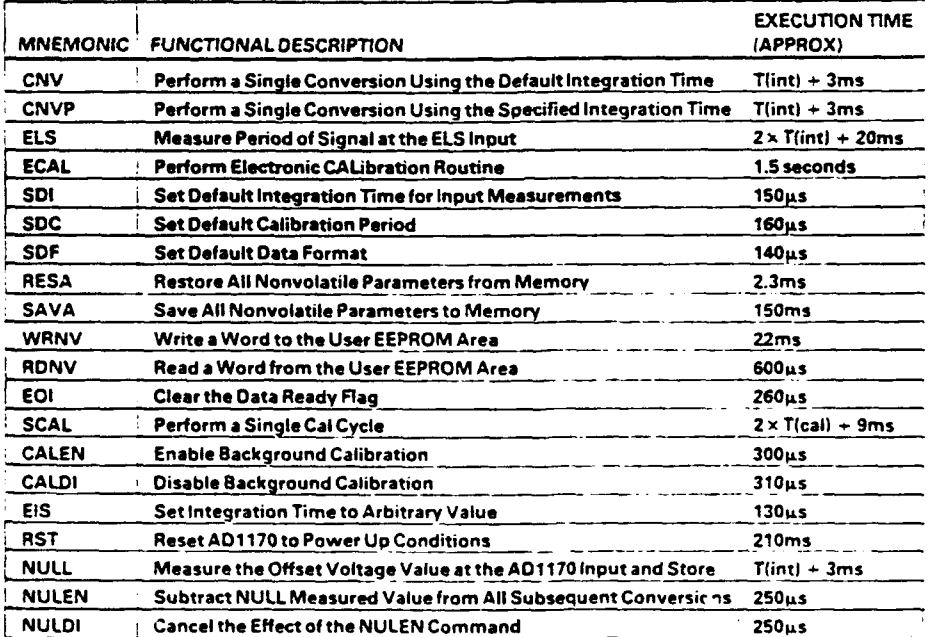

**EOI 10001000** SDC **01000CzCtC0 EOI (End Of** Interrupt) **clars** the **DTA** RDY bit in the **status SDC (Set** Default Calibration time) sets **the default** calibration **byte, as** well as th **DTA** RDY line (Pin **10).** It **is** provided **as** a **time (Tcal)** according to **the three bit code** embedded in the **m-ms** of clearing the interrupt source in systems which use an lowest three bits of the command. The calibration times are

ELS (External Line Sample) measures the period of the logic **WRNV 10011102 10011A**<sub>2</sub>A<sub>1</sub>A<sub>0</sub> signal applied to the **ELS** input (Pin 12)'. This period is loaded WRNV (WRite NonVolatile) writes the user supplied data, in into the register associated with the last entry of the table in the PARAMETER **1** and PARAMETER 2 registers, into the Figure 10. Input conversions using this measurement as the user accessible area of the **AD1170's** nonvolatile memory. Eight integration period may **be** performed **by** invoking **a** 0NVP words of this memory are available, and **are** addressed **by** the command, or **by** setting the default integration period with the lowest three bits of the command. **SDI** command. This command is intended for use in environments with varying line power frequency; periodically invoking this  $RDNV$  **10100A**<sub>2</sub>A<sub>1</sub>A<sub>0</sub> command allows effective tracking for improved normal mode RDNV (ReaD NonVolatile) reads one word from the user **ac**rejection. cessible portion **of** the nonvolatile memory within the **AD 1170,**

EIS (External Integration Set) is used to establish an arbitrary word is embedded into the lowest three bits of the command. integration period from **1** millisecond to **350** milliseconds. To use this command, first load the PARAMETER **I** and PARAM- RST **10010000** ETER 2 registers with **the** 16-bit binary number **N,** which is RST (ReSeT) is effectively equivalent to a hardware reset **ot the**

PARAMETER 1 and PARAMETER 2 registers respectively, calibration will be enabled, and NULL will be disabled. **exe te** the **EIS** command. Once this command is executed, the externally loaded integration time can be used via the CNVP or **NULL** 01110000 SDI commands.

RESA (REStore All) restores all configuration parameters (default input and subtract that offset from subsequent conversions integration time, default calibration time, data format, EIS/ELS through the execution of the **NULEN** command. The user must period, NULL value and electronic calibration data) from non-<br>insure that the sum of the offset value plus the full scale input volatile memory. After executing this function, **all** parameters is less than **the ±6** volts linear input range of the **ADI170.** will **be** restored to their last value as saved **by** the **SAVA** com- **Ideally** the offset value to be nulled should **be** no more than a

SAVA 01001000 **commands** - maintaining this value through subsequent powerups. **SAVA** (SAVe **All)** saves all programmable attributes (default **The NULL** command need only **be** invoked when a new null integration time, default calibration time, data format, **EISiELS** measurement is desired. period, **NULL** value and electronic calibration data) into nonvolatile memory. **CONSIDENT ACCOUNT OF A CONSIDER A CONSIDERED A** CONSIDERATION OF A CONSIDERATION OF A CONSIDERATION OF A CONSIDERATION OF A CONSIDERATION OF A CONSIDERATION OF A CONSIDERATION OF A CONSIDERATION OF A CONS

SDI (Set Default Integration time) sets the default integration three-bit code for the desired integration time is embedded in **the lowest three bits of the command code.** NULDI **10000000 10000000** 

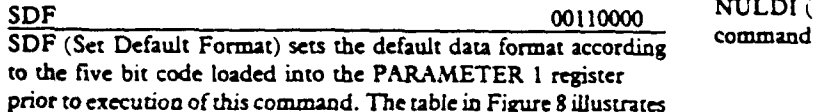

the construction of the five bit code according to the desired

data format and resolution.

**SCAL** 11000000

**SCAL** (Single CAlibration) performs a single background cali. bration cycle. This command is intended for use when auto- 'This logic sipgnl should **be** a TTL or **C.MOS** compatible continuous command. not be less than **25** microseconds.

interrupt upon data ready. The shown in Figure 10. Note that the actual duration of a calibration of cycle is approximately 2 x T(cal) **+ 9** milliseconds. **ELS 00100000**

**and** places the data into the LOW **DATA** and **MID** DATA **EIS 00101000** registers for retricval **by** the user. The address of the desired

calculated using the following expression: **ADI 170.** After executing this command, all nonvolatile parameters **N=216 -** T(int)/21.333E-6 (including the **ECAL** coefficient, the default integration and, After the low and high bytes representing N are loaded into the default format) will be restored to their last saved values, automatic

time value) and stores the measurement in internal RAM. It *RESA* **01101000** *allows the user to establish* the value of offset voltage at the **mmnd.** few hundred millivolts in amplitude. The value measured **by the NULL** command is saved and restored **by** the **SAVA** and RESA

**SDI** 00111C<sub>2</sub>C<sub>1</sub>C<sub>0</sub> NULEN (NULL ENable) subtracts the value, measured and<br>SDI (See Default Intermation ring) seen the default intervalue stored by the last NULL command, from all subsequent contime to one of the eight preset times listed in Figure 10. The versions. When NULEN is in effect, each conversion's length time to one of the eight terms listed in Figure 10. The vill be extended by approximately 700 micro

**SOF ANULLE CONTEXED CALCES** CANCELE COMMAND COMMAND COMMAND COMMAND COMMAND CONTEXED CONTEXED CONTEXED CONTEXED CONTEXED CONTEXED CONTEXED CONTEXED CONTEXED CONTEXED CONTEXED CONTEXED CONTEXED CONTEXED CONTEXED CONTEXED C

matic background calibration has been disabled via the **CALDI** waveform. It need not **be** symmemcal, but the HIGH or LOW time should

### **IBM PC\* INTERFACE**

Figure 12 is an example of an AD1170/IBM interface suitable for the IBM PC or XT personal computers. In this case, the AD1170 is interfaced in the I/O space; the DIP switch controls the specific location of the AD1170 within the available address space.

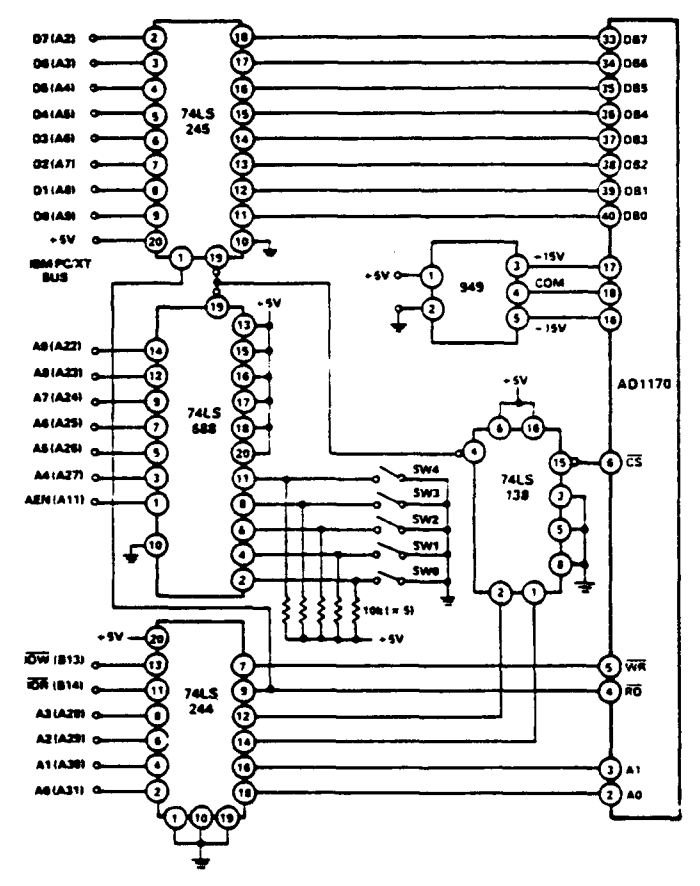

Figure 12. IBM PCXT to AD1170 Interface

INTERFACING TO AN 8051 MICROCONTROLLER

Figure 13 shows how an AD1170 may be interfaced to an 8051 microcontroller using a technique commonly called "byte banging", where the control lines and data bus of a device are manipulated under firmware control. This "byte banging" technique can be adapted to most microprocessors and is useful in situations where a conventional bus structure is either nonexistent or unavailable for use.

The AD1170's data bus is connected to the 8051 using LO lines P2.0 through P2.7. The address lines A0 and A1 are connected to I/O lines P1.0 and P1.1 respectively. The RD/ and WR: lines are connected to P1.2 and P1.3. The CS/ line of the AD1170 is grounded when it is the only device connected to the 8051, but multiple AD1170s could easily be connected in the same way if each CS/ line were separately controlled.

<sup>1</sup>Note that the 8051 microcontroiler does contain a conventional bus structure; the "byte banging" interface shown here is presented as an example of an alternative technique.

\*IBM PC is a trademark of International Business Machines Corp.

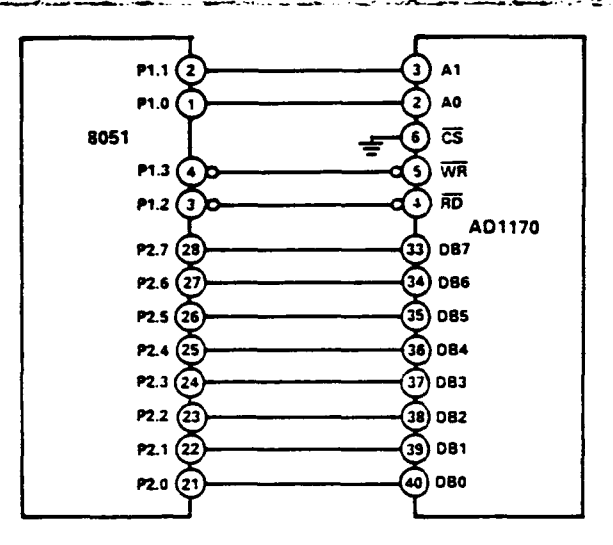

Figure 13. Simple 8051 to AD1170 Interface

To initialize the interface, first write "1"s to the port pins connected to the data bus and the RD/ and WR/ control lines. This puts the 8051 LO lines into a lightly "pulled up" state, simulating a tri-stated condition on the bus to insure that neither RD/ or WR/ are selected:

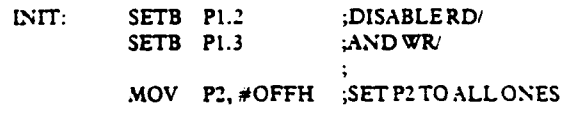

To write a command to the AD1170, first set the state of the P1.1 and P1.0 lines for the address corresponding to the byte to be written to. Set the P2 port to the command data, then strobe the WR/ line by first clearing the P1.3 line and then setting it:

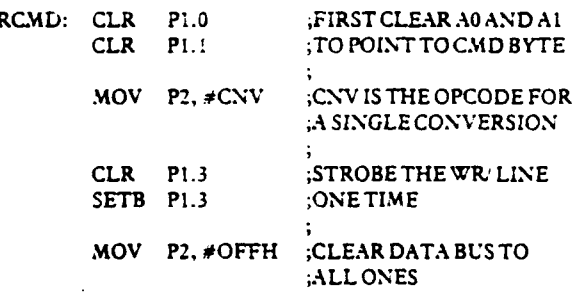

To read a byte from the AD1170, first set the P1.0 and P1.1 lines to point to the address of the byte desired. Bring the RD<sup>1</sup> line low, reading the contents of P2. Return the RD/ line high:

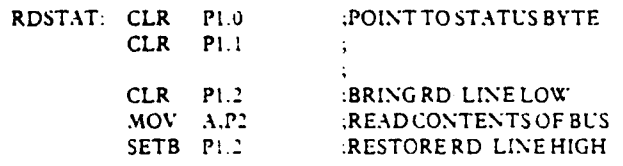

 $\mathbf{w}$ 

### **!SSURE TRANSDUCER DATA ACQUISITON**

wo module solution for microcomputer based data acquisition *<sup>n</sup>* **a 1B31 hybrid signal conditioner and an AD1170 as shown** igure 14. A 3 millivolt/volt pressure transducer (e.g., Dynisco's series) is interfaced to a model 1B31 configured for a gain  $\begin{bmatrix} 1 & -1 & 0 \\ 0 & -1 & 0 \\ 0 & -1 & 0 \end{bmatrix}$  server and  $\begin{bmatrix} 0 & -1 & 0 \\ 0 & -1 & 0 \\ 0 & -1 & 0 \end{bmatrix}$ **33.3, to provide a 0 to 5 volt output. The regulated excitation** age is 5 volts, and is used as the reference input for the 1170 to produce ratiometric operation. This configuration<br> **1170** to produce ratiometric operation. This configuration<br>
CMW **uman configuration** ds very high CMR enhanced by the IB31 low pass filter and **most** integrating conversion scheme of the **AD1170.** 

addition, fixed offsets caused by **bridge** imbalance can be led out by the **AD! 170** with a power-up initialization command <br>m the microcomputer (see COMPENSATION OF EXTERnthe microcomputer (see COMPENSATION OF EXTER-<br>L OFFSETS section). The full-scale output of the 1B31 and<br>unsducer can also be normalized to AD1170 full scale through Figure 14. Pressure Transducer Data Acquisition Using Lnisducer can also be normalized to **AD! 170** full scale through Figure 14. Pressure dectronic calibration command ECAL. Both the offset and 1831 and AD1170 electronic calibration command **ECAL.** Both the offset and **1831** and **AD** *7* **170** I-scale correction data can then **be** stored in nonvolatile memory eliminate repeating this Emm process after each power-up. **c AD 1170** eliminates a potentiometer or software overhead ich might otherwise be needed for these functions.

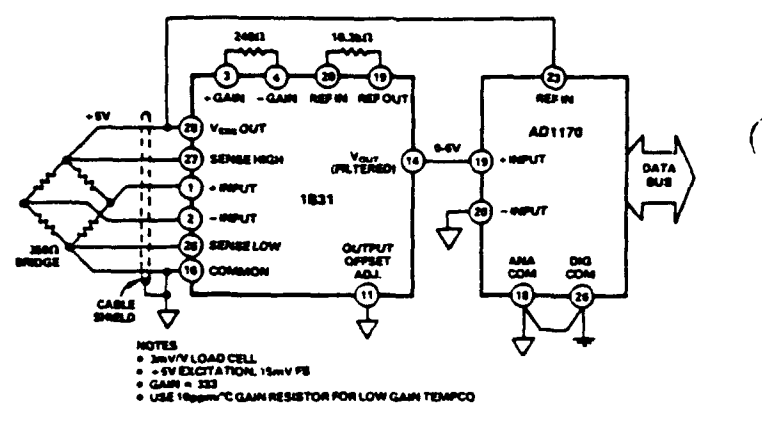

**MARTHER HILLS** 

## Appendix B **-** Simulation Program

```
posi_err_src:POSI_ERR.F
                                                                                                           Page 1
Subroutine Model_Default_Data
Implicit None
Include 'SP_Global_Common.inc'<br>Include 'SP_System_Variables.inc'<br>Include 'SP_Differential.inc'
Include 'SP_Events.inc'
Include 'posi_err.inc'
   70 - 0.1Accel_Amp = 30.3slope - i600.0Inches Moved = 5.3Ot Sample = 0.005Ol\bar{d} Sample = 0.0Samp Filt Accel \approx 0.3<br>Vel = 0.0
   01d Vel = 0.0
   Position = 0.0Fc = 80.0Number of Bits = 16.0<br>Range = 386.4
Return
End
Subroutine Model_Description
Implicit None
Include 'SP_Global_Common.inc'<br>Include 'SP_System_Variabies.inc'<br>Include 'SP_Events.inc'
Include 'SP_Differential.inc'
Include 'posi_err.inc'
   X_Index(Number_of_Equations + 1)<br>X_Index(Number_of_Equations + 2)<br>X_Index(Number_of_Equations + 3)
                                                            -1001-1003= 1005X_Index(Number_of_Equations + 4)<br>X_Index(Number_of_Equations + 5)
                                                             -1007-1025-1026X_Index(Number_of_Equations + 6)
   X Index (Number of Equations + 7)
                                                             -1051Xdot_Index(Number_of_Equations + 1)<br>Xdot_Index(Number_of_Equations + 2)<br>Xdot_Index(Number_of_Equations + 3)<br>Xdot_Index(Number_of_Equations + 4)<br>Xdot_Index(Number_of_Equations + 5)<br>Xdot_Index(Number_of_Equations + 6)<br>Xdot_I
                                                            -1000-1002= 1004-1006-1026-1023Xdot_Index(Number_of_Squations + 7)
                                                             -1024Number_of_Equations = Number_of_Equations + 7
Return
End
```
 $\bullet$ 

.

 $\bullet$
```
posi_err_src:POSI_ERR.F Page 2
 Subroutine Setup_Model
 implicit None
 Include 'SP_Global_Common.inc'
  Include 'SP_System_Variables.inc'
  Include 'SP_Events.i
  :nclude 'SP Different2.al.inc'
 Include 'posi_err.inc'
 Real*8 ?_total, A_coef, B_coef, C_coef, T2A
   \mathfrak{Fc} - Samp_rate/4.0
   A_{\text{coeff}} = Accel_{Amp} * (1.0 + Accel_{Amp} / (2.0 * Slope))3_coot - 5.1*Accel-Amp*2./(2.0'Slope)
    C_coef - 2.0"ac"al_Amp""3.0/(Slope""2.0) - Inches_Moved
    72A - (-3 coef + DSqrt(B-coef"w2.0 - 4.0*A-coef*C-ccef))/(2.0*A-coef)
    1f(T2A .gt. 0.3) Then
      T2 - T2AElse
      T2 - (-3_coot - OSqrt(B coef'*2.0 - 4.0*A coef*C coef))/(2.0'A-coef)
    End If
    F total - Accel -Aip'Il.Q + Accel kmp/(2.0*Slope)) *T2**2.0
             & + T2*(5.0*Accel_Amp*-2.0)/C2.0*Slope)
\pmb{\xi}+ 2.0*Accel_Amp<sup>*</sup>*3.0/(Slope**2.0)
\pmb{\epsilon}Write(*,*) '?-total - ',P total
    T1 - Accel_Amp/Slope<br>Wc - 2.0*3.1415*Fc
    Resolution = Range/(2.0**Number of Bits)
    Write(",") 'Resolution = ', Resolution, ' in/sec2 or', Resolution/386.4,
    Write(*,*) 'Bandwidth = ', Fc, ' Hz'
    OtISamnple - 1.0/Samp_Rate
Write(*,O1 'Sampl..ng Rate = ,SampRate, I Hz'
    Write(*,*) 'Normal Simulation Rate = ', 1.0/Dtmax, 'H
    Write(*,*) 'Maximum Simulation Rate - , 1.0/Otmin, I Hz'
    Sample-Number - I
    Next_Time_to_Sample - Dt_Sample
    Call SP_Schedule(Next_Time_to_Sample, Samp_Filter_Output)
  R etu rn End
  Subroutine Continuous-Model
  Implicit None
  Include 'SP Global Zornmon.inc'
  Include 'SP_System_Variables.inc'
```

```
posi_err_src:POSI_ERR_F Page 3
        Include 'SP_Events.inc'
        Include 'SP_Differential.inc'
        Include 'posi err.inc'
        Integer*4 ±
        Real~s Step
           Input Accel -Slope"(t - Tci)*Step(Td)
                          - Slope<sup>x</sup>(t - (Td + 2.0*T1))*Step(Td + 2.0*T1)
      £,
      \pmb{\epsilon}-Slopem - (Td 2.0*T! - T2/2.O))Steo(d 2.0'TI - T2/2.C
*Siope(t - (Td -5.0,71 - T2/2.0))*Step(Td *5.0,T! T2/2.C
      \pmb{\delta}\tilde{\bullet}-Slovel~t - (Td 5.0*T! - +.'2lSe~ S.0'Tl + .SIT:
      6
                             2.0*Spec (t - (Td + 6.0*T1 + 1.5*T2)) *Step(Td + 6.0*T1 + 1.
                          +2.0'Slope*(t - (Td +7.Z 'T. + 1.5*T2))*Step(Td +7.0*Tl 1
      \pmb{\epsilon}-2.0*Spec*(t - (Td + 3.0*TI + 1.5*TI)*Step(Td + 8.0*TI + 1.6
      \pmb{\xi}+ 2.0*slope*(t - (Td - 9.0*Tl - 1.5*T2))*Step(Td + 9.0*Tl + 1<br>- 2.0*slope*(t - (Td + 10.0*Tl - 1.5*T2))*Step(Td + 10.0*Tl +<br>+ 2.0*slope*(t - (Td + 11.0*Tl + 1.5*T2))*Step(Td + 11.0*Tl +
      \pmb{\epsilon}\pmb{\epsilon}- Siope*(t - (Id + 12.0*T1 + 1.5*T2))*Step(Id + 12.0*T1 + 1.5
      \epsilonc Input_Accel = Slope*(t - Td)*Step(Td)
c \epsilon \frac{1}{2} \frac{1}{2} \frac{1}{2} \frac{1}{2} \frac{1}{2} \frac{1}{2} \frac{1}{2} \frac{1}{2} \frac{1}{2} \frac{1}{2} \frac{1}{2} \frac{1}{2} \frac{1}{2} \frac{1}{2} \frac{1}{2} \frac{1}{2} \frac{1}{2} \frac{1}{2} \frac{1}{2} \frac{1}{2} \frac{1}{2} \c & -Slope*(t -(Td + ZI + T2))*Steop(Td - TI + T2)
c+ SlopeC(t -(Td +3.2'Tl + T2flStep(Td t 3.0wT1 + T2)
c 6-Sloce*(t -(I'd ,4.0'T! + 2.2'r2))*Step(Td +4.0*Tl +4.*
c * Siope'(t -(Td + 3.0*T! 2.0*T2))*Step(Td 3.0*T1 + 2.0*1
           x1_d dot - -0.7654*Wc*xl + x2
            x2 -dot - -Wc*Wc*xl + WC*WcInput -Accel
            x3 dot - -1.8478'Wclx3 + x4
           x4 dot - Wc*Wc*x3 + WcWc-xi
           Filtered Accel = x3PE = Real_Posi - Position
c W = W + \epsilon V W = \frac{1}{2} V + \epsilon Vc Do i - 1000,1029
c Write(*,*) i,Global_Common(i)
c
            a End Do
c Do i = 1030,1031<br>c Write(*,*) i,I;
c c Yrite(*,*) i, Integer_Global_Common(1,1)<br>c End Do
             c End Do
         Return
         End
         Subroutine Discrete-Model
         Implicit None
          Include 'SP_Global_Common.inc
          Include 'SP_System_Variables.inc
         Include 'SP_Events.inc'
         Include 'S? Differential.inc'
         Include 'P0s1-err.inc'
         Integer*4 I
```
 $\bullet$ 

```
posi_err_src:POSI_ERR.F Page 4
C Write(*,*) 'In Discrete_Model at t = \cdot,t<br>
C Do i = 1000,1029
C Do i - 1000,1029
c Write(*,*) i,Global_Common(i)<br>c End Do
           End Do
C
c Do i - .030,1031
c
Write(*,*) i, Integer_Global_Common(1,1)<br>c
End Do
           C End Do
          {\tt ff} (Events(1) .eq. Samp_Filter_Output) Then
            Old Samo~e Sao i:Ael
Samp_%1.zAccel - :tesoluz4ion :~itered -AccellResolu:Loni
            OldVei. - Vel
            Vel<sup>-</sup> Vel + (Old_Sample + Samp_Filt_Accel)*Dt_Sample/2.0
            Position - Position + (Old VeJ. + Vel 'Ot_Sample/2.0
            Sample_Number - Sample_Number + 1
            Next_Time_to_Sample - Dt_Sample*Sample_Number
            Call SP_Schedule(Next_Time_to_Sample, Samp_Filter_Output)
          snd : f
        Return
        End
        Subroutine Model_Termination
        Implicit None
        Include 'SP_Global_Common.inc'
        Include 'SP_System_Variable3.!nc'
Include 'S? Oifferential.inc'
        .<br>Include 'SP_Events.inc<br>Include 'posi_err.inc'
          If (t .ge. (Td + 12.0*T1 + 1.5*T2 + 0.1)) Then
             7nd of Run - .TRU7.
           End If
        Return
        End
```
posi\_err\_src:Step.F Page 1 Double Precision Function Step(Time to step)  $\bullet$ " This function is the step function. i.e. Step(Time to step) **- 1.0** if **t >-** Time to step I  $\bullet$ Step(TIme to step) - 0.0 **if** t **<** Time to **step I**  $\bullet$  . **-- -- - - - - - - - - - - - - - - --- -- - - - - - - - - - - - - - -** I Include global common **block** definitions \*  $\bullet$   $\overline{\phantom{a}}$ Implicit None Include **'SP** Global Common.inc' **Include SP-System-Variables..1nc' ---------------------------- •** Variable Declarations **I \*-------------------------------------------------1\***  $---+$ Double Precision Time **to step -------------------------------------------------------------------------------------- \* Begin Code I --------------------------------------------------** If (t **.ge.** Time to **step)** Then **Step - 1.OdO** Else Step **- O.OdO** End **If** Return End

وموادي المتحال

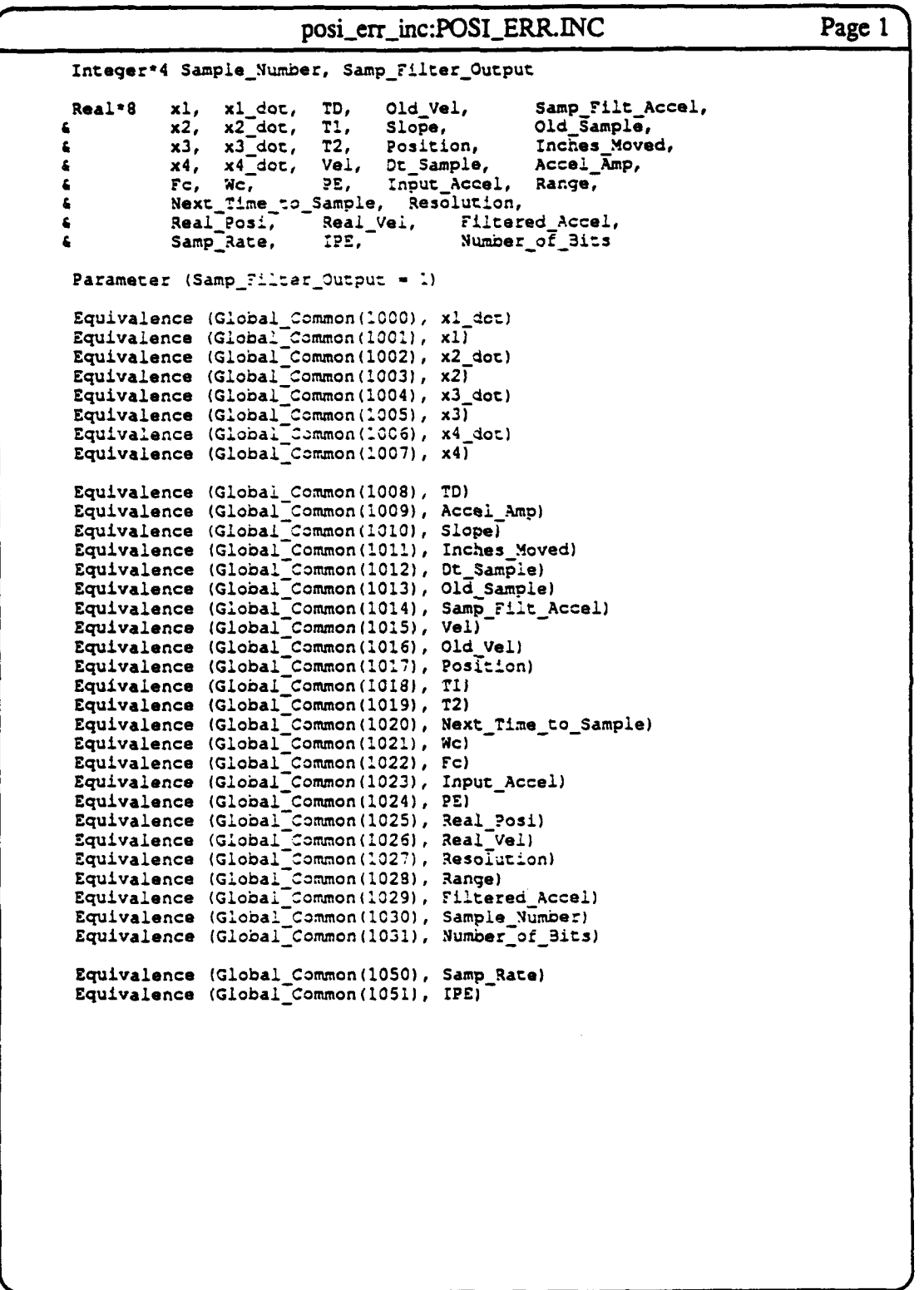

## Appendix **C -** Real-Time Position Determination Program

```
#include <graph.h>
#include <string. h>
#include <math.h>
#include <stdlib.h>
#include <stdio.h>
#include <conio. h>
#include <time.h>
#include <bios.h>
#include "iarinc. h"
void
    calibrate ADl170 (void),
    calibrate_QA2000 (void),
    command anorad (char *ano_buffer),
    display_menu_item (int left_row, int left_col, char *str, int len),
    draw menu box (int up left row, int up left col, int height, int width),
    free run mode (void),
    setup ADC defaults (void),
    setup_anorad (void),
    main (void),
    wait for (double seconds),
    wait forA (void) ,
    wait for B (void);
int
    get menu (int row, int col, char * *items);
unsigned
    cursor (unsigned value);
double
    do zupt (int numb data points),
    exper 1 (void),
    exper 2 (void),
    exper_3 (void),
    exper_4 (void),
    exper_5 (void),
    exper 6 (void),
    integrate_and_move (double seconds, char *ano_buffer),
    read A (void),
    read_B (void),
    read position (void),
    setup_ADC_int_time (double frequency),
    setup counter (double frequency);
/* Main Menu Definitions */
char
    *mnuMain[] =
      (
        "System Setup",
        "Experiments",
        "Free-Running Position Display",
        "Quit",
      \bigcup_{i}#define SYS SETUP 0
#define EXPER 1
#define FREE RUN 2
#define QUIT 3
/* Menu for System Setup */
```

```
char
   *mnuSys[] =
     €
       "Calibrate QA2000",
       "Calibrate ADll70's",
       "Select Integration Method",
       "Select Sampling Rate",
       "RETURN TO MAIN MENU",
       NULL
     \} ;
#define CALQA2000 0
#define CAL AD1l70 1
#define SEL_INTEG 2
#define SELSAMP 3
#define RETURN FRCM SYS 4
/* Menu for Experiments */
char
   *mnuExp[] =
     {
       "Single Motion Test",
       "Multiple Motion Test w/ZUPT",
       "Multiple Motion Test w/ZUPT & Unkown Base",
       "Multiple Motion Test w/ZUPT & Known Base",
    "Multiple Motion Test w/ZUPT & 2 Known Bases (Ml)",
    "Multiple Motion Test w/ZUPT & 2 Known Bases (M2)",
       "RETURN TO MAIN MENU",
       NULL
     \mathcal{E}#define SINGLE 0
#define ZUPT 1
#define ZUPT BASE 2
#define ZUPT KNOWN BASE 3
#define ZUPT_2 KNOWN BASES 4
#define ZUPT 2 KNOWN BASES M2 5
#define RETURN_FROM_EXP 6
/* Menu for Integration Methods */
char
    *mnuInteg[] =
{
       "Simpson's Rule",
       "Trapezoidal",
       "Adam-Basforth",
       "RETURN TO MAIN MENU",
       NULL
     \} :
#define SIMP 0
#define TRAP 1
#define ADAM 2
#define RETURN_FROM_INTEG 3
int
   integ_alg, center_row, center_col;
double
   SF, bias, bias time, vel, dt, dt_2, dt_12, dt_24;
```

```
/* Video configuration structure (graph.h) *
struct videoconfig
   vid config;
/* structure for menu attributes *
struct mnuAtr
 {<br>int    fgNormal, fgSelect, fgBorder;
   long bgNormal, bgSelect, bgBorder;
   int centered;
   char nw[2], ne[2], se[2], sw[2], ns[2], ew[2];
 \mathcal{E}/* Color menu attributes *
struct mnuAtr
   menus =\left\{ \right.0x0f, 0x01, 0x0f,
       0x01, 0x0f, 0x01,
       TRUE,
       of it r 11111 J ton is, ie of ul of 4
     \} ;
/* Monochrome menu attributes *
struct mnuAtr
   bwmenus=
     \left\{ \right.0x07, OxOO, 0x07,
       OxOO, 0x07, OxOO,
       TRUE,
       ofr I it I o II uJ if sLe go o o g
     \} ;
FILE
   *log-ytr;
void main ()
 \left\{ \right.char
    string[80], file_name[80];
   int
    choice, i_cnt, numb_runs;
   double
    samp_freq, freq, int_freq, p_err, p_err_sum, p_err_avg,
    perr_sq_sum, perr_sq_avg, max_err, f_band, ad_range;
1* Open output file
                                               \star/
printf ("\nEnter name of log file: ");
 gets (file_name);
```

```
log_ptr = fopen (file name, "w");
if (log_ptr == NULL)\left(printf (\sqrt{n\pi}t^**) Could not open is for writing ***", file name);
 exit(0);
 }
 setup\_anorad ( ) ;
 outp (CNTR_STOP, 0x0000); \qquad \qquad /* Disarm 2MCLK */
 setup_ADC_defaults ();
 freq = 200.0;
  integaig = TRAP;
 bias = 0.0;
 sampfreq = setup counter (freq);
 dt = 1/samp freq;
 dt 2 = dt/2.0;
 dt_1^2 = dt/12.0;dt_{24} = dt/24.0;int_freq = setup_ ADC_int_time (samp-freq);
 outp (CNTRSTART, OxOOOO); /* Arm 2MCLK *
  _getvideoconfig (&vid_config);
 center-row = vid-config.numtextrows / 2;
 center col = vid-config.numtextcols / 2;
  _setvideomode (_DEFAULTMODE);
 calibrateQA2000 ();
 _setbkcolor ((long) 0);
 _clearscreen (_GCLEARSCREEN);
 _setbkcolor ((long) 1);
 _settextcolor ((short) 15);
 -settextposition (center_row, center col -13);
 \sqrt{a} ("Enter filter bandwidth (Hz): ");
 gets (string);
 f-band = atof (string);
  _setbkcolor ((long) 0);
 _clearscreen (_GCLEARSCREEN);
  _setbkcolor ((long) 1);
  _settextcolor ((short) 15);
 -settextposition (center_row, center col -13);
  _outtext ("Enter A-to-D range (Gs): "1);
 gets (string);
 ad_range = atof (string);
 _setbkcolor ((long) 0);
 _clearscreen (_GCLEARSCREEN);
 /* Select and branch to menu choices *
 do₹
```

```
_setbkcolor ((long) 1);
   _settextcolor ((short) 15);
-settextposition (1, center col - 13);
   _outtext (11 IAR DEMONSTRATION PROGRAM )
   choice = get_menu (center_row, center_col, mnuMain);
   switch (choice)
     \left\{ \right.case SYS SETUP:
         choice = get_{\text{mem}} (center_row, center_col, mnuSys);
         switch (choice)
            \left\{ \right.case CALQA2000:
                calibrate_QA2000() ;
              break;
              case CALAD1170:
                calibrate_AD1170() ;
              break;
              case SELINTEG:
                choice = get_menu (center_row, center_col, mnuInteg);
                switch (choice)
                  \left\{ \right.case SIMP:
                       integaig = SIMP;
                    break;
                    case TRAP:
                       integaig = TRAP;
                    break;
                    case ADAM:
                      irtegaig = ADAM;
                    break;
                  ₹
              break;
              case SELSAMP:
                  outp (CNTR_STOP, 0x0000); \qquad /* Disarm 2MCLK
                do
           -setbkcolor ((long) 0);
                    _clearscreen (_GCLEARSCREEN);
                    _setbkcolor ((long) 1);
                    -settextcolor ((short) 15);
                    _settextposition (center_row, center col -13);
                     -outtext ("Enter sampling rate (Hz): "1);
                    gets (string);
                    freq = atof (string);
            \mathcal{E}while (freq < 31.0 || freq > 490.0);
                sampfreq = setup counter (freq);
                dt = 1/samp freq;
                dt_{2} = dt/2.0;dt_12 = dt/12.0;dt_24 = dt/24.0;
```
 $\star/$ 

```
int freq = setup ADC int time (samp freq);
        outp (CNTR START, 0x0000); /* Arm 2MCLK */
      break;
      case RETURN FROM SYS:
      break;
    -1
break;
case EXPER:
  choice = get_menu (center_row, center_col, mnuExp);
  switch (choice)
    \left\{ \right.case SINGLE:
  fprintf (log ptr, "\n\n\n\t\t\tSINGLE\n");
  _setbkcolor ((long) 0);
  _clearscreen (_GCLEARSCREEN);
  -setbkcolor ((long) 1);
  _settextcolor ((short) 15);
  -settextposition (center_row, center col - 11);
  outtext ("Enter number of runs: ");
  gets (string);
  numb-runs = atoi (string);
  bias-time = 0.0;
  p-err = 0.0;
  perr_sum = 0.0;
  p err sq sum = 0.0;
  max-err = 0.0;
  for (i_{ent} = 0; i_{ent} < numb_r runs; ++i_{ent}){<br>p err = exper<sub>1</sub> ();
   perr -sum = perr -sum + p err;
   p_err_sq_sum = p_err_sq_sum + p_err*p_err;
   if (fabs(max_err) < fabs(p err))
     \left\{ \right.max_error = p_error;-1
    \mathbf{I}p err avg = p err sum/((double) numb runs);
  perr-sq~avg = p err sq~sum/ ((double) numb-runs);
  _clearscreen (_GCLEARSCREEN);
  _settextposition (1, center-col - 3);
  -outtext ("SINGLE");
  -settextposition (3, 1);
  sprintf (string,
        "Mean Error = %12.4g (inches) STD = %12.4g (inches)",
        p err avg,
        sqrt(p_err_sq_avg - p_err_avg*p_err_avg));
  _outtext (string);
  sprintf (string, "1\nMax Error = %12.4g (inches)", max_err);
```

```
-outtext (string);
  sprintf (string, "\nSampling rate = %g (Hz) ", sampfreq) ;
  -outtext (string);
  sprintf (string, "\nFilter bandwidth = g (Hz)", f band) ;
  -outtext (string);
  sprintf (string, "\nA-to-D Range = %g (Gs)", ad_range);
  -outtext (string);
  sprintf (string, "\nlntegration method = %d ", integ_aig);
  outtext (string);
  outtext ( "\\n (0-Simp 1-Trap 2-Adam)");
  sprintf (string, "\nNumber of runs = %d ", numb-runs);
  -outtext (string);
  fprintf (log ptr,
           "\n\inftyMean Error = \text{$}12.4g (inches) STD = \text{$}12.4gperravg,
        sqrt(p err sq avg - p err avg*p err avg));
  fprintf (logptr, "\nMax Error = %12.4g (inches)", max_err);
  fprintf (log_ptr, "\nSampling rate = g (Hz)", samp_freq);
  fprintf (logptr, "\nFilter bandwidth = log (Hz)", f_band);
  fprintf (\log \text{ptr}, \text{ "}\n})nA-to-D Range = \text{kg} (\text{Gs})", ad_range);
  fprintf (log ptr, "\nIntegration method = \frac{3}{4}d", Integ_alg);<br>fprintf (log ptr, "\n (0-Simp 1-Trap 2-Adam)");
                               (0-Simp \quad 1-Trap \quad 2-Adam)");
  fprintf (log_ptr, "\nNumber of runs = \delta d ", numb_runs);
  -settextposition (center_row+2, center_col - 19);
  _outtext ("Press <Enter> to return to main menu.");
  gets (string);
      break;
case ZUPT:
  fprintf (log ptr, "\n\n\n\n\t\t\tZUPT ONLY\n");
  -setbkcolor ((long) 0);
  _clearscreen (_GCLEARSCREEN);
  setbkcolor ((long) 1);
  _settextcolor ((short) 15);
  -settextposition (center_row, center col - 11);
  _outtext ("Enter number of runs:")
  gets (string);
 numb_runs = atoi (string);
 bias-time = 0.0;
  p-err = 0.0;
  p-err-sum = 0.0;
 perrsqsum = 0.0;
  max-err = 0.0;
  for (i_{\text{cont}} = 0; i_{\text{cont}} < \text{numb}_\text{runs}; ++i_{\text{cont}})p_{err} = exper_2 ();
   p err sum = p err sum + p err;
```

```
p err sq sum = p err sq sum + p err*p err;
 if (fabs(max_err) < fabs(p err))
   \left\{ \right.max_error = p_error;\mathbf{I}\mathbf{I}perr avg = p-err sum/((double) numb_runs);
p_err_sq_avg = p_err_sq_sum/((double) numb_runs);
_clearscreen (_GCLEARSCREEN);
-settextposition (1, center-col - 4);
_outtext ("IZUPT ONLY") ;
_settextposition (3, 1);
sprintf (string,
       "Mean Error =%12.4g (inches) STD = %12.4g (inches)",
       perr_avg,
       sqrt(p_err_sq_avg - p_err_avg*p_err_avg));
outtext (string);
sprintf (string, "1\nMax Error = %12.4g (inches)", max err);
outtext (string);
sprintf (string, "\nSampling rate = \frac{2}{3} (Hz)", samp_freq) ;
outtext (string);
sprintf (string, "\nFilter bandwidth = \log (Hz)", f_band);
-outtext (string);
spring (string, "\n\lambda-to-D Range = \gamma (Gs)", ad_range);
-outtext (string);
sprintf (string, "\nIntegration method = dd ", integ_alg);
-outtext (string);
_{\text{outtext}} ("\n (0-Simp 1-Trap 2-Adam)");
sprintf (string, "\number of runs = \{d ", numb_runs);
-outtext (string);
fprintf (log_ptr,
          "1\n\nMean Error = %12.4g (inches) STD = %12.4g
       p err avg,
       sqrt(p err sq avg - p err avg*p err avg));
fprintf (log_ptr, "\overline{\wedge}nMax Error = \frac{1}{4} \overline{4} \overline{4} \overline{4} \overline{4} \overline{4} \overline{4} \overline{4} \overline{4} \overline{4} \overline{4} \overline{4} \overline{4} \overline{4} \overline{4} \overline{4} \overline{4} \overline{4} \overline{4} \overline{4} 
fprintf (\log \int p\, \cdot \cdot \cdot) \cdot f(x) = \frac{1}{p} \cdot \frac{1}{p}fprintf (log_ptr, "\nFilter bandwidth = g (Hz)", f_band);
fprintf (logyptr, "I\nA-to-D Range = %g (Gs)", ad_range);
fprintf (log_ptr, "\nIntegration method = \frac{2}{3}d ", integ_alg);
fprintf (log ptr, "\n\pi (0-Simp 1-Trap 2-Adam)");
fprintf (log ptr, "\nNumber of runs = \delta d ", numb runs);
-settextposition (center -row+2, center -col - 19);
_outtext ("Press <Enter> to return to main menu.");
gets (string);
```

```
break;
```
case ZUPT\_BASE:

```
fprintf (log ptr, "\n\n\n\n\t\t\tZUPT W/ONE UNKNOWN BASE\n");
-setbkcolor ((long) 0);
-clearscreen (_GCLEARSCREEN);
-setbkcolor ((long) 1);
settextcolor ((short) 15);
{\tt _settext} -settext position (center row, center col - 11);
-outtext. ("Enter number of runs: "1);
gets (string) ;
numb runs = atoi (string);
p-err = 0.0;
p-err sum = 0.0;
p_err-sqsum = 0.0;
max err = 0.0;
for (i_{ent} = 0; i_{ent} < numby-runs; +i_{ent}p_error = exper_3 ():
 p err sum = p err sum + p err;
 perr-sqsum = p-err-sqsum + p err*p err;
 if (fabs(max err) < fabs(p err))
   \epsilonmax-err = p err;
   \mathcal{Y}\mathbf{I}p_err-avg = perr-sum/((double) numb_runs);
p_{err\_sq\_avg} = p_{err\_sq\_sum} / ( (double) num_{rms});-clearscreen _GCLEARSCREEN);
-settextposition (1., center-col - 11);
-outtext ("IZUPT W/ONE UNKOWN BASE");
-settextposition (3, 1);
sprintf (string,
      "Mean Error = %12.4g (inches) STD =%12.4g (inches)",
      p_err_avg,
      sqrt(p_err_sq_avg - p_err_avg*p_err_avg));
-outtext (string);
sprintf (string, "\nMax Error = \$12.4g (inches)", max err);
-outtext (string);
sprintf (string, "\nSampling rate = \frac{2}{3} (Hz)", samp freq);
-outtext (string);
sprintf (string, "\nFilter bandwidth = *g (Hz)", f band);
-outtext (string);
spring{t} (string, "\nA-to-D Range = g (Gs)", ad_range);
-outtext (string);
sprintf (string, "\nIntegration method = %d ", integ alg);
-outtext. (string);
-outtext ("1\n (0-Simp 1-Trap 2-Adam)");
sprintf (string, "\nNumber of runs =%d "1, numb_runs);
```
 $\frac{1}{2}$  $\sim$ 

```
-outtext (string);
                fprintf (log ptr,
                          "1\n\ndean Error = %12.4g (inches) STD = %12.4g
(inches)",
                       p_{\text{err}_a}avg,<br>sqrt(perr sq avg - perr avg*perr avg));
                sqrt (p_err_sq_avg - p_err_avg*p_err_avg));<br>fprintf (log_ptr, "\nMax Error = %12.4g (inches)", max_err);
                fprintf (log_ptr, "\nSampling rate = \log (Hz)", samp_freq);
                fprintf (log_ptr, "\nFilter bandwidth = \frac{1}{3}g (Hz)", f_band);
                fprintf (log_ptr, "\nA-to-D Range = \gammag (Gs)", ad_range);
                fprintf (log_ptr, "\nIntegration method = \deltad ", integ_alg);
                fprintf (log_ptr, "\nn (0-Simp 1-Trap 2-Adam)");<br>fprintf (log_ptr, "\nnNumber of runs = \frac{3}{d} ", numb_runs);
                fprintf (log_ptr, "\n (0-Simp 1-Trap 2-Adam)");
                 settextposition (center row+2, center col - 19);
                 _outtext ("Press <Enter> to return to main menu.");
                gets (string);
             break;
              case ZUPT_KNOWN_BASE:
                fprintf (logptr, "\n\n\n\n\t\t\tZUPT W/ONE BASE\n");
                 _setbkcolor ((long) 0);
                 -clearscreen (_GCLEARSCREEN);
                 _setbkcolor ((long) 1);
                _settextcolor ((short) 15);
                -settextposition (center-row, center-ccl - 11);
                 _outtext ("Enter number of runs: "1);
                gets (string);
                numb-runs = atoi (string);
                p-err = 0.0;
                p err sum = 0.0;
                p_{\text{err}} = q_{\text{sum}} = 0.0;max err = 0.0;
                for (i cnt = 0; i cnt < numb_runs; ++i<sub>-</sub>cnt)
                 \begin{cases} \n\mathbf{p} & \text{if } \mathbf{p} \in \mathbb{R}^np err sum = p err sum + p err;
                 perr-sqsum = p err sqsum + p err*p err;
                 if (fabs(max err) < fabs(p err))
                    €
                      max_error = p_error;\mathcal{E}\mathcal{Y}p err avg = p err sum/ ((double) numb runs);
                p err sq avg = p err sq sum/((double) numb runs);
                 _clearscreen (_GCLEARSCREEN);
                -settextposition (1, center-col - 7);
                _outtext ("ZUPT W/ONE BASE");
                -settextposition (3, 1);
                sprintf (string,
                       "Mean Error = %12.4g (inches) STD = %12.4g (inches)",
```

```
perravg,
        sqrt(p_err_sq_avg - p_err_avg*p_err_avg));
  -outtext (string);
  sprintf (string, "\n~ax Error = %12.4g (inches)", max_err);
  _outtext (string);
 sprintf (string, "\nSampling rate = \frac{2}{3} (Hz)", samp_freq);
 -outtext (string);
 sprintf (string, "\nFilter bandwidth = \frac{1}{2}g (Hz)", f band);
  _outtext (string);
 sprintf (string, "\nA-to-D Range = %g (Gs)", ad_range);
  _outtext (string);
  sprintf (string, "\nlntegration method = %d ", integaig);
  _outtext (string);
  _{\text{outtext}} ("\n (0-Simp 1-Trap 2-Adam)");
  sprintf (string, "\nNumber of runs = %d ", numb_runs);
  -outtext (string);
  fprintf (log ptr,
           "\n\nMean Error = %12.4q (inches) STD = %12.4g
        p err avg,
        sqrt(p err_sq_avg - p_err_avg*p_err_avg));
  fprintf (logptr, "\nMax Error = %12.4g (inches)", max_err);
  fprintf (log_ptr, "\nSampling rate = *g (Hz)", samp_freq);
  fprintf (logptr, "\nFilter bandwidth = %g (Hz)", f band);
  fprint f (logptr, "NA-to-D Range = *g (Gs)", ad_range);fprintf (logptr, "\nlntegration method =%d ", integaig);
  fprintf (log_ptr, "\n (0-Simp 1-Trap 2-Adam)");
  fprintf (logptr, "\nNumber of runs =%d ", numb-runs);
  -settextposition (center_row+2, center_col - 19);
  -outtext ("Press <Enter> to return to main menu.");
  gets (string);
break;
case ZUPT_2_KNOWN_BASES:
  fprintf (logptr, "\n\n\n\n\t\t\tZUPT W/2 BASES (M1\n");
  -setbkcolor ((long) 0);
   -clearscreen (_GCLEARSCREEN);
   -setbkcolor ((long) 1);
  -settextcolor ((short) 15);
  -settextposition (center_row, center~col - 11);
  outtext ("Enter number of runs: ");
  gets (string);
  numb-runs = atoi (string);
  p-err = 0.0;
  p_err_sum = 0.0;
  p err sq sum = 0.0;
  max-err = 0.0;
  for (i_{\text{c}} \text{cnt} = 0; i_{\text{c}} \text{cnt} < \text{numb}_{\text{r}} \text{runs}; ++i_{\text{c}} \text{cnt})
```

```
p err = exper_5 ();
 p err_sum = p err_sum + p err;
 p_err_sqsum = p err sqsum + p err*p err;
 if (fabs(max err) < fabs(p err))
   \left\{ \right.max_err = p_err;
   \mathbf{I}\mathbf{I}p_err_avg = p_err_sum / (double) numb_runs);perrsqavg = p_err_sqsum/ ((double) numb runs) ;
cplearscreen (_GCLEARSCREEN);
-settextposition (1, center_col - 10);
_outtext ("ZUPT W/2 BASES (Ml)");
-settextposition (3, 1);
sprintf (string,
      "Mean Error = 112.4g (inches) STD =%12.4g (inches)",
      p err avg,
      sqrt(p_err_sq_avg - p_err_avg*p_err_avg));
outtext (string);
sprintf (string, "\nMax Error = %12.4g (inches)", max_err);
_outtext (string);
sprintf (string, "\nSampling rate = %g (Hz)", sampfreq);
_outtext (string);
sprintf (string, "\nFilter bandwidth = %g (Hz)", f-band);
outtext (string);
sprintf (string, "\nA-to-D Range = %g (Gs)", ad range);
-outtext (string);
sprintf (string, "\nIntegration method = \delta d ", integ_alg);
_outtext (string);
_{\text{outtext}} ("\n _{\text{(0-Simp}} 1-Trap 2-Adam)");
sprintf (string, "\nNumber of runs = %d 11, numb_runs);
-outtext (string);
fprintf (log_ptr,
         "\n\n\lambdanMean Error = \lambda12.4g (inches) STD = \lambda12.4g
      perravg,
      sqrt(p err_sq_avg - p_err_avg*p_err_avg));
fprintf (logptr, "\nMax Error = %12.4g (inches)", max_err);
fprintf (log_ptr, "\nSampling rate = \frac{1}{3}g (Hz)", samp_freq);
fprintf (log_ptr, "\nFilter bandwidth = %g (Hz)", f_band);
fprintf (log_ptr, "\nA-to-D Range = %g (Gs)", ad_range);
fprintf (log_ptr, "\nIntegration method = \delta d ", Integ_alg);
fprintf (log_ptr, "\n (0-5imp 1-Trap 2-Adam)");
fprintf (logptr, "\nNumber of runs = %d ", numb_runs);
-settextposition (center_row+2, center-col - 19);
 -outtext ("Press <Enter> to return to main menu.");
gets (string);
```
Ý.

```
case ZUPT 2_KNOWN_BASES_M2:
  fprintf (log ptr, "\n\n\n\t\t\tZUPT W/2 BASES (M2) \n\");
  setbkcolor ((long) 0);
  -clearscreen (_GCLEARSCREEN);
  -setbkcolor ((long) 1);
  -settextcolor ((short) 15);
  -settextposition (center_row, center_col - 11);
  -outtext ("Enter number of runs:")
  gets (string);
  numb_runs = atoi (string);
  perr =0. 0;
  perr_sum -= 0.0;
  perrsq~sum = 0.0;
  max-err = 0.0;
  for (i cnt = 0; i cnt < numb_ runs; ++i_cnt)
    \mathcal{L}p_error = exper_6 ();
   p err sum = p err sum + p err;
   p_err_sqsum = p err sqsum + perr*perr;
   if (fabs(max err) < fabs(p err))
     \left(max_err = p_err;
     \mathcal{Y}\mathbf{)}p err avg = p err sum/ ((double) numb-runs) ;
  perrsqavg = p_err_sqsum/((double) numb-runs);
  _clearscreen (_GCLEARSCREEN);
  -settextposition (1, center_col - 10);
  _outtext ("ZtJPT W/2 BASES (W2)");
  -settextposition (3, 1);
  sprintf (string,
        "Mean Error = %12.4g (inches) STD = %12.4g (inches)",
        perravg,,
        sqrt(p err sq avg - p err avg*p err avg));
  _outtext (string);
  sprintf (string, "\nMax Error = %12.4g (inches)", max_err);
  _outtext (string);
  sprintf (string, "\nSampling rate = %g (Hz)", sampfreq);
  _outtext (string);
  sprintf (string, "\nFilter bandwidth = %g (Hz)", f_band);
  _outtext (string);
  sprintf (string, "\nA-to-D Range = %g (Gs)", ad_range);
  _outtext (string);
  sprintf (string, "\nlntegration method = %d ", integaig);
  -outtext (string);
```

```
outtext (\sqrt[n]{n} (0-Simp 1-Trap 2-Adam)");
                  sprintf (string, "\nNumber of runs = d ", numb runs);
                  _outtext (string);
                  fprintf (log ptr,
\binom{n}{n}\overline{m} Error = \frac{1}{2}.4g (inches) STD = \frac{1}{2}.4g<br>(inches) '',
                          p err avg,
                          sqrt(p_err_sq_avg - p_err_avg*p_err_avg));
                  fprintf (\log ptr, \sqrt[m]{n}Max Error = \frac{1}{4}\frac{1}{4}\frac{1}{4}\frac{1}{4}\frac{1}{4}\frac{1}{4}\frac{1}{4}\frac{1}{4}\frac{1}{4}\frac{1}{4}\frac{1}{4}\frac{1}{4}\frac{1}{4}\frac{1}{4}\frac{1}{4}\frac{1}{4}\frac{1}{4}\frac{1}{4}\frac{1}{4}\frac{1}{4}\fprintf (log_ptr, "\nSampling rate = *g (Hz)", samp_freq);
                  fprintf (log_ptr, "\nFilter bandwidth = \frac{1}{3} (Hz)", f_band);
                  fprintf (logptr, "1\nA-to-D Range = %g (Gs)", ad-range);
                  fprintf (log_ptr, "\mn=to=b kange = \frac{1}{3}", ad_iange);<br>fprintf (log_ptr, "\nIntegration method = \frac{1}{3}d", integ_alg)
                  fprintf (log_ptr, "\n (0-Simp 1-Trap 2-Adam)");
                  fprintf (log_ptr, "\nNumber of runs = \{d ", numb_runs);
                  _settextposition (center -row+2, center -col - 19);
                   -outtext ("Press <Enter> to return to main menu.");
                  gets (string);
               break;
                       case RETURN FROM EXP:
                       break;
                     \mathcal{Y}break;
               case FREE_RUN:
                  free run mode ( ) ;
               break;
               case QUIT
                  setvideomode ( DEFAULTMODE) ;
                  ext(0);break;
             -1
       _setbkcolor ((long) 0);
          _clearscreei (_GCLEARSCREEN);
     while (1);
  \lambdavoid calibrate_AD1170 (void)
  \left\{ \right.char
          string[80];
     int
      k, delay cnt;
     double
          adc double a, adc_double_b;
     outp (CNTR_STOP, 0x0000);
     _setbkcolor ((long) 1);
     _settextcolor ((short) 15);
```

```
_clearscreen (_GCLEARSCREEN);
_settextposition (1, 1);
_outtext ("Apply +5 volt reference to EXT INPUT.");
_settextposition (2, 1);
_outtext ("Press <Enter> when ready.");
gets (string);
/* Setup AC5004 */
wait_for_A ();
outp (COMMAND REG A, RST);
wait forA 0;
outp (COMMAND REG A, SDI | INTEG 167 M);
wait for A ();
outp (COMMAND_REG_A, SDC | INTEG_300_M);
wait for A ();
outp (PARAM 1 REG A, 0x000f);
outp (COMMAND_REG_A, SDF);
wait_for_A ();
outp (COMMAND REG A, NULDI);
wait for B ();
outp (COMMAND_REG_B, RST);
wait for B ();
outp (COMMAND REG B, SDI | INTEG 167 M);
wait for B ();
outp (COMMAND REG B, SDC | INTEG 300 M);
wait_for_B ();
outp (PARAM 1 REG B, 0x000f);
outp (COMMAND REG B, SDF);
wait_for_B ();
outp (COMMAND REG B, NULDI);
wait for A ();
outp (COMMAND REG A, ECAL);
wait for B ();
outp (COMMAND REG B, ECAL);
wait for A ();
outp (COMMAND REG A, SCAL);
wait for B();
outp (COMMAND REG B, SCAL);
wait_for_A ();
wait_for_B ();
 settextposition (4, 1);
_outtext ("Now adjust EXT INPUT to -2 volts.");
```

```
-settextposition (5, 1);
    _outtext ("Press <Enter> when ready.");
    gets (string);
    clearscreen (_GCLEARSCREEN);
    -settextposition (1, 12);
    _outtext ("1 Results of Calibration "1);
    for (k = 0; k < 10; ++k)\mathcal{L}wait_for_A();
        outp (COMMAND_REG_A, CNV);
        wait for B ();
        outp (COMMAND REG B, CNV);
        \text{adc\_double\_a = read\_A} () ;
         \texttt{adc}_\texttt{double_b} = \texttt{read}_\texttt{B} ();
          settextposition (2 + k, 1);
     sprintf (string, "I\nADC#1 = %13.6g ADC#2 =%13.6g Diff =%13.6g",
                    adc double-a, adc_double-b, adc-double-a - adc-double b);
     _outtext (string);
     for (delay cnt = 0; delay cnt < 30000; -H-delay cnt);
      -1
    -settextposition (4 +k, 1);
    -outtext ("Enter 'S' to save new A-to-D scale factor to non-volatile");
     -settextposition (5 + k, 1);
    _outtaxt ("memory on ADll7O's
    gets (string);
    if (\text{string}[0] == 'S' || \text{string}[0] == 'S')\left\{ \right.wait_for_A();
         outp (COMMAND_REG_A, SAVA);
        wait_for_B();
         outp (COMMAND_REG_B, SAVA);
      \mathcal{Y}\mathcal{Y}void calibrate QA2000 (void)
  \left\{ \right.char
         test_str[80];
    double
     start_p, dist,
     end<sub>p</sub>, calc<sub>p</sub>;
    _setbkcolor ((long) 1);
    _settextcolor ((short) 15);
```

```
_clearscreen (_GCLEARSCREEN);
    command anorad ("A5.");
    wait-for (6. 0) ;
    start p = read position();
    bias = bias + do zupt (ZUPT POINTS);SF = 1.0;
                            calc p = integrate and move (4.0,'DOODOO1881DO1FFOO00000000FE77E30000000000G");
    end_p = read_position ();
    dist = end p - start p;
    SF = dist/calc-p;
    bias time = 0.0;
    print ("\ndist = 2g SF = 2g bias = 2g", dist, SF, bias);
    gets (test_str);
  \mathbf{I}void command-anorad (char *ano_buffer)
  \left\{ \right.int
    for (i = 0; ano_buffer[i] != ' \ 0'; ++i)\left\{ \right.bios-serialcom (_COM SEND, 0, (unsigned int) ano-bufferf 1]);
      \lambda\mathcal{Y}/* Change the cursor shape.
   <value> has starting line in upper byte, ending line in lower byte.
   Returns the previous cursor value. *
unsigned cursor (unsigned value)
  €
    union REGS inregs, outregs;<br>int ret;
    \frac{1}{2} inregs.h.ah = 3; \frac{1}{2} /* Get old cursor */
    inregs.h.bh = 0;
    int86 (OxlO,&inregs,&outregs);
    ret = outregs.x.cx;
    inregs.h.ah = 1; /* Set new cursor *
    inregs.x.cx = value;
    int86 (OxlO,&inregs,&outregs);
    return (ret);
  \lambda
```
**/\*** Put an item in menu.

```
<row> and <col> are left position.
   <str> is the string item.
   \langlelen> is the number of blanks to fill. */
roid display menu item (int left_row, int left_col, char *str, int len)
  \left\{ \right.char
         temp(80J;
    _settextposition (left_row, left_col);
    -outtext (11 1);
     _outtext (str);
    memset temp, ' ', len--);
    temp(len) = 0;
    outtext (temp);
  \mathbf{I}double do_zupt (int numb data-points)
  \{int
    double
         accel_sum;
    accel-sum = 0.0;
    for (i = 0; i < numb_data_points/2; ++i)\overline{c} accel sum = accel sum + read A () - bias
         accel_sum = accel_sum + read_A () = bias;<br>accel_sum = accel_sum + read R () = bias;
    return (accel sum/ (double) numb data points);
  \lambda/* Draw menu box.
   <row> and <col> are upper left of box.
   <hi> and <wid> are height and width. */
void draw_menu_box (int up_left_row, int up_left_col, int height, int width)
  \left\{ \right.int
         i;
    char
         temp(8O];
     settextposition (up_left_row, up left_col);
    temp(0) = \text{Imenus.nw};memset (temp + 1, *menus.ew, width);
    tempwidth + 1] = *menus.ne;
    temp(width + 2) = 0;_outtext (temp);
    for (i = 1; i \leq \text{height}; ++i)_settextposition (up left-row + i, up_left_col);
         _outtext (menus.ns);
```

```
_settextposition (upleft-row + i, up_left-col + width + 1);
        _outtext (merius.ns);
      \lambdasettextposition (up_left-row + height + 1, upleft_col);
    temp(0) = \text{Imenus.sw};memset (temp + 1, *menus. ew, width);
    tempwidth + 1] = *menus.se;
    temp[width + 2] = 0;_outtext (temp);
  \lambdadouble exper_1 (void)
  \left\{ \right.double
     start_p, end_p, calc_p, err, data_time;
    data-time = 3.0;
    command anorad ("A5.");
    wait_f or (8. 0) ;
    outp (CNTR_STOP, 0x0000); /* Disarm 2MCLK */
    wait for A ();
    outp (COMMAND REG A, SCAL);
    wait-forEB ();
    outp<sup>(</sup>COMMAND_REG_B, SCAL);
    wait for A ():
    wait for B ( ) ;
    outp (CNTR START, 0x0000); /* Arm 2MCLK */
    start p = read position ();
                        calc p = integrate and move (data time,
"DOODO0188lDOlFFOOOOOOOODOFE77E30000000000G"I);
    end p = read\_position ();
    err = calc p - (end p - start p);
    fprintf (logptr, "\n%14.6g %14.6g %14.6g",
          calc_p, end_p - start_p, err);
    return (err);
  \lambdadouble exper_2 (void)
  \left\{ \right.double
     start_p, end_p, calc_p, err, data_time;
```

```
data-time - 3.0;
   command anorad ("A5.");
   wait_f or (8. 0) ;
   outp (CNTR STOP, 0x0000); /* Disarm 2MCLK */
   wait forA ();
   outp (COMMAND_REG_A, SCAL);
   wait-forB ();
   outp (COMMAND REG B, SCAL);
   wait_for_A () ;
   wait_for_B () ;
   outp (CNTR_START, 0x0000); /* Arm 2MCLK */
   start p = read position();
   bias = bias + dozupt (ZUPT POINTS);
                      calc p = integrate_and_move (data_time,
"DOODO01881DOlFFOOOOOOOODOFE77E30000000000GO);
   wait_f or (2.0) ;
   bias = bias + do_2upt (ZUPT_POINTS);calc p = calc p +integrate and move (data time,
"DOODO0l881DOlFFOOOOOOOODOFE77E3OOOOOOOOOOG"I);
   wait_f or (2. 0) ;
   bias = bias + do_zupt (ZUPT POINTS);
   calc_p = calc_p +integrate_and_move (data_time,
"DOODO0l88lDOlFFOOOOOOOODOFE77E30000000000GI) ;
   endp = readposition ();
   err = calc p - (end p - start p);
   fprintf (logptr, "\n%14.6g %14.6g %14.6g",
         calc_p, end_p - start_p, err);
   return (err);
  \mathbf{I}double exper 3 (void)
  \mathcal{L}double
    start_p, end_p, calc_p, err, data_time, vel sum;
   data-time = 3.0;
   command anorad ("A5.");
```

```
wait-for (8. 0);
    outp (CNTR STOP, OXOOOO); /* Disarm 2MCLK *
    wait-forA ();
    outp (COMMAND_REG_A, SCAL);
    wait forB ();
    outp (COMMAND REG B, SCAL);
   wait for A ();
   wait for B ();
   outp (CNTR_START, 0x0000); /* Arm 2MCLK */
    startp = readposition ();
                       calc_p = integrate_and_move (data-time,
"DOODO0l8lDO1FFOOOOOOOODOFE77E30000000000G"I);
   vel\_sum = vel;wait for (2.0);
    calc p = calc p +integrate_and_move (data_time, "A5.");
   velsum = velsum + vel;
   endp = readposition ();
    err = calc_p - (end_p - start_p);bias = bias - (2.0*velsum/datatime +6.0*err/(data time*data time)) / SF;bias-time = bias-time + (6.O*vel-sum/(data-time*data_time)-
            12.0*err/(data time*data-time*data-time))/SF;
    fprintf (logyptr, "\n%14.6g %1l4.6g %14.6g",
         calc p, end p - start p, err) ;
   return (err);
  \mathbf{A}double exper_4 (void)
 \left\{ \right.double
    start<sub>p</sub>, end<sub>p</sub>, calcp, err, data time, vel sum;
   data-time = 3.0;
   command_anorad ("A5.");
   wait for (8.0);
   outp (CNTR_STOP, 0x0000); \rightarrow Disarm 2MCLK */
   wait for-A ();
   outp (COMMAND REG A, SCAL);
   wait for-B ();
```

```
outp (COMMAND_REG_B, SCAL);
   wait for A ();
   wait_for_B () ;
   outp (CNTR_START, 0x0000); /* Arm 2MCLK */
   startp = readposition ();
                       calc p = integrate and move (data time,
"DOODOO1881DO1FFOOOOOOOODOFE77E30000000000G"I);
   vel\_sum = vel;
   wait for (2.0);
   calc p = calc p +integrate_and_move (data_time, "A5.");
   vel\_sum = vel\_sum + vel;end p = read_{position} ();
   err = calc\_p - (end\_p - start\_p);bias = bias - (2.0*vel\_sum/data\_time\div6.0*err/(data_time*data_time))/SF;
         bias time = bias time + (6.0*vel\_sum/(data\_time*data\_time)12.0*err/(data_time*data_time*data_time))/SF;
   fprintf (logptr, "\n%14.6g %14.6g %14.6g",
         calc<sub>p</sub>, end p - start p, err);
   return (err);
  \lambdadouble exper_5 (void)
  \left\{ \right.double
    start p, end p, calc p, err, data_time, vel sum;
   data-time - 3.0;
   command anorad ("A5.");
   wait_for (8.0);
   outp (CNTR_STOP, OxOOOO); /* Disarm 2MCLK *
   wait for A ();
   outp (COMMAND_REG_A, SCAL);
   wait forB ();
   outp (COMMAND_REG_B, SCAL);
   wait for A ():
   wait_for_B () ;
   outp (CNTR_START, OxOOQO); /* Arm 2MCLK *
   start p = read_{position} ( ) :
```

```
calc p = integrate and move (data time,
"DO0D0l881DOIFFO0000000D'~ 277E30000000000G"O)
   vel\_sum = vel;wait for (2.0);
   calc p = calc p +integrate and move (data time,
"DOOD00l88lDOlFFOOOOOOoODOFF77E30000000000GO);
   vel sum = vel sum + vel;
   end p = read position()err = calc_p - (end_p - start_p);bias = bias - (2.0*vel sum/data time +
5.0*err/(data_time*data_time))/SF;bias time = bias time + (6.0*vel\_sum/(data_time*data_time))12.0*err/(data_time*data_time*data_time))/SF;
   SF = SF*end_p/calc_p;fprintf (logptr, "\n%14.6g %14.6g %14.6g--,
         calc_p, end_p - start_p, err);
   return (err);
 \lambdadouble exper_6 (void)
  \left\{ \right.double
    start p, end p, calc_p, err, data_time;
   data-time = 3.0;
   command anorad ("A5.");
   wait-for (8.0);
   outp (CNTR_STOP, 0x0000); /* Disarm 2MCLK */
   wait forA ();
   outp (COMMAND_REG_A, SCAL);
   wait for B ();
   outp (COMMAND REG B, SCAL);
   wait_for_A () ;
   wait_for_B () ;
   outp (CNTR_START, 0x0000); \qquad /* Arm 2MCLK */
   start_p = read_position ();
   bias = bias + do_2upt (ZUPT_POINTS);caic_p = integrate_and-move (data_time,
"DOODOO1881DOlFFOOOOOOOODOFE77E30000000000G'I)
   wait-for (2.0) ;
```

```
bias = bias + do_zupt (ZUPT_POINTS);
```
 $\mathcal{L}^{\mathcal{L}}$ 

 $\mathcal{F}^{\mathcal{A}}$ 

 $\prod_{i=1}^{n}$ 

 $\frac{1}{2}$  .

 $\mathcal{A}$ 

 $\ddot{\phantom{a}}$ 

```
calc p = calc p +integrate and move (data time,
* DOODO0l88lDOlFFOOOOOOOODOFE77E30000000000GI);
    end p = read position ();
    err = calc_p - (end_p - start_p);SF = (SF + SF*end_p/calc_p)/2.0;*fprintf (logptr, "\n-%l4.6g %14.6g %14.6g",
          calc_p, end_p - start_p, err);
   return (err);
  \mathcal{E}void free run mode (void)
  \left\{ \right.char
        string (80);
    int
        in-char;
    unsigned int
        ret;
    double
     accel_ml, accel_m2, accel_m3, accel, position, d_cnt,
     vel_m1, vel_m2, vel_m3, tot_time, p_correct,
     new-bias, slope;
    _setbkcolor ((long) 1);
    _settextcolor ((short) 15);
    _clearscreen (-GCLEARSCREEN);
    accel ml = 0.0;
    \text{accel m2} = 0.0;accel m3 = 0.0;
   accel =0.0;
   vel_m1 = 0.0;vel m2 =0.0;
   vel_m3 = 0.0;vel = 0.0;d-cnt = 0.0;
   position = read\_position ( ) ;
    do
      \left\{ \right.if (kbhit() != 0)€
            in_char = getch ();
            if (in\_char == (int) '*')
```
 $\ddot{\phantom{a}}$ 

 $\blacksquare$ 

```
\mathcal{L}_{\mathcal{L}}return;
        -1
     if (in\_char == (int) 'Z')\sqrt{ }new bias = bias + do_zupt (ZUPT_POINTS);
      \text{tot} \text{time} = \text{d}_{\text{cnt}*d\text{t}*2.0};
      slope = SF*(new_bias - bias)/tot_time;p_{\text{correct}} = slope * tot_{\text{time}*tot_{\text{time}*tot_{\text{time}}}}position = position-p_correct;bias = new bias;d-cnt =0.0;
      accel-ml = 0.0;
      \arccos \frac{1}{m^2} = 0.0;
      \text{accel}\ m3 = 0.0;
      accel =0.0;
      vel-ml =0.0;
      vel-m2 =0.0;
      vel_{m3} = 0.0;vel = 0.0;\rightarrowelse
      ret = _bios_serialcom (_COM_SEND, 0, (unsigned int) in_char);<br>}
  \mathcal{Y}\texttt{accelm3} = \texttt{accelm2};\texttt{accel}\texttt{m2} = \texttt{accel}\texttt{m1};
    \texttt{accelm1} = \texttt{accel};
\texttt{accel} = \texttt{SF*(read A () - bias)};
   vel m3 = vel m2;
    vel m2 = vel m1;
   vel_m1 = vel;switch (integ_alg)
      \left(case SIMP:
           vel = vel + (5.0*accel + 8.0*accelm1 - accel m2)*dt_12;position = position + (5.0*vel + 8.0*vel_m1 - vel_m2)*dt_12;break;
         case TRAP:
           vel = vel + (accel + accel_m1)*dt_2;position = position + (vel + vel_m1)*dt_2;break;
         case ADAM:
           vel = vel + (55.0*accel - 59.0*accel m1 +37.0*accel-m2 - 9.0*accel m3)*dt_24;
            position = position + (55.0*vel - 59.0*vel-ml +
                             37.0*vel-m2 - 9.0*vel-m3)*dt 24;
         break;
      \mathbf{I}\texttt{accelm3} = \texttt{accelm2};\texttt{accel\_m2} = \texttt{accel\_m1};\texttt{accel} \texttt{ml} = \texttt{accel};
```
 $\ddot{\textbf{k}}$ 

```
\texttt{accel} = \texttt{SF*}(\texttt{read } B() - bias);vel m3 = velm2;
        vel[m2 = vel[m1;vel_m1 = vel;switch (integ_alg)
          \mathcal{L}case SIMP:
               vel = vel + (5.0*accel + 8.O*accel-ml - accel-m2)*dt_12;
               position = position + (5.0*vel + 8.0*vel_m1 - vel_m2)*dt_1?
            break;
            case TRAP:
              vel = vel + (accel + accel + nl) *dt 2;
               position = position + (vel + vel_m1)*dt_2;break;
            case ADAM:
              vel = vel + (55.O*accel - 59.0*accel-ml +
                             37.0*accel-m2 - 9.0*accel-m3)*dt_24;
               position = posit ion + (55.O*vel - 59.O*vel-ml +
                             37.0*vel m2 - 9.0*velm3)*dt<sub>24</sub>;
            break;
           \lambdasprintf (string, "Position = %12.3f inches", position);
     -settextposition (center-row, center-col - 16);
     -outtext (string);
     d cnt = d cnt + 1.0;
    while (1);
  \mathcal{E}double integrate and-move (double seconds, char *ano-buffer)
  \left\{ \right.int
        string len, i, k, numb_points;
    double
        accel_ml, accel_m2, accel_m3, accel, position,
        vel m1, vel m2, vel m3;
    _setbkcolor ((long) 1);
    _settextcolor ((short) 15);
    _clearscreen (_GCLEARSCREEN);
    string len = strlen (ano buffer);
    k = 0;
    numb points = (int) (seconds/dt);
    accel-ml = 0.0;
    accel-m2 = 0.0;
    accel-m3 = 0.0;
    accel =0.0;
    vel-ml =0.0;
    vel_m2 = 0.0;
```

```
vel m3 = 0.0;
vel = 0.0;position = 0.0;for (i = 0; i < numb points/2; ++i)
  \epsilonaccel m3 = accel m2;
    \texttt{accelm2} = \texttt{accelm1};\texttt{accel\_ml} = \texttt{accel};accel =SF*(read-A ()-bias - bias-time*dt*i);
    vel m3 = vel m2;
    vel m2 = vel m1;
    vel_m1 = vel;switch (integ_alg)
       \mathcal{L}_{\mathcal{L}}case SIMP:
           vel = vel + (5.0*accel + 8.0*accel m1 - accel m2)*dt 12;position = position + (5.0*vel + 8.0*vel_m1 - vel_m2)*dt_12;break;
         case TRAP:<br>vel = vel + (accel + accel_m1)*dt_2;position = position + (vel + vel_m1) *dt_2;break;
         case ADAM:
           vel = vel + (55.0*accel - 59.0*accel_m + 1)37.0*accel-m2 - 9.0*accel m3)*dt_24;
           position = position + (55.0*vel - 59.0*vel_m1 +37.0*vel m2 - 9.0*vel m3)*dt 24;break;
       \lambda\texttt{accel}_m3 = \texttt{accel}_m2;\texttt{accelm2} = \texttt{accelm1};accel ml = accel;
 \text{accel} = \text{SF}*(\text{read }B() - \text{bias} - \text{bias time} * d t * i);vel_m3 = vel_m2;vel_m2 = vel_m1;vel ml = vel;
    switch (integ_alg)
       \left\{ \right.case SIMP:
           vel = vel + (5.0 * accel + 8.0 * accel + m1 - accel + m2) * dt 12;
           position =position + (5.0*vel + 8.O*vel-ml - vel-m2)*dt_12;
         break;
         case TRAP:
           vel = vel + (accel + accel_m1)*dt_2;position = position + (vel + vel_m1)*dt_2;break;
         case ADAM:
           vel = vel + (55.0*accel - 59.0*accel m1 +37.0*accei m2 - 9.0*accel m3)*dt_24;
           position = position + (55.0*vel - 59.0*vel - m1 +37.O*vel-m2 - 9.O*vel-m3)*dt_24;
         break;
```
بنية  $\mathcal{L}$ 

 $\mathcal{V}^{\mathcal{A}}$ 

 $\bullet$ 

 $\mathbf{I}$ 

```
\lambdaif (k < string len)
             bios serialcom (COM SEND, 0, (unsigned int) ano buffer[k]);
         ++k;-1
    return (position);
  \mathbf{A}/* Put menu on screen.
   Starting <row> and <column>.
   Array of menu <items> strings.
   Global structure variable <menus> determines:
   Colors of border, normal items, and selected item.
   Centered or left justfied.
   Border characters.
   Returns number of item selected. */
int get-menu (int row, int col, char * *items) (
    int
        i, numb items, max = 2, prev, curr = 0,
        litem[25];
    long
        bcolor;
    cursor (TCURSOROFF);
    bcolor = _getbkcolor ();
    /* Count items, find longest, and put length of each in array */
    for (numb<sub>items</sub> = 0; items[numb_items] != NULL; numb items++)
        litem(numb\_items] = strlen (items(numb\_items]);
        if (max < litem[numb_items])
          max = 1item[numb_items];
      ↑
   max = max + 2;if (menus.centered) (
        row -= numb items / 2;
      col -= max 7 2; )
    /* Draw menu box */
    _settextcolor (menus.fgBorder);
     setbkcolor (menus.bgBorder);
   draw_menu_box (row++,col++,numb_items,max);
   /* Put items in menu */
    for (i = 0; i < numb_items; ++i)1
        iif (i == curr)
          {
```

```
settextcolor (menus.fgSelect);
             _setbkcolor (menus.bgSelect);
           \lambdaelse
           \left\{ \right.settextcolor (menus.fgNormal);
             setbkcolor (menus.bgNormal);
        display_menu_item (row+i,col,items[i],max - litem[i]);
      \mathbf{A}/* Get selection *
    for (i)₹
        switch ((_bioskeybrd(_KEYBRD-READ) & OxffOO) >> 8)
           \left\{ \right.case UP
               prey = curr;
               curr = (curr > 0) ? (--curr % numb-items) : numb items-i;
             break;
             case DOWN
               prey = curr;
               curr = (curr < numb-items) ? (++curr I numb-items) 0;
             break;
             case ENTER
                setbkcolor (bcolor);
               return (curr);
             default :
               continue;
           )<br>sttextcolor (menus.fgSelect)
         _settexcolor (menus.fgSelect);<br>cethkcolor (menus.baSelect);
        display_menu_item (row + curr, col, items[curr], max - litem[curr]);
         settextcolor (menus.fgNormal);
         _setbkcolor (menus.bgNormai);
        display_menu_item (row + prev, col, items[prev], max - litem[prev]);
      \lambda\mathbf{I}double readA (0
  \{int<br>high_byte, mid_byte, low_byte, status_byte;
    long int
        h_byte, m_byte, 1_byte, adc_result;
    double
        adc-double;
    do
      ₹
        status_byte = inp (STATUS_REG_A);
    while ((status byte & 0x0002) == 0x0000);
```
 $\frac{1}{\sqrt{2}}$ 

÷.

```
/* Read low, mid and high bytes
                                                 \star/
  high byte = inp (HIGH_DATA_A);
  mid\_byte = inp (MID\_DATA_A);low\_byte = inp (LOW\_DATA_A);/* Combine bytes
                                                 \star/
  h-byte = (long int) high byte;
  m byte = (long int) mid\_byte;
   1 byte = (long int) low byte;
   adc-result = ((h byte <« 16) & OxffffOOOO)
            ((mbyte << 8) & OxOOOOffOO)I
             (1-byte & OxOOOOOOff);
   \text{adc\_double} = (10.0 * \text{adc\_result}) / 4194304.0 - 5.0;return (adc double);
 \mathbf{A}double read B ()
 \langleint
     high byte, mid_byte, low_byte, status byte;
   long int
      h_byte, m_byte, l_byte, adc_result;
   double
      adc-double;
   do
    \mathcal{I}_{\mathcal{I}}status byte = inp (STATUS REG B);
   while ((status-byte & 0x0002) == OxOOQO);
  \star//* Read low, mid and high bytes
   high byte = inp (HIGH_DATA_B);
   mid byte = inp (MID DATA B);
   low\_byte = inp (LOW\_DATA_B);/* Combine and store in array
                                                 \star /
  hbyte = (long int) high byte;
   mbyte = (long int) mid_byte;
   1 byte = (long int) low_byte;adc-result = ((h byte << 16) & OxffffOOOO)
            ((m-byte << 8) & OxOOOOffOO)
             (1_byte & OxOOQOOff);
   adc-double = (l0.0*adc-result)/4194304.Q 5.0;
```
 $\bullet$
```
return (adc-double);
\mathbf{\ }
```

```
double read position ()
 \mathcal{L}_{\mathcal{L}}unsigned int
       coml_ret, coml_ret1, coml_ret2, coml_ret3, coml_ret4,
comi_ret5,
       coml ret6, coml ret7;
  double
       posi;
  do
     \left\{ \right.conl_{ret7} = \text{bias\_serialcom} (COM RECEIVE, 0, 0);
       comi -ret7 = -bios -serialcom (_COk _RECEIVE, 0, 0);
       comi-ret7 = -bios-serialcom (_CObiRECEIVE, 0, 0);
       comi-ret7 = bios-serialcom (_CORECEIVE, 0,sine 0);
       coml_ret = _bios_serialcom (_COM_SEND, 0, (unsigned int) 'Q');<br>coml_ret1 = _bios_serialcom (_COM_RECEIVE, 0, 0);
       coml_ret2 = _bios_serialcom (_COM_RECEIVE, 0, 0);
       comi -ret2 = -bios -serialcom (_COk _RECEIVE, 0, 0);
       comi -ret3 = -bios -serialcom (_CON RECEIVE, 0, 0);
       coml_ret4 = _bios_serialcom (_COM_RECEIVE, 0, 0);<br>coml_ret5 = _bios_serialcom (_COM_RECEIVE, 0, 0);
       comi -ret5 = -bios -serialcom (_COMRECEIVE, 0, 0);
       comi-ret6 = -bios-serialcom (_COkRECEIVE, 0, 0);
       if (comi-reti < 65)
      \left\{ \right.posi = 1048576.0 * (double) com1 ret1 - 48;\lambdaelse
      \mathbf{f}posi = 1048576.0 * (double) con1_{ret1} - 55;}
       if (coml-ret2 < 65)
      \mathbf{I}posi = posi + 65536. 0 * ((double) comi_ret2 - 48);
      \mathcal{Y}else
      \left\{ \right.posi = posi + 65536.0 * ((double) coml_ret2 - 55);
      \mathcal{E}if (comi-ret3 < 65)
      ₹
        posi = posi + 4096. 0 * ((double) coml_ret3 - 48);
      \lambdaelse
      ₹
        posi = posi + 4096.0 * ((double) comi_ret3 - 55);
      \mathcal{Y}if (coml-ret4 < 65)
      ł.
        posi = posi + 256.0 * ((double) conl_tet4 - 48);\mathcal{Y}
```

```
else
     \overline{\mathcal{L}}posi = posi + 256.0 * ((double) coni.1 ret4 - 55);\lambdaif (comi-ret5 < 65)
     \left\{ \right.posi = posi + 16.0 * ((double) conl_rets - 48);\lambdaelse
     \left(posi = posi + 16.0 * ((double) con1_rets - 55);\lambdaif (comlret6 < 65)
     ₹
       posi = posi + 1.0 * ((double) coml_ret6 - 48);
     \mathcal{Y}else
     \mathcal{I}_{\mathcal{I}}posi = posi + 1.0 * ((double) comi_ret6 - 55);
      Y
      posi = posi/64000.0;while (posi > 12.0 1 POsi < 0.0);
  return (posi);
 λ
void setup_ADC_defaults (void)
  \left(wait_for_A();
    outp (COMMAND_REG_A, RST);
    wait_for A ();
    outp (COMMAND_REG_A, SDC | INTEG_300_M);
    wait_forB ();
    outp (COMMAND REG B, RST);
    wait_forB ();
    outp (COMMAND_REG_B, SDC IINTEG_300_M);
    wait for A ();
    outp (PARAM_1_REG_A, 0x000f);
    outp (COMMAND_REG_A, SOF);
    wait_for_B () ;
    outp (PARAM_1_REG_B, 0x000f);
    outp (COMMAND_REG_B, SDF);
    wait-forA ();
    outp (COMMAND_REG_A, CALDI);
    wait_for A ();
    outp (COMMAND REG A, NULDI);
    wait_forA ();
    outp (COMMAND_REG_A, SCAL);
```

```
void setup-anorad (void)
 €
  unsigned int
       coml_ret;
  comi-ret = bios serialcom (_COMINIT, 0,
               COM 9600 | COM EVENPARITY | COM CHR7 | COM STOP2);
  coml_ret = _bios_serialcom (_COM_SEND, 0, 1);
  coml_ret = _bios_serialcom (_COM_SEND, 0, (unsigned int) 'M');<br>coml_ret = _bios_serialcom (_COM_SEND, 0, (unsigned int) 'H');
  comi ret = bios serialcom (_COMSEND, 0, (unsigned int) 'H');
  comi ret = bios serialcom ( CON SEND, 0, (unsigned int) '2');
  \text{coml}\text{-}\text{ret} = \text{Pois}\text{-}\text{serialcom} (\text{COM}\text{-}\text{SEND}, 0, (unsigned int) 15');
  comi ret = bios serialcom (_COMSEND, 0, (unsigned int) '6');
  coml_ret = _bios_serialcom (_COM_SEND, 0, (unsigned int) '.');
  coml ret = bios_serialcom (_COM_SEND, 0, (unsigned int) 'H');
  coml ret = bios serialcom ( COM SEND, 0, (unsigned int) 'E'):
   \text{coml}\text{-ret} = \text{\_}bios serialcom (\text{\_}COM SEND, 0, (unsigned int) '1');
   coml_ret = _bios_serialcom (_COM_SEND, 0, (unsigned int) '.')
  coml_ret = _bios_serialcom (_COM_SEND, 0, (unsigned int) 'F');<br>coml_ret = _bios_serialcom (_COM_SEND, 0, (unsigned int) '2');
  coml_ret = _bios_serialcom (_COM_SEND, 0, (unsigned int)
   \texttt{com1\_ret} = \texttt{\_bios\_serialcom} (_COM_SEND, 0, (unsigned int) '0');
  coml_ret = _bios_serialcom (_COM_SEND, 0, (unsigned int) '0');
  \text{com1\_ret} = \text{_bios\_serialcom} (_COM_SEND, 0, (unsigned int) '.
  coml_ret = _bios_serialcom (_COM_SEND, 0, (unsigned int) 'M');<br>coml_ret = _bios_serialcom (_COM_SEND, 0, (unsigned int) 'A');
  comi ret = \overline{\phantom{a}}bios serialcom (\overline{\phantom{a}}COM SEND, 0, (unsigned int)
   \text{coml}\text{-}\text{ret} = \text{-}\text{bias}\text{-}\text{serialcom} (_COM_SEND, 0, (unsigned int) '5');
   \text{coml\_ret} = \text{\_} \text{bias\_serialcom} (_COM_SEND, 0, (unsigned int) '.
  coml_ret = _bios_serialcom (_COM_RECEIVE, 0, 0);
  comi ret = bios serialcom ( CON RECEIVE, 0, 0);
  coml<sup>-</sup>ret = \overline{b}ios<sup>-</sup>serialcom (_COM_RECEIVE, 0, 0);
 \mathbf{A}double setup-counter (double frequency)
  \left\{ \right.unsigned int
      numb-counts, chigh, Clow;
     double
      actual_freq;
     Program counters on ADC board
                                                                    \star/numb-counts = (unsigned int)(2.OE+06/frequency);
     chigh = (numb \text{ counts} >> 8) & 0x00ff;
     clow = numb counts & 0x00ff;outp (CNTR_STOP, 0x0000);
     outp (CNTR_LOW_BYTE, clow);
```
outp (CNTR HIGH BYTE, chigh);

```
actual freq = 2.0E+06/((double) numb counts);return (actual_freq);
  \lambdavoid wait_for (double seconds)
  \left\{ \right.char
         string(80j;
    int i,
             numb_points;
    double
         input;
    _setbkcolor ((long) 1);
    _settextcolor ((short) 15);
    _clearscreen ' GCLEARSCREEN);
    -settextposition (center-row, center-col -15);
    sprintf (string, "Waiting for %10.2g seconds", seconds);
    _outtext (string);
    numb_points = (int) (seconds/dt);
    for (i = 0; i < number>numb_points/2; ++i)\langleinput = read A();
         input = read_B();
       \lambda\lambdavoid wait for A ()
 \{unsigned int
    status_word;
  do
   ₹
    status_word = inp (STATUS_REG_A);
  while ((status_word & 0x0001) == 1 || (status_word & 0x0020) == 0x0020);
 \mathcal{E}void wait_for_B ()
 \left\{ \right.unsigned int
    status_word;
  do\overline{\mathcal{L}}
```

```
status_word = inp (STATUS_REG_B);<br>}
while ((status_word & 0x0001) == 1 || (status_word & 0x0020) == 0x0020) ;
\mathbf{\}
```
# Appendix **D -** Anorad Table Commands

 $\ddot{\phantom{0}}$ 

**ANORAD CORPORATION** o **110 OSER AVE. 0 HAUPPAUGE, NEW YORK 11788**

 $\frac{1}{2}$ 

 $\ddot{\phantom{0}}$ 

 $\mathbf{I}$ 

 $\mathbf{I}$ 

# IAC PROGPAMMING CODES EXPLANATION

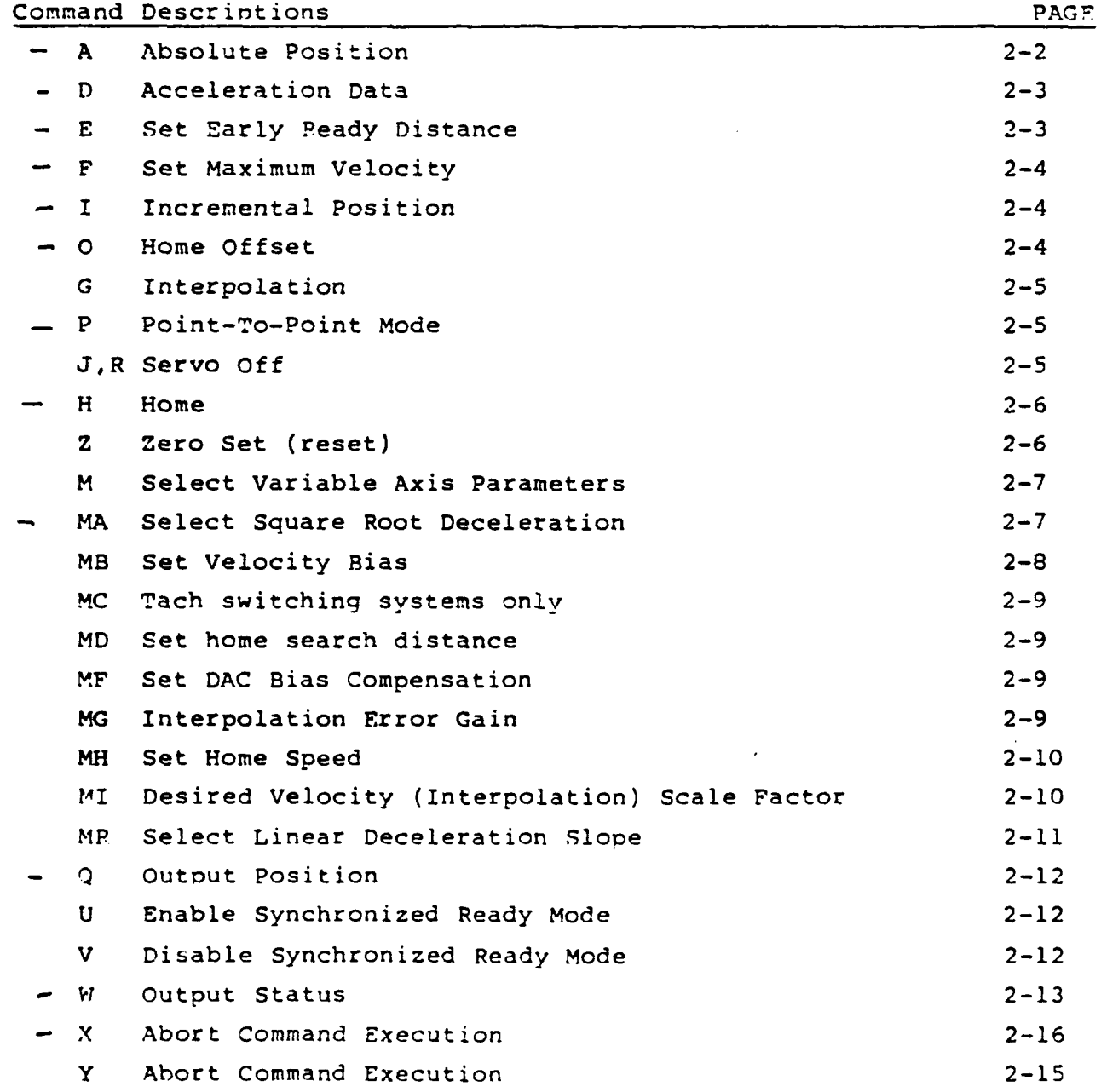

This section contains detailed descriptions of all commands. These fall into two groups: Buffered (non-immediate) and Non-Ruffered (immediate).

# Buffered Commands

The following commands are stored by the axis; they are executed in sequence immediately following the completion of the previous command (see Enable Synchronized Ready command page 2-12 for more information). **All** require that the axis be addressed in order to be accepted.

#### Data Input Commands

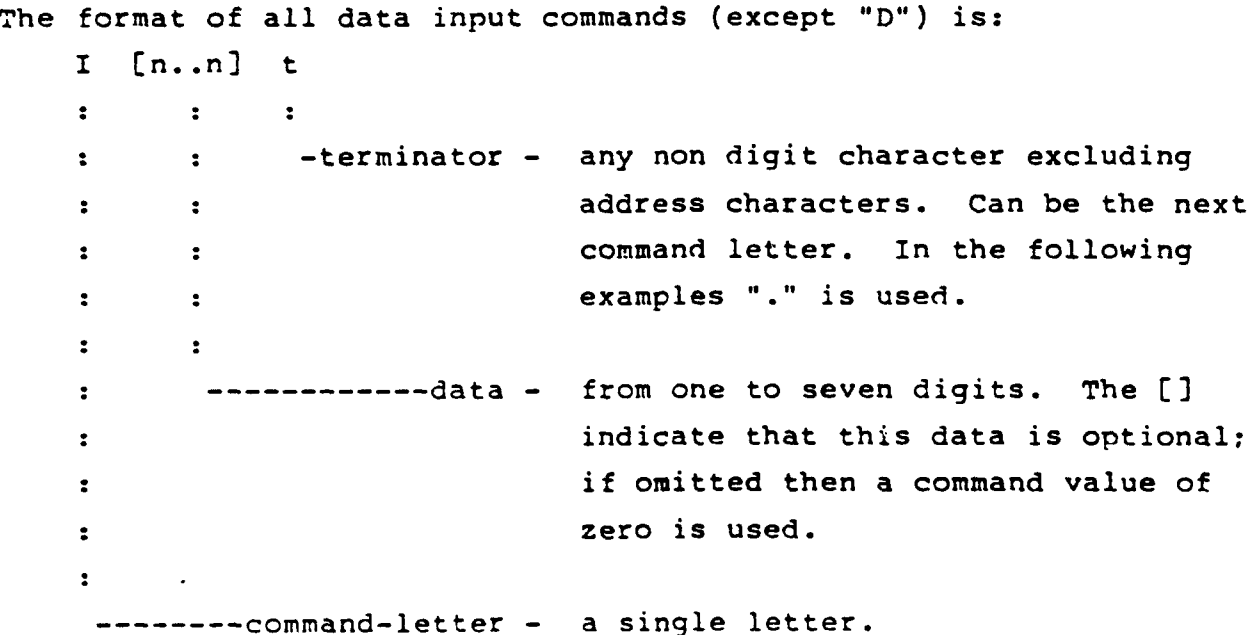

# A - Absolute Position Command

Commands the axis in Point-to-Point mode to a specific position relative to zero.

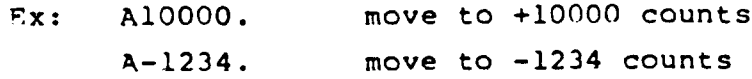

# D **-** Acceleration, Deceleration nata

**-i**

 $\tilde{\psi}^i$  .

Used for entering data to define a controlled-path move. This is done **by** commanding the axes to accelerate at given rate for a given time. Acceleration is in counts ner interrupt units, and time **is** 'n .498 millisecond units. Each frame consists of ten hexadecimal  $\overline{\phantom{a}}$  and the frame time time time time the interest  $\overline{\phantom{a}}$  is the interesting  $\overline{\phantom{a}}$ digits: ttttiiffff where <u>tttt is the frame time</u>, <u>ii is the int</u> portion of the acceleration  $(1/65536$  counts). The data input is terminated (at the end of a frame) by either a non-hexadecimal character or a frame with zero time. A frame with zero time indicates the end of the contour, at which the axis switches to Point-to-Point mode. (See interpolation description for format and a detailed example.)

Ex: OOOO80080000008FF8O000000000000

### ttttiiffffttttiiffffttttiiffff

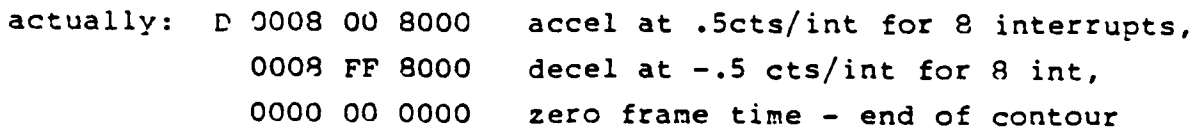

### E - Set Early Ready Distance

Sets the position tolerance in counts within which the axis is said to have reached its commanded position. That is, when the axis is within **"E"** counts of its commanded position, its "ready" status will become true. The default (power-on) early ready distance is 13 counts (approx .0002" for EEl encoder); the maximum allowable value is 255 counts.

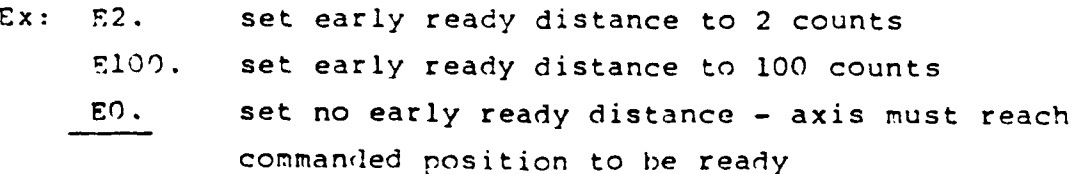

### F **-** Set Maximum Velocity

 $\mathcal{S}^{\mathcal{S}}$  $\mathcal{L}^{\mathcal{L}}$  $\ddot{\phantom{a}}$ 

> Used to specify the maximum velocity in Point-to-Point mode. The data is in units of .1% of maximum velocity, that is, F1000 is maximum velocity, FI00 is one-tenth of maximum, etc.

Fx: Fl000. set maximum point-to-point vel. FI0. set **1%** of maximum vel.

#### I - Incremental Position Command

Commands the axis to move a specified distance (increment) from its current position. This is in contrast to absolute, which commands the axis to a specific position, instead of by a specific distance.

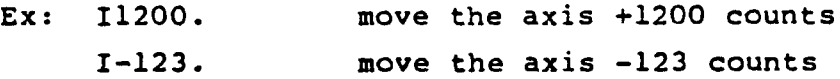

### **0** - Home Offset

This command is used to implement coordinate translation, i.e. re-defining the zero reference position.

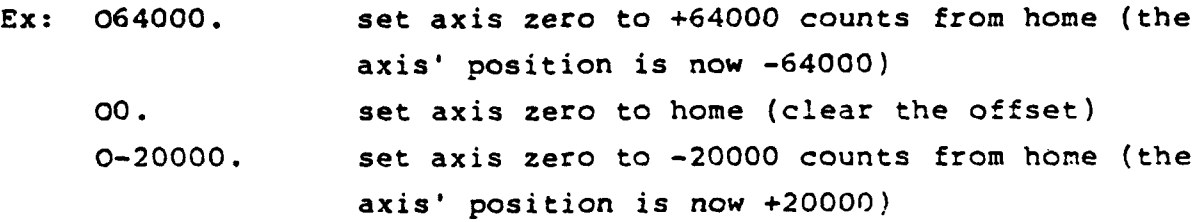

### Other Commands

#### $H - Home$

 $\mathbb{R}^n$ 

а.,

 $\tilde{\mathcal{I}}$ 

Causes the axis to begin the Home/Calibrate sequence in which the encoder signals are first sampled and then compensated for, after which the axis' machine home position (according to mechanical or optical sensors) is determined. (See standard encoder home sequence.)

## Ex. H Homes axis

### Z - Zero Set (reset)

Introduces an offset equal to the value of the current absolute position, thereby defining that position as zero. (Independent of Home Offset "0".)

> Ex. Z Zeros axis **Q** command will display 000000.

**2**

 $\mathbf{I}$ 

÷

**J**

**2-6 -1**

### M -Select Variable Axis Parameters

Allows the user to configure the axis for particular tables, loads, etc. The command requires an extra letter to select the parameter to be changed.

### --MA **-** Select Square Root Deceleration

Used to select square root (constant) deceleration in pt-to-pt positioning mode. The command requires a single digit from **0** to **11** to select deceleration according to the following table. (Note -\* the given deceleration values are based upon a standard **EEl** encoder i.e. 15.625u'/count **=** l/64000"/ct, and maximum table velocity **of 10** in/sec)

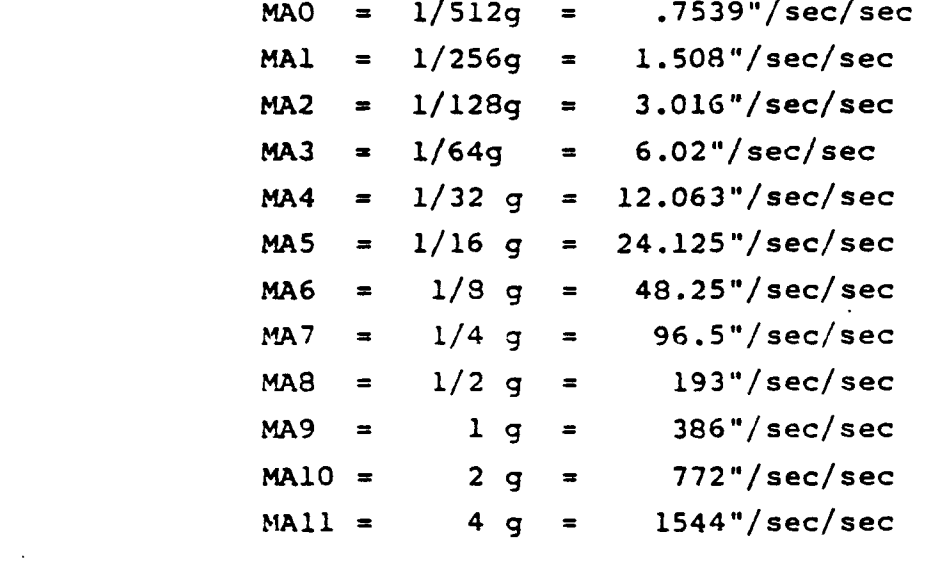

Ex: MA7. select 1/4 q deceleration MA4. select **1/32 g** deceleration **MC -** MA for lowspeed mode. Tach switching systems only, see addendum

### MD - **SET** HOME **SEARCH** DISTANCE

 $\mathbb{C}_{\geq 0}$ 

 $\blacksquare$ 

 $\mathcal{F}$ 

Sets half the number of cycles searched for the home pulse. (The number of cycles searched is twice what is entered by MD).

EX: MD25. For 500 line per inch encoder

MD31. For 25 line per mm encoder

MD125. For 2500 line per inch or **100** line per mm encoder

# MF - **DAC** Bias Compensation

This number is added to the DAC output when in the linear region of the point to point servo. The purpose of this is to insure that the output is enough to overcome a small DAC offset.

> EX.: MF 4. set to 4 DAC counts MF 0 set to **0 DAC** counts MF **10** set to **10** DAC counts

# MG - Interpolation Error Gain

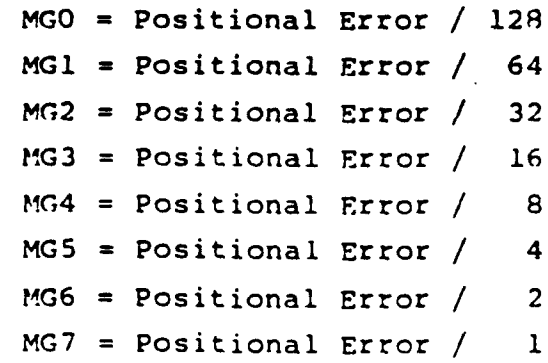

**ANORAD CORPORATION** \* **110 OSER AVE.** \* **HAUPPAUGE, NEW YORK 11788**

### -- MH - Set Home Speed

 $\mathcal{V}$ i<br>Ge

 $\ddot{\cdot}$ 

Used to set the maximum speed at which the axis will search for the home reference. The speed is programmed in D/A counts, where maximum is 4095.

> Ex: MH4095. set maximum home speed MH1024. set 1/4 maximum speed

### MI - Desired Velocity (Interpolation) Scale Factor

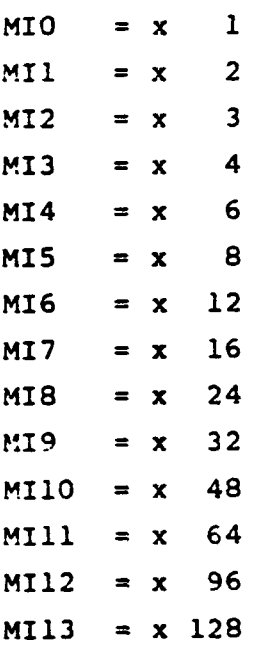

DVEL scale factor **=** 4095 (max DAC) */* Maximum System Speed In cts/Int

# --MR **-** Select Linear Deceleration Slope

Used to select the linear (declining) deceleration slope. It is typically used to match performance and stability for a given axis. (See Point-to-Point servo description)

> MR0 **--** vel = 1/16 x dist to goal MR1 -- vel **= 1/9** x dist to goal MP2 -- vel **=** 1/4 x dist to goal *MP3* **--** vel **=** 1/2 x dist to goal  $MR4$  -- vel = 1 x dist to goal  $MRS$  -- vel = 2 x dist to goal  $MR6$  -- vel = 4 x dist to goal

Ex: MRO. select 1/16 linear slope MR3. select 1/2 linear slope

#### **ANORAD CORPORATION 9 110 OSER AVE. e HAUPPAUGE. NEW YORK 11788**

### Non-Buffered (Immediate) Commands

The following commands are acted upon as soon as they are received by the axis.

Addressed Commands (require axis to be addressed)

#### S- 'utout Position

 $\mathbf{r}$ 

Causes the current oosition of the axis to he output over the communications interface. The position is transmitted as six hexadecimal characters (3 bytes) and is two's-compliment binary.

 $\mathbf{r}$ 

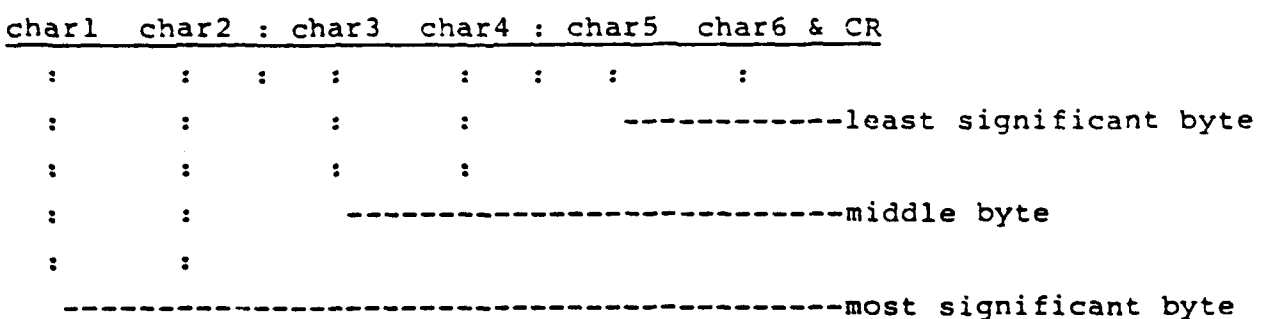

Ex. Q Output position OOOOOF response - 16 counts positive from **0** position

### U *-* Enable Synchronized Ready Mode

Causes the axis to link itself to the Universal Ready signal. This signal is the logical "AND" of all linked axes' ready states; it indicates that all linked axes have completed command execution. When linked in this manner, the axes begin each new command at the same time, allowing for synchronized system control.

Ex. U Enables synchronized ready mode.

### V - Disable Synchronized Ready Mode

Disconnects the axis from the Universal Ready Signal.

Ex. V Disables synchronized ready mode.

# **ANORAD CORPORATION** \* **110 OSER AVE. a HAUPPAUGE. NEW YORK 11788**

 $\int$ 

÷

 $\overline{\mathbf{1}}$ 

d

# **COMMAND** SUMMARY

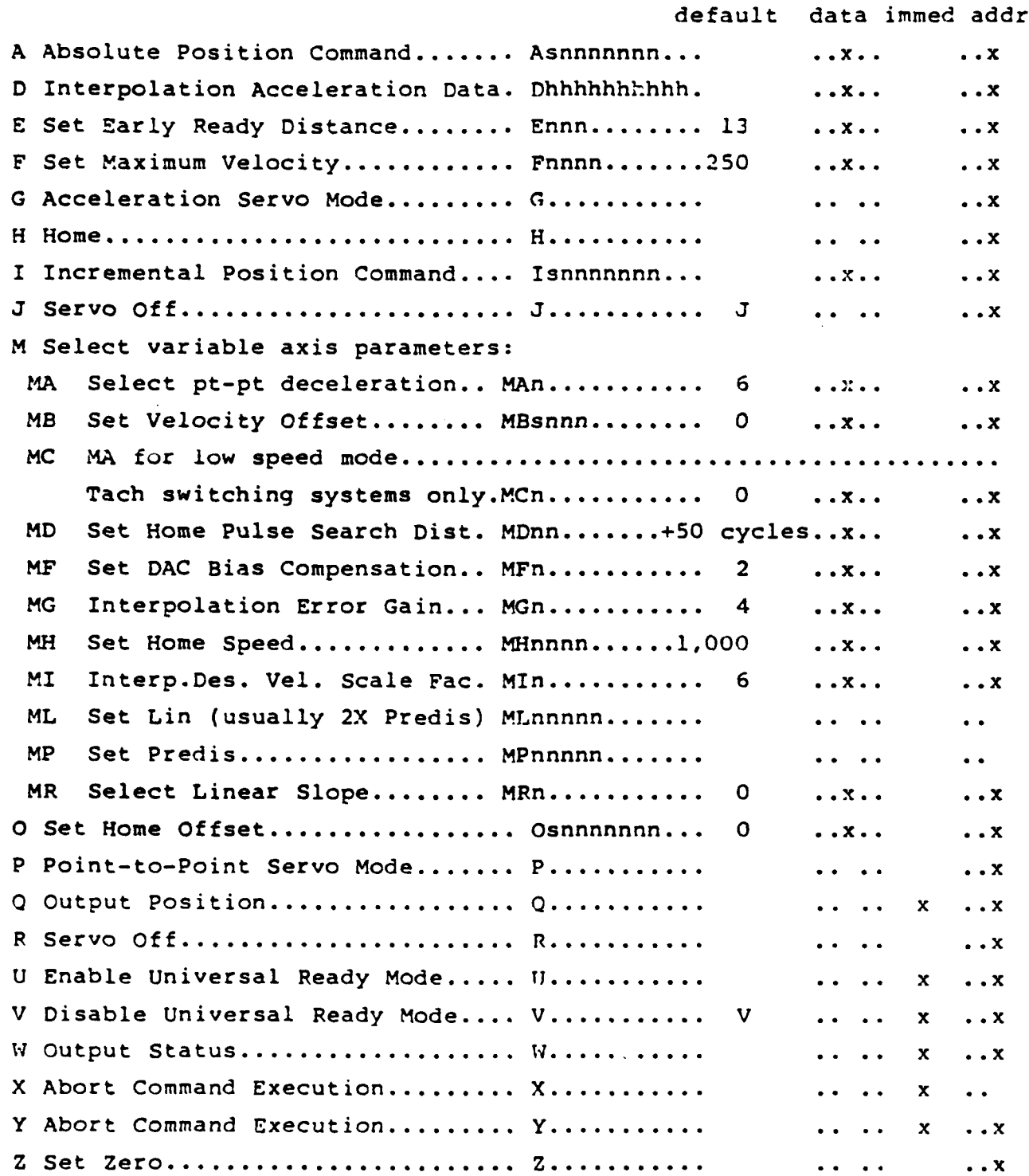

# **ANORAD CORPORATION 0 110 OSER AVE. e HAUPPAUGE, NEW YORK 11788**

"data" indicates that command requires numeric data "immed" indicates that command is executed as soon as it's received "addr" indicates that axis must be addressed for command to be executed

 $n = decimal digit 0-9$ h = hexadecimal digit 0-9, A-F s = sign (+,-); if omitted, **+** assumed

N OTE: For the data input commands, the number of digits shown is the maximum number of digits allowed - any smaller number of digits is acceptable; only significant digits are necessary.

**31**

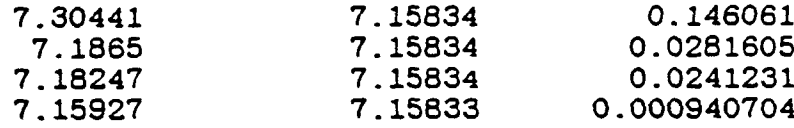

Mean Error **=** 0.04982 (inches) **STD = 0.05653** (inches) Max Error = 0.1461 (inches) Sampling rate **= 300.03** (Hz) Filter bandwidth = 40 (Hz)  $A-to-D$  Range = 1 (Gs) Integration method = **I** (0-Simp 1-Trap 2-Adam) Number of runs  $= 4$ 

 $\frac{d^2\mathcal{L}^2}{d^2\mathcal{L}^2} = \frac{d^2\mathcal{L}^2}{d\mathcal{L}^2}$ 

**CONTRACTOR** 

ZUPT W/2 **BASES** (M2)

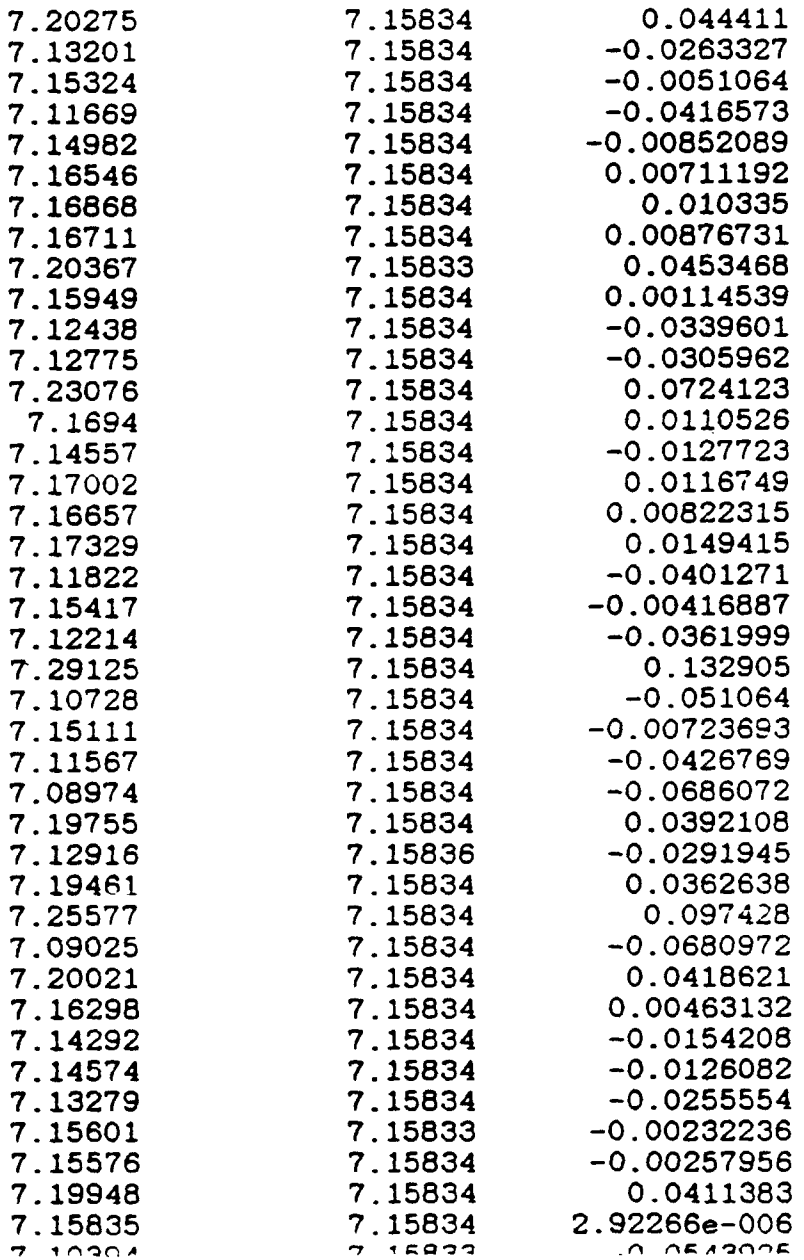

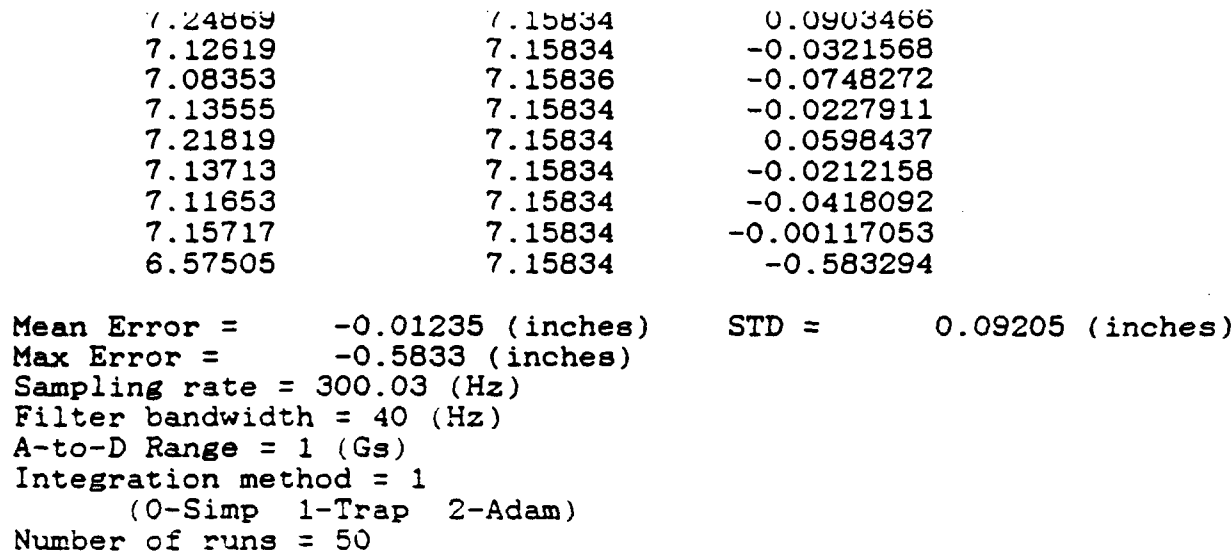

 $\label{eq:2.1} \frac{1}{2\pi}\int_{-\infty}^{\infty}\frac{e^{-\frac{2\pi i}{\hbar}}}{\sqrt{2\pi}}\,d\mu$ 

 $\sim 10^{-1}$ 

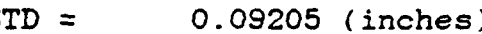

 $\mathcal{L}_{\mathcal{A}}$ 

 $\pmb{\cdot}$ 

 $\ddot{\phantom{1}}$ 

 $-0.0321568$ **7.08353 7.15836** -0.0748272 **7.13555 7.15834** -0.0227911 0.0598437  $-0.0212158$ **7.11653 7.15834** -0.0418092

0.0903466

6.57505 **7.15834** -0.583294

we have a side by me

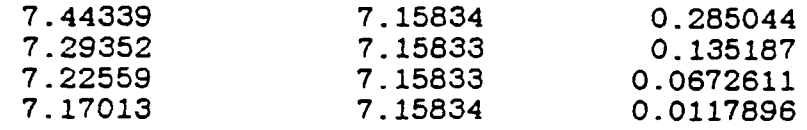

Mean Error =  $0.1248$  (inches) STD =  $0.1023$  (inches)  $Max Error = 0.285 (inches)$ Sampling rate **=** 200 (Hz) Filter bandwidth **=** 40 (Hz)  $A-to-D$  Range =  $1 (Gs)$ Integration method = 1 (0-Simp 1-Trap 2-Adam) Number of runs  $= 4$ 

ZUPT ONLY

 $\sim 10^{-1}$ 

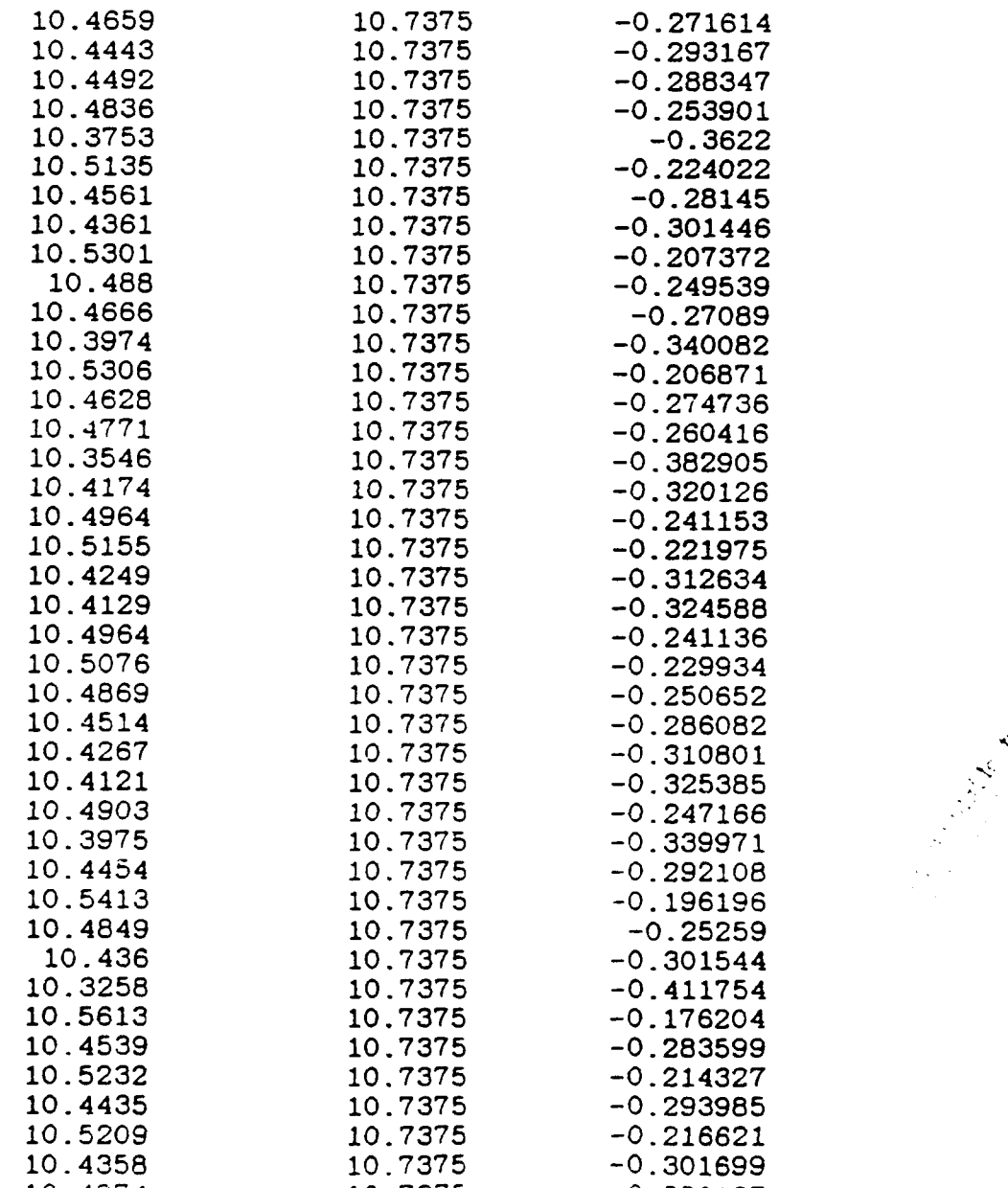

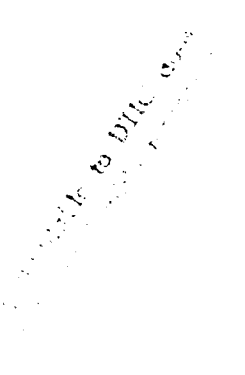

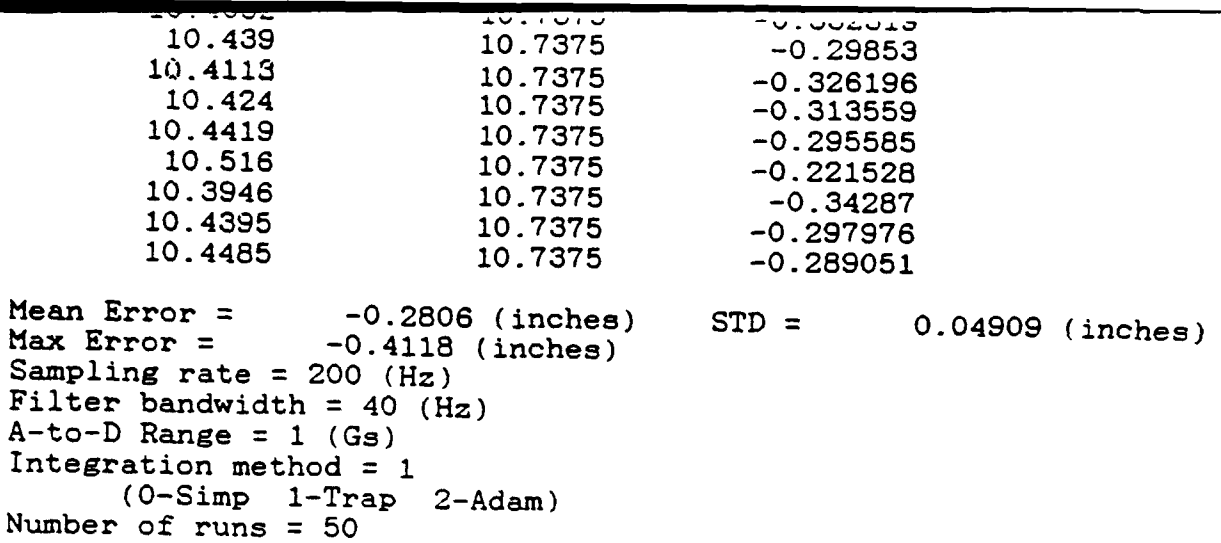

 $\label{eq:2.1} \frac{1}{2} \sum_{i=1}^n \frac{1}{2} \sum_{j=1}^n \frac{1}{2} \sum_{j=1}^n \frac{1}{2} \sum_{j=1}^n \frac{1}{2} \sum_{j=1}^n \frac{1}{2} \sum_{j=1}^n \frac{1}{2} \sum_{j=1}^n \frac{1}{2} \sum_{j=1}^n \frac{1}{2} \sum_{j=1}^n \frac{1}{2} \sum_{j=1}^n \frac{1}{2} \sum_{j=1}^n \frac{1}{2} \sum_{j=1}^n \frac{1}{2} \sum_{j=1}^n \frac{$ 

 $\ddot{\phantom{a}}$ 

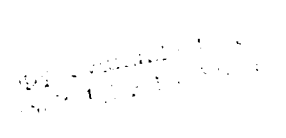

 $\pmb{\delta}$ 

 $\bullet$ 

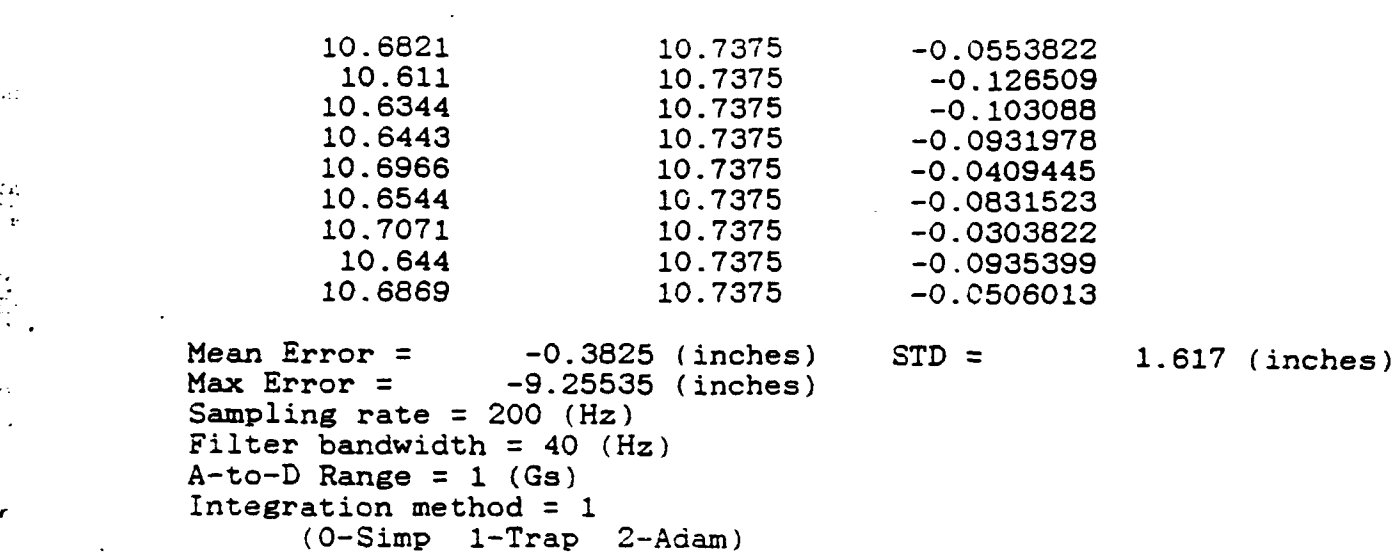

Number of runs = 50

 $\omega$  and

 $\bar{\alpha}$ 

 $\epsilon$ 

 $\mathbf{I}$ 

 $\lambda$ 

 $\label{eq:2} \rho^2 \sim \sqrt{2\pi} \left[ \frac{1}{2\pi} \sum_{i=1}^n \frac{1}{2\pi} \sum_{i=1}^n \frac{1}{2\pi} \sum_{i=1}^n \frac{1}{2\pi} \sum_{i=1}^n \frac{1}{2\pi} \sum_{i=1}^n \frac{1}{2\pi} \sum_{i=1}^n \frac{1}{2\pi} \sum_{i=1}^n \frac{1}{2\pi} \sum_{i=1}^n \frac{1}{2\pi} \sum_{i=1}^n \frac{1}{2\pi} \sum_{i=1}^n \frac{1}{2\pi} \sum_{i=1}^$ 

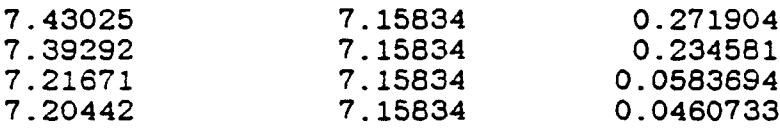

Mean Error = 0.1527 (inches) STD = 0.1015 (inches) Max  $Error = 0.2719$  (inches) Sampling rate =  $200$  (Hz) Filter bandwidth = 40 (Hz)  $A-to-D$  Range =  $1$  (Gs) Integration method **= 1** (0-Simp 1-Trap 2-Adam) Number of runs  $= 4$ 

And the Community of the Community of the Community of the Community of the Community of the Community of the Community of the Community of the Community of the Community of the Community of the Community of the Community

 $\mathbf{I}$ 

SINGLE

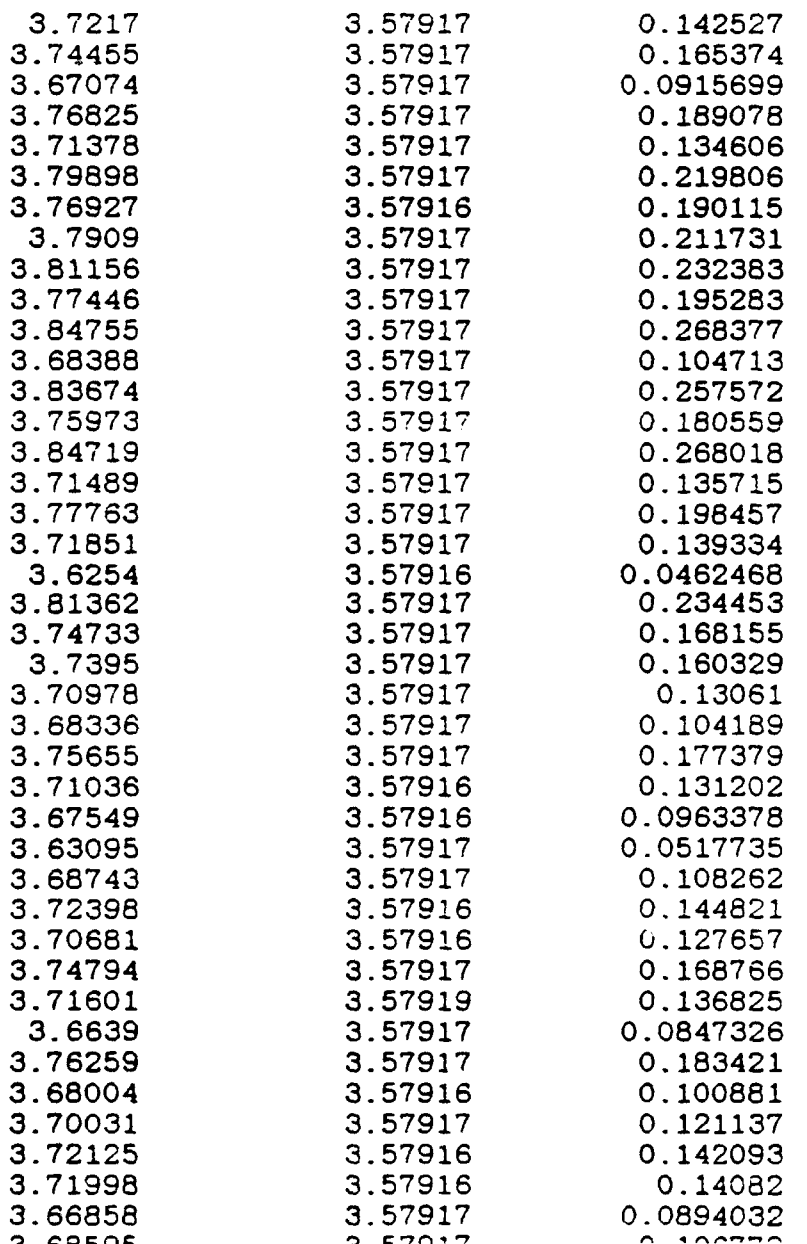

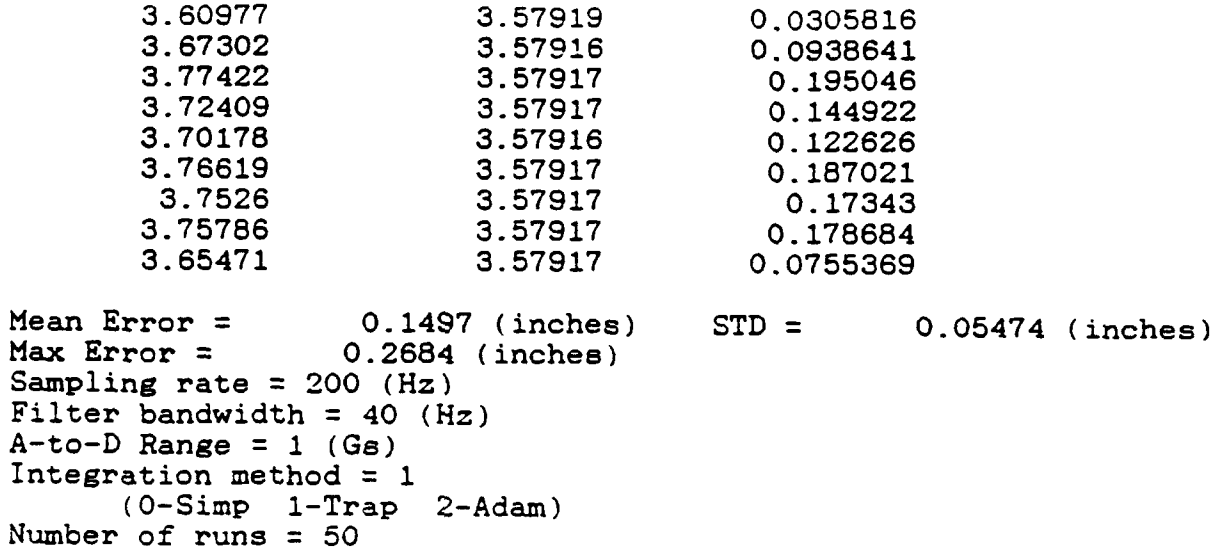

 $\sim$ 

 $\ddot{\cdot}$ 

 $\frac{d}{dt}$  is

**3.77422 3.57917** 0.195046 **3.72409 3.57917** 0.144922 **3.70178 3.57916 0.122626 3.76619 3.57917 0.187021 3.7526 3.57917 0.17343 3.75786 3.57917 0.178684 3.65471 3.57917 0.0755369**

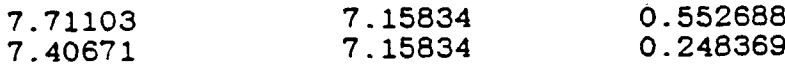

 $\pmb{i}$ 

Mean Error =  $0.4005$  (inches) STD =  $0.1522$  (inches)<br>Max Error =  $0.5527$  (inches) Max Error **= 0.5527** (inches) Sampling rate **=** 200 (Hz) Filter bandwidth =  $40$  (Hz)  $A-to-D$  Range  $= 1$   $(Gg)$ Integration method  $= 1$ (0-Simp 1-Trap 2-Adam) Number of runs **=** 2

ZUPT W/2 **BASES** (M2)

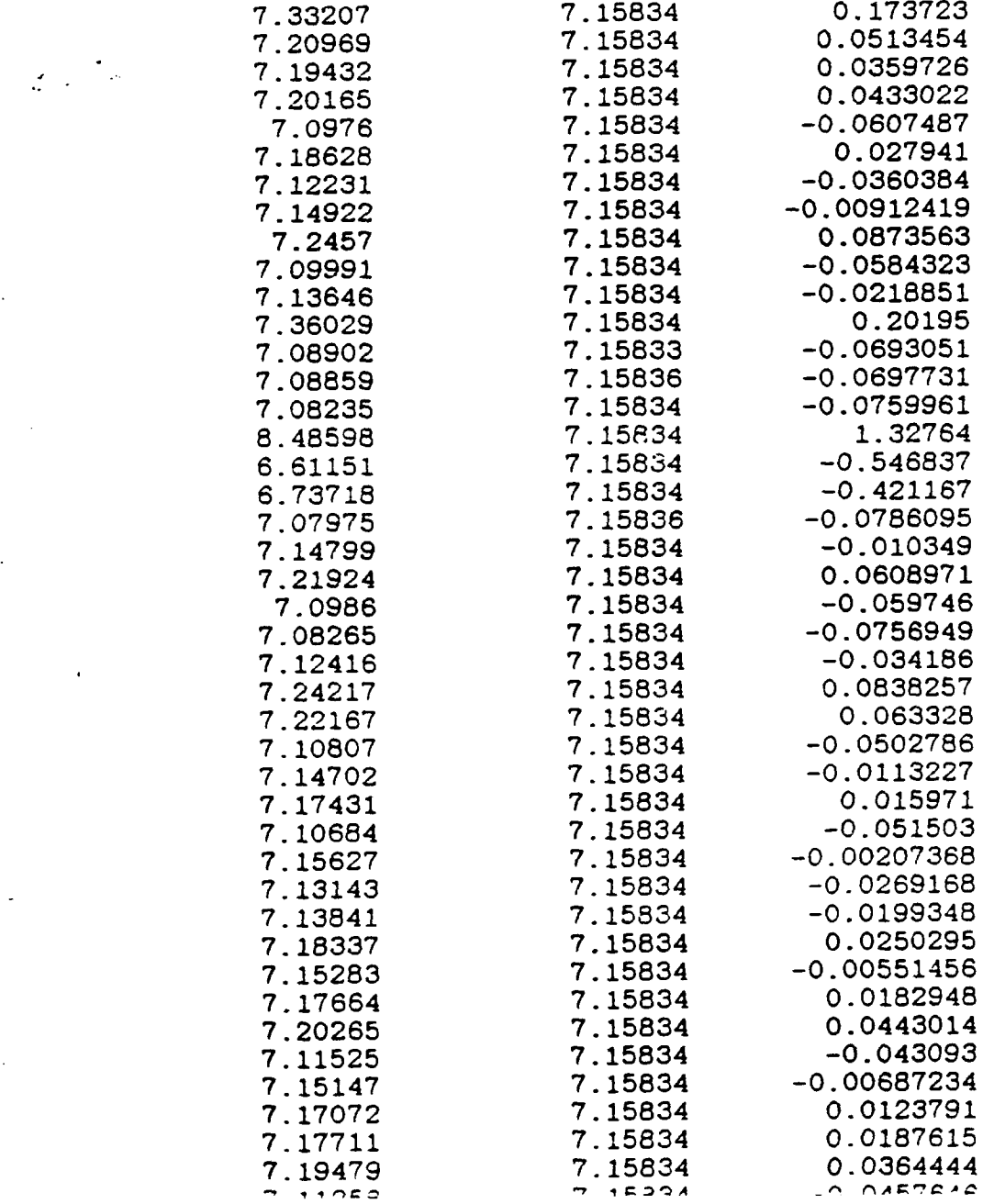

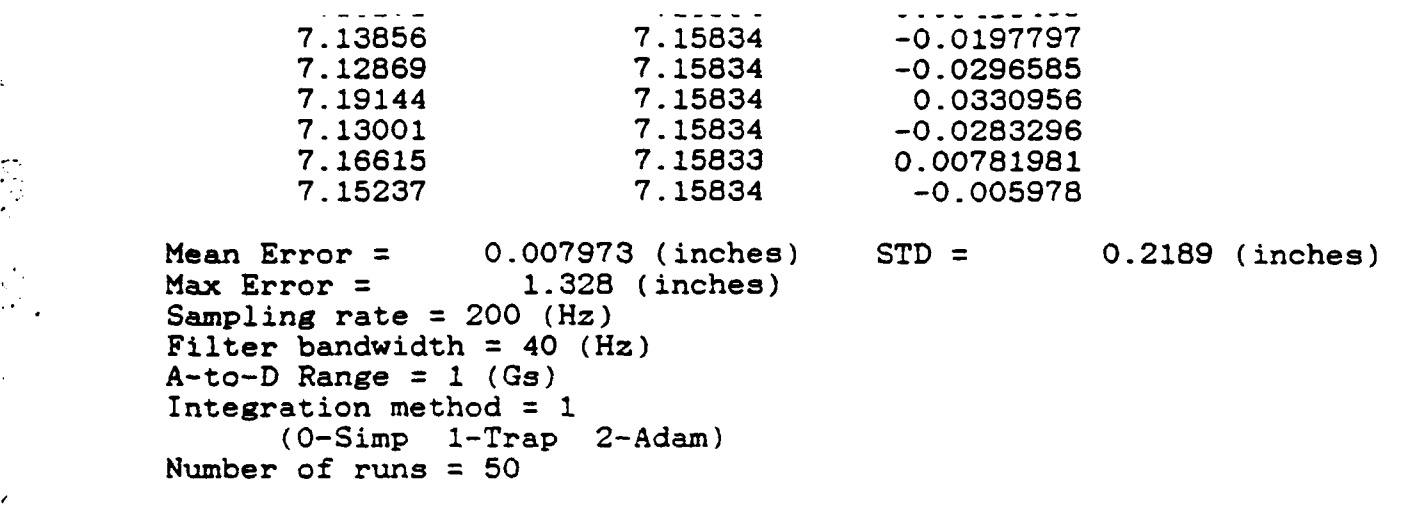

 $\frac{1}{2}$  ,  $\frac{1}{2}$ 

**\*I**

 $\frac{1}{2}$ 

 $\ddot{\phantom{a}}$ 

 $\cdot$ 

 $\frac{1}{2}$ 

 $\mathbf{F}$ 

 $\mathbf{r}$ 

 $\frac{1}{2}$ 

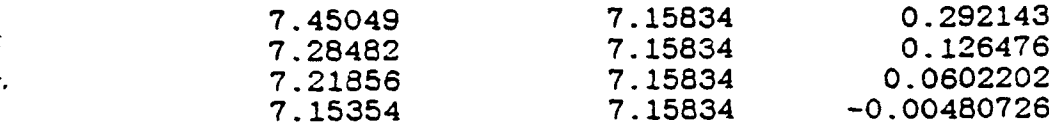

[ Mean Error **=** 0.1185 (inches) **STD** 0.1105 (inches) Max Error  $\approx$  0.2921 (inches) **Sampling rate = 300.03 (Hz)** Filter bandwidth **=** 40 (Hz) A-to-D Range **=** 1 (Gs) Integration method **= '** (O-Simp 1-Trap 2-Adam) Number of runs  $= 4$ 

...... 1 **!3m** rm m 70 **A•**

And the land of the land of the land of the land of the land of the land of the land of the land of the land of the land of the land of the land of the land of the land of the land of the land of the land of the land of th

**Call Manufacturer** 

SINGLE

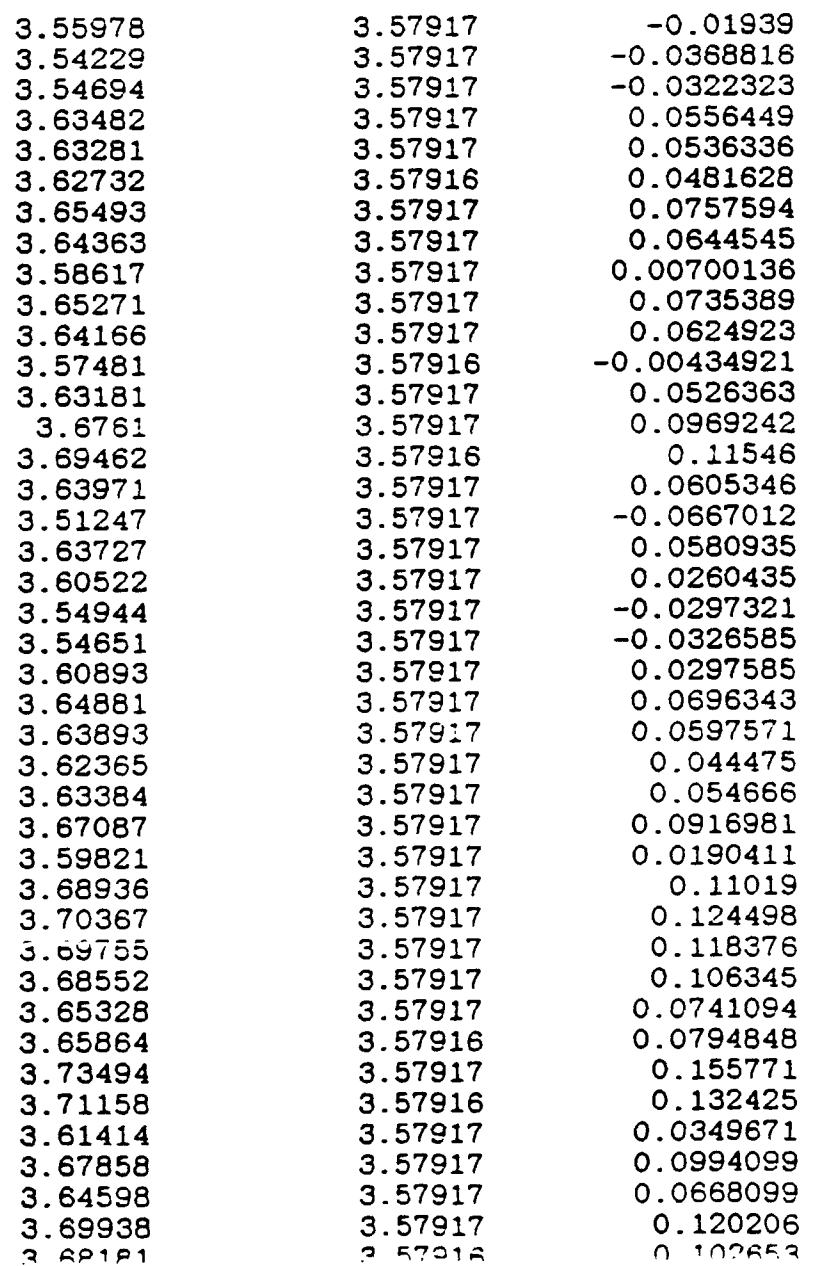

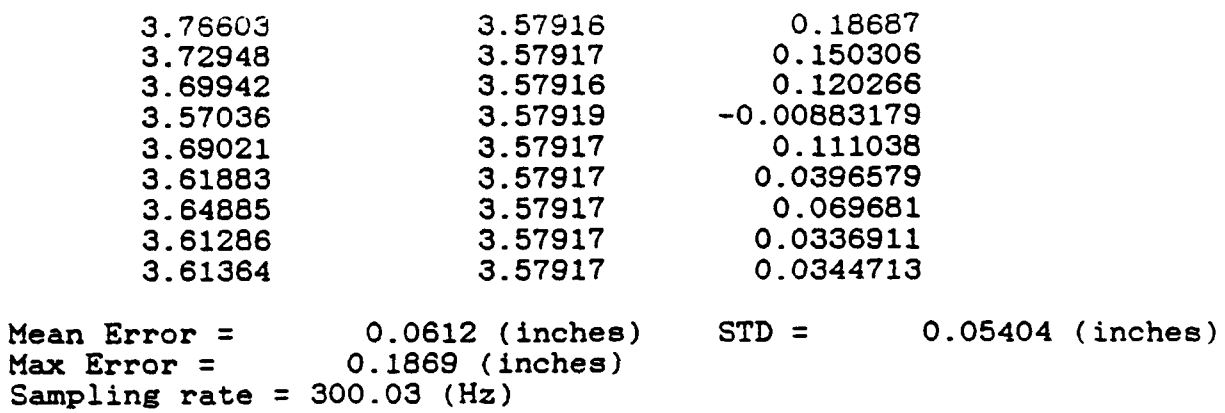

Filter bandwidth = 40 (Hz)

(0-Simp 1-Trap 2-Adam)

A-to-D Range **=** 1 (Gs) Integration method **=** 1

Number of runs **50**

 $\prod_{i=1}^n$ 

 $\mathcal{L}^{\text{max}}$ 

 $\zeta$